# **Reference Manual**

iPlanet Messaging Server

Release 5.1

May 2001

Copyright © 2001 Sun Microsystems, Inc. Some preexisting portions Copyright © 2001 Netscape Communications Corporation. All rights reserved.

Sun, Sun Microsystems, and the Sun logo are trademarks or registered trademarks of Sun Microsystems, Inc. in the United States and other countries. Netscape and the Netscape N logo are registered trademarks of Netscape Communications Corporation in the U.S. and other countries. Other Netscape logos, product names, and service names are also trademarks of Netscape Communications Corporation, which may be registered in other countries.

Federal Acquisitions: Commercial Software—Government Users Subject to Standard License Terms and Conditions

The product described in this document is distributed under licenses restricting its use, copying, distribution, and decompilation. No part of the product or this document may be reproduced in any form by any means without prior written authorization of the Sun-Netscape Alliance and its licensors, if any.

THIS DOCUMENTATION IS PROVIDED "AS IS" AND ALL EXPRESS OR IMPLIED CONDITIONS, REPRESENTATIONS AND WARRANTIES, INCLUDING ANY IMPLIED WARRANTY OF MERCHANTABILITY, FITNESS FOR A PARTICULAR PURPOSE OR NON-INFRINGEMENT, ARE DISCLAIMED, EXCEPT TO THE EXTENT THAT SUCH DISCLAIMERS ARE HELD TO BE LEGALLY INVALID.

Copyright © 2001 Sun Microsystems, Inc. Pour certaines parties préexistantes, Copyright © 2001 Netscape Communication Corp. Tous droits réservés.

Sun, Sun Microsystems, et the Sun logosont des marques de fabrique ou des marques déposées de Sun Microsystems, Inc. aux Etats-Unis et dans d'autres pays. Netscape et the Netscape N logo sont des marques déposées de Netscape Communications Corporation aux Etats-Unis et d'autre pays. Les autres logos, les noms de produit, et les noms de service de Netscape sont des marques déposées de Netscape Communications Corporation dans certains autres pays.

Le produit décrit dans ce document est distribué selon des conditions de licence qui en restreignent l'utilisation, la copie, la distribution et la décompilation. Aucune partie de ce produit ni de ce document ne peut être reproduite sous quelque forme ou par quelque moyen que ce soit sans l'autorisation écrite préalable de l'Alliance Sun-Netscape et, le cas échéant, de ses bailleurs de licence.

CETTE DOCUMENTATION EST FOURNIE "EN L'ÉTAT", ET TOUTES CONDITIONS EXPRESSES OU IMPLICITES, TOUTES REPRÉSENTATIONS ET TOUTES GARANTIES, Y COMPRIS TOUTE GARANTIE IMPLICITE D'APTITUDE À LA VENTE, OU À UN BUT PARTICULIER OU DE NON CONTREFAÇON SONT EXCLUES, EXCEPTÉ DANS LA MESURE OÙ DE TELLES EXCLUSIONS SERAIENT CONTRAIRES À LA LOI.

# Contents

| About This Guide                                  | 11 |
|---------------------------------------------------|----|
| Who Should Read This Book                         |    |
| What You Need to Know                             | 12 |
| How This Book is Organized                        | 12 |
| Document Conventions                              | 13 |
| Monospaced Font                                   | 13 |
| Bold Monospaced Font                              |    |
| Italicized Font                                   | 13 |
| Square or Straight Brackets                       | 14 |
| Command Line Prompts                              |    |
| Where to Find Related Information                 |    |
| Where to Find This Book Online                    | 15 |
|                                                   |    |
| Chapter 1 Messaging Server Command-line Utilities |    |
| Command Descriptions                              |    |
| configutil                                        | 18 |
| counterutil                                       |    |
| deliver                                           | 23 |
| hashdir                                           | 25 |
| imsasm                                            | 26 |
| imsbackup                                         | 29 |
| imsrestore                                        | 31 |
| imscripter                                        | 34 |
| mboxutil                                          | 35 |
| mkbackupdir                                       | 38 |
| MoveUser                                          | 41 |
| quotacheck                                        | 44 |
| readership                                        |    |
| reconstruct                                       | 54 |
| start-msg                                         |    |
| stop-msg                                          |    |

| stored                                                  | 57  |
|---------------------------------------------------------|-----|
|                                                         |     |
| Chapter 2 Message Transfer Agent Command-line Utilities | 59  |
| Command Descriptions                                    | 61  |
| imsimta cache                                           | 61  |
| imsimta chbuild                                         | 62  |
| imsimta cnbuild                                         | 65  |
| imsimta convertdb                                       | 68  |
| imsimta counters                                        | 69  |
| imsimta crdb                                            | 71  |
| imsimta dirsync                                         | 75  |
| imsimta find                                            | 76  |
| imsimta kill                                            | 77  |
| imsimta process                                         | 78  |
| imsimta process_held                                    | 79  |
| imsimta program                                         | 80  |
| imsimta purge                                           | 81  |
| imsimta qclean                                          | 82  |
| imsimta qm                                              | 83  |
| imsimta qtop                                            | 99  |
| imsimta recover-crash                                   | 101 |
| imsimta refresh                                         | 101 |
| imsimta renamedb                                        | 102 |
| imsimta restart                                         | 104 |
| imsimta return                                          | 104 |
| imsimta run                                             | 105 |
| imsimta start                                           | 106 |
| imsimta stop                                            | 107 |
| imsimta submit                                          | 107 |
| imsimta test                                            | 108 |
| imsimta version                                         | 117 |
| imsimta view                                            | 117 |
|                                                         |     |
|                                                         |     |

| Chapter 3 Delegated Administrator Command-line Utilities | 119 |
|----------------------------------------------------------|-----|
| Execution Modes                                          | 121 |
| Command File Format                                      | 121 |
| Command Descriptions                                     | 122 |
| imadmin admin add                                        | 123 |
| imadmin admin remove                                     | 124 |
| imadmin admin search                                     | 126 |
| imadmin domain create                                    | 127 |
| imadmin domain delete                                    | 129 |

| imadmin domain modify                                                               | . 131          |
|-------------------------------------------------------------------------------------|----------------|
| imadmin domain purge                                                                | . 132          |
| imadmin domain search                                                               | . 134          |
| imadmin family create                                                               | . 135          |
| imadmin family delete                                                               |                |
| imadmin family modify                                                               | . 139          |
| imadmin family purge                                                                | . 140          |
| imadmin family search                                                               | . 143          |
| imadmin family-admin add                                                            | . 144          |
| imadmin family-admin remove                                                         | . 146          |
| imadmin family-admin search                                                         | . 147          |
| imadmin family-member create                                                        |                |
| imadmin family-member delete                                                        | . 151          |
| imadmin family-member remove                                                        | . 152          |
| imadmin family-member search                                                        |                |
| imadmin group create                                                                |                |
| imadmin group delete                                                                |                |
| imadmin group modify                                                                |                |
| imadmin group purge                                                                 |                |
| imadmin group search                                                                |                |
| imadmin user create                                                                 |                |
| imadmin user delete                                                                 |                |
| imadmin user modify                                                                 |                |
| imadmin user purge                                                                  |                |
| imadmin user search                                                                 |                |
| Chapter 4 Messaging Server Configuration                                            |                |
| Chapter 5 MTA Configuration<br>The MTA Configuration Files<br>imta.cnf File         | . 194<br>. 195 |
| Structure of the imta.cnf File                                                      |                |
| Comments in the File                                                                |                |
| Including Other Files                                                               |                |
| Channel Definitions                                                                 |                |
| Channel Configuration Keywords                                                      |                |
| Address Types and Conventions (822, 733, uucp, header_822, header_733, header_uucp) |                |
| Address Interpretation (bangoverpercent, nobangoverpercent, percentonly)            |                |
| Routing Information in Addresses (exproute, noexproute, improute, noimproute)       | . 210          |
| Short Circuiting Rewriting of Routing Addresses (routelocal)                        |                |
|                                                                                     | . 211          |
| Address Rewriting Upon Message Dequeue (connectalias, connectcanonical)             | . 211          |

| Channel-specific Rewrite Rules (rules, norules) 2                                               | 212 |
|-------------------------------------------------------------------------------------------------|-----|
| Channel Directionality (master, slave, bidirectional) 2                                         | 212 |
| Message Size Affecting Priority (urgentblocklimit, normalblocklimit, nonurgentblocklimit) 2     | 212 |
| Channel Connection Information Caching (cacheeverything, cachesuccesses, cachefailures,         |     |
| nocache)                                                                                        | 213 |
| Number of Addresses or Message Files to Handle per Service Job or File (addrsperjob, filesperjo |     |
| maxjobs)                                                                                        |     |
| Multiple Addresses (multiple, addrsperfile, single, single_sys) 2                               | 214 |
| Expansion of Multiple Addresses (expandlimit, expandchannel, holdlimit) 2                       |     |
| Multiple Subdirectories (subdirs)                                                               |     |
| Service Job Queue Usage and Job Deferral (pool)                                                 |     |
| Deferred Delivery Dates (deferred, nodeferred) 2                                                |     |
| Undeliverable Message Notification Times (notices, nonurgentnotices, normalnotices,             |     |
| urgentnotices) 2                                                                                | 217 |
| Returned Messages (sendpost, nosendpost, copysendpost, errsendpost) 2                           |     |
| Warning Messages (warnpost, nowarnpost, copywarnpost, errwarnpost)                              |     |
| Postmaster Returned Message Content (postheadonly, postheadbody)                                |     |
| Including Altered Addresses in Notification Messages (includefinal, suppressfinal,              |     |
| useintermediate)                                                                                | 220 |
| Protocol Streaming (streaming) 2                                                                |     |
| Triggering New Threads in Multithreaded Channels (threaddepth) 2                                |     |
| Channel Protocol Selection (smtp, nosmtp, smtp_cr, smtp_crlf, smtp_crorlf, smtp_lf) 2           |     |
| SMTP EHLO Command (ehlo, checkehlo, noehlo)                                                     |     |
| Receiving an SMTP ETRN Command (allowetrn, blocketrn, disableetrn, domainetrn, silentetrn)      |     |
| 223                                                                                             |     |
| Sending an SMTP ETRN Command (sendetrn, nosendetrn) 2                                           | 223 |
| SMTP VRFY Commands (domainvrfy, localvrfy, novrfy) 2                                            |     |
| Responding to SMTP VRFY commands (vrfyallow, vrfydefault, vrfyhide) 2                           |     |
| TCP/IP Port Number (interfaceaddress, port)                                                     |     |
| TCP/IP MX Record Support (mx, nomx, nodns, defaultmx, randommx, nonrandommx,                    |     |
| nameservers, defaultnameservers)                                                                | 225 |
| Specifying a Last Resort Host (lastresort)                                                      |     |
| Reverse DNS and IDENT Lookups on Incoming SMTP Connections (identicp, identicplimited,          |     |
| identtcpnumeric, identtcpsymbolic, identnone, identnonelimited, identnonenumeric,               |     |
| identnonesymbolic, forwardchecknone, forwardchecktag, forwardcheckdelete) 2                     | 226 |
| Selecting an Alternate Channel for Incoming Mail (switchchannel, allowswitchchannel,            |     |
| noswitchchannel)                                                                                | 228 |
| Host Name to Use When Correcting Incomplete Addresses (remotehost, noremotehost,                |     |
| defaulthost, nodefaulthost)                                                                     | 229 |
| Legalizing Messages Without Recipient Header Lines (missingrecipientpolicy)                     |     |
| Strip Illegal Blank Recipient Headers (dropblank) 2                                             |     |
| Eight-Bit Capability (eightbit, eightnegotiate, eightstrict, sevenbit)                          |     |
| Automatic Character Set Labeling (charset7, charset8, charsetesc) 2                             |     |

| Message Line Length Restrictions (linelength)                                                                       | 233   |
|----------------------------------------------------------------------------------------------------|-------|
| Channel-Specific Use of the Reverse Database (reverse, noreverse)                                                   | 233   |
| Inner Header Rewriting (noinner, inner)                                                                             | 233   |
| Restricted Mailbox Encoding (restricted, unrestricted)                                                              | 234   |
| Trimming Message Header Lines (headertrim, noheadertrim, headerread, noheaderread,                                  |       |
| innertrim, noinnertrim)                                                                                             | 235   |
| Encoding: Header Line (ignoreencoding, interpretencoding)                                                           | 236   |
| Generation of X-Envelope-to: Header Lines (x_env_to, nox_env_to)                                                    | 236   |
| Generation of Return-path: Header Lines (addreturnpath, noaddreturnpath)                                            | 236   |
| Envelope To: and From: Addresses in Received: Header Lines (receivedfor, noreceivedfor,                             |       |
| received from, noreceived from)                                                                                     | 237   |
| Postmaster Address (aliaspostmaster, returnaddress, noreturnpersonal, returnpersonal,                               |       |
| noreturnpersonal)                                                                                                   | 237   |
| Blank Envelope Return Addresses (returnenvelope)                                                                    | 238   |
| Comments in Address Header Lines (commentinc, commentmap, commentomit, commentstri                                  | ip,   |
| commenttotal, sourcecommentinc, sourcecommentmap, sourcecommentomit,                                                |       |
| sourcecommentstrip, sourcecommenttota)                                                                              | 239   |
| Personal Names in Address Header Lines (personalinc, personalmap, personalomit, personalst                          | trip, |
| $source personal inc, \ source personal map, \ source personal omit, \ source personal strip) \ldots \ldots \ldots$ | 240   |
| Alias File and Alias Database Probes (aliaslocal)                                                                   |       |
| $Subaddresses \ (subaddressexact, \ subaddress relaxed, \ subaddress wild) \ldots \ldots \ldots \ldots$             |       |
| Two- or Four-Digit Date Conversion (datefour, datetwo)                                                              |       |
| Day of Week in Date Specifications (dayofweek, nodayofweek)                                                         |       |
| Automatic Splitting of Long Header Lines (maxheaderaddrs, maxheaderchars)                                           |       |
| Header Alignment and Folding (headerlabelalign, headerlinelength)                                                   |       |
| Automatic Defragmentation of Message/Partial Messages (defragment, nodefragment)                                    |       |
| Automatic Fragmentation of Large Messages (maxblocks, maxlines)                                                     |       |
| Absolute Message Size Limits (blocklimit, noblocklimit, linelimit, nolinelimit, sourceblocklimit                    | t) .  |
| 246                                                                                                    |       |
| Specify Maximum Length Header (maxprocchars)                                                                        |       |
| Mail Delivery to Over Quota Users (holdexquota, noexquota)                                                          |       |
| Gateway Daemons (daemon)                                                                                            |       |
| Processing Account or Message Router Mailbox (user)                                                                 |       |
| Message Logging (logging, nologging)                                                                                |       |
| Debugging Channel Master and Slave Programs (master_debug, nomaster_debug, slave_debu                               |       |
| noslave_debug)                                                                                                    | 249   |
| Sensitivity checking (sensitivitynormal, sensitivitypersonal, sensitivityprivate,                                   |       |
| sensitivitycompanyconfidential)                                                                                     | 249   |
| SMTP AUTH (maysaslserver, mustsaslserver, nosasl, nosaslserver, saslswitchchannel,                                  |       |
| nosaslswitchchannel)                                                                                                |       |
| Verify the Domain on MAIL FROM: is in the DNS (mailfromdnsverify, nomailfromdnsverify)                              | • • • |
| 250                                                                                                    |       |
| Channel Operation Type (submit)                                                                                     | 251   |

| Filter File Location (filter, nofilter, channelfilter, nochannelfilter, destinationfilter,     |        |
|------------------------------------------------------------------------------------------------|--------|
| nodestinationfilter, sourcefilter, nosourcefilter, fileinto, nofileinto)                       | 251    |
| Use authenticated address from SMTP AUTH in header (authrewrite)                               | 252    |
| Transport Layer Security (maytls, maytlsclient, maytlsserver, musttls, musttlsclient, musttlss | erver, |
| notls, notlsclient, notlsserver, tlsswitchchannel)                                             | 252    |
| MS Exchange Gateway Channels (msexchange, nomsexchange)                                        | 253    |
| Remove Source Routes (dequeue_removeroute)                                                     |        |
| Default Language (language)                                                                    | 253    |
| Loopcheck (loopcheck, noloopcheck)                                                             | 254    |
| Service (service, noservice)                                                                   | 254    |
| Alias File                                                                                     | 254    |
| Including Other Files in the Alias File                                                        |        |
| /var/mail Channel Option File                                                                  | 255    |
| SMTP Channel Option Files                                                                      | 257    |
| Format of the File                                                                             | 257    |
| Available SMTP Channel Options                                                                 | 257    |
| Conversions                                                                                    | 264    |
| Character Set Conversion and Message Reformatting Mapping                                      | 265    |
| Conversion File                                                                                | 266    |
| Mapping File                                                                                   | 272    |
| Locating and Loading the Mapping File                                                          | 273    |
| File Format in the Mapping File                                                                | 273    |
| Mapping Operations                                                                             | 275    |
| Address-Reversal Database, REVERSE Mapping                                                     | 285    |
| FORWARD Address Mapping                                                                        | 287    |
| Option File                                                                                    | 288    |
| Locating and Loading the MTA Option File                                                       |        |
| Option File Format and Available Options                                                       |        |
| Header Option Files                                                                            | 297    |
| Tailor File                                                                                    |        |
| Dirsync Option File                                                                            | 303    |
| Autoreply Option File                                                                          |        |
| Job Controller                                                                                 |        |
| Job Controller Configuration                                                                   |        |
| Job Controller Configuration File                                                              |        |
| Dispatcher                                                                                     |        |
| Dispatcher Configuration File                                                                  |        |
| Configuration File Format                                                                      |        |
| Debugging and Log Files                                                                        |        |
| System Parameters on Solaris                                                                   | 316    |
|                                                                                                |        |

| Chapter 6 Messaging Multiplexor | <br>319 |
|---------------------------------|---------|
| Encryption (SSL) Option         | <br>319 |

| Multiplexor Configuration             | 322 |
|---------------------------------------|-----|
| Multiplexor Configuration Files       |     |
| Multiplexor Configuration Parameters  |     |
| Annending A. Summerted Stenderde      | 224 |
| Appendix A Supported Standards        |     |
| Messaging                             |     |
| Basic Message Structure               |     |
| Access Protocols and Message Store    |     |
| SMTP and Extended SMTP                | 333 |
| Message Content and Structure         | 334 |
| Delivery Status Notifications         |     |
| Security                              | 335 |
| Domain Name Service                   | 336 |
| Text and Character Set Specifications | 336 |
| National and International            | 337 |
| Internet References                   | 337 |
|                                       |     |
| Glossary                              | 339 |
| Index                                 | 371 |

# About This Guide

This manual provides reference information about the iPlanet Messaging Server 5.1 product. iPlanet Messaging Server 5.1 provides a powerful and flexible cross-platform solution to the email needs of enterprises and messaging hosts of all sizes using open Internet standards.

Use this manual as a companion to the *iPlanet Messaging Server 5.1 Administrator's Guide*. The administrator's guide describes how to configure, maintain, monitor, and troubleshoot iPlanet Messaging Server 5.1. The reference manual provides information about command-line utilities and configuration files. This information enables you to configure, maintain, monitor, and troubleshoot iPlanet Messaging Server 5.1.

Topics covered in this chapter include:

- Who Should Read This Book
- What You Need to Know
- How This Book is Organized
- Document Conventions
- Where to Find Related Information
- Where to Find This Book Online

## Who Should Read This Book

This manual is intended for highly or moderately technical network administrators with experience in UNIX or Windows NT. These administrators will be configuring, administering, and maintaining iPlanet Messaging Server 5.1. Architects and developers may also use the *iPlanet Messaging Server 5.1 Reference Manual*. This manual is not intended for end users.

# What You Need to Know

This book assumes that you are responsible for configuring, administering, and maintaining the Messaging Server software and that you have a general understanding of the following:

- The Internet and the World Wide Web
- iPlanet Administration Server
- iPlanet Directory Server and LDAP
- Netscape Console

# How This Book is Organized

This book contains the following chapters:

- About This Guide (this chapter)
- Chapter 1, "Messaging Server Command-line Utilities"
   This chapter describes the core Messaging Server utilities.
- Chapter 2, "Message Transfer Agent Command-line Utilities" This chapter describes the MTA utilities.
- Chapter 3, "Delegated Administrator Command-line Utilities"

This chapter describes the utilities for iPlanet Delegated Administrator for Messaging.

• Chapter 4, "Messaging Server Configuration"

This chapter lists the configuration parameters for the Messaging Server.

• Chapter 5, "MTA Configuration"

This chapter describes the MTA configuration files.

• Chapter 6, "Messaging Multiplexor"

This chapter describes the configuration files and configuration parameters for the Messaging Multiplexor.

# **Document Conventions**

### **Monospaced Font**

Monospaced font is used for any text that appears on the computer screen or text that you should type. It is also used for filenames, distinguished names, functions, and examples.

## **Bold Monospaced Font**

**Bold monospaced font** is used to represent text within a code example that you should type.

# **Italicized Font**

*Italicized font* is used to represent text that you enter using information that is unique to your messaging server. It is used for server paths and names and account IDs.

For example, throughout this document you will see path references of the form:

server-root/msg-instance/...

In these situations, *server-root* represents the directory path in which you install the server, and msg-*instance* represents the server instance (or default host machine name) you use when you install it. For example, if you install your server in the directory /usr/iplanet/server5 and use the server instance tango, the actual path is:

```
/usr/iplanet/server5/msg-tango/
```

*Italicized font* is also used for variables within the synopsis of a command line utility. For example, the synopsis for the imadmin admin remove command is:

```
imadmin admin remove -D login -l userid -n domain -w password [-d domain]
  [-h] [-i inputfile] [-p idaport] [-X idahost] [-s] [-v]
```

In the above example, the italicized words are arguments for their associated option. For example, in the -w *password* option, you would substitute the Top-Level Administrator's password for *password* when you enter the imadmin admin remove command.

### Square or Straight Brackets

Square (or straight) brackets [] are used to enclose optional parameters. For example, in this manual you will see the usage for the readership command described as follows:

```
readership [-d days] [-p months]
```

It is possible to run the readership command by itself as follows to start the Messaging Server installation:

readership

However, the presence of [-d days] and [-p months] indicate that there are additional optional parameters that may be added to the readership command. For example, you could use readership command with the -d option to count the number of people who have read messages in a shared folder within the indicated number of days:

```
readership -d 10
```

## **Command Line Prompts**

Command line prompts (for example, % for a C-Shell, or \$ for a Korn or Bourne shell) are not displayed in the examples. Depending on which operating system environment you are using, you will see a variety of different command line prompts. However, you should enter the command as it appears in the document unless specifically noted otherwise.

# Where to Find Related Information

In addition to this guide, iPlanet Messaging Server 5.1 comes with supplementary information for administrators as well as documentation for end users and developers. Use the following URL to see all the Messaging Server documentation:

http://docs.iplanet.com/docs/manuals/messaging.html

Listed below are the additional documents that are available:

- *iPlanet Messaging Server Administrator's Guide*
- iPlanet Messaging Server Installation Guide
- iPlanet Messaging Server Schema Reference
- iPlanet Messaging Server Provisioning Guide
- iPlanet Messaging ServerMigration Guide
- *iPlanet Delegated Administrator for Messaging and Collaboration Installation and Administration Guide*

## Where to Find This Book Online

You can find the *iPlanet Messaging Server 5.1 Reference Manual* online in PDF and HTML formats. To find this book, use this URL:

http://docs.iplanet.com/docs/manuals/messaging.html

Where to Find This Book Online

# Messaging Server Command-line Utilities

iPlanet Messaging Server 5.1 provides a set of command-line utilities in addition to its graphical user interface. This chapter describes utilities for messaging server starting, stopping, administration, message access, and message store.

For descriptions of the command-line utilities for the MTA, see Chapter 2, "Message Transfer Agent Command-line Utilities." For descriptions of the iPlanet Delegated Administrator for Messaging command-line utilities, see Chapter 3, "Delegated Administrator Command-line Utilities."

The commands described in this chapter are listed in Table 1-1.

| Command     | Description                                                                          |
|-------------|--------------------------------------------------------------------------------------|
| configutil  | Enables you to list and change Messaging Server configuration parameters.            |
| counterutil | Displays all counters in a counter object. Monitors a counter object.                |
| deliver     | Delivers mail directly to the message store accessible by IMAP or POP mail clients.  |
| hashdir     | Identifies the directory that contains the message store for a particular account.   |
| imsasm      | Handles the saving and recovering of user mailboxes.                                 |
| imsbackup   | Backs up stored messages.                                                            |
| imsrestore  | Restores messages from the backup device into the message store.                     |
| imscripter  | The IMAP server protocol scripting tool. Executes a command or sequence of commands. |

 Table 1-1
 Messaging Server Commands

| Command     | Description                                                                                                    |
|-------------|----------------------------------------------------------------------------------------------------|
| mboxutil    | Lists, creates, deletes, renames, or moves mailboxes (folders).                                                       |
| mkbackupdir | Creates and synchronizes the backup directory with the information in the message store.                              |
| MoveUser    | Moves a user's account from one messaging server to another.                                                          |
| quotacheck  | Calculates the total mailbox size for each user in the message store and compares the size with their assigned quota. |
| readership  | Reports on how many users other than the mailbox owner have read messages in a shared IMAP folder.                    |
| reconstruct | Rebuilds one or more mailboxes, or the master mailbox file, and repairs any inconsistencies.                          |
| start-msg   | Starts the messaging server processes.                                                                                |
| stop-msg    | Stops the messaging server processes.                                                                                 |
| stored      | Performs cleanup and expiration operations.                                                                           |

 Table 1-1
 Messaging Server Commands (Continued)

# **Command Descriptions**

This section describes what the main iPlanet Messaging Server command-line utilities do, defines their syntax, and provides examples of how they are used. The utilities are listed in alphabetical order.

### configutil

The configutil utility enables you to list and change iPlanet Messaging Server 5.1 configuration parameters.

For a list of all configuration parameters, see Chapter 4, "Messaging Server Configuration."

Most iPlanet Messaging Server 5.1 configuration parameters and values are stored in the LDAP database on Directory Server with the remaining parameters and values stored locally in the msg.conf and local.conf files. The startup parameters are stored in the msg.conf file and are set during installation. The local.conf files should not be edited manually. Use configutil to edit the parameters stored in those files.

**NOTE** If the administrator has defined any language-specific options (such as messages), you must use the language option at the end of the command in order to list or change them. Commands entered without a language option are only applied to attributes that do not have a specified language parameter.

**Requirements:** Must be run locally on the Messaging server.

**Location:** *server-root*/bin/msg-*instance*/configutil

You can use configutil to perform four tasks:

- Display particular configuration parameters using -o option.
  - Add ; lang-xx after the option to list parameters with a specified language parameter. For example, ; lang-jp to list options specified for the Japanese language.
- List configuration parameter values using the -1 or -p prefix options.
  - Use -1 to just list local configuration parameters from the server's local configuration file.
  - Use -p *prefix* to just list those configuration parameters whose names begin with the letters specified in *prefix*.
- Set configuration parameters using the -o option and -v value options.
  - $\circ$  Include the -1 option with - $\circ$  *option* and -v *value* to store the new value in the server's local configuration file.
  - To read the actual value from stdin, specify a dash (-) as the *value* on the command line.
  - Add ; lang-xx after the option to set options for a specified language parameter. For example, ; lang-jp to set options specified for the Japanese language.
- Import configuration parameter values from stdin using the -i option.

• Include the -1 option with the -i option to import all configuration parameters to the server's local configuration file.

#### Syntax

```
configutil [-f configdbfile] [-o option [-v value]][;language]
configutil [-f configdbfile] [-p prefix][;language]
configutil [-f configdbfile] -l[-o option [-v value]][;language]
configutil -i < inputfile</pre>
```

#### Options

| Option          | Description                                                                                                    |
|-----------------|----------------------------------------------------------------------------------------------------|
| -f configdbfile | Enables you to specify a local configuration file other than the default. (This option uses information stored in the CONFIGROOT environment variable by default.)                                                                           |
| -i < inputfile  | Imports configurations from a file. Data in the file to be entered in <i>option</i>   <i>value</i> format with no spaces on either side of the pipe.                                                                                         |
|                 | Note that a UNIX command line like<br>cat <i>inputfile</i>   configutil -i<br>is not valid syntax.                                                                                                    |
| -1              | Lists configuration parameters stored in the local server configuration file. When used in conjunction with the $-v$ option, specifies that a configuration parameter value be stored in the local server configuration file.                |
| -o option       | Specifies the name of the configuration parameter that you wish to view or modify. May be used with the $-1$ and $-i$ options. Configuration parameter names starting with the word local are stored in the local server configuration file. |
| -p prefix       | Lists configuration parameters with the specified prefix.                                                                                                    |

| Option   | Description                                                                                                    |
|----------|----------------------------------------------------------------------------------------------------|
| -v value | Specifies a value for a configuration parameter. To be used with $-\circ$ option. If the $-1$ option is also specified or the configuration parameter name specified with the $-\circ$ option begins with $local$ , the option value is automatically stored in the local server configuration file rather than the Directory Server. |

If you specify no command-line options, all configuration parameters are listed.

#### Examples

To list all configuration parameter and their values in the both the Directory Server LDAP database and local server configuration file:

configutil

To import configurations from an input file named config.cfg:

```
configutil -i < config.cfg</pre>
```

To list all configuration parameters with the prefix service.imap:

configutil -p service.imap

To display the value of the service.smtp.port configuration parameter:

configutil -o service.smtp.port

To set the value of the service.smtp.port configuration parameter to 25:

```
configutil -o service.smtp.port -v 25
```

To clear the value for the service.imap.banner configuration parameter:

```
configutil -o service.imap.banner -v ""
```

#### Language Specific Options

To list or set options for a specific language, append ; lang-xx immediately after the option with no spaces, where xx is the two-letter language identifier. For example, to view the text of the Japanese version of the store.quotaexceededmsg message:

```
configutil -o "store.quotaexceededmsg;lang-jp"
```

### counterutil

The counterutil utility displays and changes counters in a counter object. It can also be used to monitor a counter object every 5 seconds.

Requirements: Must be run locally on the Messaging server.

**Location**: *server-root*/bin/msg/admin/bin

#### Syntax

```
counterutil -o counterobject [-i interval] [-1] [-n numiterations]
  [-r registryname]
```

#### Options

| Option      | Description                                                                |
|-------------|----------------------------------------------------------------------------|
| -i interval | Specifies, in seconds, the interval between reports. The default is 5.     |
| -1          | Lists the available counters in the registry specified by the $-r$ option. |

| Option           | Description                                                                                                    |
|------------------|----------------------------------------------------------------------------------------------------|
| -n numiterations | Specifies the number of iterations. The default is infinity.                                                                                                    |
| -o counterobject | Continuously display the contents of a particular counter object every 5 seconds.                                                                                                    |
| -r registryname  | Indicates the counter registry to use. If no <i>registryname</i> is specified with the <i>-r registryname</i> option, the default is <i>server-root/msg-instance/counter/counter.</i> |

#### Examples

To list all counter objects in a given server's counter registry:

counter

To display the content of a counter object imapstat every 5 seconds:

```
counterutil -o imapstat -r \
server-root/msg-instance/counter/counter
```

### deliver

The deliver utility delivers mail directly to the message store accessible by IMAP or POP mail clients.

If you are administering an integrated messaging environment, you can use this utility to deliver mail from another MTA, a sendmail MTA for example, to the Messaging Server message store.

**Requirements**: Must be run locally on the Messaging Server; the stored utility must also be running. Make sure that the environment variable CONFIGROOT is set to *server-root/msg-instance/config*.

Location on UNIX: server-root/bin/msg/store/bin

#### Syntax

```
deliver [-1] [-c] [-d] [-r address] [-f address] [-m mailbox] [-a authid]
  [-q] [-g flag] [userid]
```

#### Options

| Option            | Description                                                                                                    |
|-------------------|----------------------------------------------------------------------------------------------------|
| -a authid         | Specifies the authorization ID of the sender. Defaults to anonymous.                                                                                                    |
| - C               | Automatically creates the mailbox if it doesn't exist in the message store.                                                                                                    |
| -d                | This option is recognized by deliver in order to maintain compatibility with /bin/mail, but it is ignored by deliver.                                                                                                    |
| -g <b>flag</b>    | Sets the system flag or keyword flag on the delivered message.                                                                                                    |
| -f address        | Inserts a forwarding path header containing address.                                                                                                    |
| -1                | Accepts messages using the LMTP protocol (RFC 2033).                                                                                                    |
| –m <i>mailbox</i> | Delivers mail to <i>mailbox</i> .                                                                                                    |
|                   | <ul> <li>If any user ids are specified, attempts to deliver mail to<br/>mailbox for each user id. If the access control on a mailbox<br/>does not grant the sender the "p" right or if the -m option<br/>is not specified, then this option delivers mail to the inbox<br/>for the user ID, regardless of the access control on the<br/>inbox.</li> </ul> |
|                   | <ul> <li>If no user ids are specified, this option attempts to deliver<br/>mail to <i>mailbox</i>. If the access control on a mailbox does not<br/>grant the sender the "p" right, the delivery fails.</li> </ul>                                                                                                    |
| -đ                | Overrides mailbox quotas. Delivers messages even when the receiving mailbox is over quota.                                                                                                    |
| -r address        | Inserts a Return-Path: header containing address.                                                                                                    |
| userid            | Deliver to inbox the user specified by userid.                                                                                                    |

If you specify no options, mail is delivered to the inbox.

#### Examples

To deliver the contents of a file named message.list to Fred's tasks mailbox:

deliver -m tasks fred < message.list

In the above example, if the tasks mailbox does not grant "p" rights to the sender, the contents of message.list are delivered to the inbox of the user fred.

### hashdir

The hashdir command identifies the directory that contains the message store for a particular account. This utility reports the relative path to the message store. The path is relative to the directory level just before the one based on the user ID. hashdir sends the path information to standard output.

**Requirements**: Must be run locally on the messaging server. Make sure that the environment variable CONFIGROOT is set to *server-root/msg-instance/config*.

Syntax

```
hashdir [-a] [-i] account_name
```

#### Options

| Option | Description                                        |
|--------|----------------------------------------------------|
| -a     | Appends the directory name to the output.          |
| -i     | Allows you to use the command in interactive mode. |

#### Examples

hashdir userl

### imsasm

The imsasm utility is an external ASM (Application Specific Module) that handles the saving and recovering of user mailboxes. imsasm invokes the imsbackup and imsrestore utilities to create and interpret a data stream.

During a save operation imsasm creates a save record for each mailbox or folder in its argument list. The data associated with each file or directory is generated by running the imsbackup or imsrestore command on the user's mailbox.

#### Syntax

imsasm [standard\_asm\_arguments]

#### Options

The options used in the imsasm utility are also known as standard-asm-arguments, which are Legato backup standards.

Either -s (saving), -r (recovering), or -c (comparing) must be specified and must precede any other options. When saving, at least one *path* argument must be specified. *path* may be either a directory or filename.

The following options are valid for all modes:

| Option | Description                                                                                                    |
|--------|----------------------------------------------------------------------------------------------------|
| -n     | Performs a dry run. When saving, walk the file system but<br>don't attempt to open files and produce the save stream.<br>When recovering or comparing, consume the input save<br>stream and do basic sanity checks, but do not actually create<br>any directories or files when recovering or do the work of<br>comparing the actual file data. |

| Option | Description                                                                                                    |
|--------|----------------------------------------------------------------------------------------------------|
| -v     | Turns on verbose mode. The current ASM, its arguments, and<br>the file it is processing are displayed. When a filtering ASM<br>operating in filtering mode (that is, processing another ASM's<br>save stream) modifies the stream, its name, arguments, and<br>the current file are displayed within square brackets. |

When saving (-s), the following options may also be used:

| Option   | Description                                                                                                    |
|----------|----------------------------------------------------------------------------------------------------|
| -b       | Produces a byte count. This option is like the -n option, but<br>byte count mode will estimate the amount of data that would<br>be produced instead of actually reading file data so it is faster<br>but less accurate than the -n option. Byte count mode<br>produces three numbers: the number of records, i.e., files and<br>directories; the number of bytes of header information; and<br>the approximate number of bytes of file data. Byte count<br>mode does not produce a save stream so its output cannot be<br>used as input to another asm in recover mode. |
| -0       | Produces an "old style" save stream that can be handled by older NetWorker servers.                                                                                                    |
| -e       | Do not generate the final "end of save stream" Boolean. This<br>flag should only be used when an ASM invokes an external<br>ASM and as an optimization chooses not to consume the<br>generated save stream itself.                                                                                                    |
| -i       | Ignores all save directives from .nsr directive files found in the directory tree.                                                                                                    |
| -f proto | Specifies the location of a .nsr directive file to interpret<br>before processing any files. Within the directive file specified<br>by <i>proto</i> , <i>path</i> directives must resolve to files within the<br>directory tree being processed, otherwise their subsequent<br>directives will be ignored.                                                                                                    |
| -p ppath | Prepends this string to each file's name as it is output. This<br>argument is used internally when one ASM executes another<br>external ASM. <i>ppath</i> must be a properly formatted path which<br>is either the current working directory or a trailing<br>component of the current working directory.                                                                                                    |
| -t date  | The date after which files must have been modified before they will be saved.                                                                                                    |

| Option | Description                                           |
|--------|-------------------------------------------------------|
| -x     | Crosses file system boundaries. Normally, file system |
|        | boundaries are not crossed during walking.            |

#### When recovering (-r), the following options may also be used:

| Option            | Description                                                                                                    |
|-------------------|----------------------------------------------------------------------------------------------------|
| -i response       | Specifies the initial default overwrite response. Only one<br>letter may be used. When the name of the file being recovered<br>conflicts with an existing file, the user is prompted for<br>overwrite permission. The default response, selected by<br>pressing Return, is displayed within square brackets. Unless<br>otherwise specified with the -i option, n is the initial default<br>overwrite response. Each time a response other than the<br>default is selected, the new response becomes the default.<br>When either N, R, or Y is specified, no prompting is done<br>(except when auto-renaming files that already end with the<br>rename suffix) and each subsequent conflict is resolved as if<br>the corresponding lower case letter had been selected. The<br>valid overwrite responses and their meanings are: |
|                   | • n—Do not recover the current file.                                                                                                    |
|                   | • N—Do not recover any files with conflicting names.                                                                                                    |
|                   | • y—Overwrite the existing file with the recovered file.                                                                                                    |
|                   | • Y—Overwrite files with conflicting names.                                                                                                    |
|                   | <ul> <li>r—Rename the conflicting file. A dot "." and a suffix are<br/>appended to the recovered file's name. If a conflict still<br/>exists, the user will be prompted again.</li> </ul>                                                                                                    |
|                   | • R—Automatically renames conflicting files by appending a dog "." and a suffix. If a conflicting file name already ends in a <i>. suffix</i> , the user will be prompted to avoid potential auto rename looping conditions.                                                                                                    |
| -m <i>src=dst</i> | Maps the file names that will be created. Any files that start<br>exactly with src will be mapped to have the path of dst<br>replacing the leading src component of the path name. This<br>option is useful if you wish to perform relocation of the<br>recovered files that were saved using absolute path names<br>into an alternate directory.                                                                                                    |
| -z suffix         | Specifies the suffix to append when renaming conflicting files.<br>The default suffix is R.                                                                                                    |

| Option | Description                                                                                                    |
|--------|----------------------------------------------------------------------------------------------------|
| path   | Restricts the files being recovered. Only files with prefixes<br>matching path will be recovered. This checking is performed<br>before any potential name mapping is done with the -m<br>option. When path is not specified, no checking is performed. |

#### Examples

To use imsasm to save the mailbox INBOX for user joe, the system administrator creates a directory file *backup\_root*/backup/DEFAULT/joe/.nsr with the following contents:

imsasm: INBOX

This causes the mailbox to be saved using imsasm. Executing the mkbackupdir utility will automatically create the .nsr file. See "mkbackupdir" on page 38.

### imsbackup

The imsbackup utility is used to write selected contents of the message store to any serial device, including magnetic tape, a UNIX pipe, or a plain file. The backup or selected parts of the backup may later be recovered via the imsrestore utility. The imsbackup utility provides a basic backup facility similar to the UNIX tar command.

Location: server-root/bin/msg/store/bin

Syntax

```
imsbackup -f device | - [-a userid] [-b blocking_factor]
  [-d datetime] [-i] [-1] [-u file] [-v] [path]
```

#### Options

The options for this command are:

| Option             | Description                                                                                                    |
|--------------------|----------------------------------------------------------------------------------------------------|
| -a userid          | Authenticates the specified user.                                                                                                    |
| -ъ blocking_factor | Everything written to the backup device is performed by blocks of the size 512x <i>blocking_factor</i> . The default is 20.                                                                                                    |
| -d datetime        | Date from which messages are to be backed up, expressed in <i>yyyymmdd</i> [:hhmmss]; for example, -d 19990501:13100 would backup messages stored from May 1, 1999 at 1:10 pm to the present. The default is to backup all the messages regardless of their dates. |
| -f device          | Specifies the file name or device to which the backup is written. If device is '-', backup data is written to stdout.                                                                                                    |
| -i                 | Ignore links. Used for POP store.                                                                                                    |
| -1                 | Used to autoload tape devices when end-of-tape is reached.                                                                                                    |
| -u file            | Specifies the object name file to backup. This file contains<br>object names (user, group, mailbox, or store instance). See<br>path for the object names format. For example:                                                                                      |
|                    | To specify a user: /mystore/ALL/joe<br>To specify a group: /mystore/groupA                                                                                                    |
| -v                 | Executes the command in verbose mode.                                                                                                    |
| path               | Logical pathname of the backup object. You must specify the backup path in one of the following formats:                                                                                                    |
|                    | • To specify a mailbox: /msg_store/group/user/mailbox                                                                                                    |
|                    | • To specify a user: /msg_store/group/user                                                                                                    |
|                    | • To specify a group: /msg_store/group                                                                                                    |
|                    | • To specify a message store instance: /msg_store                                                                                                    |

#### Examples

The following example backs up joe to /dev/rmt/0:

imsbackup -f /dev/rmt/0 /mystore/ALL/joe

The following example backs up all users under groupA to backupfile:

imsbackup -f- /mystore/groupA > backupfile

The following example performs a full backup of the message store instance mystore:

```
imsbackup -f /dev/rmt/0 /mystore
```

### imsrestore

The imprestore utility restores messages from the backup device into the message store.

Location: server-root/bin/msg/store/bin

#### Syntax

```
imsrestore -f device | - [-a userid] [-b blocking_factor] [-c y | n]
[-h] [-i] [-m oldname=newname] [-n] [-t] [-u file]
[-v 0|1|2] [path]
```

#### Options

| Option             | Description                                                                                                    |
|--------------------|----------------------------------------------------------------------------------------------------|
| -a userid          | Authenticates the specified user.                                                                                                    |
| -b blocking_factor | Indicates the blocking factor. Everything read on the device is performed by blocks of the size 512 x <i>blocking_factor</i> . The default is 20. Note: this number needs to be the same blocking factor that was used for the backup. |
| -c y   n           | Automatically answers yes or no to the question "Do you want to continue?"                                                                                                    |

#### **Command Descriptions**

| Option         | Description                                                                                                    |
|----------------|----------------------------------------------------------------------------------------------------|
| -f device -    | When -f- is specified, backup data from stdin is read.<br>Otherwise, the backup data is read from the specified device<br>or filename.                                                                                                    |
| -h             | Dumps the header.                                                                                                    |
| -i             | Ignores existing messages. Does not check for existing messages before restore.                                                                                                    |
| -m <i>file</i> | This mapping file is used when renaming user ids. The format in the mapping file is oldname=newname with one set of names per line. For example:                                                                                                    |
|                | a=x<br>b=y<br>c=z                                                                                                    |
|                | where a, b, and c are old names and x, y, and z are new names.                                                                                                    |
| -n             | Creates a new mailbox with a .date extension (if the mailbox exists). By default, messages are appended to the existing mailbox.                                                                                                    |
| -t             | Prints a table of contents, but restore is not performed.                                                                                                    |
| -u file        | Specifies the object name file to be used by the restore. For iPlanet Messaging Server backup data, see path for the object names format. For example:                                                                                                    |
|                | /mystore/ALL/joe<br>/mystore/groupA                                                                                                    |
|                | For restoring SIMS data into an iPlanet Message Store, you can specify or rename users with -u <i>file</i> . To specify users, the <i>file</i> should have one name on each line. If you rename users, the format of <i>file</i> is oldname=newname with one set of names per line. For example: |
|                | joe<br>bonnie<br>jackie=jackiel                                                                                                    |
|                | where joe and bonnie are restored, and jackie is restored and renamed to jackie1.                                                                                                    |
| -v [0 1 2]     | Executes the command in verbose mode.                                                                                                    |
|                | 0 = no output<br>1= output at mailbox level<br>2= output at message level                                                                                                    |

| Option | Description                                                                                       |
|--------|---------------------------------------------------------------------------------------------------|
| path   | Logical pathname of the backup object. You must specify the path in one of the following formats: |
|        | • To specify a mailbox: / msg_store/group/user/mailbox                                            |
|        | • To specify a user: / <i>msg_store</i> / group / user                                            |
|        | • To specify a group: / <i>msg_store</i> /group                                                   |
|        | • To specify a message store instance: / <i>msg_store</i>                                         |

#### Examples

The following example restores the messages from the file backupfile:

imsrestore -f backupfile

The following example restores the messages for user1 from the file backupfile:

```
imsrestore -f backupfile /mystore/ALL/user1
```

The following example lists the content of the file backupfile:

```
imsrestore -f backupfile -t
```

The following example renames users in the file mapfile:

imsrestore -m mapfile -f backupfile

where the mapfile format is oldname=newname:

```
userA=user1
userB=user2
userC=user3
```

### imscripter

The imscripter utility connects to an IMAP server and executes a command or a sequence of commands.

**Requirements**: May be run remotely.

Location: server-root/bin/msg/admin/bin

#### Syntax

imscripter [-h] [-f script | [-c command] -f datafile]] [-c command] [-s
serverid | -p port | -u userid | -x passwd | -v verbosity]

#### Options

The options for this utility are:

| Option           | Description                                                                                                    |
|------------------|----------------------------------------------------------------------------------------------------|
| -c command       | Executes command, which can be one of the following:                                                                                                    |
|                  | create mailbox<br>delete mailbox<br>rename oldmailbox newmailbox [partition]<br>getacl mailbox<br>setacl mailbox userid rights<br>deleteacl mailbox userid                                                                                                    |
|                  | If one or more of the above variables are included, the option executes the given command with that input. For example, create lincoln creates a mailbox for the user lincoln. If the -f <i>file</i> option is used, the option executes the command on each variable listed in the file. |
| -f file          | The <i>file</i> may contain one or more commands, or a list of mailboxes on which commands are to be executed.                                                                                                    |
| -h               | Displays help for this command.                                                                                                    |
| -p <i>port</i>   | Connects to the given port. The default is 143.                                                                                                    |
| -s server        | Connects to the given server. The default is localhost. The server can be either a host name or an IP address.                                                                                                    |
| –u <i>userid</i> | Connects as userid.                                                                                                    |

| Option       | Description                                                                                |
|--------------|--------------------------------------------------------------------------------------------|
| -v verbosity | String containing options for printing various information.<br>The options are as follows: |
|              | E—Show errors                                                                              |
|              | I—Show informational messages                                                              |
|              | P—Show prompts                                                                             |
|              | C—Show input commands                                                                      |
|              | c—Show protocol commands                                                                   |
|              | B—Show BAD or NO untagged responses                                                        |
|              | O—Show other untagged responses                                                            |
|              | b—Show BAD or NO completion results                                                        |
|              | o—Show OK completion results                                                               |
|              | A—Show all of the above                                                                    |
|              | The letters designating options can be entered in any order.<br>The default is EPBibo.     |
| -x passwd    | Uses this password.                                                                        |

### mboxutil

The mboxutil command lists, creates, deletes, renames, or moves mailboxes (folders). mboxutil can also be used to report quota information.

You must specify mailbox names in the following format:

user/userid/mailbox

userid is the user that owns the mailbox and mailbox is the name of the mailbox.

**Requirements**: Must be run locally on the messaging server; the stored utility must also be running.

Location: server\_root/bin/msg/admin/bin

Syntax

```
mboxutil [-a] [-c mailbox] [-d mailbox] [-g group]
  [-r oldname newname [partition]] [-l] [-p pattern] [-q domain] [-x]
  [-k mailbox cmd] [-u [userid]]
```

### Options

| Option                         | Description                                                                                                    |
|--------------------------------|----------------------------------------------------------------------------------------------------|
| -a                             | Lists all user quota information.                                                                                                    |
| -c mailbox                     | Creates the specified mailbox.                                                                                                    |
|                                | A mailbox must exist before creating a secondary mailbox.                                                                                                    |
| -d mailbox                     | Deletes the specified mailbox.                                                                                                    |
| -g group                       | Lists quota information for the specified group.                                                                                                    |
| -k mailbox cmd                 | Locks the specified mailbox at the folder level; runs the specified command; after command completes, unlocks the mailbox.                                                                                                    |
|                                | When a mailbox is locked the owner can view the messages it<br>contains, but no new messages can be added and no existing<br>messages can be deleted or moved. You should use the -k<br>option before performing backups, for example. |
| -1                             | Lists all of the mailboxes on a server.                                                                                                    |
|                                | If you create multibyte folders for different language locales,<br>you should edit:<br><i>server-root</i> /bin/msg/bundles/encbylang.properties<br>to associate the appropriate character set with the LANG<br>environment variable.   |
| -p pattern                     | When used in conjunction with the -1 option, lists only those mailboxes with names that match pattern. You can use IMAP wildcards.                                                                                                    |
| -q <i>domain</i>               | Lists quota information for the specified domain.                                                                                                    |
| -r oldname newname [partition] | Renames the mailbox from <i>oldname</i> to <i>newname</i> . To move a folder from one partition to another, specify the new partition with the partition option.                                                                       |
| -u [ <i>userid</i> ]           | Lists user information such as current size or message store,<br>quota (if one has been set), and percentage of quota currently<br>in use.                                                                                             |
| -x                             | When used in conjunction with the $-1$ option, displays the path and access control for a mailbox.                                                                                                    |

To list all mailboxes for all users:

```
mboxutil -1
```

To list all mailboxes and also include path and acl information:

mboxutil -l -x

To create the default mailbox named INBOX for the user daphne:

mboxutil -c user/daphne/INBOX

To delete a mail folder named projx for the user delilah:

```
mboxutil -d user/delilah/projx
```

To delete the default mailbox named INBOX and all mail folders for the user druscilla:

```
mboxutil -d user/druscilla/INBOX
```

To rename Desdemona's mail folder from memos to memos-april:

mboxutil -r user/desdemona/memos user/desdemona/memos-april

To lock a mail folder named legal for the user dulcinea:

```
mboxutil -k user/dulcinea/legal cmd
```

where cmd is the command you wish to run on the locked mail folder.

To move the mail account for the user dimitria to a new partition:

```
mboxutil -r user/dimitria/INBOX user/dimitria/INBOX partition
```

where partition specifies the name of the new partition.

To move the mail folder named personal for the user dimitria to a new partition:

```
mboxutil -r user/dimitria/personal user/dimitria/personal \
partition
```

To list usage statistics:

```
mboxutil -u daphne
```

diskquota size(K) %use msgquota msgs %use user 10240 297 no quota 953 29% daphne

# mkbackupdir

The mkbackupdir utility creates and synchronizes the backup directory with the information in the message store. It is used in conjunction with Solstice Backup (Legato Networker). The backup directory is an image of the message store. It does not contain the actual data. mkbackupdir scans the message store's user directory, compares it with the backup directory, and updates the backup directory with the new user names and mailbox names under the message store's user directory.

The backup directory is created to contain the information necessary for Networker to backup the message store at different levels (server, group, user, and mailbox). Figure 1-1 displays the structure.

#### Figure 1-1Backup directory hierarchy

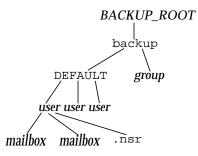

#### **Location**: *server\_root*/bin/msg/store/bin

| Variable    | Description                                                                                                    |  |  |
|-------------|----------------------------------------------------------------------------------------------------|--|--|
| BACKUP_ROOT | Message store administrator root directory as specified in the ims.cnf file. The default directory is <i>server_root/msg-instance</i> .                                                                                                    |  |  |
| group       | System administrator-defined directories containing user<br>directories. Breaking your message store into groups of user<br>directories allows you to do concurrent backups of groups of<br>user mailboxes.                                     |  |  |
|             | To create groups automatically, specify your groups in the <i>server_root</i> /msg- <i>instance</i> /config/backup-groups.conf file. The format for specifying groups is:                                                                       |  |  |
|             | groupname= pattern                                                                                                    |  |  |
|             | <i>groupname</i> is the name of the directory under which the user<br>and mailbox directories will be stored, and <i>pattern</i> is a regex<br>expression specifying user directory names that will go under<br>the <i>groupname</i> directory. |  |  |
| user        | Name of the message store user.                                                                                                    |  |  |
| folder      | Name of the user mailbox directory.                                                                                                    |  |  |
| mailbox     | Name of the user mailbox.                                                                                                    |  |  |

The variables in the backup directory contents are:

The mkbackupdir utility creates:

• A default *group* directory (ALL) or the group directories defined in the backup-groups.conf configuration file. The following is a sample backup-groups.conf file:

```
groupA=a*
groupB=b*
groupC=c*
.
```

- A *user* directory under the backup directory for each new user in the message store.
- A 0 length mailbox file for each mailbox.
- A .nsr file for each subdirectory that contains user mailboxes.

The .nsr file is the NSR configuration file that informs the Networker to invoke imsasm. imsasm then creates and interprets the data stream.

Each user mailbox contains files of zero length. This includes the INBOX, which is located under the *user* directory.

#### Syntax

mkbackupdir [-a userid] [-i | -f] [-p directory] [-v]

#### Options

| Option    | Description                                                         |
|-----------|---------------------------------------------------------------------|
| -a userid | Authenticates the specified user.                                   |
| -f        | Backs up the folders only. By default, all mailboxes are backed up. |
| -i        | Backs up the inbox only. By default, all mailboxes are backed up.   |

| Option       | Description                                                                                                    |
|--------------|----------------------------------------------------------------------------------------------------|
| -p directory | Specifies an alternative directory for the backup image (the<br>default directory is <i>msg-instance/backup</i> ). Note: The<br>Networker has a limitation of 64 characters for <i>saveset</i> name. If<br>your default backup directory pathname is too long, you<br>should use this option to specify another pathname. |
| -v           | Executes the command in verbose mode.                                                                                                    |

To create the server\_root/msg-instance/backup directory, enter the following:

```
mkbackupdir
```

# MoveUser

The MoveUser utility moves a user's account from one messaging server to another. When user accounts are moved from one messaging server to another, it is also necessary to move the user's mailboxes and the messages they contain from one server to the other. In addition to moving mailboxes from one server to another, MoveUser updates entries in the directory server to reflect the user's new mailhost name and message store path.

**Requirements**: May be run remotely.

Location: *server-root*/bin/msg/admin/bin

Syntax

MoveUser -s srcmailhost[:port] -x proxyuser -p password -d destmailhost[:port] [-u uid | -u uid -U newuid| -l ldapURL -D binDN -w password [-r DCroot-t defaultDomain]]

## Options

| Option                 | Description                                                                                                    |  |
|------------------------|----------------------------------------------------------------------------------------------------|--|
| -a destproxyuser       | ProxyAuth user for destination messaging server.                                                                                                    |  |
| -A                     | Do not add an alternate email address to the LDAP entry.                                                                                                    |  |
| -d <i>destmailhost</i> | Destination messaging server.                                                                                                    |  |
|                        | By default, MoveUser assumes IMAP port 143. To specify a different port, add a semi-colon and the port number after <i>destmailhost</i> . For example, to specify port 150 for myhost, you would enter: |  |
|                        | -d myhost:150                                                                                                    |  |
| -⊃ <i>binddn</i>       | Binding <i>dn</i> to the given <i>ldapURL</i> .                                                                                                    |  |
| -F                     | Delete messages in source messaging server after successful<br>move of mailbox. (If not specified, messages will be left in<br>source messaging server.)                                                |  |
| -h                     | Display help for this command.                                                                                                    |  |
| -1 ldapURL             | URL to establish a connection with the Directory Server:                                                                                                    |  |
|                        | <pre>ldap://hostname:port/base_dn?attributes?scope?filter</pre>                                                                                                    |  |
|                        | For more information about specifying an LDAP URL, see your Directory Server documentation.                                                                                                    |  |
|                        | Cannot be used with the -u option.                                                                                                    |  |
| -L                     | Add a license for Messaging Server if not already set.                                                                                                    |  |
| -m <i>destmaildrop</i> | Message store path for destination messaging server. (If not specified, the default is used.)                                                                                                    |  |
| -n <i>msgcount</i>     | Number of messages to be moved at once.                                                                                                    |  |
| -o srcmaildrop         | Message store path for source messaging server. (If not specified, the default is used.)                                                                                                    |  |
| -p srcproxypasswd      | ProxyAuth password for source messaging server.                                                                                                    |  |
| -r DCroot              | DC root used with the -l option to move users under a hosted domain.                                                                                                    |  |

| Option           | Description                                                                                                    |
|------------------|----------------------------------------------------------------------------------------------------|
| -s srcmailhost   | Source messaging server.                                                                                                    |
|                  | By default, MoveUser assumes IMAP port 143. To specify a different port, add a semi-colon and the port number after <i>srcmailhost</i> . For example, to specify port 150 for myhost, you would enter:                                                                                                    |
|                  | -s myhost:150.                                                                                                    |
| -S               | Do not set new message store path for each user.                                                                                                    |
| -t defaultDomain | Default domain used with the -1 option to move users under a hosted domain.                                                                                                    |
| -u <i>uid</i>    | User ID for the user mailbox that is to be moved. Cannot be used with $-1$ option.                                                                                                    |
| −U newuid        | New (renamed) user ID that the mailbox is to be moved to.<br>Must be used with $-u$ <i>uid</i> , where $-u$ <i>uid</i> , identifies the old user<br>name that is to be discontinued. Both the old and the new user<br>ID must currently exist on both the source and the destination<br>mailhost. After migration you are free to manually remove<br>the original user ID from LDAP if you wish to do so. |
| -v destproxypwd  | ProxyAuth password for destination messaging server.                                                                                                    |
| -w bindpasswd    | Binding password for the <i>binddn</i> given in the $-D$ option.                                                                                                    |
| -x srcproxyuser  | ProxyAuth user for source messaging server.                                                                                                    |

To move all users from host1 to host2, based on account information in the Directory Server sirce.com:

```
MoveUser -l \
"ldap://siroe.com:389/o=Airius.com???(mailhost=host1.domain.com)" \
-D "cn=Directory Manager" -w password -s host1 -x admin \
-p password -d host2 -a admin -v password
```

To move one user from host1 which uses port 150 to host2, based on account information in the Directory Server sirce.com:

```
MoveUser -l \
"ldap://airius.com:389/o=siroe.com???(uid=userid)" \
-D "cn=Directory Manager" -w password -s host1:150 -x admin \
-p password -d host2 -a admin -v password
```

To move a group of users whose uid starts with letter 's' from host1 to host2, based on account information in the Directory Server server1.siroe.com:

```
MoveUser -l \
"ldap://server1.airius.com:389/o=siroe.com???(uid=s*)" \
-D "cn=Directory Manager" -w password -s host1 -x admin \
-p password -d host2 -a admin -v password
```

To move a user's mailboxes from host1 to host2 when the user ID of admin is specified in the command line:

```
MoveUser -u uid -s host1 -x admin -p password -d host2 -a admin \setminus -v password
```

To move a user named aldonza from host1 to a new user ID named dulcinea on host2:

```
MoveUser -u aldonza -U dulcinea -s host1 -x admin -p password \backslash -d host2 -a admin -v password
```

# quotacheck

The quotacheck utility calculates the total mailbox size for each user in the message store. This utility can also compare mailbox size with a user's assigned quota. As an option, you can email a notification to users who have exceeded a set percentage of their assigned quota.

**Requirements:** Must be run as the message store owner. This utility depends on the iPlanet Messaging Server shared libraries. Set the LD\_LIBRARY\_PATH or SHLIB\_PATH appropriately. These libraries are located in: *server-root*/bin/msg/lib.

**Dependencies:** The delivery agent's quota warning mechanism needs to be turned off in order for quotacheck to work, because the quotacheck and the delivery agent use the same element in the quota database to record last-warn time. To turn off the delivery agent's quota warning, remove the attribute value for nsmsgquotaexceededmsg;lang-en in the directory.

Location: server-root/bin/msg/admin/bin

#### Syntax

The following form of quotacheck should be used when you want to notify users if they have exceeded a set percentage of their assigned quota.

quotacheck [-e] [-d domain] [-r rulefile] [-t message template] [-D] -n

This following of quotacheck should be used when you want to report the usage to stdout.

```
quotacheck [-e] [-d domain][-r rulefile] [-t message template] [-i] [-v]
[-h] [-u user] [-D]
```

## Options

| Option           | Description                                                            |
|------------------|------------------------------------------------------------------------|
| -е               | Allows extended reporting. Per folder usage is included in the report. |
| -d <i>domain</i> | Looks for users only in the specified domain.                          |

| Option              | Description                                                                                                    |
|---------------------|----------------------------------------------------------------------------------------------------|
| -r rulefile         | Specifies the set of rules to be used when you want to<br>calculate quota usage. If -r is not specified, a default <i>rulefile</i><br>can be used. To setup a default <i>rulefile</i> , copy the "Sample<br>Rulefile," on page 52 to <i>server-root</i> /msg- <i>instance</i> /config. See<br>"Rulefile Format," on page 48.                                |
| -t message template | Notifies users when their mailbox quota is exceeded. The message template format is the following:                                                                                                    |
|                     | • %U% - user's mailbox id                                                                                                    |
|                     | • %Q% - percentage of the used mailbox quota                                                                                                    |
|                     | <ul> <li>%R% - quota usage details: assigned quota, total mailbox<br/>size, and percentage used. If the -e is specified, mailbox<br/>usage of the individual folders are also reported.</li> </ul>                                                                                                    |
|                     | • %M% - current mailbox size                                                                                                    |
|                     | • %C% - quota attribute value                                                                                                    |
|                     | If -t is not specified, a default message file will be mailed. To setup a default message file, copy the "Notification File," on page 53 to <i>server-root/msg-instance/</i> config.                                                                                                    |
| -n                  | Sends notification messages based on the rules defined in the <i>rulefile.</i> If you do not define any rules when you use this option, you will receive an error.                                                                                                    |
| -i                  | Ignores the <i>rulefile</i> and any active rule defined in it. The quota status of all the users in the message store will be printed to stdout. This option can only be used when you want to report usage. If -i is not specified, the active rule with the least threshold is used to print a list of all of the users and their quota status to stdout. |
| -v                  | Prints the username, quota, total mailbox size and percentage<br>of mailbox used by all of the users. When you are using<br>quotacheck to report usage, it will default to this option if<br>no other options are specified.                                                                                                    |
| -u <i>user</i>      | Obtains the quota status of the specified user id. Can be used<br>with -e for extended reporting on the user. Can be used<br>multiple times to specify multiple users. For example:<br>quotacheck -u user1 -u user2 -u user3                                                                                                    |
| -D                  | Debug mode; displays the execution steps to stdout.                                                                                                    |

To send a notification to all users in accordance to the default rulefile:

```
quotacheck -n
```

To send a notification to all users in accordance to a specified rulefile, myrulefile, and to a specified mail template file, mytemplate.file:

```
quotacheck -n -r myrulefile -t mytemplate.file
```

To list the usage of all users whose quota exceeds the least threshold in the rulefile:

quotacheck

To list the usage of all users and (will ignore the rulefile):

```
quotacheck -i
```

To list per folder usages for users user1 and user2 (will ignore the rulefile):

```
quotacheck -u user1 -u user2 -e
```

To only list the users in domain sirce.com:

```
quotacheck -d siroe.com -i
```

#### **Rulefile Format**

The rulefile format is organized into two sections: a general section and a rule name section. The general section contains attributes that are common across all rules. Attributes that are typically specified in the general section are the mailQuotaAttribute and the reportMethod. In the rule name section, you can write specific quota rules for notification intervals, trigger percentages, and so on. Attributes that are typically specified in the rule name section are notificationTriggerPercentage, enabled, notificationInterval, and messageFile. Note that the attributes and corresponding values are not case-sensitive. The following rulefile format is used:

```
[General]
mailQuotaAttribute = [value]
reportMethod = [value]
[rulename1]
attrname=[value]
attrname=[value]
[rulename2]
attrname=[value]
attrname=[value]
[rulename3]
attrname=[value]
attrname=[value]
```

| General Attribute  | Required<br>Attribute? | Default Value       | Description                                                                                                    |
|--------------------|------------------------|---------------------|----------------------------------------------------------------------------------------------------|
| mailQuotaAttribute | No                     | Value in<br>quotadb | Specifies the name of the custom<br>mailquota attribute. If not<br>specified, the value in quotadb is<br>used.                                                                                                    |
| reportMethod       | No                     |                     | Can customize the output of the<br>quota report. The value of this<br>attribute is specified as<br><i>library-path:function</i> , where<br><i>library-path</i> is the path of the shared<br>library and <i>function</i> is the name of<br>the report function. See<br>"reportMethod Signature," on page<br>49 to see the structure of the<br>attribute. |

| Rule Attribute                | Required<br>Attribute<br>? | Default Value                                 | Description                                                                                                    |
|-------------------------------|----------------------------|-----------------------------------------------|----------------------------------------------------------------------------------------------------|
| notificationTriggerPercentage | Yes                        |                                               | Specifies the consumed quota<br>percentage that will trigger<br>notification. Value should be<br>unique and an integer.                                                                                                    |
| messageFile                   | No                         | <i>server-root/</i><br>config/<br>imq.msgfile | Specifies the absolute path to the message file.                                                                                                    |
| notificationInterval          | Yes                        |                                               | Indicates the number of hours before a new notification is generated.                                                                                                    |
| enabled                       | No                         | 0 (FALSE)                                     | Indicates if the particular rule is<br>active. Applicable values are 0 for<br>FALSE and 1 for TRUE.                                                                                                    |
| notificationMethod            | No                         |                                               | Can customize the overquota<br>notification method to send to the<br>user. The value of this attribute is<br>specified as <i>library-path:function</i> ,<br>where <i>library-path</i> is the path of<br>the shared library and <i>function</i> is<br>the name of the report function. |
|                               |                            |                                               | See "notificationMethod<br>Signature," on page 50 to see the<br>structure of the attribute.                                                                                                    |

reportMethod Signature

The following signature can be used for the <code>reportMethod()</code>:

```
int symbol(QuotaInfo* info, char** message, int* freeflag)
info is a pointer to the following structure:
typedef struct QuotaInfo {
  const char* username; /* user name (uid or uid@domain) */
 long quotakb; /* quota in kbytes */
 long quotamsg; /* quota in number of messages */
 ulong usagekb; /* total usage in kbytes */
 ulong usagemsg; /* total usage in number of messages */
 FolderUsage* folderlist; /* folder list (for -e) */
 long num_folder; /* number of folders in the folderlist */
 long trigger; /* not used */
 const char* rule; /* not used */
}
typedef struct FolderUsage {
 const char*foldername;
 ulong usagekb; /* folder usage in kbytes */
}
```

The address, message, points to the output message. The report function is expected to fill the value of \*message and allocate memory for message when necessary. The freeflag variable indicates if the caller is responsible for freeing allocated memory for \*message.

The return values are 0 for success and 1 for failure.

The quotacheck function will invoke the reportMethod to generate the report output. If the reportMethod returns 0 and \*message is pointing to a valid memory address, message will be printed.

If the \*freeflag is set to 1, the caller will free the memory address pointed to by message. If the -e option is specified, the quota usage for every folder will be stored in the folderlist, an array in FolderUsage; the num\_folder variable is set to the number of folders in the folderlist.

#### notificationMethod Signature

The following signature can be used for the notificationMethod():

```
The notification function has the following prototype:
int symbol(QuotaInfo* info, char** message, int* freeflag)
info is a pointer to the following structure:
typedef struct QuotaInfo {
  const char* username; /* user name (uid or uid@domain) */
  long quotakb; /* quota in kbytes */
  long quotamsg; /* quota in number of messages */
  ulong usagekb; /* total usage in kbytes */
 ulong usagemsg; /* total usage in number of messages */
  FolderUsage* folderlist; /* folder list (for -e) */
  long num_folder; /* number of folders in the folderlist */
  long trigger; /* the exceeded notificationTriggerPercentage */
  const char* rule; /* rulename that triggered notification */
}
typedef struct FolderUsage {
 const char *foldername;
 ulong usagekb; /* folder usage in kbytes */
}
```

The address, message, points to the notification message. The notification function is expected to fill in the value of this variable and allocate the memory for the message when necessary. The freeflag variable indicates if the caller is responsible for freeing the memory allocated for message.

The return values are 0 for success and 1 for failure.

If the notification function returns a 0, and \*message is pointing to a valid address, the quotacheck utility will deliver the message to the user. If the \*freeflag is set to 1, the caller will free the memory address pointed to by message after the message is sent.

If the -e option is specified, the quota usage for every folder will be stored in the folderlist variable, an array of FolderUsage structure; the num\_folder variable is set to the number of folders in the folderlist.

**NOTE** If the messageFile attribute is also specified, the attributed messageFile will be ignored.

```
Sample Rulefile
#
# Sample rulefile
#
[General]
mailQuotaAttribute=mailquota
reportMethod=/xx/yy/libzz.so:myReportMethod [for Solaris only]
              /xx/yy/libzz.sl:myReportMethod [for HP-UX only]
              \xx\yy1ibzz.dll:myReportMethod [for Windows NT only]
[rule1]
notificationTriggerPercentage=60
enabled=1
notificationInterval=3
notificationMethod=/xx/yy/libzz.so:myNotifyMethod_60
[rule2]
notificationTriggerPercentage=80
enabled=1
notificationInterval=2
messageFile=/xx/yy/message.txt
[rule3]
notificationTriggerPercentage=90
enabled=1
notificationInterval=1
notificationMethod=/xx/yy/libzz.so:myNotifyMethod_90
#
# End
#
```

**Threshold Notification Algorithm** 

- 1. Rule precedence is determined by increasing trigger percentages.
- **2.** The highest applicable threshold is used to generate a notification. The time and the rule's threshold are recorded.
- **3.** If users move into a higher threshold since their last quota notification, a new notification will be delivered based on the current set of applicable rules. This notice can be immediately delivered to any user whose space usage is steadily increasing.
- **4.** If usage drops, the notification interval of the current rule (lower threshold) will be used to check the time elapsed since the last notice.
- **5.** The stored time and threshold for the user will be reset to zero if the user's mailbox size falls below all of the defined thresholds.

#### Notification File

The utility depends on the message file to have at minimum a Subject Header. There should be at least one blank line separating the Subject from the body. The other requires headers are generated by the utility/ The notification file format is the following:

```
Subject: [Warning] quota reached for %U%
Hello %U%,
Your quota: %C%
Your current mailbox usage: %M%
Your mailbox is now %Q% full. The folders consuming the most space
are: %R%.
Please clean up unwanted diskspace.
Thanks,
-Administrator
```

# readership

The readership utility reports on how many users other than the mailbox owner have read messages in a shared IMAP folder.

An owner of an IMAP folder may grant permission for others to read mail in the folder. A folder that others are allowed to access is called a *shared folder*. Administrators can use the readership utility to see how many users other than the owner are accessing a shared folder.

The utility scans all mailboxes.

This utility produces one line of output per shared folder, reporting the number of readers followed by a space and the name of the mailbox.

Each reader is a distinct authentication identity that has selected the shared folder within the past specified number of days. Users are not counted as reading their own personal mailboxes. Personal mailboxes are not reported unless there is at least one reader other than the folder's owner.

**Requirements**: Must be run locally on the messaging server; the stored utility must also be running.

Location: *server-root*/bin/msg/admin/bin

#### Syntax

readership [-d days] [-p months]

#### Options

The options for this command are:

| Option    | Description                                                                                                    |
|-----------|----------------------------------------------------------------------------------------------------|
| -d days   | Counts as a reader any identity that has selected the shared<br>IMAP folder within the indicated number of days. The default<br>is 30.                                                                                                    |
| -p months | Does not count users who have not selected the shared IMAP<br>folder within the indicated number of months. The default is<br>infinity and removes the seen flag data for those users. This<br>option also removes the "seen" flag data for those users from<br>the store. |

## reconstruct

The reconstruct utility rebuilds one or more mailboxes, or the master mailbox file, and repairs any inconsistencies. You can use this utility to recover from almost any form of data corruption in the message store.

**Requirements**: Must be run locally on the messaging server; the stored utility must also be running.

Location: *server-root*/bin/msg/admin/bin

| NOTE | Low-level database repair, such as completing transactions and    |
|------|-------------------------------------------------------------------|
|      | rolling back incomplete transactions is performed with stored -d. |

#### Syntax

```
reconstruct [-f] [-p partition] [-r [mailbox [mailbox...]] [-m] [-n]
[-q] [-o [-d filename]]
```

## Options

| Option         | Description                                                                                                    |
|----------------|----------------------------------------------------------------------------------------------------|
| -f             | Forces reconstruct to perform a fix on the mailbox or mailboxes.                                                                                                    |
| -m             | Performs a high-level consistency check and repair of the<br>mailboxes database. This option examines every mailbox it<br>finds in the spool area, adding or removing entries from the<br>mailboxes database as appropriate. The utility prints a<br>message to the standard output file whenever it adds or<br>removes an entry from the database.    |
| -n             | Do not perform a fix on the mailbox or mailboxes. Must be used with $-p$ , $-m$ , or $-r$ . With this option, you need to either specify a mailbox name or use $-m$ with the $-p$ option. For example:                                                                                                    |
|                | reconstruct -p primary -nuser/dulcinea/INBOX                                                                                                    |
|                | reconstruct -p primary -n -msee                                                                                                    |
| -0             | Checks for orphaned accounts. This option searches for inboxes in the current messaging server host which do not have corresponding entries in LDAP. For example, the $-\circ$ option finds inboxes of owners who have been deleted from LDAP or moved to a different server host. For each orphaned account it finds, reconstruct writes the command: |
|                | mboxutil-d user/ <i>userid</i> /INBOX                                                                                                    |
|                | to the standard output.                                                                                                    |
| −o −d filename | If -d <i>filename</i> is specified with the -o option, reconstruct<br>opens the specified file and writes the mboxutil -d<br>commands into that file. The file may then be turned into a<br>script file to delete the orphaned accounts.                                                                                                    |
| -p partition   | Specifies a partition name; do not use a full path name.                                                                                                    |
| -d             | Fixes any inconsistencies in the quota subsystem, such as mailboxes with the wrong quota root or quota roots with the wrong quota usage reported. The $-q$ option can be run while other server processes are running.                                                                                                    |
| -r [mailbox]   | Performs a consistency check and repairs the partition area of<br>the specified mailbox or mailboxes. The $-r$ option also repairs<br>all sub-mailboxes within the specified mailbox. If you specify<br>-r with no mailbox argument, the utility repairs the spool<br>areas of all mailboxes within the database.                                      |

The mailbox argument indicates the mailbox to be repaired. You can specify one or more mailboxes. Mailboxes are specified with names in the format user/userid/sub-mailbox. Where userid is the user that owns the mailbox. For example, the inbox of the user dulcinea is entered as: user/dulcinea/INBOX.

## start-msg

The start-msg utility starts all of the messaging server processes (smtp, imap, pop, store, http), or optionally, one specified service.

#### Syntax

start-msg [smtp | imap | pop | store | http]

#### Examples

The following command starts all the messaging server processes:

start-msg

The following command starts the imap process:

start-msg imap

# stop-msg

The stop-msg utility stops all messaging server processes (smtp, imap, pop, store, http), or optionally, one specified service.

#### Syntax

stop-msg [smtp | imap | pop | store | http]

The following command stops all messaging server processes:

stop-msg

The following command stops the http service:

stop-msg http

## stored

The stored utility performs the following functions:

- Background and daily messaging tasks
- Deadlock detection and rollback of deadlocked database transactions
- Cleanup of temporary files on startup
- Implementation of aging policies
- Periodic monitoring of server state, disk space, service response times, and so on
- Issuing of alarms if necessary

The stored utility automatically performs cleanup and expiration operations once a day at midnight. You can choose to run additional cleanup and expiration operations.

**Requirements**: Must be run locally on the Messaging Server.

Location: server-root/bin/msg/admin/bin

#### **Syntax**

To run stored from the command line to perform a specific operation:

```
stored [-1] [-c] [-n] [-v [-v]]
```

To run stored as a daemon process:

```
stored [-d] [-v [-v]]
```

## Options

The options for this command are:

| Option              | Description                                                                                                    |
|---------------------|----------------------------------------------------------------------------------------------------|
| -c                  | Performs one cleanup pass to erase expunged messages. Run<br>once, then exits. The -c option is a one-time operation, so you<br>do not need to specify the -1 option. |
| -d                  | Run as daemon. Performs system checks and activates alarms, deadlock detection, and database repair.                                                                  |
| -1 (the number one) | Run once, then exit.                                                                                                    |
| -n                  | Run in trial mode only. Does not actually age or cleanup messages. Runs once, then exits.                                                                             |
| -v                  | Verbose output.                                                                                                    |
| -v -v               | More verbose output.                                                                                                    |

### Examples

To test expiration policies:

stored -n

To perform a single aging and cleanup pass:

stored -l -v

# Message Transfer Agent Command-line Utilities

The command-line utilities described in this chapter are used to perform various maintenance, testing, and management tasks for the Message Transfer Agent (MTA).

The MTA commands are also referred to as the imsimta commands. These commands are located in the *server\_root/msg-instance/* directory.

*server-root* represents the directory path in which you install the server, and the variable *instance* in msg-*instance* represents the server instance you use when you install it (or your host machine name).

The commands are listed in Table 2-1.

| Table 2 | 2-1 N | ITA ( | Commands |
|---------|-------|-------|----------|
|---------|-------|-------|----------|

| Command           | Description                                                                                                    |
|-------------------|----------------------------------------------------------------------------------------------------|
| imsimta cache     | Performs operations on the queue cache.                                                                                                    |
| imsimta chbuild   | Compiles the MTA character set conversion tables.                                                                                             |
| imsimta cnbuild   | Compiles the MTA configuration files.                                                                                                    |
| imsimta convertdb | Reads the entries in an MTA with version 5.2 or earlier<br>crdb database and writes out the entries to a current<br>format MTA crdb database. |
| imsimta counters  | Performs operations on the channel counters.                                                                                                  |
| imsimta crdb      | Creates an MTA database.                                                                                                    |
| imsimta dirsync   | Recreates or updates the MTA directory cache.                                                                                                 |
| imsimta find      | Locates the precise filename of the specified version of an MTA log file                                                                      |
| imsimta kill      | Terminates the specified process.                                                                                                    |

#### Table 2-1 MTA Commands (Continued)

| Command               | Description                                                                                                    |
|-----------------------|----------------------------------------------------------------------------------------------------|
| imsimta process       | Lists currently running MTA jobs.                                                                                                    |
| imsimta process_held  | Processes the messages stored in the hold queue channel.                                                                                                    |
| imsimta program       | Manipulates the MTA program delivery options.                                                                                                    |
| imsimta purge         | Purges MTA log files.                                                                                                    |
| imsimta qclean        | Holds or deletes message files containing specific substrings<br>in their envelope From:address, Subject: line, or content.                                                                                 |
| imsimta qm            | Manages MTA message queues.                                                                                                    |
| imsimta qtop          | Displays the most frequently occurring envelope From:<br>Subject:, or message content fields found in message files in<br>the channel queues.                                                               |
| imsimta recover-crash | Removes corrupted databases and restores them from the backup.                                                                                                    |
| imsimta refresh       | Combines the functionality of the imsimta cnbuild and imsimta restart utilities.                                                                                                    |
| imsimta renamedb      | Renames a MTA database.                                                                                                    |
| imsimta restart       | Restarts detached MTA processes.                                                                                                    |
| imsimta return        | Returns (bounces) a mail message to its originator.                                                                                                    |
| imsimta run           | Processes messages in a specified channel.                                                                                                    |
| imsimta start         | Starts the MTA Job Controller and Dispatcher.                                                                                                    |
| imsimta stop          | Shuts down the MTA Job Controller and the MTA Dispatcher.                                                                                                    |
| imsimta submit        | Processes messages in a specified channel.                                                                                                    |
| imsimta test          | Performs tests on mapping tables, wildcard patterns, address rewriting, and URLs.                                                                                                    |
| imsimta version       | Prints the MTA version number.                                                                                                    |
| imsimta view          | Displays log files.                                                                                                    |
| configutil            | Enables you to list and change Messaging Server<br>configuration parameters, including some MTA<br>configuration parameters. See "configutil," on page 18 for<br>full syntax and description of configutil. |

# **Command Descriptions**

You need to be logged in as root (UNIX) or administrator (Windows NT) to run the MTA commands. Unless mentioned otherwise, all MTA commands should be run as mailsrv (the mail server user that is created at installation).

# imsimta cache

The MTA maintains an in-memory cache of all the messages currently stored in its queues. This cache is called the queue cache. The purpose of the queue cache is to make dequeue operations perform more efficiently by relieving master programs from having to open every message file to find out which message to dequeue and in which order.

### Syntax

imsimta cache -sync | -view [channel]

## Options

| Option          | Description                                                                                                    |
|-----------------|----------------------------------------------------------------------------------------------------|
| -sync           | Updates the active queue cache by updating it to reflect all<br>non-held message files currently present in the<br>/server_root/msg-instance/imta/queue/ subdirectories.<br>Note that the -sync option does not remove entries from the<br>queue cache. The queue cache entries not corresponding to an<br>actual queued message are silently discarded by master<br>programs. |
| -view [channel] | Shows the current non-held entries in the MTA queue cache<br>for a channel. <i>channel</i> is the name of the channel for which to<br>show entries                                                                                                    |

To synchronize the queue cache:

```
imsimta cache -sync
```

To view entries in the queue cache for the  ${\tt tcp\_local}$  channel, execute the command:

```
imsimta cache -view tcp_local
```

# imsimta chbuild

The imsimta chbuild command compiles the character set conversion tables and loads the resulting image file into shared memory. The MTA ships with complete character set tables so you would not normally need to run this command. You would use imsimta chbuild if you added or modified any character sets.

## Syntax

```
imsimta chbuild [-image_file=file_spec | -noimage_file]
  [-maximum | -nomaximum]
  [-option_file=[option_file] | -nooption_file] [-remove]
  [-sizes |-nosizes] [-statistics | -nostatistics]
```

## Options

| Option                                   | Description                                                                                                    |
|------------------------------------------|----------------------------------------------------------------------------------------------------|
| -image_file=file_spec  <br>-noimage_file | By default, imsimta chbuild creates as output the<br>image file named by the IMTA_CHARSET_DATA<br>option of the MTA tailor file,<br>/server_root/msg-instance/imta/config/imta_ta<br>ilor. With the -image_file option, an alternate file<br>name may be specified. When the -noimage_file<br>option is specified, imsimta chbuild does not<br>produce an output image file. The -noimage_file<br>option is used in conjunction with the -option_file<br>option to produce as output an option file that<br>specifies table sizes adequate to hold the tables<br>required by the processed input files.                                                                                                    |
| -maximum   -nomaximum                    | The file<br>/server_root/msg-instance/imta/config/maximum_<br>charset.dat is read in addition to the file named by<br>the IMTA_CHARSET_OPTION_FILE option of the<br>MTA tailor file,<br>/server_root/msg-instance/imta/config/imta_ta<br>ilor, when -maximum is specified. This file specifies<br>near -maximum table sizes but does not change any<br>other settings. Use this option only if the current table<br>sizes are inadequate. The -noimage and<br>-option_file options should always be used in<br>conjunction with this option—it makes no sense to<br>output the enormous configuration that is produced<br>by -maximum, but it does make sense to use<br>-maximum to get past size restrictions in order to<br>build a properly sized option file for use in building a<br>manageable configuration with a subsequent<br>imsimta chbuild invocation. |

| Option                                         | Description                                                                                                    |
|------------------------------------------------|----------------------------------------------------------------------------------------------------|
| -option_file=[option_file]  <br>-nooption_file | <pre>imsimta chbuild can produce an option file that<br/>contains the correct table sizes to hold the conversion<br/>tables that were just processed (plus a little room for<br/>growth). The -option_file option causes this file to<br/>be output. By default, this file is the file named by the<br/>IMTA_CHARSET_OPTION_FILE option of the MTA<br/>tailor file,<br/>msg-instance/imta/config/imta_tailor. The<br/>value of the -option_file option may be used to<br/>specify an alternate file name. If the<br/>-nooption_file option is given, then no option file<br/>is output. imsimta chbuild always reads any<br/>option file (for example, the file named by the<br/>IMTA_OPTION_FILE option of the MTA tailor file)<br/>that is already present; use of this option does not alter<br/>this behavior. However, use of the -maximum option<br/>causes imsimta chbuild to read options from<br/>maximum_charset.dat in addition to<br/>IMTA_CHARSET_OPTION_FILE. This file specifies<br/>near-maximum table sizes. Use this option only if the<br/>current table sizes are inadequate, and only use it to<br/>create a new option file. The -noimage_file option<br/>should always be specified with -maximum, since a<br/>maximum-size image would be enormous and<br/>inefficient.</pre> |
| -remove                                        | Removes any existing compiled character set<br>conversion table. This is the file named by the<br>IMTA_CHARSET_DATA option of the MTA tailor file,<br>msg- <i>instance</i> /imta/config/imta_tailor.                                                                                                    |
| -sizes   -nosizes                              | The -sizes option instructs imsimta chbuild to<br>output or suppress information on the sizes of the<br>uncompiled conversion tables. The -nosizes option<br>is the default.                                                                                                    |
| -statistics  <br>-nostatistics                 | The -statistics option instructs imsimta<br>chbuild to output or suppress information on the<br>compiled conversion tables. This information gives a<br>rough measurement of the efficiency of the<br>compilation, and may indicate whether or not an<br>additional rebuild with the -option_file option is<br>needed. The -nostatistics option is the default.                                                                                                    |

The standard command you use to compile character set conversion tables is:

```
imsimta chbuild
```

# imsimta cnbuild

The imsimta cnbuild command compiles the textual configuration, option, mapping, conversion, circuit check and alias files, and loads the resulting image file into shared memory. The resulting image is saved to a file usually named msg-*instance*/imta/lib/config\_data by the IMTA\_CONFIG\_DATA option of the MTA tailor file, msg-*instance*/imta/config/imta\_tailor.

Whenever a component of the MTA (for example, a channel program) must read a compiled configuration component, it first checks to see whether the file named by the MTA tailor file option IMTA\_CONFIG\_DATA is loaded into shared memory; if this compiled image exists but is not loaded, the MTA loads it into shared memory. If the MTA finds (or not finding, is able to load itself) a compiled image in shared memory, the running program uses that image.

The reason for compiling configuration information is simple: performance. The only penalty paid for compilation is the need to recompile and reload the image any time the underlying configuration files are edited. Also, be sure to restart any programs or channels that load the configuration data only once when they start up-for example, the MTA multithreaded SMTP server.

It is necessary to recompile the configuration every time changes are made to any of the following files:

- MTA configuration file (or any files referenced by it)
- MTA system alias file, the MTA mapping file
- MTA option file
- MTA conversion file
- MTA security configuration file
- MTA circuit check configuration file
- MTA system wide filter file

Specifically, these are the files pointed at by the MTA tailor file options IMTA\_CONFIG\_FILE, IMTA\_ALIAS\_FILE, IMTA\_MAPPING\_FILE, IMTA\_OPTION\_FILE, and IMTA\_CONVERSION\_FILE, respectively, which usually point to the following files:

- msg-instance/imta/config/imta.cnf
- msg-*instance*/imta/config/aliases
- msg-*instance*/imta/config/mappings
- msg-instance/imta/config/option.dat
- msg-*instance*/imta/config/conversions
- msg-instance/imta/config/security.cnf

**NOTE** Until the configuration is rebuilt, changes to any of these files are not visible to the running MTA system.

### Syntax

```
imsimta cnbuild [-image_file=file_spec | -noimage_file]
 [-maximum | -nomaximum]
 [-option_file=[option_file] | -nooption_file] [-remove]
 [-sizes | -nosizes] [-statistics | -nostatistics]
```

#### Options

| Option                                           | Description                                                                                                    |
|--------------------------------------------------|----------------------------------------------------------------------------------------------------|
| -image_file= <i>file_spec</i>  <br>-noimage_file | By default, imsimta cnbuild creates as output the image<br>file named by the IMTA_CONFIG_DATA option of the MTA<br>tailor file, msg-instance/imta/config/imta_tailor.<br>With the -image_file option, an alternate filename can be<br>specified. When the -noimage_file option is specified,<br>imsimta cnbuild does not produce an output image file.<br>This option is used in conjunction with the<br>-option_file option to produce as output an option file<br>which specifies table sizes adequate to hold the configuration<br>required by the processed input files. The default value is<br>-image_file=IMTA_CONFIG_DATA. |

| Option                                         | Description                                                                                                    |
|------------------------------------------------|----------------------------------------------------------------------------------------------------|
| -maximum   -nomaximum                          | <pre>msg-instance/imta/config/maximum.dat is read in<br/>addition to the file named by the IMTA_OPTION_FILE option<br/>in the MTA tailor file,<br/>msg-instance/imta/config/imta_tailor. This file<br/>specifies near maximum table sizes but does not change any<br/>other option file parameter settings. Only use this option if the<br/>current table sizes are inadequate. The -noimage and<br/>-option_file options should always be used in<br/>conjunction with this qualifier; it makes no sense to output<br/>the enormous configuration that is produced by -maximum,<br/>but it does make sense to use -maximum to get past size<br/>restrictions in order to build a properly-sized option file so<br/>that a proportionately-sized configuration can be built with a<br/>subsequent imsimta cnbuild invocation. The default is<br/>-nomaximum.</pre>                                                                                                    |
| -option_file=[option_file]<br>  -nooption_file | <pre>imsimta cnbuild can optionally produce an option file that<br/>contains correct table sizes to hold the configuration that was<br/>just compiled (plus a little room for growth). The<br/>-option_file option causes this file to be output. By<br/>default, this file is the file named by the<br/>IMTA_OPTION_FILE option in the MTA tailor file,<br/>msg-instance/imta/config/imta_tailor. The value on<br/>the -option_file option may be used to specify an<br/>alternate file name. If the -nooption_file option is<br/>given, then no option file that is already present via the<br/>IMTA_OPTION_FILE option of the MTA tailor file,<br/>msg-instance/imta/config/imta_tailor; use of this<br/>option will not alter this behavior. However, use of the<br/>-maximum option causes imsimta cnbuild to read MTA<br/>options from the<br/>msg-instance/imta/config/maximum.dat file in addition<br/>to reading the file named by IMTA_OPTION_FILE. This file<br/>specifies near maximum table sizes. Use this option only if<br/>the current table sizes are inadequate, and only to create a<br/>new option file. The -noimage_file option should<br/>always be specified when -maximum is specified since a<br/>maximum-size image would be enormous and wasteful.<br/>The default value is<br/>-option_file=IMTA_OPTION_FILE.</pre> |
| -remove                                        | Remove any existing compiled configuration; for example, remove the file named by the IMTA_CONFIG_DATA option of the MTA tailor file, msg- <i>instance</i> /imta/config/imta_tailor.                                                                                                    |

| Option                         | Description                                                                                                    |
|--------------------------------|----------------------------------------------------------------------------------------------------|
| -sizes   -nosizes              | The -sizes option instructs imsimta cnbuild to output<br>information on the sizes of uncompiled MTA tables. The<br>-nosizes option is the default.                                                                                                    |
| -statistics  <br>-nostatistics | The -statistics option instructs imsimta cnbuild to<br>output information table usage. This information gives a<br>rough measurement of the efficiency of the compilation, and<br>may indicate whether or not an additional rebuild with the<br>-resize_tables option is needed. The -nostatistics<br>option is the default. |

To regenerate a compiled configuration enter the following command:

imsimta cnbuild

After compiling the configuration, restart any programs that may need to reload the new configuration. For example, the SMTP server should be restarted:

imsimta restart dispatcher

**NOTE** By default, imsimta cnbuild is executed whenever the imsimta refreshcommand is invoked.

# imsimta convertdb

The format of MTA crdb databases has changed with new MTA versions. The imsimta convertdb utility reads the entries in an MTA with version 5.2 or earlier crdb database and writes out the entries to a current format MTA crdb database.

The imsimta convertdb utility can also read an MTA 6.0 or later database as input.

#### Syntax

imsimta convertdb input-database-spec output-database-spec

#### Parameters

The parameters for this command are:

| Parameter            | Description                                                                                                    |
|----------------------|----------------------------------------------------------------------------------------------------|
| input-database-spec  | The name of the MTA database (usually one created while running an earlier version of the MTA) from which to read entries.                                                                                                    |
| output-database-spec | The name of the MTA version 6.0 or later MTA database to<br>which to write the entries stored in the input MTA database<br>(usually an MTA version 5.2 or earlier database). Special<br>keywords such as IMTA_ALIAS_DATABASE,<br>IMTA_REVERSE_DATABASE, IMTA_FORWARD_DATABASE,<br>IMTA_GENERAL_DATABASE, IMTA_DOMAIN_DATABASE, and<br>IMTA_PIPE_DATABASE are supported; the use of such a<br>special keyword tells the MTA to write the database specified<br>by the corresponding tailor file option. |

#### Examples

The following example converts an MTA for the UNIX alias database to the most current format. The input database, for example, might be an MTA version 5.2 alias database that is being converted to an MTA version 6.0 format.

```
imsimta convertdb aliasesdb.dat IMTA_ALIAS_DATABASE
```

# imsimta counters

The MTA accumulates message traffic counters for each of its active channels. These statistics, referred to as channel counters, are kept in shared memory. The imsimta counters command manipulates these counters.

## Syntax

```
imsimta counters -clear
imsimta counters -create [-max_channels=value]
imsimta counters -delete
imsimta counters -show [-headers | -noheaders] [-output=file_spec]
imsimta counters -today
```

## Options

| Option                   | Description                                                                                                    |
|--------------------------|----------------------------------------------------------------------------------------------------|
| -clear                   | The -clear command clears the in-memory channel counters.                                                                                                    |
| -create                  | Creates the in-memory channel counters. Do not use this option if you already have in-memory counters. imsimta start creates the in-memory counters. Note that this option should never be used unless you have manually deleted the counters using the -delete option.                                                    |
| -max_channels=value      | By default, the in-memory channel counters can hold<br>information for CHANNEL_TABLE_SIZE channels.<br>CHANNEL_TABLE_SIZE is the value specified by the MTA<br>option file option of the same name. Use the<br>-max_channels=value option to select a different size. This<br>option is used only with the -create option. |
| -delete                  | Deletes the in-memory channel counters.                                                                                                    |
| -show                    | Displays the in-memory channel counters.                                                                                                    |
| -headers  <br>-noheaders | Controls whether or not a header line describing each column<br>in the table of counters is output. The -headers option is the<br>default. This option is only used with the -show option.                                                                                                    |
| -output=file_spec        | Directs the output to the specified file. By default, the output appears on your display. This option is only used with the -show option.                                                                                                    |

| Option | Description                                                                                                    |
|--------|----------------------------------------------------------------------------------------------------|
| -today | Counts and displays the number of messages processed on<br>this day. Note that the messages counted are the number of<br>messages processed up until the time that this command is<br>executed. |

To display the counters for all channels:

imsimta counters -show

# imsimta crdb

The imsimta crdb command creates and updates MTA database files. imsimta crdb converts a plain text file into MTA database records; from them, it either creates a new database or adds the records to an existing database.

In general, each line of the input file must consist of a left side and a right side. The two sides are separated by one or more spaces or tabs. The left side is limited to 32 characters in a short database (the default variety) and 80 characters in a long database. The right side is limited to 80 characters in a short database and 256 in a long database. Spaces and tabs may not appear in the left side unless the -quoted option is specified. Comment lines may be included in input files. A comment line is a line that begins with an exclamation mark (!) in column 1.

#### Syntax

```
imsimta crdb input-file-spec output-database-spec [-append | -noappend]
[-count | -nocount] [-duplicates | -noduplicates]
[-long_records | -nolong_records] [-quoted | -noquoted]
[-remove | -noremove] [-statistics | -nostatistics]
[-strip_colons | -nostrip_colons]
```

## Options

| Option                             | Description                                                                                                    |
|------------------------------------|----------------------------------------------------------------------------------------------------|
| input-file-spec                    | A text file containing the entries to be placed into the database. Each line of the text file must correspond to a single entry. This attribute is mandatory.                                                                                                    |
| output-database-spec               | The initial name string of the files to which to write the database (unless -dump is specified). The .db extension is appended to the file name. This attribute is mandatory.                                                                                                    |
| -append   -noappend                | When the default, -noappend, option is in effect, a new database is created, overwriting any old database of that name. Use the -append option to instruct the MTA to instead add the new records to an existing database. The -noappend option is the default. In the event of a duplicate record, the newly appended record overwrites the old record when -noduplicates is specified.                                                                                                    |
| -count   -nocount                  | Controls whether or not a count is output after each group of 100 input lines are processed. The -count option is the default.                                                                                                    |
| -duplicates  <br>-noduplicates     | Controls whether or not duplicate records are allowed in the output files. Currently, duplicate records are of use only in the domain database (rewrite rules database) and databases associated with the directory channel. The -noduplicates option is the default.                                                                                                    |
| -long_records  <br>-nolong_records | Controls the size of the output records. By default, left sides<br>are limited to 32 characters and right sides are limited to 80<br>characters. If -long_records is specified, the limits are<br>changed to 80 and 256, respectively. The -nolong_records<br>option is the default.                                                                                                    |
| -quoted   -noquoted                | Controls the handling of quotes. Normally imsimta crdb pays no attention to double quotes. If -quoted is specified, imsimta crdb matches up double quotes in the process of determining the break between the left and right hand sides of each input line. Spaces and tabs are then allowed in the left side if they are within a matching pair of quotes. This is useful for certain kinds of databases, where spaces may form a part of database keys. The quotes are not removed unless the -remove option is also specified. The -noquoted option is the default. |

| Option                             | Description                                                                                                    |
|------------------------------------|----------------------------------------------------------------------------------------------------|
| -remove   -noremove                | Controls the removal of quotes. If imsimta crdb is<br>instructed to pay attention to quotes, the quotes are normally<br>retained. If -remove is specified, imsimta crdb removes<br>the outermost set of quotes from the left hand side of each<br>input line. Spaces and tabs are then allowed in the left side if<br>they are within a matching pair of quotes. This is useful for<br>certain kinds of databases, where spaces may form a part of<br>database keysremove is ignored if -quoted is not in effect.<br>The -noremove option is the default. |
| -statistics  <br>-nostatistics     | Controls whether or not some simple statistics are output by<br>imsimta crdb, including the number of entries (lines)<br>converted, the number of exceptions (usually duplicate<br>records) detected, and the number of entries that could not be<br>converted because they were too long to fit in the output<br>databasenostatistics suppresses output of this<br>information. The -statistics option is the default.                                                                                                    |
| -strip_colons  <br>-nostrip_colons | Instructs imsimta crdb to strip a trailing colon from the right end of the left hand side of each line it reads from the input file. This is useful for turning alias file entries into an alias database. The -nostrip_colons is the default.                                                                                                    |

## Example

The following commands create an alias database with "long" record entries. The creation is performed in a two-step process using a temporary database to minimize any window of time, such as during database generation, when the database would be locked and inaccessible to the MTA.

```
imsimta crdb -long_records aliases-tmp
imsimta renamedb aliases-tmp IMTA_ALIAS_DATABASE
```

### imsimta crdb -dump

The imsimta crdb -dump command writes the entries in MTA databases to a flat ASCII file. In particular, this command may be used to write the contents of an old style database to a file from which a new style database may be built using the imsimta crdb command. The output begins with a comment line that displays a proper imsimta crdb command to use in order to return the ASCII output to a database.

**NOTE** Make sure you are logged in as mailsrv (the mail server user) before performing this command.

### Syntax

imsimta crdb -dump input-database-spec [output-file-spec]

### Parameters

The parameters for this command are:

| Parameter           | Description                                                                                                    |  |
|---------------------|----------------------------------------------------------------------------------------------------|--|
| input-database-spec | Database from which to read entries. By default, the MTA<br>looks for a current format database of the given name; if this<br>does not exist, the MTA will look for an old format database<br>of the given name. The special keywords<br>IMTA_ALIAS_DATABASE, IMTA_REVERSE_DATABASE, and<br>IMTA_GENERAL_DATABASE are supported; the use of such a<br>special keyword tells the MTA to dump the database<br>specified by the corresponding MTA tailor file option. |  |
| output-file-spec    | ASCII file to which the entries stored in the database are<br>written. This file should be in a directory where you have<br>write permissions. If an output file is not specified, the output<br>is written to stdout.                                                                                                    |  |

### Examples

The following command can be used to dump the contents of an alias database to a file, and then to recreate the alias database from that file

```
imsimta crdb -dump IMTA_ALIAS_DATABASE alias.txt
imsimta crdb alias.txt alias-tmp
imsimta renamedb alias-tmp IMTA_ALIAS_DATABASE
```

# imsimta dirsync

The imsimta dirsync utility recreates or updates the MTA directory cache.

This utility is normally run by a cron job so there should not be a need to run it manually. imta dirsync needs to run any time directory data that affects message delivery changes.

**NOTE** You must be logged in as root in order to run imimta dirsync.

### Syntax

```
imsimta dirsync [-v] [-l localhost1, localhost2,...] [-F] [-L]
[-i ldap_filter] [-t]
```

## Options

| Option | Description                                                                                                    |
|--------|----------------------------------------------------------------------------------------------------|
| -v     | Runs this command in verbose mode. A trace file is created in the log directory.                                                                                                    |
| -F     | Performs a full synchronization. By default, the imsimta<br>dirsync command performs an incremental synchronization<br>of the directory cache, which means that only entries that<br>have been added or modified in the directory since the last<br>synchronization are updated. The -F option causes the<br>directory cache to be completely regenerated, thus creating a<br>faithful image of the directory. The MTA is restarted after a<br>full synchronization. |

| Option         | Description                                                                                                    |
|----------------|----------------------------------------------------------------------------------------------------|
| -i ldap_filter | Uses the specified filter, instead of the default filter, which is,<br>any entry that has a modifytimestamp or createtimestamp<br>later than the previous dirsync's timestamp.                                                                                         |
| -t             | Execute imsimta dirsync in the test mode. Searches the directory and prints out the details on invalid entries, if there are any. No changes are made to the cache itself. For details on all entries, test also in verbose mode (run both the $-t$ and $-v$ options). |

## Example

To perform a full directory cache synchronization, execute the following command:

imsimta dirsync -F

# imsimta find

The imsimta find utility locates the precise filename of the specified version of an MTA log file. MTA log files have a *-uniqueid* appended to the filename to allow for the creation of multiple versions of the log file. On UNIX, the *-uniqueid* is appended to the very end of the filename (the end of the file extension), while on Windows NT, the *-uniqueid* is appended to the end of the name part of the filename, before the file extension. The imsimta find utility understands these unique ids and can find the particular filename corresponding to the requested version of the file.

## Syntax

imsimta find file-pattern [-f=offset-from-first] [-l=offset-from-last]

## Options

The options for this command are:

| Option               | Description                                                                                                    |
|----------------------|----------------------------------------------------------------------------------------------------|
| -f=offset-from-first | Finds the specified version of the file (starting from 0). For<br>example, to find the earliest (oldest) version of the file, specify<br>-f=0. By default, imsimta find finds the most recent<br>version of the file. |
| -l=offset-from-last  | Finds the last version of the specified file. For example, to find<br>the most recent (newest) version of the file, specify -l=0. By<br>default, imsimta find finds the most recent version of the<br>file.           |
| file-pattern         | Specifies a filename pattern for which the log file to find.                                                                                                    |

## Examples

The following command prints out the filename of the tcp\_local\_slave.log-uniqueid file most recently created:

imsimta find server\_root/msg-instance/imsimta/log/tcp\_local\_slave.log

The following command displays the filename of the oldest tcp\_bitnet\_master.log-uniqueid file:

```
imsimta find \
server_root/msg-instance/imsimta/log/tcp_bitnet_master.log -f=0
```

# imsimta kill

The imsimta kill utility immediately and indiscriminately terminates the specified process. This command is equivalent to the UNIX kill -9 command. The process is terminated even if it is in the middle of transferring email. So use of the imsimta shutdown utility, which performs an orderly shutdown, is generally preferable.

## Syntax

imsimta kill component

**NOTE** You must have the same process id as the process to be killed, or be root. This utility is not available on Windows NT.

*component* is the MTA component to be killed. Valid values are job\_controller and dispatcher.

# imsimta process

This command displays the current MTA processes. Additional processes may be present if messages are currently being processed, or if certain additional MTA components are in use.

## Syntax

imsimta process

## Example

The following command shows current MTA processes:

# imsimta process

| imsimta  | process | 3        |        |             |        |         |
|----------|---------|----------|--------|-------------|--------|---------|
| USER     | PID     | S VSZ    | RSS    | STIME       | TIME   | COMMAND |
| mailsrv  | 15334   | S 21368  | 3 9048 | 17:32:44    | 0:01   |         |
| /export/ | ims/bir | n/msg/in | nta/bi | n/dispatche | er     |         |
| mailsrv  | 15337   | S 2108   | 3 1096 | 8 17:32:45  | 0:01   |         |
| /export/ | ims/bir | n/msg/in | nta/bi | n/tcp_smtp_ | server |         |
| mailsrv  | 15338   | S 2108   | ) 1106 | 4 17:32:45  | 0:01   |         |
| /export/ | ims/bir | n/msg/in | nta/bi | n/tcp_smtp_ | server |         |
| mailsrv  | 15349   | S 2117   | 5 1022 | 4 17:33:02  | 0:02   |         |
| /export/ | ims/bir | n/msg/in | nta/bi | n/job_contr | oller  |         |
| _        |         |          |        |             |        |         |
|          |         |          |        |             |        |         |

# imsimta process\_held

The imsimta process\_held command processes the messages stored in the hold queue channel. It then attempts to deliver the messages.

## Syntax

imsimta process\_held -uid=xxx -domain=yyy [-new\_uid=zzz]
[-new\_domain=aaa] [-verbose]

# Options

| Option                  | Description                                               |
|-------------------------|-----------------------------------------------------------|
| -uid=xxx                | Specifies the mail user id of the held messages.          |
| -domain=yyy             | Specifies the mail user's mail domain.                    |
| -new_uid=zzz            |                                                           |
| -new_domain= <i>aaa</i> |                                                           |
| -verbose                | Requests that the utility displays operation information. |

# imsimta program

The imsimta program command is used to manipulate the program delivery options.

This command can be executed as root or mailsrv. A change in an existing one will take effect only after the next full dirsync is performed.

# Syntax

```
imsimta program -a -m method -p program [-g argument_list]
[-e exec_permission]
imsimta program -d -m method
imsimta program -c -m method -p program | -g argument_list |
    -e exec_permission
```

# Options

| Option            | Description                                                                                                    |
|-------------------|----------------------------------------------------------------------------------------------------|
| -a                | Add a method to the set of program delivery methods. This option cannot be used with the $-d$ , $-c$ , $-1$ , or $-u$ options.                                                                                                    |
| - C               | Change the arguments to a program that has already been entered.                                                                                                    |
| –m <i>method</i>  | Name given by the administrator to a particular method. This will be the name by which the method will be advertised to users. Method names must not contain spaces, tabs, or equal signs (=). The method name cannot be none or locale. This option is required with the -a, -d, -c, and -u options.        |
| -p <b>program</b> | Actual name of the executable for a particular method. The executable should exist in the programs directory ( <i>server-root/msg-instance/imta/programs</i> ) for the add to be successful. It can be a symbolic link to an executable in some other directory. This option is required with the -a option. |

| Option             | Description                                                                                                    |
|--------------------|----------------------------------------------------------------------------------------------------|
| -g argument_list   | Argument list to be used while executing the program. If this option is not specified during an add, no arguments will be used. Each argument must be separated by a space and the entire argument list must be given within double quotes. If the %s tag is used in the argument list, it will be substituted with the user's username for programs executed by the users and with <i>username+programlabel</i> for programs executed by inetmail. <i>programlabel</i> is a unique string to identify that program. This option can be used with the –a and –c options. |
| -e exec_permission | <i>exec_permission</i> can be user or postmaster. If it is specified as user, the program is executed as the user. By default, execute permission for all programs are set to postmaster. Programs with <i>exec_permission</i> set to user can be accessed by users with UNIX accounts only. This option can be used with the $-a$ and $-c$ options.                                                                                                    |
| -d                 | Delete a method from the list of supported program delivery methods. This option cannot be used with the $-a, -c, -1$ , or $-u$ options.                                                                                                    |

## Examples

To add a method procmail1 that executes the program procmail with the arguments -d *username* and executes as the user, enter the following:

```
imsimta program -a -m procmail1 -p procmail -g "-d %s" -e user
```

# imsimta purge

The imsimta purge command deletes older versions of MTA log files. imsimta purge can determine the age of log files from the uniqueid strings terminating MTA log file names.

## Syntax

imsimta purge [file-pattern] -day=dvalue -hour=hvalue -num=nvalue

### Options

The options for this command are:

| Option               | Description                                                                                                    |
|----------------------|----------------------------------------------------------------------------------------------------|
| file-pattern         | If specified, the <i>file-pattern</i> parameter is a file name pattern that establishes which MTA log files to purge. The default pattern, if none is specified, is msg- <i>instance</i> /log/imta/log. |
| -day=dvalue          | Purges all but the last <i>dvalue</i> days worth of log files.                                                                                                    |
| -hour= <i>hvalue</i> | Purges all but the last <i>hvalue</i> hours worth of log files.                                                                                                    |
| -num= <i>nvalue</i>  | Purges all but the last <i>nvalue</i> log files. The default is 5.                                                                                                    |

# Example

To purge all but the last five versions of each type of log file in the msg-*instance*/log/imta directory:

imsimta purge

# imsimta qclean

The imsimta gclean utility holds or deletes message files containing specific substrings in their envelope From:address, Subject: line, or content.

## Syntax

```
imsimta qclean
  [-content=substring | -env_from=substring | -subject=substring]
  [-database] [-delete | -hold] [-directory_tree] [-match=keyword]
  [-min_length=n] [-threads | -nothreads] [-verbose | -noverbose]
  [channel]
```

# Options

The options for this command are:

| Option                                                                                      | Description                                                                                                    |  |
|---------------------------------------------------------------------------------------------|----------------------------------------------------------------------------------------------------|--|
| -content= <i>substring</i>  <br>-env_from= <i>substring</i>  <br>-subject= <i>substring</i> | Specifies the substrings for which to search. Any combination<br>of -content, -env_from, and -subject may be specified.<br>However, only one of each may be used. When a combination<br>of such options is used, the -match option controls whether<br>the options are interpreted as further restrictions<br>(-match=AND) or as alternatives (-match=OR). |  |
| -database                                                                                   | Specifies that only message files identified by the queue cache is searched.                                                                                                    |  |
| -delete                                                                                     | Deletes matching message files.                                                                                                    |  |
| -hold                                                                                       | Holds matching message files.                                                                                                    |  |
| -directory_tree                                                                             | Searches all message files that are actually present in the channel queue directory tree.                                                                                                    |  |
| -match= <i>keyword</i>                                                                      | Controls whether a message file must contain all<br>(-match=AND) or only one of (-match=OR) the specified<br>substrings in order to be held or deleted. The default is<br>-match=AND.                                                                                                    |  |
| -min_length=n                                                                               | Specifies the minimum length of the substring for which to search. By default, each substring must be at least 24 bytes long. Use the -min_length option to override this limit.                                                                                                    |  |
| -threads= <i>n</i>  <br>-nothreads                                                          | Accelerates the searching on multiprocessor systems by dividing the work amongst multiple, simultaneous running threads. To run <i>n</i> simultaneous searching threads, specify -threads= <i>n</i> . The value <i>n</i> must be an integer between 1 and 8. The default is -nothreads.                                                                    |  |
| -verbose  <br>-noverbose                                                                    | Requests that the utility displays operation information (-verbose). The default is -noverbose.                                                                                                    |  |
| channel                                                                                     | Specifies an MTA channel area to be searched for matching messages. The * or ? wildcard characters may be used in the channel specification.                                                                                                    |  |

# imsimta qm

The imsimta qm utility inspects and manipulates the channel queue directories and the messages contained in the queues. imsimta qm contains some functionality overlap with the imsimta cache and imsimta counters commands.

For example, some of the information returned by imsimta cache -view is also available through the imsimta qm directory command. However, imsimta qm, does not completely replace imsimta cache or imsimta queue.

You must be root or mailsrv to run imsimta qm.

imsimta qm can be run in an interactive or non-interactive mode. To run imsimta qm in the interactive mode, enter:

imsimta qm

You can then enter the sub-commands that are available for use in the interactive mode. To exit out of the interactive mode, enter exit or quit.

To run imsimta qm in the non-interactive mode, enter:

```
imsimta qm sub-commands [options]
```

Note that some of the sub-commands available in the interactive mode are not available in the non-interactive mode, and vice versa. See "Sub-Commands," on page 84 for descriptions of all available sub-commands. Each sub-command indicates the mode for which mode it is available.

#### Sub-Commands

#### clean

The clean sub-command holds or deletes message files containing specific substrings in their envelope From: address, Subject: line, or content.

Available in both interactive and non-interactive modes.

```
clean [-content=substring | -env_from=substring | -subject=substring]
[-database | -directory_tree] [-delete | -hold] [-match=keyword]
[-min_length=n] [-threads=n | -nothreads]
[-verbose | -noverbose] [channel]
```

The options for this sub-command are:

| Option                                                                   | Description                                                                                                    |  |
|--------------------------------------------------------------------------|----------------------------------------------------------------------------------------------------|--|
| <pre>-content=substring   -env_from=substring   -subject=substring</pre> | Specifies the substrings for which to search. Any combination<br>of each option may be used. However, only one of each may<br>only be used. When a combination of such options is used, the<br>-match option controls whether the options are interpreted<br>as further restrictions (-match=AND), or as alternatives<br>(-match=OR).                                                                                     |  |
| -database  <br>-directory_tree                                           | Controls whether the message files searched are only those<br>with entries in the queue cache (-database) or all message<br>files actually present in the channel queue directory tree<br>(-directory_tree). When neither -database nor<br>-directory_tree is specified, then the view selected with<br>the view sub-command will be used. If no view<br>sub-command has been issued, then -directory_tree is<br>assumed. |  |
| -delete   -hold                                                          | Specifies whether matching message files are held (-hold) or deleted (-delete). The -hold option is the default.                                                                                                    |  |
| -match=keyword                                                           | Controls whether a message file must contain all (-match=AND) or only one of (-match=OR) the specified substrings in order to be held or deleted. The substrings are specified by the -content, -env_from, and -subject options. The default is -match=AND.                                                                                                    |  |
| -min_length=n                                                            | Overrides the length limit for each substring to be searched.<br>By default, the limit is 24 bytes (-min_length=24).                                                                                                    |  |
| -thread <b>s=n</b>  <br>-nothread <b>s</b>                               | Accelerates the searching on multiprocessor systems by dividing the work amongst multiple, simultaneous running threads. To run <i>n</i> simultaneous searching threads, specify -threads= <i>n</i> . The value <i>n</i> must be an integer between 1 and 8. The default is -nothreads.                                                                                                    |  |
| -verbose  <br>-noverbose                                                 | Requests that the utility displays operation information (-verbose). The default is -noverbose.                                                                                                    |  |
| channel                                                                  | Specifies a specific MTA channel area to be searched for matching messages. The * or ? wildcard characters may be used in the channel specification.                                                                                                    |  |

## counters clear

The counters clear sub-command performs the following operations:

- 1. Creates the shared memory segment for the channel message and association counters if the segment does not already exist.
- 2. Sets all counter values to zero.
- **3.** When -channels is specified, sets the counts of stored messages, recipients, and volume from the queue cache database.

Available for both interactive and non-interactive modes.

counters clear [-channels] [-associations]

The options for this sub-command are:

| Option        | Description                     |
|---------------|---------------------------------|
| -channels     | Clears the message counters     |
| -associations | Clears the association counters |

When neither option is specified, both are assumed. When -associations is specified and -channels is not specified, step (3) above is not performed.

#### counters create

The counters create sub-command performs the following operations:

- 1. Creates the shared memory segment for the channel message and association counters if the segment does not already exist.
- **2.** Sets the counts of stored messages, recipients, and volume from the queue cache database.

Available for both interactive and non-interactive modes.

```
counters create [-max_channels=n]
```

The option for this sub-command is:

| Option          | Description                                                                                                    |
|-----------------|----------------------------------------------------------------------------------------------------|
| -max_channels=n | Tells the MTA how many channels to allow for in the memory segment. If this option is omitted, then the MTA looks at the imta.cnf file and determines a value on its own. |

#### counters delete

The counters delete sub-command deletes the shared memory segment used for channel message and association counters. Note that active MTA server processes and channels will likely recreate the memory segment.

Available for both interactive and non-interactive modes.

```
counters delete
```

#### counters show

Use the counters show sub-command to display channel message counters. When the optional *channel-name* parameter is omitted, \* (wildcard) is assumed and the message counters for all channels are displayed. The *channel-name* parameter may contain the \* and? wildcard characters.

The *counters show* sub-command performs the following operations:

- 1. Creates the shared memory segment for the channel message and associated counters if the segment does not already exist.
- **2.** Sets the counts of stored messages, recipients, and volume from the queue cache database.
- **3.** Displays the message counters for the specified channels.

Available for both interactive and non-interactive modes.

```
counters show [-headers] [-noheaders] [-output=file-spec] \
[channel-name]
```

The options for this sub-command are:

| Option                           | Description                                                                                                    |
|----------------------------------|----------------------------------------------------------------------------------------------------|
| -headers <b>or</b><br>-noheaders | Controls whether or not a heading is displayed. The -headers option is the default.                                |
| -output=file_spec                | Causes the output to be written to a file. Any existing file with the same name as the output file is overwritten. |

#### counters today

Displays the count of messages processed so far today.

Available for both interactive and non-interactive modes.

counters today

#### date

Displays the current time and date in RFC 822, 1123 format.

Available for both interactive and non-interactive modes.

date

#### delete

Deletes the specified messages displayed in the most recently generated message queue listing.

```
delete [-channel=name [-all]] [-confirm | -noconfirm]
  [-log | -nolog] [id...]
```

The *id* parameter specifies the messages to be deleted.

See "imsimta qm Options," on page 97 for information on using the -channel, -all, -confirm, and -log options.

Available only in interactive mode.

### directory

Generates a listing of queued message files. By default, the msg-*instance*/imta/queue directory tree is used as the source of queued message information; this default may be changed with the view sub-command. The -database and -directory\_tree options may be used to override the default.

Available for both interactive and non-interactive modes.

```
directory [-held | -noheld] [-database] [-directory_tree]
 [-envelope] [-owner=username] [-from=address] [-to=address]
 [-match=bool] [-file_info | -nofile_info] [-total | -nototal]
 [channel-name]
```

| Option                                                                      | Description                                                                                                    |
|-----------------------------------------------------------------------------|----------------------------------------------------------------------------------------------------|
| -database                                                                   | Selects the queue cache database as the source of message information.                                                                                                    |
| -directory_tree                                                             | Selects the on-disk directory tree as the source of message information.                                                                                                    |
| -envelope                                                                   | Generates a listing which also contains envelope address information.                                                                                                    |
| -total   -nototal                                                           | Generates size and count totals across all selected channels.                                                                                                    |
| -owner=username                                                             | Lists only those messages owned by a particular user.<br>Messages enqueued by a local user will be owned by that<br>user; most other messages will be owned by mailsrv. Use of<br>the -owner option implies -database.                                                                                                    |
| -from= <i>address</i> and<br>-to= <i>address</i> and<br>-match= <i>bool</i> | Lists only those messages with envelope From: or To:<br>addresses matching the specified address. When both -from<br>and -to are specified, a message is listed if either its<br>envelope From: or To: addresses match the specified<br>addresses. This corresponds to the -match=or option.<br>Specify -match=and to list only messages matching both the<br>specified From: and To: addresses. Use of -from or -to<br>implies -envelope. |
| -held   -noheld                                                             | By default, active messages are listed. Specify -held to instead list messages which have been marked as held. Note that -held implies -directory_tree.                                                                                                    |

| Option                       | Description                                                                                                    |
|------------------------------|----------------------------------------------------------------------------------------------------|
| -file_info  <br>-nofile_info | When the directory tree is scanned, each message file is<br>accessed to determine its size as measured in units of blocks<br>(normally 1024 bytes). To suppress this behavior and speed<br>up generation of the listing, specify -nofile_info. When<br>the queue cache database is used, the -nofile_info option<br>is ignored as the size information is stored in the database. |
| channel-name                 | Restricts the listing to one or more channels. If the <i>channel-name</i> parameter is omitted, a listing is made for all channels. The channel name parameter may contain the * and ? wildcard characters.                                                                                                    |

### exit

Exits the imsimta qm utility. Synonymous with the quit sub-command.

Available for both interactive and non-interactive modes.

exit

### held

Generates a listing of message files which have been marked as held. This listing is always generated from the msg-instance/imta/queue/ directory tree.

Available for both interactive and non-interactive modes.

```
held [-envelope] [-file_info | -nofile_info] [-total | -nototal]
  [-from=address] [-to=address] [-match=bool] [channel-name]
```

| Option            | Description                                                           |
|-------------------|-----------------------------------------------------------------------|
| -envelope         | Generates a listing which also contains envelope address information. |
| -total   -nototal | Generate size and count totals across all selected channels.          |

| Option                                                                      | Description                                                                                                    |
|-----------------------------------------------------------------------------|----------------------------------------------------------------------------------------------------|
| -from= <i>address</i> and<br>-to= <i>address</i> and<br>-match= <i>bool</i> | Lists only those messages with envelope From: or To:<br>addresses matching the specified address. When both -from<br>and -to are specified, a message is listed if either its<br>envelope From: or To: addresses match the specified<br>addresses. This corresponds to the -match=or option.<br>Specify -match=and to list only messages matching both the<br>specified From: and To: addresses. Use of -from or -to<br>implies -envelope. |
| -file_info  <br>-nofile_info                                                | When the directory tree is scanned, each message file is<br>opened to determine its size as measured in units of blocks<br>(normally 1024 bytes). To suppress this behavior and speed<br>up generation of the listing, specify -nofile_info.                                                                                                    |
| channel-name                                                                | Restricts the listing to one or more channels. If the <i>channel-name</i> parameter is omitted, a listing is made for all channels. The <i>channel-name</i> parameter may contain the * and ? wildcard characters.                                                                                                    |

#### history

Displays any delivery history information for the specified messages from the most recently generated message queue listing.

Available only in interactive mode.

history [-channel=name [-all] ] [-confirm | -noconfirm] [id...]

Use the *id* parameter to specify the messages whose history is displayed.

See "imsimta qm Options," on page 97 for information on using the -channel, -all, and -confirm options.

#### hold

Marks as held the specified messages from the most recently generated message queue listing

Available only in interactive mode.

```
hold [-channel=name [-all]] [-confirm | -noconfirm]
[-log | -nolog] [id...]
```

Use the *id* parameter to specify the messages to mark as held.

See "imsimta qm Options," on page 97 for information on the -channel, -all, -confirm, and -log options.

#### quit

Exits the imsimta qm utility. Synonymous with the exit sub-command.

Available in both interactive and non-interactive modes.

quit

#### read

Displays the specified messages from the most recently generated message queue listing.

Available only in interactive mode.

```
read [-content | -nocontent ] [-channel=name [-all]]
[-confirm | -noconfirm] [id...]
```

#### The options for this sub-command are:

| Option                   | Description                                                                                                    |
|--------------------------|----------------------------------------------------------------------------------------------------|
| -content  <br>-nocontent | Displays (-content) or suppresses display (-nocontent) of message content along with the envelope and header informationnocontent is the default. |
| id                       | Specifies the messages to display.                                                                                                    |

See "imsimta qm Options," on page 97 for information on using the -channel, -all, and -confirm options.

#### release

Unmarks as held the specified messages from the most recently generated message queue listing and releases a processing job to process.

Available only in interactive mode.

```
release [-channel=name [-all]] [-confirm | -noconfirm]
  [-log | -nolog] [id...]
```

Use the *id* parameter to specify the messages to release from .HELD status.

See "imsimta qm Options," on page 97 for information on using the -channel, -all, -confirm, and -log options.

### return

Returns as undelivered the specified messages shown in the most recently generated message queue listing.

Available only in interactive mode.

```
return [-channel=name [-all]] [-confirm | -noconfirm]
[-log | -nolog] [id...]
```

Use the *id* parameter to specify the messages to return.

See "imsimta qm Options," on page 97 for information on using the -channel, -all, -confirm, and -log options.

#### run

Processes, line-by-line, the commands specified in a file.

Available in both interactive and non-interactive modes.

run [-ignore | -noignore] [-log | -nolog] file-spec

Specifically, *file-spec* is opened and each line from it is read and executed.

| Option              | Description                                                                                                    |
|---------------------|----------------------------------------------------------------------------------------------------|
| -ignore   -noignore | Unless -ignore is specified, command execution will be aborted should one of the sub-commands generate an error. |

| Option        | Description                                                                                                    |
|---------------|----------------------------------------------------------------------------------------------------|
| -log   -nolog | By default, each command is echoed to the terminal before<br>being executed (the -log option). Specify -nolog to<br>suppress this echo. |

#### summarize

The summarize sub-command displays a summary listing of message files.

```
summarize [-database | -directory_tree] [-heading | -noheading]
[-held | -noheld] [-trailing | -notrailing]
```

| Option                         | Description                                                                                                    |
|--------------------------------|----------------------------------------------------------------------------------------------------|
| -database  <br>-directory_tree | Controls whether the information presented is gathered from<br>the queue cache database (-database) or by looking at the<br>actual directory tree containing the channel queues<br>(-directory_tree). When neither -database nor<br>-directory_tree is specified, then the "view" selected<br>with the view sub-command will be used. If no view<br>sub-command has been issued, then -directory_tree is<br>assumed. |
| -heading  <br>-noheading       | Controls whether or not a heading line describing each column of output is displayed at the start of the summary listing. The <code>-heading</code> option is the default.                                                                                                    |
| -held   -noheld                | Controls whether or not to include counts of .HELD messages in the output. The <code>-noheld</code> option is the default.                                                                                                    |
| -trailing  <br>-notrailing     | Controls whether or not a trailing line with totals is displayed<br>at the end of the summary. The -trailing option is the<br>default.                                                                                                    |

### top

The top sub-command displays the most frequently occurring envelope From:, Subject:, or message content fields found in message files in the channel queues. When used in conjunction with the clean sub-command, top may be used to locate unsolicited bulk email in the query and hold or delete it.

```
top -content[=range] | -env_from[=range] | -subject[=range]
[-database | -directory_tree] [-min_count=n]
[-threads=n | -nothreads] [-top=n] [-verbose | -noverbose]
[channel]
```

| Option                                                                     | Description                                                                                                    |
|----------------------------------------------------------------------------|----------------------------------------------------------------------------------------------------|
| <pre>-content[=range]  <br/>-env_from[=range]  <br/>-subject[=range]</pre> | The -content, -env_from, and -subject options are used<br>to specify which frequently occurring fields should be<br>displayed. By default, only Subject: fields are shown<br>(-subject). Use -env_from to display frequent envelope<br>From: fields or -content to display frequent message<br>contents. Any combination of -content, -env_from, and<br>-subject may be specified. However, only one of each may<br>be used. The -content, -env_from, and -subject options<br>accept the optional parameters START= <i>n</i> and LENGTH= <i>n</i> .<br>These parameters indicate the starting position and number of<br>bytes in the field to consider. The defaults are<br>-content=(START=1, LENGTH=2147483647), and<br>-subject=(START=1, LENGTH=2147483647). Use of<br>these parameters is useful when, for example, trying to<br>identify occurrences of a spam message which uses random<br>text at the start of the Subject: line. |
| -database  <br>-directory_tree                                             | Controls whether the message files scanned are only those<br>with entries in the queue cache database (-database) or all<br>message files actually present in the channel queue directory<br>tree (-directory_tree). When neither -database nor<br>-directory_tree is specified, then the "view" selected<br>with the view sub-command will be used. If no view<br>sub-command has been issued, then -directory_tree is<br>assumed.                                                                                                    |
| -min_count=n                                                               | Changes the minimum number of times that a string must occur in order to be displayed. The default is -min_count=2.                                                                                                    |

| Option                             | Description                                                                                                    |
|------------------------------------|----------------------------------------------------------------------------------------------------|
| -threads= <b>n</b>  <br>-nothreads | Accelerates searching on multiprocessor systems by dividing<br>the work amongst multiple, simultaneously running threads.<br>To run <i>n</i> simultaneous searching threads, specify<br>-threads= <i>n</i> . The value <i>n</i> must be an integer between 1 and<br>8. The default is -nothreads. |
| -top=n                             | Changes the amount of most frequently occurring fields that are displayed. The default is $-top=20$ .                                                                                                    |
| -verbose  <br>-noverbose           | Requests that the utility displays operation information (-verbose). The default is -noverbose.                                                                                                    |
| channel                            | Specifies an MTA channel area to be scanned for string frequencies. The * or ? wildcard characters may be used in the channel specification.                                                                                                    |

#### view

Specifies the source of queued message information for subsequent directory commands.

Available only in interactive mode.

view -database | -directory\_tree

By default, queued message listings are generated by scanning the msg-instance/imta/queue/ directory tree. This corresponds to the -directory\_tree option. You can, alternatively, generate the listings from the MTA queue cache database by issuing the -database option.

Settings made with the view sub-command remain the default until either another view command is issued or the utility exits. The default may be overridden with the -database or -directory\_tree options of the directory command.

Note that the directory tree is always used when listing held message files.

# imsimta qm Options

The delete, history, hold, read, release, and return sub-commands all support the following options and parameter:

| Option                     | Description                                                                                                    |
|----------------------------|----------------------------------------------------------------------------------------------------|
| -channel= <i>name</i>      | Operates on the specified channel.                                                                                                    |
| -all                       | The -all option may be used to operate on all of the previously listed messages. When used in conjunction with the -channel option, only those previously listed messages for the specified channel are operated on. The -all option may not be used in conjunction with an <i>id</i> parameter. However, -all or at least one <i>id</i> parameter must be specified. |
| -confirm and<br>-noconfirm | When the <i>id</i> parameter is not used to explicitly select<br>messages, you will be prompted to confirm the operation.<br>This prevents accidental delete -all sub-commands from<br>being executed. You can use the -noconfirm option to<br>suppress this prompt. Similarly, -confirm causes a<br>confirmation prompt to be required.                              |
| -log and -nolog            | Controls whether or not the operation on each selected message is reported.                                                                                                    |
| id                         | The identification number of a message shown in the most recent listing generated by either the directory or the held sub-command. The identification number for a message is the integer value displayed in the left-most column of the listing. The <i>id</i> can also be a range or comma-separated list.                                                          |

These options identify the messages to which the command is applied. When none of the options are specified, at least one *id* parameter must be supplied.

For example, in the following listing the first message displayed has an identification number of 1 and the second 2:

| qm.maint> directory tcp_local                          |                                                          |  |
|--------------------------------------------------------|----------------------------------------------------------|--|
| Channel: tcp_local                                     | Size Queued since                                        |  |
| 1 XS01IVX1T0QZ18984YIW.00<br>2 YH01IW2MZLN0RE984VUK.00 | 24 16-APR-1998 00:30:30.07<br>24 20-APR-1998 00:30:40.31 |  |

These two messages can therefore be selected by either "1,2" or "1-2".

## Examples

#### Non-Interactive Mode

The following example generates a list of queued messages:

```
imsimta qm directory
Wed, 24 Feb 1999 14:20:29 -0800 (PST)
Data gathered from the queue directory tree
Channel: sims-ms Size Queued since
1 ZZ0F7000I03CJHZD.00 1 24-Feb-1999 11:52:29
2 ZZ0F7000I03CILY6.00 1 24-Feb-1999 11:51:57
Total size: 2
Grand total size: 2
```

#### Interactive Mode

In the following interactive session, the directory sub-command is used to obtain a list of queued messages. The delete sub-command is then used to delete the first of the displayed messages. Finally, another directory sub-command is issued that displays that the deleted message is indeed gone.

```
imsimta qm
qm.maint> directory
Thu, 25 Feb 1999 11:37:00 -0800 (PST)
Data gathered from the queue directory tree
Channel: sims-ms
                       Size Queued since
_____
1 ZZ0F7000I03CJHZD.00
                       1 24-Feb-1999 11:52:29
                 1 24-Feb-1999 11:51:57
2 ZZ0F7000I03CILY6.00
_____
Total size:
                          2
                          2
Grand total size:
qm.maint> delete 1
%QM-I-DELETED, deleted the message file
msq-tango/imta/queue/sims-ms/013/ZZ0F7000I03CJHZD.00
qm.maint> directory
Thu, 25 Feb 1999 11:37:09 -0800 (PST)
Data gathered from the queue directory tree
Channel: sims-ms
                       Size Queued since
_____
1 ZZOF7000I03CILY6.00
                       1 24-Feb-1999 11:51:57
_____
Total size:
                          1
Grand total size:
                          1
```

# imsimta qtop

The imsimta qtop utility displays the most frequently occurring envelope From: Subject:, or message content fields found in message files in the channel queues.

# Syntax

```
imsimta qtop [-content=offset | -env_from=offset | -subject=offset]
[-database | -directory_tree] [-min_count=n]
[-threads=n | -nothreads] [-top=n] [-verbose | -noverbose]
[channel]
```

# Options

| Option                                                     | Description                                                                                                    |
|------------------------------------------------------------|----------------------------------------------------------------------------------------------------|
| -content=offset  <br>-env_from=offset  <br>-subject=offset | Specifies which frequently occurring fields should be<br>displayed. By default, only Subject: fields are shown<br>(-subject). Specify -env_from to display frequent<br>envelope From: fields or -content to display frequent<br>message contents. Any combination may be specified.<br>However, only one of each my be used. These options accept<br>the START= <i>n</i> and LENGTH= <i>n</i> arguments. These arguments<br>indicate the starting offset and number of bytes in the field to<br>consider. The defaults are -content=(START=1,<br>LENGTH=2147483647), and -subject=(START=1,<br>LENGTH=2147483647). |
| -database                                                  | Specifies that only message files identified by the queue cache database is searched.                                                                                                    |
| -directory_tree                                            | Searches all message files actually present in the channel queue directory tree.                                                                                                    |
| -min_count=n                                               | Changes the minimum number of times that a string must occur in order to be displayed. The default is -min_count=2.                                                                                                    |
| -threads= <i>n</i>  <br>-nothreads                         | Accelerates searching on multiprocessor systems by dividing<br>the work amongst multiple, simultaneously running threads.<br>To run <i>n</i> simultaneous searching threads, specify<br>-threads= <i>n</i> . The value <i>n</i> must be an integer between 1 and<br>8. The default is -nothreads.                                                                                                    |
| -top=n                                                     | Changes the amount of most frequently occurring fields that are displayed. The default is -top=20.                                                                                                    |
| -verbose  <br>-noverbose                                   | Requests that the utility displays operation information (-verbose). The default is -noverbose                                                                                                    |

| Option  | Description                                                                                                    |
|---------|----------------------------------------------------------------------------------------------------|
| channel | Specifies a channel area to be scanned for string frequencies.<br>The * and ? wildcard characters may be used in the channel<br>specification. |

# imsimta recover-crash

The imsimta recover-crash utility removes the apparently corrupted databases and restores them from the backup, if available. An incremental dirsync will be run if the backup is available. If the back up is not available, then the administrator is advised to run a full dirsync.

# Syntax

imsimta recover-crash [-i]

# Option

This option for this command is:

| Option | Description                                                                                                    |
|--------|----------------------------------------------------------------------------------------------------|
| -i     | Run the incremental dirsync in the foreground. By default, the<br>imsimta recover-crash utility runs an incremental<br>dirsync in the background if backup is available. If the backup<br>is not available and a full dirsync is needed. With this option,<br>the administrator will be prompted and asked if a full dirsync<br>should be run at that time. If the administrator answers yes<br>(y), then a full dirsync is run. By default, a message is<br>displayed advising the administrator to run a full dirsync in<br>order to correct the problem. |

# imsimta refresh

The imsimta refresh utility performs the following functions:

• Recompiles the MTA configuration files.

- Stops any MTA Job Controller or MTA Service Dispatcher jobs that are currently running.
- Restarts the Job Controller and MTA Service Dispatcher.

Essentially, imsimta refresh combines the function of imsimta cnbuild and imsimta restart.

**NOTE** You must be logged in as root to run imsimta refresh.

### Syntax

```
imsimta refresh [job_controller | dispatcher]
```

### Options

The options for this command are:

| Option         | Description                          |
|----------------|--------------------------------------|
| job_controller | Restarts the Job Controller.         |
| dispatcher     | Restarts the MTA Service Dispatcher. |

If no component name is specified, all active components are restarted.

# imsimta renamedb

The imsimta renamedb command renames an MTA database. Since the MTA may optionally reference several "live" databases, that is, databases whose presence triggers their use by the MTA, it is important, first, to ensure that the MTA does not see such a database while it is in a mixed state, and second, to minimize any period of time during which the database is inaccessible. The imsimta crdb command locks the database it is creating to avoid having it accessed in a mixed state.

It is therefore recommended that the MTA databases be created or updated in a two-step process:

1. Create or update a temporary database.

2. Rename the temporary database to the "live" name using the imsimta renamedb command.

The imsimta renamedb command, which must delete any old database files and rename the new database files, locks the database during the renaming process to avoid presenting the database in a mixed state. In this way the database is never accessible while it is in a mixed state, yet any window of time during which the database is inaccessible is minimized. Renaming is generally quicker than database generation.

Syntax

imsimta renamedb old-database-spec new-database-spec

## Parameters

The parameters for this command are:

| Parameter         | Description                                                                                                    |
|-------------------|----------------------------------------------------------------------------------------------------|
| old-database-spec | The name of the database that is being renamed.                                                                                                    |
| new-database-spec | The new name of the database. This may either be an actual<br>pathname, or one of the special names such as<br>IMTA_ALIAS_DATABASE, IMTA_REVERSE_DATABASE,<br>IMTA_GENERAL_DATABASE, or IMTA_DOMAIN_DATABASE,<br>listed in the MTA tailor file and pointing to actual pathnames. |

## Example

The following command renames the database tmpdb to be the actual MTA alias database (usually msg-*instance*/imta/db/aliasesdb).

imsimta renamedb tmpdb IMTA\_ALIAS\_DATABASE

# imsimta restart

The imsimta restart command stops any MTA Job Controller or MTA Service Dispatcher jobs that are running, and restarts the MTA Job Controller and MTA Service Dispatcher.

Detached MTA processes should be restarted whenever the MTA configuration is altered-these processes load information from the configuration only once and need to be restarted in order for configuration changes to become visible to them. In addition to general MTA configuration files, such as the imta.cnf file, some components, such as the MTA Service Dispatcher, have their own specific configuration files, for example, dispatcher.cnf, and should be restarted after changes to any of these files.

**NOTE** You must be logged in as root to use this utility.

### Syntax

imsimta restart [job\_controller / dispatcher]

Restarting the MTA Service Dispatcher effectively restarts all the service components it handles. If no component name is given, all active components are restarted.

### Example

To restart the MTA jobs:

imsimta restart job\_controller

# imsimta return

The imsimta return command returns a message to the message's originator. The returned message a single multipart message with two parts. The first part explains the reason why the message is being returned. The text of the reason is contained in the file return\_bounce.txt located in the

msg-*instance*/imta/config/locale/C/LC\_MESSAGES directory. The second part of the returned message contains the original message.

## Syntax

imsimta return message-file

*message-file* is the name of the message file to return. The name may include wildcards, but if so, the specification must be quoted.

## Example

The following command causes the specified the message to be returned to its originators.

imsimta return /imta/queue/l/ZZ0FRW00A03G2EUS.00

# imsimta run

The imsimta run command processes the messages in the channel specified by the channel parameter. Output during processing is displayed at your terminal, which makes your terminal unavailable for the duration of the operation of the utility. Refer also to the imsimta submit command which, unlike imsimta run, does not monopolize your terminal.

Syntax

imsimta run *channel* [poll]

## Parameters

The parameters for this command are:

| Parameter | Description                                                                                                    |
|-----------|----------------------------------------------------------------------------------------------------|
| channel   | Specifies the channel to be processed. This parameter is mandatory.                                                               |
| poll      | If <code>poll</code> is specified, the channel program runs even when there are no messages queued to the channel for processing. |

### Example

Type the following command to process any messages in the tcp\_local channel:

```
imsimta run tcp_local
```

# imsimta start

The imsimta start command starts up detached MTA processes. If no component parameter is specified, then the MTA Job Controller and MTA Service Dispatcher are started. Starting the Service Dispatcher starts all services the Service Dispatcher is configured to handle, which usually includes the SMTP server.

The services handled by the MTA multithreaded Service Dispatcher must be started by starting the MTA Service Dispatcher. Only services not being handled by the MTA Service Dispatcher can be individually started via the imsimta start command. The Service Dispatcher may be configured to handle various services, for example, the multithreaded SMTP server.

**NOTE** You must be logged in as root to use this utility.

## Syntax

```
imsimta start [component]
```

If a component parameter is specified, then only detached processes associated with that component are started. The standard component names are:

- dispatcher—Multithreaded Service Dispatcher.
- job\_controller—Schedules deliveries (dequeues messages).

## Example

Use the following command to start the MTA Job Controller and MTA Service Dispatcher:

imsimta start

# imsimta stop

The imsimta stop command shuts down the MTA Job Controller and the MTA Dispatcher. Shutting down the MTA Dispatcher shuts down all services (for example, SMTP) being handled by the Dispatcher.

**NOTE** You must be logged in as root to use this utility.

### Syntax

imsimta stop [dispatcher | job\_controller]

## Example

Use the following command to shut down the MTA jobs:

imsimta stop

# imsimta submit

The imsimta submit command directs the Job Controller to fork a process to execute the messages queued to the channel specified by the channel parameter.

# Syntax

imsimta submit [channel] [poll]

## Parameters

The parameters for this command are:

| Parameter | Description                                                                                                    |
|-----------|----------------------------------------------------------------------------------------------------|
| channel   | Specifies the channel to be processed. The default, if this parameter is not specified, is the local channel 1. |

| Parameter | Description                                                                                                    |
|-----------|----------------------------------------------------------------------------------------------------|
| poll      | If poll is specified, the channel program runs even if there are<br>no messages queued to the channel for processing. |

## Example

Use the following command to process any messages in the tcp\_local channel:

imsimta submit tcp\_local

# imsimta test

The imsimta test utilities perform tests on various areas of functionality of the MTA.

### imsimta test -mapping

imsimta test -mapping tests the behavior of a mapping table in the mapping file. The result of mapping an input string will be output along with information about any meta characters specified in the output string.

If an input string is supplied on the command line, then only the result of mapping that input string will be output. If no input string is specified, <code>imsimta test -mapping</code> will enter a loop, prompting for an input string, mapping that string, and prompting again for another input string. <code>imsimta test -mapping</code> will exit when a CTRL-D is entered.

#### imsimta test -match

imsimta test -match tests a mapping pattern in order to test wildcard and global matching.

imsimta test -match prompts for a pattern and then for a target string to compare against the pattern. The output indicates whether or not the target string matched. If a match was made, the characters in the target string that matched each wildcard of the pattern is displayed. The imsimta test -match utility loops, prompting for input until the utility is exited with a CTRL-D.

#### imsimta test -rewrite

imsimta test -rewrite provides a test facility for examining the MTA's address rewriting and channel mapping process without actually sending a message. Various qualifiers can be used to control whether imsimta test -rewrite uses the configuration text files or the compiled configuration (if present), the amount of output produced, and so on.

If a test address is specified on the command line, imsimta test -rewrite applies the MTA address rewriting to that address, reports the results, and exits. If no test address is specified, imsimta test -rewrite enters a loop, prompting for an address, rewriting it, and prompting again for another address. imsimta test -rewrite exits when CTRL-D is entered.

When testing an email address corresponding to a restricted distribution list, imsimta test -rewrite uses as the posting address the return address of the local postmaster, which is usually postmaster@localhost unless specified by the MTA option RETURN\_ADDRESS in the MTA Option file.

#### imsimta test -url

imsimta test -url tests an LDAP queury URL. Note that the LDAP server to query is controlled by the setting of the MTA option LDAP\_SERVER in local.conf.

```
imsimta test -rewrite [address] [-alias_file=filename]
[-channel | -nochannel]
[-check_expansions | -nocheck_expansions]
[-configuration_file=filename ] [-database=database_list]
[-debug | -nodebug] [-delivery_receipt | -nodelivery_receipt]
[-destination_channel=channel] [-from=address | -nofrom]
[-image_file=filename | -noimage_file] [-input=input_file]
[-local_alias=value | -nolocal_alias]
[-mapping_file=file | -nomapping_file]
[-option_file=filename | -nooption_file] [-output=output_file]
[-read_receipt | -noread_receipt] [-restricted=setting]
[-source_channel=channel]
```

```
imsimta test -mapping [input_string] [-debug | -nodebug]
[-flags=chars | -noflags]
[-image_file=filename | -noimage_file] [-mapping_file=filename]
[-option_file=filename | -nooption_file] [-table=table-name]
```

imsimta test -match

imsimta test -url [-debug | -nodebug] [ldap\_url]

#### Options

The options for this command are:

| Option                | Description                                                                                                    |  |
|-----------------------|----------------------------------------------------------------------------------------------------|--|
| address               | Specifies the test address to be rewritten. If this option is omitted, then the command prompts for an address. Used with the -rewrite option.                                                                                                    |  |
| input_string          | The string to be matched in the left side of a mapping table.<br>Used with the -mapping option.                                                                                                    |  |
| ldap_url              | The LDAP URL that imsimta test -url attempts to resolve.                                                                                                    |  |
| -alias_file=filename  | Specifies an alternate alias file for imsimta test -rewrite<br>to use. imsimta test -rewrite normally consults the<br>default alias file named by the IMTA_ALIAS_FILE option of<br>the MTA tailor file,<br>msg- <i>instance</i> /imta/config/imta_tailor, during the<br>rewriting process. This option has no effect unless<br>-noimage_file is specified or no compiled configuration<br>exists; any compiled configuration precludes reading any sort<br>of alias file. |  |
| -channel   -nochannel | Controls whether imsimta test -rewrite outputs detailed information regarding the channel an address matches (e.g., channel flags).                                                                                                    |  |

| Option                                     | Description                                                                                                    |  |
|--------------------------------------------|----------------------------------------------------------------------------------------------------|--|
| -check_expansions  <br>-nocheck_expansions | Controls checking of alias address expansion. Normally the<br>MTA considers the expansion of an alias to have been<br>successful if any of the addresses to which the alias expands<br>are legal. The -check_expansions option causes a much<br>stricter policy to be applied: imsimta test -rewrite<br>-check_expansions checks each expanded address in<br>detail and reports a list of any addresses, expanded or<br>otherwise, that fail to rewrite properly.                                                 |  |
| -configuration_file= <i>file</i>           | Specifies an alternate file to use in place of the file named by<br>IMTA_CONFIG_FILE. Normally, imsimta test -rewrite<br>consults the default configuration file named by the<br>IMTA_CONFIG_FILE option of the MTA tailor file,<br>msg- <i>instance</i> /imta/config/imta_tailor, during the<br>rewriting process. This option has no effect unless<br>-noimage_file is specified or no compiled configuration<br>exists; use of any compiled configuration precludes reading<br>any sort of configuration file. |  |
| -database= <i>database-list</i>            | Disables references to various databases or redirects the database paths to nonstandard locations. imsimta test -rewrite normally consults the usual MTA databases during its operation. The allowed list items are alias, noalias, domain, nodomain, general, nogeneral, reverse, and noreverse. The list items beginning with "no" disable use of the corresponding database. The remaining items require an associated value, which is taken to be the name of that database.                                  |  |
| -debug   -nodebug                          | Enables the production of the additional, detailed explanations of the rewriting process. This option is disabled by default.                                                                                                    |  |
| -delivery_receipt  <br>-nodelivery_receipt | Sets the corresponding receipt request flags. These options<br>can be useful when testing the handling of sent or received<br>receipt requests when rewriting forwarded addresses or<br>mailing lists.                                                                                                    |  |
| -destination_channel=channel               | 2 Controls to which destination or target channel imsimta<br>test -rewrite rewrites addresses. Some address rewriting<br>is destination channel specific; imsimta test -rewrite<br>normally pretends that its channel destination is the local<br>channel l.                                                                                                    |  |

| Option Description                                 |                                                                                                    |  |
|----------------------------------------------------|----------------------------------------------------------------------------------------------------|--|
| -from= <i>address</i>   -nofrom                    | Controls what envelope From: address is used for access<br>control probes when the -from option is specified. If <i>address</i><br>is omitted, the postmaster return address is used for such<br>probes. If the -nofrom option is specified, the MTA uses an<br>empty envelope From: address for access probes.                                                                                                    |  |
| -flags= <i>chars</i>   -noflags                    | Specifies particular flags to be set during the mapping test<br>when the -flags option is specified. For example, <i>chars</i> can<br>be E (envelope), B (header/body), or I (message id) when<br>testing a REVERSE mapping. Used with the -mapping<br>option only.                                                                                                    |  |
| -image_file=[ <i>filename</i> ]  <br>-noimage_file | The -noimage_file option instructs the command to<br>unconditionally ignore any previously compiled<br>configuration and to read configuration information from the<br>various text files instead. When the -image_file option is<br>specified without an optional file name, the compiled<br>configuration is loaded from the file named by the<br>IMTA_CONFIG_DATA option into the MTA tailor file,<br>msg- <i>instance</i> /imta/config/imta_tailor, which is<br>usually msg- <i>instance</i> /imta/config/imta.cnf. If, instead,<br>a file name is specified, then the compiled configuration is<br>loaded from the specified file. |  |
| -input=input-file                                  | Specifies a source for input to imsimta test -rewrite. By default, imsimta test -rewrite takes input from stdin.                                                                                                    |  |
| -local_alias= <i>value</i>  <br>-nolocal_alias     | Controls the setting of an alias for the local host. The MTA supports multiple "identities" for the local host; the local host may have a different identity on each channel. This option may be used to set the local host alias to the specified value; appearances of the local host in rewritten addresses are replaced by this value.                                                                                                    |  |
| -mapping_file= <i>file</i>  <br>-nomapping_file    | Instructs the command to use the specified mapping file<br>rather than the default mapping file named by the<br>IMTA_MAPPING_FILE option in the MTA tailor file,<br>msg- <i>instance</i> /imta/config/imta_tailor, which is<br>usually the file named<br>msg- <i>instance</i> /imta/config/mappings. This option has no<br>effect unless -noimage_file is specified or no compiled<br>configuration exists; use of any compiled configuration<br>precludes reading the mappings file. Use of the<br>-nomapping_file option will prevent the<br>IMTA_MAPPING_FILE file from being read in when there is<br>no compiled configuration.    |  |

| Option                                            | Description                                                                                                    |  |
|---------------------------------------------------|----------------------------------------------------------------------------------------------------|--|
| -option_file= <i>filename</i>  <br>-nooption_file | Instructs the command to use the specified option file rather<br>than the default option file named by the<br>IMTA_OPTION_FILE option in the MTA tailor file,<br>msg- <i>instance</i> /imta/config/imta_tailor, which is<br>usually the file msg- <i>instance</i> /imta/config/options.dat.<br>This option has no effect unless -noimage_file is specified<br>or no compiled configuration exists; use of any compiled<br>configuration precludes reading any sort of option file. Use of<br>the -nooption_file option prevents the<br>IMTA_OPTION_FILE file from being read in when there is no<br>compiled configuration. |  |
| -output=output_file                               | Directs the output of imsimta test -rewrite. By default, imsimta test -rewrite writes output to stout.                                                                                                    |  |
| -read_receipt  <br>-noread_receipt                | Sets the corresponding receipt request flags. This option can<br>be useful when testing the handling of receipt requests at the<br>time of rewriting forwarded addresses or mailing lists.                                                                                                    |  |
| -restricted=setting                               | Controls the setting of the restricted flag. By default, this flag<br>has value 0. When set to 1, -restricted=1, the restricted<br>flag is set on and addresses are rewritten using the restricted<br>mailbox encoding format recommended by RFC 1137. This<br>flag is used to force rewriting of address mailbox names in<br>accordance with the RFC 1137 specifications.                                                                                                    |  |
| -source_channel=channel                           | Controls which source channel is performing the rewriting.<br>Some address rewriting is source channel-specific; imsimta<br>test -rewrite normally assumes that the channel source<br>for which it is rewriting is the local channel l.                                                                                                    |  |
| -table= <i>table-name</i>                         | Specifies the name of the mapping table to test. If this option is not specified, then imsimta test -mapping prompts for the name of the table to use.                                                                                                    |  |

This example shows typical output generated by imsimta test -rewrite. The most important piece of information generated by imsimta test -rewrite is displayed on the last few lines of the output, which shows the channel to which imsimta test -rewrite would submit a message with the specified test address and the form in which the test address would be rewritten for that channel. This output is invaluable when debugging configuration problems.

```
imsimta test -rewrite
Address: joe.blue
channel = 1
channel description =
channel description =
channel flags #1 = BIDIRECTIONAL MULTIPLE IMMNONURGENT
NOSERVICEALL
channel flags #2 = NOSMTP POSTHEADBODY HEADERINC NOEXPROUTE
channel flags #3 = LOGGING NOGREY NORESTRICTED
channel flags #4 = EIGHTNEGOTIATE NOHEADERTRIM NOHEADERREAD RULES
channel flags #5 =
channel flags #6 = LOCALUSER NOX_ENV_TO RECEIPTHEADER
channel flags #7 = ALLOWSWITCHCHANNEL NOREMOTEHOST DATEFOUR
DAYOFWEEK
channel flags #8 = NODEFRAGMENT EXQUOTA REVERSE
NOCONVERT OCTET STREAM
channel flags #9 = NOTHURMAN INTERPRETENCODING
text/plain charset def = (7) US-ASCII 5 (8) ISO-8859-1 51
channel envelope address type = SOURCEROUTE
channel header address type = SOURCEROUTE
channel official host = mailserver.eng.alpha.com
 channel local alias
                       =
 channel queue name
                       =
 channel after param
                        =
 channel daemon name
                        =
  channel user name
                        =
 notices
                        =
```

```
channel group ids
                         =
  header To: address = joe.blue@mailserver.eng.alpha.com
 header From: address = joe.blue@mailserver.eng.alpha.com
  envelope To: address = joe.blue@mailserver.eng.alpha.com
(route (mailserver.eng.alpha.com,mailserver.eng.alpha.com))
  envelope From: address = joe.blue@mailserver.eng.alpha.com
 name
                         =
 mbox
                         = joe.blue
Extracted address action list: joe.blue@mailserver.eng.alpha.com
Extracted 733 address action list:
joe.blue@mailserver.eng.alpha.com
Expanded address:
  joe.blue@mailserver.eng.alpha.com
Submitted address list:
  ims-ms
    joe.blue@ims-ms-daemon (sims-ms-daemon) *NOTIFY FAILURES*
*NOTIFY DELAYS*
Submitted notifications list:
Address:
#
```

In the following example, the sample PAGER mapping is tested. The -mapping\_file option is used to select the mapping file pager\_table.sample instead of the default mapping file.

```
imsimta test -mapping -noimage_file \
    -mapping_file=msg-instance/imta/config/pager_table.sample
```

In the following example, the sample mapping pattern [ax1]\*@\*.xyz.com is tested for several sample target strings:

```
imsimta test -match
Pattern: $[ax1]*@*.xyz.com
 [ 1S] cglob [1ax]
 [ 2] "@"
 [ 3S] glob, req 46, reps 2
 [ 4] "."
 [ 5] "x"
 [ 6] "y"
 [ 7] "z"
 [ 8] "."
 [ 9] "c"
 [ 10] "o"
[ 11] "m"
Target: xx11aa@sys1.xyz.com
Match.
0 - xx11aa
1 - sys1
Pattern: $[ax1]*@*.xyz.com
Target: 12a@node.xyz.com
No match.
Pattern: $[ax1]*@*.xyz.com
Target: 1xa@node.acme.com
Match.
0 - 1xa
1 - node
Pattern: ^D
°
```

## imsimta version

The imsimta version command prints out the MTA version number, and displays the system's name, operating system release number and version, and hardware type.

### Syntax

imsimta version

## Example

To check the version of MTA you are running, execute the following command:

% imsimta version

## imsimta view

The imsimta view utility displays log files.

## Syntax

imsimta view file-pattern [-f offset-from-first] [-l offset-from-last]

## Options

The options for this command are:

| Option               | Description                                                                                                    |
|----------------------|----------------------------------------------------------------------------------------------------|
| -f=offset-from-first | Displays the specified version of the log file (starting from 0).<br>For example, to find the earliest (oldest) version of the file,<br>specify -f=0. By default, imsimta view finds the most<br>recent version of the log file. |

| Option              | Description                                                                                                    |
|---------------------|----------------------------------------------------------------------------------------------------|
| -1=offset-from-last | Displays the last version of the specified file. For example, to display the most recent (newest) version of the file, specify -1=0. By default, imsimta view finds the most recent version of the file. |
| file-pattern        | Specifies a filename pattern to view.                                                                                                    |

# Delegated Administrator Command-line Utilities

The command-line utilities for iPlanet Delegated Administrator for Messaging manage domain administrators, users, and groups for iPlanet Messaging Server 5.1.

The commands are listed in Table 3-1.

| Command               | Description                                                                 | Which administrator has<br>permission to execute this<br>command |
|-----------------------|-----------------------------------------------------------------------------|------------------------------------------------------------------|
| imadmin admin add     | Grants domain administrator privileges to a user.                           | Top-level Admin                                                  |
| imadmin admin remove  | Revokes domain administrator privileges from a user.                        | Top-level Admin                                                  |
| imadmin admin search  | Searches and displays users who<br>have domain administrator<br>privileges. | Anybody                                                          |
| imadmin domain create | Creates a domain.                                                           | Top-level Admin                                                  |
| imadmin domain delete | Deletes a domain.                                                           | Top-level Admin                                                  |
| imadmin domain modify | Modifies a domain.                                                          | Top-level Admin                                                  |
| imadmin domain purge  | Purges a domain.                                                            | Top-level Admin                                                  |
| imadmin domain search | Searches for a domain.                                                      | Top-level, Domain,<br>Family Admins                              |
| imadmin family create | Creates a family group.                                                     | Top-level, Domain<br>Admins                                      |

| Table 3-1 | Delegated Administrator Command Line Interfaces |
|-----------|-------------------------------------------------|
|-----------|-------------------------------------------------|

| Command                         | Description                                                           | Which administrator has<br>permission to execute this<br>command |
|---------------------------------|-----------------------------------------------------------------------|------------------------------------------------------------------|
| imadmin family delete           | Deletes a family group.                                               | Top-level, Domain<br>Admins                                      |
| imadmin family modify           | Modifies a family group.                                              | Top-level, Domain<br>Admins                                      |
| imadmin family purge            | Purges a family group.                                                | Top-level Admin                                                  |
| imadmin family search           | Searches for a family group.                                          | Anybody                                                          |
| imadmin family-admin<br>add     | Grants family administrator privileges to a user.                     | Top-level, Domain,<br>Family Admins                              |
| imadmin family-admin<br>remove  | Revokes family administrator privileges from a user.                  | Top-level, Domain,<br>Family Admins                              |
| imadmin family-admin<br>search  | Searches and displays users who have family administrator privileges. | Anybody                                                          |
| imadmin family-member<br>create | Adds a member to a family group.                                      | Top-level, Domain,<br>Family Admins                              |
| imadmin family-member<br>delete | Marks a family group member for deletion from the directory.          | Top-level, Domain,<br>Family Admins                              |
| imadmin family-member<br>remove | Removes the membership of the specified user.                         | Top-level, Domain,<br>Family Admins                              |
| imadmin family-member<br>search | Searches for a family group member.                                   | Anybody                                                          |
| imadmin group create            | Creates a group.                                                      | Top-level, Domain<br>Admins and Mail list<br>owner               |
| imadmin group delete            | Deletes a group.                                                      | Top-level, Domain<br>Admins and Mail list<br>owner               |
| imadmin group modify            | Modifies a group.                                                     | Top-level, Domain<br>Admins and Mail list<br>owner               |
| imadmin group purge             | Purges a group.                                                       | Top-level Admin                                                  |
| imadmin group search            | Searches for a group.                                                 | Anybody                                                          |

 Table 3-1
 Delegated Administrator Command Line Interfaces (Continued)

| Command             | Description          | Which administrator has<br>permission to execute this<br>command |
|---------------------|----------------------|------------------------------------------------------------------|
| imadmin user create | Creates a user.      | Top-level, Domain<br>Admins                                      |
| imadmin user delete | Deletes a user.      | Top-level, Domain<br>Admins                                      |
| imadmin user modify | Modifies a user.     | Top-level, Domain<br>Admins                                      |
| imadmin user purge  | Purges a user.       | Top-level, Domain<br>Admins                                      |
| imadmin user search | Searches for a user. | Anybody                                                          |

 Table 3-1
 Delegated Administrator Command Line Interfaces (Continued)

## **Execution Modes**

The command line execution has three possible modes:

• Interactive

imadmin object task

The administrator is queried for the remainder of the options and attributes.

• Execute with options specified in a file

imadmin object task -i inputfile

Analyzes *inputfile* and executes it.

Immediate or shell execution

imadmin object task [options]

## **Command File Format**

Options can be specified within a file, using the -i option.

Within the file, option names are separated from option values by white space. The option value begins with the first non-white space character and extends to the end-of-line character. Option sets are separated by blank lines.

The general syntax is:

```
<option name><white space>[option value, if any]
<option name><white space>[option value, if any]
...
<option name><white space>[option value, if any]
<blank line>
<option name><white space>[option value, if any]
<option name><white space>[option value, if any]
...
<option name><white space>[option value, if any]
...
```

The command line values become the default for each option set. Alternatively, these options can be specified for each option set. The value then overrides any default specified on the command line.

The following shows an example of the format and syntax for the file specified by the -i option for the imadmin user add command.

```
l newuser1
F new
L user1
W secret
l newuser2
F new
L user2
W secret
l newuser3
F new
L user3
W secret
<and so on...>
```

## **Command Descriptions**

This section provides descriptions, syntax, and examples for the Delegated Administrator commands.

## imadmin admin add

The imadmin admin add command adds domain administrators for a particular domain.

The imadmin admin add command can also be used to grant Domain Administrator privileges to a user.

### Syntax

```
imadmin add -D login -l login -n domain -w password
[-d domain] [-h] [-i inputfile] [-p idaport] [-X idahost] [-s] [-v]
```

### Options

The following options are mandatory:

| Option           | Description                                                                                                    |
|------------------|----------------------------------------------------------------------------------------------------|
| -D login         | The user id of the Top-level Administrator.                                                                           |
| -1 login         | The uid of the user to whom you want to grant administrative privileges. The user should be present in the directory. |
| -n <i>domain</i> | The domain of the Top-level Administrator.                                                                            |
| -w password      | The password of the Top-level Administrator.                                                                          |

| Options      | Description                                                                                                    |
|--------------|----------------------------------------------------------------------------------------------------|
| -d domain    | The domain to which you want to grant administrative privileges. If not specified, the domain specified by the -n option is used.                                                                  |
| -h           | Prints command usage syntax.                                                                                                    |
| -i inputfile | Reads the command information from a file instead of from the command line.                                                                                                    |
| -p idaport   | Use this option to specify an alternate TCP port where the iDA server is listening. If not specified, the default <i>idaport</i> will be used, or 80 if no default was configured at install time. |

| Options    | Description                                                                                                    |
|------------|----------------------------------------------------------------------------------------------------|
| -X idahost | Specifies an alternate host on which the enterprise server is running. If the $-x$ option is specified and that server does not respond, then the command will fail; it does not try to connect to the default server. If not specified, the default <i>idahost</i> will be used, or the localhost if no default was configured at install time. |
| -5         | Use SSL (Secure Socket Layer) to connect to the iDA server.                                                                                                    |
| -v         | Enable debugging output.                                                                                                    |

The following grants domain administrator privileges to the user with userid admin1.

imadmin admin add -D chris -n siroe.com -w bolton -l admin1

The following grants domain administrator privileges to the user with userid admin2 for the domain acme2.com.

imadmin add admin -D chris -w bolton -l admin2 -n acme2.com

## imadmin admin remove

The imadmin admin remove command removes domain administrator privileges from a user. To remove domain administrator privileges from multiple users, use the -i option.

```
imadmin admin remove -D login -l userid -n domain -w password
  [-d domain] [-h] [-i inputfile] [-p idaport] [-X idahost] [-s] [-v]
```

## Options

The following options are mandatory:

| Option           | Description                                                           |
|------------------|-----------------------------------------------------------------------|
| -⊃ <i>login</i>  | The user id of the Top-level Administrator.                           |
| -1 userid        | The user id of the user to whom administrator privileges are revoked. |
| -n <i>domain</i> | The domain of the Top-level Administrator.                            |
| -w password      | The password of the Top-level Administrator.                          |

| Option       | Description                                                                                                    |
|--------------|----------------------------------------------------------------------------------------------------|
| -d domain    | The domain to which administrator privileges are revoked. If<br>-d is not specified, the domain specified by -n is used.                                                                                                    |
| -h           | Prints command usage syntax.                                                                                                    |
| -i inputfile | Reads the command information from a file instead of from the command line.                                                                                                    |
| -p idaport   | Use this option to specify an alternate TCP port where the iDA server is listening. If not specified, the default <i>idaport</i> will be used, or 80 if no default was configured at install time.                                                                                                    |
| -x idahost   | Specifies an alternate host on which the enterprise server is running. If the $-x$ option is specified and that server does not respond, then the command will fail; it does not try to connect to the default server. If not specified, the default <i>idahost</i> will be used, or the localhost if no default was configured at install time. |
| -s           | Use SSL (Secure Socket Layer) to connect to the iDA server.                                                                                                    |
| -v           | Enable debugging output.                                                                                                    |

The following command removes domain administrator privileges from the administrator with user id admin5:

```
imadmin admin remove -D chris -n siroe.com -w bolton \backslash -1 admin5 -d test.com
```

## imadmin admin search

The imadmin admin search command searches and displays users who have domain administrator privileges.

### Syntax

```
imadmin admin search -D login -n domain -w password
  [-d domain] [-h] [-i inputfile] [-p idaport] [-x idahost] [-s] [-v]
```

### Options

The following options are mandatory:

| Option           | Description                                                      |
|------------------|------------------------------------------------------------------|
| -⊃ login         | The user id of the user with permission to execute this command. |
| -n <i>domain</i> | The domain of the user specified with the $\neg D$ option.       |
| -w password      | The password of the user specified with the -D option.           |

| Option    | Description                                                                                                    |
|-----------|----------------------------------------------------------------------------------------------------|
| -d domain | Searches for users who have domain administrator privileges<br>for the specified domain. If -d is not specified, the domain<br>specified by -n is used. |
| -h        | Prints command usage syntax.                                                                                                    |

| Option       | Description                                                                                                    |
|--------------|----------------------------------------------------------------------------------------------------|
| -i inputfile | Reads the command information from a file instead of from the command line.                                                                                                    |
| -p idaport   | Use this option to specify an alternate TCP port where the iDA server is listening. If not specified, the default <i>idaport</i> will be used, or 80 if no default was configured at install time.                                                                                                    |
| -x idahost   | Specifies an alternate host on which the enterprise server is running. If the $-x$ option is specified and that server does not respond, then the command will fail; it does not try to connect to the default server. If not specified, the default <i>idahost</i> will be used, or the localhost if no default was configured at install time. |
| -s           | Use SSL (Secure Socket Layer) to connect to the iDA server.                                                                                                    |
| -v           | Enable debugging output.                                                                                                    |

To search for all domain administrators of the  ${\tt test.com}$  domain:

```
imadmin admin search -D chris -n siroe.com -w bolton \backslash -d test.com
```

## imadmin domain create

The imadmin domain create command creates a single domain in the Messaging Server system. To create multiple domains, use the -i option.

```
imadmin domain create -D login -d domain -H mailhost -n domain
-w password [-A [+|-]attributename:value] [-c] [-h] [-i inputfile]
[-o orgname] [-p idaport] [-t domaincontainer] [-X idahost] [-s] [-v]
```

## Options

### The following options are mandatory:

| Option             | Description                                                                    |
|--------------------|--------------------------------------------------------------------------------|
| -⊃ login           | The user id of the Top-level Administrator.                                    |
| -d <i>domain</i>   | The name of the domain that is being created.                                  |
| –н <i>mailhost</i> | The mail host to which this domain responds (for example, mailhost.siroe.com). |
| -n <b>domain</b>   | The domain of the Top-level Administrator.                                     |
| -w password        | The password of the Top-level Administrator.                                   |

| Option                        | Description                                                                                                    |
|-------------------------------|----------------------------------------------------------------------------------------------------|
| -A [+   -]attributename:value | An attribute to modify. The <i>attributename</i> is defined in the LDAP schema and value replaces any and all current values for this attribute in the directory. You can repeat this option to modify multiple attributes at the same time, or to specify multiple values for the same attribute.                                                          |
|                               | A "+" before the <i>attributename</i> indicates adding the value to<br>the current list of attributes. A "-" indicates removing the<br>value. If the "-" is used, it must be preceded by two<br>backslashes if the command is specified on the command line.<br>If the option is provided within an input file, one backslash<br>must precede the "-" sign. |
| -c                            | Specifies that the users and groups need to be created in the domain tree.                                                                                                    |
| -h                            | Prints command usage syntax.                                                                                                    |
| -i inputfile                  | Reads the command information from a file instead of from the command line.                                                                                                    |
| -0 orgname                    | Specifies the organization name.                                                                                                    |
| -t domaincontainer            | The domain container DN for the domain. This is the pointer<br>into the tree where the domain's users and groups are stored.<br>If this option is not specified then a domain container is<br>created under the osisuffix specified in the iDA servlet<br>properties.                                                                                       |

| Option     | Description                                                                                                    |
|------------|----------------------------------------------------------------------------------------------------|
| -p idaport | Use this option to specify an alternate TCP port where the iDA server is listening. If not specified, the default <i>idaport</i> will be used, or <b>80</b> if no default was configured at install time.                                                                                                    |
| -x idahost | Specifies an alternate host on which the enterprise server is running. If the $-x$ option is specified and that server does not respond, then the command will fail; it does not try to connect to the default server. If not specified, the default <i>idahost</i> will be used, or the localhost if no default was configured at install time. |
| -s         | Use SSL (Secure Socket Layer) to connect to the iDA server.                                                                                                    |
| -v         | Enable debugging output.                                                                                                    |

To create a new domain, enter:

```
imadmin domain create -D chris -d test.com \
-H mailhost.siroe.com -n siroe.com -w bolton
```

## imadmin domain delete

The imadmin domain delete command deletes a single hosted domain from the Messaging Server system and sets inetdomainstatus to "delete." To delete multiple hosted domains, use the -i option.

No undelete utility exists. However, the administrator can use the ldapmodify command to change the status attribute of a domain entry to active at any time before the purge grace period has expired and a purge is set to run against the entry.

```
imadmin domain delete -D login -d domain -n domain -w password [-h]
  [-i inputfile] [-p idaport] [-X idahost] [-s] [-v]
```

## Options

The following options are mandatory:

| Option           | Description                                                                                   |
|------------------|-----------------------------------------------------------------------------------------------|
| -⊃ login         | The user id of the Top-level Administrator.                                                   |
| -d <i>domain</i> | The domain that is being deleted. If -d is not specified, the domain specified by -n is used. |
| -n <b>domain</b> | The domain of the Top-level Administrator.                                                    |
| -w password      | The password of the Top-level Administrator.                                                  |

The following options are non-mandatory:

| Option       | Description                                                                                                    |
|--------------|----------------------------------------------------------------------------------------------------|
| -h           | Prints command usage syntax.                                                                                                    |
| -i inputfile | Reads the command information from a file instead of from the command line.                                                                                                    |
| -p idaport   | Use this option to specify an alternate TCP port where the iDA server is listening. If not specified, the default <i>idaport</i> will be used, or 80 if no default was configured at install time.                                                                                                    |
| -x idahost   | Specifies an alternate host on which the enterprise server is running. If the $-x$ option is specified and that server does not respond, then the command will fail; it does not try to connect to the default server. If not specified, the default <i>idahost</i> will be used, or the localhost if no default was configured at install time. |
| -s           | Use SSL (Secure Socket Layer) to connect to the iDA server.                                                                                                    |
| -v           | Enable debugging output.                                                                                                    |

### Example

To delete an existing domain:

imadmin domain delete -D chris -d test.com -n siroe.com  $\backslash$  -w bolton

## imadmin domain modify

The imadmin domain modify command modifies attributes of a single domain's directory entry. To modify multiple domains, use the -i option.

## Syntax

```
imadmin domain modify -D login -d domain -n domain -w password
  [-A [+|-]attributename:value] [-h] [-i inputfile] [-p idaport] [-X idahost]
  [-s] [-v]
```

## Options

The following options are mandatory:

| Option           | Description                                                                                |
|------------------|--------------------------------------------------------------------------------------------|
| -⊃ login         | The user id of the Top-level Administrator.                                                |
| -d <i>domain</i> | The domain to be modified. If $-d$ is not specified, the domain specified by $-n$ is used. |
| -n <i>domain</i> | The domain of the Top-level Administrator.                                                 |
| -w password      | The password of the Top-level Administrator.                                               |

| Option                        | Description                                                                                                    |
|-------------------------------|----------------------------------------------------------------------------------------------------|
| -A [+   -]attributename:value | An attribute to modify. The <i>attributename</i> is defined in the LDAP schema and value replaces any and all current values for this attribute in the directory. You can repeat this option to modify multiple attributes at the same time, or to specify multiple values for the same attribute.                                                          |
|                               | A "+" before the <i>attributename</i> indicates adding the value to<br>the current list of attributes. A "-" indicates removing the<br>value. If the "-" is used, it must be preceded by two<br>backslashes if the command is specified on the command line.<br>If the option is provided within an input file, one backslash<br>must precede the "-" sign. |
| -h                            | Prints command usage syntax.                                                                                                    |

| Option       | Description                                                                                                    |
|--------------|----------------------------------------------------------------------------------------------------|
| -i inputfile | Reads the command information from a file instead of from the command line.                                                                                                    |
| -p idaport   | Use this option to specify an alternate TCP port where the iDA server is listening. If not specified, the default <i>idaport</i> will be used, or 80 if no default was configured at install time.                                                                                                    |
| -x idahost   | Specifies an alternate host on which the enterprise server is running. If the $-x$ option is specified and that server does not respond, then the command will fail; it does not try to connect to the default server. If not specified, the default <i>idahost</i> will be used, or the localhost if no default was configured at install time. |
| -s           | Use SSL (Secure Socket Layer) to connect to the iDA server.                                                                                                    |
| -v           | Enable debugging output.                                                                                                    |

To modify an existing domain:

```
imadmin domain modify -D chris -w bolton -n siroe.com \
-d domain1.com -A mailhosts:test.sun.com
```

## imadmin domain purge

The imadmin domain purge command permanently removes all deleted domains from the Messaging Server system.

As part of periodic maintenance operations, use the imadmin domain purge command to remove all domains that have been deleted for a time period that is longer than the specified grace period.

You can perform a purge at any time by invoking the command manually.

When you invoke the command, these actions occur in the following order:

1. The directory is searched and a list of Messaging Server domains is created whose entries include domains that have been marked for deletion longer than the specified grace period. (The default value for the grace period is initially set to 10 days at the time of installation.)

- 2. Each domain's entire directory entry is removed if the value of the inetdomainstatus attribute is deleted. Each domain is stripped of mail related attributes if the maildomainstatus attribute is deleted.
- **3.** All users, mail lists, family groups, and organizations within each domain are also removed or stripped. Sub-domains are not purged.

No undelete utility exists. However, the administrator can use the ldapmodify command to change the status attribute of a domain entry to active at any time before the purge grace period has expired and a purge is set to run against the entry.

#### Syntax

```
imadmin domain purge -D login -n domain -w password [-d domain]
  [-g grace] [-h] [-i inputfile] [-P] [-p idaport] [-r] [-X idahost]
  [-s] [-v]
```

### Options

The following options are mandatory:

| Option           | Description                                 |
|------------------|---------------------------------------------|
| -⊃ login         | The user id of the Top-level Administrator. |
| -n <b>domain</b> | Domain of the Top-level Administrator.      |
| -w password      | Password of the Top-level Administrator.    |

| Option    | Description                                                                                                    |
|-----------|----------------------------------------------------------------------------------------------------|
| -d domain | The domain to be purged. If -d is not specified, all domains marked as "deleted are purged.                                                                                                    |
| -g grace  | Grace period in days before the domain is purged. Domains<br>marked for deletion for less than <i>grace</i> days will not be<br>purged. A 0 indicates purge immediately. The default value is<br>read from the configuration file on the server. At installation<br>time the default value is set to 10 days. |
| -h        | Prints command usage syntax.                                                                                                    |

| Option       | Description                                                                                                    |
|--------------|----------------------------------------------------------------------------------------------------|
| -i inputfile | Reads the command information from a file instead of from the command line.                                                                                                    |
| -r           | Removes the entire subtree rooted at the domain entry's node.                                                                                                    |
| -P           | Preview only. Does not perform the purge.                                                                                                    |
| -p idaport   | Use this option to specify an alternate TCP port where the iDA server is listening. If not specified, the default <i>idaport</i> will be used, or 80 if no default was configured at install time.                                                                                                    |
| -x idahost   | Specifies an alternate host on which the enterprise server is running. If the $-x$ option is specified and that server does not respond, then the command will fail; it does not try to connect to the default server. If not specified, the default <i>idahost</i> will be used, or the localhost if no default was configured at install time. |
| -s           | Use SSL (Secure Socket Layer) to connect to the iDA server.                                                                                                    |
| -v           | Enable debugging output.                                                                                                    |

To purge an existing domain:

```
imadmin domain purge -D chris -d test.com -n siroe.com \backslash -w bolton
```

## imadmin domain search

The imadmin domain search command obtains all the directory properties associated with a single domain. To obtain all the directory properties for multiple domains, use the -i option.

```
imadmin domain search -D login -n domain -w password
  [-d domain] [-h] [-i inputfile] [-p idaport] [-X idahost] [-s] [-v]
```

### Options

The following options are mandatory:

| Option           | Description                                                      |
|------------------|------------------------------------------------------------------|
| -D login         | The user id of the user with permission to execute this command. |
| -n <b>domain</b> | The domain of the user specified with the $\neg D$ option.       |
| -w password      | The password of the user specified with the $\neg D$ option.     |

The following options are non-mandatory:

| Option       | Description                                                                                                    |
|--------------|----------------------------------------------------------------------------------------------------|
| -d domain    | Search for this domain. If -d is not specified, all domains are displayed.                                                                                                    |
| -h           | Prints command usage syntax.                                                                                                    |
| -i inputfile | Reads the command information from a file instead of from the command line.                                                                                                    |
| -p idaport   | Use this option to specify an alternate TCP port where the iDA server is listening. If not specified, the default <i>idaport</i> will be used, or 80 if no default was configured at install time.                                                                                                    |
| -x idahost   | Specifies an alternate host on which the enterprise server is running. If the $-x$ option is specified and that server does not respond, then the command will fail; it does not try to connect to the default server. If not specified, the default <i>idahost</i> will be used, or the localhost if no default was configured at install time. |
| -s           | Use SSL (Secure Socket Layer) to connect to the iDA server.                                                                                                    |
| -v           | Enable debugging output.                                                                                                    |

## imadmin family create

The imadmin family create command creates a single family group in the Messaging Server system. To add multiple family groups, use the -i option.

### Syntax

imadmin family create -D login -m familyname -n domain -u userid -w password [-A [+|-]attributename:value] [-d familydomain] [-h] [-i inputfile] [-p idaport] [-X idahost] [-s] [-v]

## Options

The following options are mandatory:

| Option               | Description                                                                               |
|----------------------|-------------------------------------------------------------------------------------------|
| -D login             | The user id of the user with permission to execute this command.                          |
| –m <i>familyname</i> | The name of the family group. <i>familyname</i> must be a single word without any spaces. |
| -n <i>domain</i>     | The domain of the user specified with the $-D$ option.                                    |
| -u <b>userid</b>     | The userid of the person to whom billing information is sent.                             |
| -w password          | The password of the user specified with the $\neg D$ option.                              |

| Option                        | Description                                                                                                    |
|-------------------------------|----------------------------------------------------------------------------------------------------|
| -A [+   -]attributename:value | An attribute to modify. The <i>attributename</i> is defined in the LDAP schema and value replaces any and all current values for this attribute in the directory. You can repeat this option to modify multiple attributes at the same time, or to specify multiple values for the same attribute.                                                          |
|                               | A "+" before the <i>attributename</i> indicates adding the value to<br>the current list of attributes. A "-" indicates removing the<br>value. If the "-" is used, it must be preceded by two<br>backslashes if the command is specified on the command line.<br>If the option is provided within an input file, one backslash<br>must precede the "-" sign. |
| -d familydomain               | Domain of the family group. If $-d$ is not specified, the domain specified by $-n$ is used.                                                                                                    |
| -h                            | Prints command usage syntax.                                                                                                    |

| Option       | Description                                                                                                    |
|--------------|----------------------------------------------------------------------------------------------------|
| -i inputfile | Reads the command information from a file instead of from the command line.                                                                                                    |
| -p idaport   | Use this option to specify an alternate TCP port where the iDA server is listening. If not specified, the default <i>idaport</i> will be used, or <b>80</b> if no default was configured at install time.                                                                                                    |
| -x idahost   | Specifies an alternate host on which the enterprise server is running. If the $-x$ option is specified and that server does not respond, then the command will fail; it does not try to connect to the default server. If not specified, the default <i>idahost</i> will be used, or the localhost if no default was configured at install time. |
| -s           | Use SSL (Secure Socket Layer) to connect to the iDA server.                                                                                                    |
| -v           | Enable debugging output.                                                                                                    |

To create a new family group, smith, enter:

```
imadmin family create -D chris -n siroe.com -w secret \backslash -m smith -u john
```

## imadmin family delete

The imadmin family delete command deletes a single family group from the Messaging Server system and sets the mnggrpstatus to "deleted." To delete multiple family groups, use the -i option.

Members of the family group are deleted when a family group is deleted.

No undelete utility exists. However, you can use the ldapmodify command to change the status attribute of a family group entry to active at any time before the purge grace period has expired and a purge is set to run against the entry.

```
imadmin family delete -D login -m familyname -n domain -w password
  [-d familydomain] [-h] [-i inputfile] [-p idaport] [-X idahost] [-s] [-v]
```

## Options

#### The following options are mandatory:

| Option               | Description                                                                               |
|----------------------|-------------------------------------------------------------------------------------------|
| -⊃ login             | The user id of the user with the permission to execute this command.                      |
| -m <b>familyname</b> | The name of the family group. <i>familyname</i> must be a single word without any spaces. |
| -n <i>domain</i>     | Domain of the user specified with the $\neg D$ option.                                    |
| -w password          | The password of the user specified with the $\mbox{-}\mbox{D}$ option.                    |

#### The following options are non-mandatory:

| Option          | Description                                                                                                    |
|-----------------|----------------------------------------------------------------------------------------------------|
| -d familydomain | Domain of the family group. If -d is not specified, the domain specified by -n is used.                                                                                                    |
| -h              | Prints command usage syntax.                                                                                                    |
| -i inputfile    | Reads the command information from a file instead of from the command line.                                                                                                    |
| -p idaport      | Use this option to specify an alternate TCP port where the iDA server is listening. If not specified, the default <i>idaport</i> will be used, or 80 if no default was configured at install time.                                                                                                    |
| -x idahost      | Specifies an alternate host on which the directory server is running. If the $-x$ option is specified and that server does not respond, then the command will fail; it does not try to connect to the default server. If not specified, the default <i>idahost</i> will be used, or the localhost if no default was configured at install time. |
| -s              | Use SSL (Secure Socket Layer) to connect to the iDA server.                                                                                                    |
| -v              | Enable debugging output.                                                                                                    |

## Example

To delete an existing family group:

imadmin family delete -D chris -n siroe.com -w bolton -w smith

## imadmin family modify

The imadmin family modify command modifies attributes of a single family group's directory entry. To modify multiple family groups, use the -i option.

### Syntax

```
imadmin family modify -D login -m familyname -n domain -w password
  [-A [+|-]attributename:value] [-d familydomain] [-h] [-i inputfile]
  [-p idaport] [-X idahost] [-s] [-v]
```

## Options

The following options are mandatory:

| Option               | Description                                                                               |
|----------------------|-------------------------------------------------------------------------------------------|
| -D login             | The user id of the user with permission to execute this command.                          |
| –m <i>familyname</i> | The name of the family group. <i>familyname</i> must be a single word without any spaces. |
| -n <i>domain</i>     | Domain of the user specified with the $\neg D$ option.                                    |
| -w password          | The password of user specified with the $\neg D$ option.                                  |

| Option                        | Description                                                                                                    |
|-------------------------------|----------------------------------------------------------------------------------------------------|
| -A [+   -]attributename:value | An attribute to modify. The <i>attributename</i> is defined in the LDAP schema and value replaces any and all current values for this attribute in the directory. You can repeat this option to modify multiple attributes at the same time, or to specify multiple values for the same attribute.                                                          |
|                               | A "+" before the <i>attributename</i> indicates adding the value to<br>the current list of attributes. A "-" indicates removing the<br>value. If the "-" is used, it must be preceded by two<br>backslashes if the command is specified on the command line.<br>If the option is provided within an input file, one backslash<br>must precede the "-" sign. |

| Option          | Description                                                                                                    |
|-----------------|----------------------------------------------------------------------------------------------------|
| -d familydomain | Domain of the family group. If $-d$ is not specified, the domain specified by $-n$ is used.                                                                                                    |
| -h              | Prints command usage syntax.                                                                                                    |
| -i inputfile    | Reads the command information from a file instead of from the command line.                                                                                                    |
| -p idaport      | Use this option to specify an alternate TCP port where the iDA server is listening. If not specified, the default <i>idaport</i> will be used, or <b>80</b> if no default was configured at install time.                                                                                                    |
| -x idahost      | Specifies an alternate host on which the enterprise server is running. If the $-x$ option is specified and that server does not respond, then the command will fail; it does not try to connect to the default server. If not specified, the default <i>idahost</i> will be used, or the localhost if no default was configured at install time. |
| -s              | Use SSL (Secure Socket Layer) to connect to the iDA server.                                                                                                    |
| -v              | Enable debugging output.                                                                                                    |

To modify an existing family group:

```
imadmin family modify -D chris -m smith -n siroe.com \
-w bolton -A description:"new family"
```

## imadmin family purge

The imadmin family purge command permanently removes all deleted family groups from the Messaging Server system.

As part of periodic maintenance operations, use the imadmin family purge command to remove all family groups that have been deleted for a time period that is longer than the specified grace period.

You can perform a purge at any time by invoking the command manually.

When you invoke the command, the following actions occur:

- 1. The directory is searched and a list of Messaging Server family groups is created whose entries include family groups that have been marked for deletion longer than the specified grace period. (The default value for the grace period is initially set to 10 days at the time of installation.)
- 2. Each family group's entire directory entry is removed.
- **3.** All the users in the family group are also purged when the family group is purged.

No undelete utility exists. However, you can use the ldapmodify command to change the status attribute of a family group entry to active at any time before the purge grace period has expired and a purge is set to run against the entry.

#### Syntax

```
imadmin family purge -D login -n domain -w password [-d familydomain]
[-g grace] [-h] [-i inputfile] [-m familyname] [-P] [-p idaport]
[-X idahost] [-s] [-v
```

### Options

The following options are mandatory:

| Option           | Description                                                           |
|------------------|-----------------------------------------------------------------------|
| -D login         | The user id of the user with permission to execute this command.      |
| -n <i>domain</i> | The domain of the user specified with the $\neg D$ option.            |
| -w password      | The password of the user specified with the $\neg \mathbb{D}$ option. |

| Option          | Description                                                                                                  |
|-----------------|----------------------------------------------------------------------------------------------------|
| -d familydomain | The domain of the family group to be purged. If $-d$ is not specified, the domain specified by $-n$ is used. |

| Option               | Description                                                                                                    |
|----------------------|----------------------------------------------------------------------------------------------------|
| -g grace             | The grace period in days before the family group is purged.<br>Family groups marked for deletion for less than <i>grace</i> days<br>will not be purged. A 0 indicates purge immediately. The<br>default value is read from the configuration file on the<br>server. At installation time the default value is set to 10 days.                    |
| -h                   | Prints command usage syntax.                                                                                                    |
| -i inputfile         | Reads the command information from a file instead of from the command line.                                                                                                    |
| –m <i>familyname</i> | The name of the family group. <i>familyname</i> must be a single word without any spaces. If $-m$ is not specified, all family groups marked as "deleted" in the domain specified by $-d$ are purged.                                                                                                    |
| -P                   | Preview only, without performing any action.                                                                                                    |
| -p idaport           | Use this option to specify an alternate TCP port where the iDA server is listening. If not specified, the default <i>idaport</i> will be used, or 80 if no default was configured at install time.                                                                                                    |
| -x idahost           | Specifies an alternate host on which the enterprise server is running. If the $-x$ option is specified and that server does not respond, then the command will fail; it does not try to connect to the default server. If not specified, the default <i>idahost</i> will be used, or the localhost if no default was configured at install time. |
| -s                   | Use SSL (Secure Socket Layer) to connect to the iDA server.                                                                                                    |
| -v                   | Enable debugging output.                                                                                                    |

To purge an existing family group:

```
imadmin family purge -D chris -n siroe.com -w bolton \backslash -d domain.com -m familyname
```

## imadmin family search

The imadmin family search command obtains all the directory properties associated with a single family group. To obtain all the directory properties for multiple family groups, use the -i option.

#### Syntax

```
imadmin family search -D login -n domain -w password
  [-d familydomain] [-h] [-i inputfile] [-m familyname] [-p idaport]
  [-X idahost] [-s] [-v]
```

#### Options

The following options are mandatory:

| Option           | Description                                                         |
|------------------|---------------------------------------------------------------------|
| -D login         | The user id of the user with permission to execute this command.    |
| -n <i>domain</i> | The domain of the user specified with the $\neg \mathbb{D}$ option. |
| -w password      | The password of the user specified with the $\neg D$ option.        |

| Option          | Description                                                                                                    |
|-----------------|----------------------------------------------------------------------------------------------------|
| -d familydomain | The domain of the family group. If $-d$ is not specified, the domain specified by $-n$ is used.                                                                                                    |
| -h              | Prints command usage syntax.                                                                                                    |
| -i inputfile    | Reads the command information from a file instead of from the command line.                                                                                                    |
| -m familyname   | Name of the family group. If <code>-m</code> is not specified, all family groups in the domain specified by <code>-d</code> are displayed.                                                         |
| -p idaport      | Use this option to specify an alternate TCP port where the iDA server is listening. If not specified, the default <i>idaport</i> will be used, or 80 if no default was configured at install time. |

| Option     | Description                                                                                                    |
|------------|----------------------------------------------------------------------------------------------------|
| -X idahost | Specifies an alternate host on which the enterprise server is<br>running. If the -x option is specified and that server does<br>not respond, then the command will fail; it does not try to<br>connect to the default server. If not specified, the default<br><i>idahost</i> will be used, or the localhost if no default was<br>configured at install time. |
| -s         | Use SSL (Secure Socket Layer) to connect to the iDA server.                                                                                                    |
| -v         | Enable debugging output.                                                                                                    |

The following example searches for family groups in the domain1.com domain:

```
imadmin family search -D chris -w bolton -d domain1.com \backslash -n siroe.com
```

## imadmin family-admin add

The imadmin family-admin add command grants a user family administrator privileges.

#### Syntax

```
imadmin family-admin add -D login -l login -m familyname -n domain
-w password [-d familydomain] [-h] [-i inputfile] [-p idaport]
[-X idahost] [-s] [-v]
```

#### Options

| Option   | Description                                                      |
|----------|------------------------------------------------------------------|
| -D login | The user id of the user with permission to execute this command. |

| Option               | Description                                                                                                    |
|----------------------|----------------------------------------------------------------------------------------------------|
| -1 login             | User id of the person who is being added into the family group administrator's group specified with the $-m$ option. |
| –m <i>familyname</i> | Name of the family group.                                                                                            |
| -n <b>domain</b>     | Domain of the user specified with the -D option.                                                                     |
| -w password          | Password of the user specified with the $-D$ option.                                                                 |

The following options are non-mandatory:

| Option          | Description                                                                                                    |
|-----------------|----------------------------------------------------------------------------------------------------|
| -d familydomain | Domain of the family group. If $-d$ is not specified, the domain specified by $-n$ is used.                                                                                                    |
| -h              | Prints command usage syntax.                                                                                                    |
| -i inputfile    | Reads the command information from a file instead of the command line.                                                                                                    |
| -p idaport      | Use this option to specify an alternate TCP port where the iDA server is listening. If not specified, the default <i>idaport</i> will be used, or 80 if no default was configured at install time.                                                                                                    |
| -x idahost      | Specifies an alternate host on which the enterprise server is running. If the $-x$ option is specified and that server does not respond, then the command will fail; it does not try to connect to the default server. If not specified, the default <i>idahost</i> will be used, or the localhost if no default was configured at install time. |
| -S              | Use SSL (Secure Socket Layer) to connect to the iDA server.                                                                                                    |
| -v              | Enable debugging output.                                                                                                    |

#### Example

To grant family administrator privileges to a user with userid parent1 to the family group Smith:

```
imadmin family-admin add -D chris -n siroe.com -w bolton \backslash -d test1.com -l parent1 -m Smith
```

## imadmin family-admin remove

The imadmin family-admin remove command revokes Family Administrator privileges from a user.

#### Syntax

imadmin family-admin remove -D login -l login -m familyname -n domain
 -w password [-d familydomain] [-h] [-i inputfile] [-p idaport] [-X idahost]
 [-s] [-v]

#### Options

The following options are mandatory:

| Option               | Description                                                      |
|----------------------|------------------------------------------------------------------|
| -⊃ login             | The user id of the user with permission to execute this command. |
| -1 login             | User id of the family administrator.                             |
| –m <i>familyname</i> | Name of the family group.                                        |
| -n <i>domain</i>     | Domain of the user specified with the $-D$ option.               |
| -w password          | Password of the user specified with the $-D$ option.             |

| Option          | Description                                                                                                    |
|-----------------|----------------------------------------------------------------------------------------------------|
| -d familydomain | Domain of the family group. If $-d$ is not specified, the domain specified by $-n$ is used.                                                                                                    |
| -h              | Prints command usage syntax.                                                                                                    |
| -i inputfile    | Reads the command information from a file instead of the command line.                                                                                                    |
| -p idaport      | Use this option to specify an alternate TCP port where the iDA server is listening. If not specified, the default <i>idaport</i> will be used, or 80 if no default was configured at install time. |

| Option          | Description                                                                                                    |
|-----------------|----------------------------------------------------------------------------------------------------|
| -d familydomain | Domain of the family group. If -d is not specified, the domain specified by -n is used.                                                                                                    |
| -x idahost      | Specifies an alternate host on which the enterprise server is<br>running. If the -x option is specified and that server does not<br>respond, then the command will fail; it does not try to connect<br>to the default server. If not specified, the default <i>idahost</i> will be<br>used, or the localhost if no default was configured at install<br>time. |
| -s              | Use SSL (Secure Socket Layer) to connect to the iDA server.                                                                                                    |
| -v              | Enable debugging output.                                                                                                    |

To remove family administrator privileges to a user with userid parent1 to the family group Smith:

```
imadmin family-admin remove -D chris -n siroe.com -w bolton \backslash -d test1.com -l parent1 -m Smith
```

## imadmin family-admin search

The imadmin family-admin search command searches for and displays users who have Family Administrator privileges for a particular family group.

#### Syntax

imadmin family-admin search -D login -m familyname -n domain -w password[-d familydomain] [-h] [-i inputfile] [-p idaport] [-X idahost] [-s] [-v]

## Options

The following options are mandatory:

| Option               | Description                                                      |
|----------------------|------------------------------------------------------------------|
| -D login             | The user id of the user with permission to execute this command. |
| –m <i>familyname</i> | Name of the family group.                                        |
| -n <i>domain</i>     | Domain of the user specified with the $\neg D$ option.           |
| -w password          | Password of the user specified with the $-D$ option.             |

| The following options are non-mandatory: |
|------------------------------------------|
|------------------------------------------|

| Option          | Description                                                                                                    |
|-----------------|----------------------------------------------------------------------------------------------------|
| -d familydomain | Domain of the family group. If $-d$ is not specified, the domain specified by $-n$ is used.                                                                                                    |
| -h              | Prints command usage syntax.                                                                                                    |
| -i inputfile    | Reads the command information from a file instead of the command line.                                                                                                    |
| -p idaport      | Use this option to specify an alternate TCP port where the iDA server is listening. If not specified, the default <i>idaport</i> will be used, or 80 if no default was configured at install time.                                                                                                    |
| -x idahost      | Specifies an alternate host on which the enterprise server is running. If the $-x$ option is specified and that server does not respond, then the command will fail; it does not try to connect to the default server. If not specified, the default <i>idahost</i> will be used, or the localhost if no default was configured at install time. |
| -s              | Use SSL (Secure Socket Layer) to connect to the iDA server.                                                                                                    |
| -v              | Enable debugging output.                                                                                                    |

## Example

imadmin family-admin search -D chris -w bolton -n siroe.com  $\backslash$  -m MyFamily

## imadmin family-member create

The imadmin family-member create command adds a user to a particular family group.

#### Syntax

```
imadmin family-member create -D login -F firstname -H mailhost
-L lastname -l login -m familyname -n domain -w password -W password
[-A [+|-]attributename:value] [-d familydomain] [-h] [-I initial]
[-i inputfile] [-p idaport] [-X idahost] [-s] [-v]
```

### Options

| Option               | Description                                                       |
|----------------------|-------------------------------------------------------------------|
| -⊃ login             | The user id of the user with permission to execute this command.  |
| -F firstname         | The first name of the family member.                              |
| –н <i>mailhost</i>   | Family member's mail host.                                        |
| –⊥ lastname          | Last name of the family member.                                   |
| -1 login             | User id of the family member.                                     |
| –m <i>familyname</i> | Name of the family group.                                         |
| -n <i>domain</i>     | Domain of the user specified with the $-D$ option.                |
| -w password          | Password of the user specified with the $\neg \mathbb{D}$ option. |

| Option                        | Description                                                                                                    |
|-------------------------------|----------------------------------------------------------------------------------------------------|
| -A [+   -]attributename:value | An attribute to modify. The <i>attributename</i> is defined in the LDAP schema and value replaces any and all current values for this attribute in the directory. You can repeat this option to modify multiple attributes at the same time, or to specify multiple values for the same attribute.                                                          |
|                               | A "+" before the <i>attributename</i> indicates adding the value to<br>the current list of attributes. A "-" indicates removing the<br>value. If the "-" is used, it must be preceded by two<br>backslashes if the command is specified on the command line.<br>If the option is provided within an input file, one backslash<br>must precede the "-" sign. |
| -d familydomain               | Domain of the family group. If $-d$ is not specified, the domain specified by $-n$ is used.                                                                                                    |
| -h                            | Prints command usage syntax.                                                                                                    |
| −⊥ initial                    | Middle initial of the family member.                                                                                                    |
| -i inputfile                  | Reads the command information from a file instead of from the command line.                                                                                                    |
| -p idaport                    | Use this option to specify an alternate TCP port where the iDA server is listening. If not specified, the default <i>idaport</i> will be used, or 80 if no default was configured at install time.                                                                                                    |
| -x idahost                    | Specifies an alternate host on which the enterprise server is running. If the $-x$ option is specified and that server does not respond, then the command will fail; it does not try to connect to the default server. If not specified, the default <i>idahost</i> will be used, or the localhost if no default was configured at install time.            |
| -s                            | Use SSL (Secure Socket Layer) to connect to the iDA server.                                                                                                    |
| -v                            | Enable debugging output.                                                                                                    |

The following options are non-mandatory:

### Example

To create a family member with userid peter to the family group Athens4:

```
imadmin family-member create -D chris -n siroe.com -w bolton \
-d test.com -H mailhost.siroe.com -l peter -m Athens4 -F Peter \
-L Beck -W secret
```

## imadmin family-member delete

The imadmin family-member delete command marks a family group member as deleted. To remove the entry from the directory, use the imadmin user purge command.

#### Syntax

```
imadmin family-member delete -D login -l login -n domain
  -w password [-d familydomain] [-h] [-i inputfile] [-p idaport]
  [-X idahost] [-s] [-v]
```

### Options

The following options are mandatory:

| Option               | Description                                                      |
|----------------------|------------------------------------------------------------------|
| -D login             | The user id of the user with permission to execute this command. |
| -1 login             | User id of the family member.                                    |
| -m <i>familyname</i> | Name of the family group.                                        |
| -n <i>domain</i>     | Domain of the user specified with the $-D$ option.               |
| -w password          | Password of the user specified with the $\neg D$ option.         |

| Option          | Description                                                                                                    |
|-----------------|----------------------------------------------------------------------------------------------------|
| -d familydomain | Domain of the family group. If $-d$ is not specified, the domain specified by $-n$ is used.                                                                                                    |
| -h              | Prints command usage syntax.                                                                                                    |
| -i inputfile    | Reads the command information from a file instead of from the command line.                                                                                                    |
| -p idaport      | Use this option to specify an alternate TCP port where the iDA server is listening. If not specified, the default <i>idaport</i> will be used, or 80 if no default was configured at install time. |

| Option          | Description                                                                                                    |
|-----------------|----------------------------------------------------------------------------------------------------|
| -d familydomain | Domain of the family group. If -d is not specified, the domain specified by -n is used.                                                                                                    |
| -x idahost      | Specifies an alternate host on which the enterprise server is running. If the –x option is specified and that server does not respond, then the command will fail; it does not try to connect to the default server. If not specified, the default <i>idahost</i> will be used, or the localhost if no default was configured at install time. |
| -s              | Use SSL (Secure Socket Layer) to connect to the iDA server.                                                                                                    |
| -v              | Enable debugging output.                                                                                                    |

To mark a family member with userid bill as deleted from the family group Athens4:

```
imadmin family-member delete -D chris -n siroe.com -w bolton \backslash -1 bill -m Athens4
```

## imadmin family-member remove

The imadmin family-member remove command removes the membership of the specified user.

#### Syntax

imadmin family-member remove -D login -l login -m familyname -n domain -w password [-d familydomain] [-h] [-i inputfile] [-p idaport] [-X idahost] [-s] [-v]

## Options

| Option               | Description                                                      |
|----------------------|------------------------------------------------------------------|
| -D login             | The user id of the user with permission to execute this command. |
| –m <i>familyname</i> | The name of the family group.                                    |
| -1 login             | User id of the family member.                                    |
| -n <i>domain</i>     | Domain of the user specified with the $-D$ option.               |
| -w password          | Password of the user specified with the $-D$ option.             |

The following options are mandatory:

| Option          | Description                                                                                                    |
|-----------------|----------------------------------------------------------------------------------------------------|
| -d familydomain | Domain of the family group. If $-d$ is not specified, the domain specified by $-n$ is used.                                                                                                    |
| -h              | Prints command usage syntax.                                                                                                    |
| -i inputfile    | Reads the command information from a file instead of from the command line.                                                                                                    |
| -p idaport      | Use this option to specify an alternate TCP port where the iDA server is listening. If not specified, the default <i>idaport</i> will be used, or <b>80</b> if no default was configured at install time.                                                                                                    |
| -X idahost      | Specifies an alternate host on which the enterprise server is running. If the $-x$ option is specified and that server does not respond, then the command will fail; it does not try to connect to the default server. If not specified, the default <i>idahost</i> will be used, or the localhost if no default was configured at install time. |
| -s              | Use SSL (Secure Socket Layer) to connect to the iDA server.                                                                                                    |
| -v              | Enable debugging output.                                                                                                    |

To remove a family member, execute:

```
imadmin family-member remove -D chris -n siroe.com -w bolton \backslash -d test.com -l john -m Family1
```

## imadmin family-member search

The imadmin family-member search command searches for a member of a family group.

#### Syntax

```
imadmin family-member search -D login -m familyname -n domain
  -w password [-d familydomain] [-h] [-i inputfile] [-l familymember]
  [-p idaport] [-X idahost] [-s] [-v]
```

#### Options

The following options are mandatory:

| Option               | Description                                                          |
|----------------------|----------------------------------------------------------------------|
| -D login             | The user id of the user with the permission to execute this command. |
| –m <i>familyname</i> | Name of the family group.                                            |
| -n <b>domain</b>     | Domain of the user specified with the $\neg D$ option.               |
| -w password          | Password of the user specified with the $\neg D$ option.             |

| Option          | Description                                                                             |
|-----------------|-----------------------------------------------------------------------------------------|
| -d familydomain | Domain of the family group. If -d is not specified, the domain specified by -n is used. |
| -h              | Prints command usage syntax.                                                            |

| Option          | Description                                                                                                    |
|-----------------|----------------------------------------------------------------------------------------------------|
| -i inputfile    | Reads the command information from a file instead of from the command line.                                                                                                    |
| -1 familymember | Specifies the user id of the family member to be searched. If $-1$ is not specified, all members of the family group specified by the $-m$ option is displayed.                                                                                                    |
| -p idaport      | Use this option to specify an alternate TCP port where the iDA server is listening. If not specified, the default <i>idaport</i> will be used, or 80 if no default was configured at install time.                                                                                                    |
| -x idahost      | Specifies an alternate host on which the enterprise server is running. If the $-x$ option is specified and that server does not respond, then the command will fail; it does not try to connect to the default server. If not specified, the default <i>idahost</i> will be used, or the localhost if no default was configured at install time. |
| -s              | Use SSL (Secure Socket Layer) to connect to the iDA server.                                                                                                    |
| -v              | Enable debugging output.                                                                                                    |

To search for a family member <code>arabella</code> of family <code>straycats1</code> in the domain <code>sesta.com</code>:

```
imadmin family-member search -D serviceadmin -w serviceadmin \ -n siroe.com -m straycats1 -d sesta.com -l arabella
```

## imadmin group create

The imadmin group create command adds a single group to the Messaging Server system. To create multiple groups, use the -i option.

An email distribution list is one type of group. When a message is sent to the group address, Messaging Server sends the message to all members in the group.

### Syntax

```
imadmin group create -e groupemail -D login -G groupname -n domain
-w password [-A [+|-]attributename:value] [-d groupdomain] [-h]
[-H mailhost] [-i inputfile] [-M user] [-m user] [-o owner] [-p idaport]
[-r moderator] [-X idahost] [-s] [-v]
```

### Options

The following options are mandatory:

| Option           | Description                                                         |
|------------------|---------------------------------------------------------------------|
| -e groupemail    | The email address of the group.                                     |
| -D login         | The user id of the user who has permission to execute this command. |
| -n <b>domain</b> | The domain of the user specified by the $-D$ option.                |
| -G groupname     | The name of the group (for example, mktg-list).                     |
| -w password      | The password of the user specified by the $\neg \texttt{D}$ option. |

| Option                        | Description                                                                                                    |
|-------------------------------|----------------------------------------------------------------------------------------------------|
| -A [+   -]attributename:value | An attribute to modify. The <i>attributename</i> is defined in the LDAP schema and value replaces any and all current values for this attribute in the directory. You can repeat this option to modify multiple attributes at the same time, or to specify multiple values for the same attribute.                                                          |
|                               | A "+" before the <i>attributename</i> indicates adding the value to<br>the current list of attributes. A "-" indicates removing the<br>value. If the "-" is used, it must be preceded by two<br>backslashes if the command is specified on the command line.<br>If the option is provided within an input file, one backslash<br>must precede the "-" sign. |
| -d groupdomain                | The fully qualified domain name (for example, $bravo.com$ ).<br>The default is the local domain. If $-d$ is not specified, the<br>domain specified by $-n$ is used.                                                                                                    |
| -h                            | Prints command usage syntax.                                                                                                    |

| Option         | Description                                                                                                    |
|----------------|----------------------------------------------------------------------------------------------------|
| –н mailhost    | The mail host to which this group responds (for example, mailhost.bavo.com). The default is the local mail host.                                                                                                    |
| -i inputfile   | Reads the command information from a file instead of from the command line.                                                                                                    |
| -M user        | User id of the external members added to this group. If more than one member, use multiple -M options.                                                                                                    |
| -m <i>user</i> | User id of the internal members added to this group. If more than one member, use multiple $-m$ options.                                                                                                    |
| -o owner       | The group owner's email address. An owner is the individual responsible for the distribution list. An owner can add or delete distribution list members.                                                                                                    |
| -r moderator   | The moderator's email address.                                                                                                    |
| -p idaport     | Use this option to specify an alternate TCP port where the iDA server is listening. If not specified, the default <i>idaport</i> will be used, or <b>80</b> if no default was configured at install time.                                                                                                    |
| -x idahost     | Specifies an alternate host on which the enterprise server is running. If the $-x$ option is specified and that server does not respond, then the command will fail; it does not try to connect to the default server. If not specified, the default <i>idahost</i> will be used, or the localhost if no default was configured at install time. |
| -s             | Use SSL (Secure Socket Layer) to connect to the iDA server.                                                                                                    |
| -v             | Enable debugging output.                                                                                                    |

To create a group testgroup to the domain domain1.com:

```
imadmin group create -D chris -e testgroup@siroe.com \
-n siroe.com -w bolton -G testgroup -d domainl.com \
-m lorca@siroe.com -M achiko@sesta.com
```

## imadmin group delete

The imadmin group delete command deletes a single group from the Messaging Server system. To delete multiple groups, use the -i option.

When you invoke the imadmin group delete command, the inetmailgroupstatus attribute of the group is set to deleted.

No undelete utility exists. However, you can use the ldapmodify command to change the status attribute of a group entry to active at any time before the purge grace period has expired and a purge is set to run against the entry.

Syntax

```
imadmin group delete -D login -G groupname -n domain -w password
  [-d groupdomain] [-h] [-i inputfile] [-p idaport] [-X idahost] [-s] [-v]
```

#### Options

The following are mandatory options:

| Option                | Description                                                         |
|-----------------------|---------------------------------------------------------------------|
| -⊃ login              | The user id of the user who has permission to execute this command. |
| -G groupname          | The name of the group to be deleted. For example, mktg-list.        |
| -n <b>admindomain</b> | The domain of the user specified by the $\neg D$ option.            |
| -w password           | The password of the user specified by the $\neg D$ option.          |

The following are non-mandatory options:

| Option         | Description                                                                                                    |
|----------------|----------------------------------------------------------------------------------------------------|
| -d groupdomain | The domain of the group. If $-d$ is not specified, the domain specified by the $-n$ option is used.                                                                                                |
| -h             | Prints command usage syntax.                                                                                                    |
| -i inputfile   | Reads the command information from a file instead of from the command line.                                                                                                    |
| -p idaport     | Use this option to specify an alternate TCP port where the iDA server is listening. If not specified, the default <i>idaport</i> will be used, or 80 if no default was configured at install time. |

| Option     | Description                                                                                                    |
|------------|----------------------------------------------------------------------------------------------------|
| -x idahost | Specifies an alternate host on which the enterprise server is<br>running. If the –x option is specified and that server does not<br>respond, then the command will fail; it does not try to connect<br>to the default server. If not specified, the default <i>idahost</i> will be<br>used, or the localhost if no default was configured at install<br>time. |
| -8         | Use SSL (Secure Socket Layer) to connect to the iDA server.                                                                                                    |
| -v         | Enable debugging output.                                                                                                    |

To delete the group testgroup@domain1.com:

```
imadmin group delete -D chris -G testgroup@domain1.com \backslash -n siroe.com -w bolton
```

## imadmin group modify

The imadmin group modify command changes the attributes of a single group that already exists in the Messaging Server system. To change multiple groups, use the -i option.

A mailing list is one type of group. When a message is sent to the group address, Messaging Server sends the message to all members in the group.

#### Syntax

imadmin group modify -D login -G groupname -n domain -w password
[-A [+|-]attributename:value] [-d groupdomain] [-h] [-i inputfile]
[-p idaport] [-X idahost] [-s] [-v]

## Options

The following are mandatory options:

| Option           | Description                                                                                             |
|------------------|----------------------------------------------------------------------------------------------------|
| -⊃ login         | The user id of the user with permission to execute this command.                                        |
| -G groupname     | The name of the group to be modified. For example, mktg-list. The name of the group cannot be modified. |
| -n <i>domain</i> | The domain of the user specified by the $\neg D$ option.                                                |
| -w password      | The password of the user specified by the $\neg D$ option.                                              |

The following are non-mandatory options:

| Option                        | Description                                                                                                    |
|-------------------------------|----------------------------------------------------------------------------------------------------|
| -A [+   -]attributename:value | An attribute to modify. The <i>attributename</i> is defined in the LDAP schema and value replaces any and all current values for this attribute in the directory. You can repeat this option to modify multiple attributes at the same time, or to specify multiple values for the same attribute.                                                          |
|                               | A "+" before the <i>attributename</i> indicates adding the value to<br>the current list of attributes. A "-" indicates removing the<br>value. If the "-" is used, it must be preceded by two<br>backslashes if the command is specified on the command line.<br>If the option is provided within an input file, one backslash<br>must precede the "-" sign. |
| -d groupdomain                | The domain of the group. If $-d$ is not specified, the domain specified by the $-n$ option is used.                                                                                                    |
| -h                            | Prints command usage syntax.                                                                                                    |
| -i inputfile                  | Reads the command information from a file instead of from the command line.                                                                                                    |
| -p idaport                    | Use this option to specify an alternate TCP port where the iDA server is listening. If not specified, the default <i>idaport</i> will be used, or <b>80</b> if no default was configured at install time.                                                                                                    |
| -x idahost                    | Specifies an alternate host on which the enterprise server is running. If the $-x$ option is specified and that server does not respond, then the command will fail; it does not try to connect to the default server. If not specified, the default <i>idahost</i> will be used, or the localhost if no default was configured at install time.            |

| Option | Description                                                 |
|--------|-------------------------------------------------------------|
| -s     | Use SSL (Secure Socket Layer) to connect to the iDA server. |
| -v     | Enable debugging output.                                    |

To modify the group testgroup@domain1.com:

```
imadmin group modify -D chris -d siroe.com -G testgroup \backslash -n siroe.com -w bolton
```

## imadmin group purge

The imadmin group purge command permanently removes all deleted groups from the Messaging Server system.

As part of periodic maintenance operations, use the imadmin group purge command to permanently remove all groups that have been deleted for a time period that is longer than the specified grace period.

You can perform a purge at any time by invoking the command manually.

When you invoke the command, the following actions occur:

- 1. The directory is searched and a list of Messaging Server groups is created whose entries include groups that have been marked for deletion longer than the specified grace period. (The default value for the grace period is initially set to 10 days at the time of installation.)
- **2.** Each group's entire directory entry is removed or stripped of all mail related attributes if the -s option is specified.

No undelete utility exists. However, you can use the ldapmodify command to change the status attribute of a group entry to active at any time before the purge grace period has expired and a purge is set to run against the entry.

## Syntax

```
imadmin group purge -D login -n domain -w password [-d groupdomain]
  [-G groupname] [-g grace] [-h] [-i inputfile] [-P] [-p idaport]
  [-S] [-s] [-v] [-X idahost]
```

## Options

The following options are mandatory:

| Option           | Description                                                      |
|------------------|------------------------------------------------------------------|
| -⊃ login         | The user id of the user with permission to execute this command. |
| -n <b>domain</b> | The domain of the user specified with the $\neg D$ option.       |
| -w password      | The password of the user specified with the -D option.           |

| Option         | Description                                                                                                    |
|----------------|----------------------------------------------------------------------------------------------------|
| -d groupdomain | The domain of the group to be purged. If $-d$ is not specified, the domain of $-n$ is used.                                                                                                    |
| -G groupname   | The name of the group to be modified. For example, mktg-list. The name of the group cannot be modified.                                                                                                    |
| -g grace       | The grace period in days before the group is purged. Groups<br>marked for deletion for less than <i>grace</i> days will not be<br>purged. A 0 indicates purge immediately. The default value<br>is read from the configuration file on the server. At<br>installation time the default value is set to 10 days. |
| -h             | Prints command usage syntax.                                                                                                    |
| -i inputfile   | Reads the command information from a file instead of from the command line.                                                                                                    |
| -P             | Preview only.                                                                                                    |
| -p idaport     | Use this option to specify an alternate TCP port where the iDA server is listening. If not specified, the default <i>idaport</i> will be used, or 80 if no default was configured at install time.                                                                                                    |

| Option     | Description                                                                                                    |
|------------|----------------------------------------------------------------------------------------------------|
| -x idahost | Specifies an alternate host on which the enterprise server is running. If the $-x$ option is specified and that server does not respond, then the command will fail; it does not try to connect to the default server. If not specified, the default <i>idahost</i> will be used, or the localhost if no default was configured at install time. |
| -S         | Strip mail attributes only.                                                                                                    |
| -s         | Use SSL (Secure Socket Layer) to connect to the iDA server.                                                                                                    |
| -v         | Enable debugging output.                                                                                                    |

To purge an existing group:

```
imadmin group purge -D chris -n siroe.com -w bolton \backslash -G groupname
```

## imadmin group search

The imadmin group search command obtains all the directory properties associated with a single group. To obtain all the directory properties for multiple groups, use the -i option.

### Syntax

imadmin group search -D login -n domain -w password [-d groupdomain]
[-G groupname] [-h] [-i inputfile] [-p idaport] [-X idahost] [-s] [-v]

### Options

| Option   | Description                                                      |
|----------|------------------------------------------------------------------|
| -⊃ login | The user id of the user with permission to execute this command. |

| Option           | Description                                            |
|------------------|--------------------------------------------------------|
| -n <i>domain</i> | The domain of the user specified by the $-D$ option.   |
| -w password      | The password of the user specified by the $-D$ option. |

#### The following options are non-mandatory:

| Option         | Description                                                                                                    |
|----------------|----------------------------------------------------------------------------------------------------|
| -d groupdomain | The domain of the group to be searched. If $-d$ is not specified, the domain of $-n$ is used.                                                                                                    |
| -G groupname   | The name of the group to be searched. For example, $mktg-list$ . If $-G$ is not specified, all groups in the domain specified by $-d$ are displayed.                                                                                                    |
| -h             | Prints command usage syntax.                                                                                                    |
| -i inputfile   | Reads the command information from a file instead of from the command line.                                                                                                    |
| -p idaport     | Use this option to specify an alternate TCP port where the iDA server is listening. If not specified, the default <i>idaport</i> will be used, or 80 if no default was configured at install time.                                                                                                    |
| -x idahost     | Specifies an alternate host on which the enterprise server is running. If the $-x$ option is specified and that server does not respond, then the command will fail; it does not try to connect to the default server. If not specified, the default <i>idahost</i> will be used, or the localhost if no default was configured at install time. |
| -s             | Use SSL (Secure Socket Layer) to connect to the iDA server.                                                                                                    |
| -v             | Enable debugging output.                                                                                                    |

### Example

To search new groups:

imadmin group search -D chris -n siroe.com -w password  $\$  -G=newgroup

## imadmin user create

The imadmin user create command creates a single user to the Messaging Server system. To create multiple users, use the -i option.

#### Syntax

```
imadmin user create -D login -F firstname -L lastname -l userid
-n domain -W password -w password [-A [+|-]attributename:value]
[-d userdomain] [-H hostname] [-h] [-I initial] [-i inputfile]
[-p idaport] [-X idahost] [-s] [-v]
```

### Options

| Option           | Description                                                         |
|------------------|---------------------------------------------------------------------|
| -D login         | The user id of the user with permission to execute this command.    |
| -F firstname     | The user's first name.                                              |
| –L lastname      | The user's last name.                                               |
| -1 userid        | The user's login name.                                              |
| -n <i>domain</i> | The domain of the user specified by the $\neg D$ option.            |
| -w password      | The user's password.                                                |
| -w password      | The password of the user specified by the $\neg \texttt{D}$ option. |

| Option                        | Description                                                                                                    |
|-------------------------------|----------------------------------------------------------------------------------------------------|
| -A [+   -]attributename:value | An attribute to modify. The <i>attributename</i> is defined in the LDAP schema and value replaces any and all current values for this attribute in the directory. You can repeat this option to modify multiple attributes at the same time, or to specify multiple values for the same attribute.                                                          |
|                               | A "+" before the <i>attributename</i> indicates adding the value to<br>the current list of attributes. A "-" indicates removing the<br>value. If the "-" is used, it must be preceded by two<br>backslashes if the command is specified on the command line.<br>If the option is provided within an input file, one backslash<br>must precede the "-" sign. |
| -d userdomain                 | The domain of the user. If $-d$ is not specified, the value of $-n$ is used.                                                                                                    |
| –H mailhost                   | The mail host to which this user responds (for example, mailhost.bavo.com). The default is the local mail host.                                                                                                    |
| -h                            | Prints command usage syntax.                                                                                                    |
| −⊥ initial                    | The user's middle initial.                                                                                                    |
| -i inputfile                  | Reads the command information from a file instead of from the command line.                                                                                                    |
| -p idaport                    | Use this option to specify an alternate TCP port where the iDA server is listening. If not specified, the default <i>idaport</i> will be used, or 80 if no default was configured at install time.                                                                                                    |
| -x idahost                    | Specifies an alternate host on which the enterprise server is running. If the $-x$ option is specified and that server does not respond, then the command will fail; it does not try to connect to the default server. If not specified, the default <i>idahost</i> will be used, or the localhost if no default was configured at install time.            |
| -5                            | Use SSL (Secure Socket Layer) to connect to the iDA server.                                                                                                    |
| -v                            | Enable debugging output.                                                                                                    |

The following command creates a user:

```
imadmin user create -D chris -n siroe.com -w bolton -F Rachel \backslash -L Smith -l rsmith -W secret
```

## imadmin user delete

The imadmin user delete command deletes a single user from the Messaging Server system and sets the inetuserstatus to "deleted." To delete multiple users, use the -i option.

No undelete utility exists. However, you can use the ldapmodify command to change the status attribute of a user entry to active at any time before the purge grace period has expired and a purge is set to run against the entry.

#### Syntax

imadmin user delete -D login -l username -n domain -w password
[-d userdomain] [-h] [-i inputfile] [-p idaport] [-x idahost] [-s] [-v]

### Options

| Option           | Description                                                      |
|------------------|------------------------------------------------------------------|
| -⊃ login         | The user id of the user with permission to execute this command. |
| -l username      | The user's user id.                                              |
| -n <i>domain</i> | The domain of the user specified by the $\neg D$ option.         |
| -w password      | The password of the user specified by the $-D$ option.           |

| Option        | Description                                                                                                    |  |
|---------------|----------------------------------------------------------------------------------------------------|--|
| -d userdomain | The domain of the user. If -d is not specified, the domain of -n is assumed.                                                                                                    |  |
| -h            | Prints command usage syntax.                                                                                                    |  |
| -i inputfile  | Reads the command information from a file instead of from the command line.                                                                                                    |  |
| -p idaport    | Use this option to specify an alternate TCP port where the iDA server is listening. If not specified, the default <i>idaport</i> will be used, or 80 if no default was configured at install time.                                                                                                    |  |
| -X idahost    | Specifies an alternate host on which the enterprise server is running. If the $-x$ option is specified and that server does not respond, then the command will fail; it does not try to connect to the default server. If not specified, the default <i>idahost</i> will be used, or the localhost if no default was configured at install time. |  |
| -s            | Use SSL (Secure Socket Layer) to connect to the iDA server.                                                                                                    |  |
| -v            | Enable debugging output.                                                                                                    |  |

The following options are non-mandatory:

#### Example

To delete a user:

```
imadmin user delete -D chris -l user1 -n siroe.com -w bolton
```

## imadmin user modify

The imadmin user modify command changes the attributes of a single user that already exists in the Messaging Server system. To change multiple users, use the -i option.

### Syntax

```
imadmin user modify -D login -l userid -n domain -w password
  [-A [+|-]attributename:value] [-d userdomain] [-h] [-i inputfile]
  [-p idaport] [-X idahost] [-s] [-v]
```

## Options

| Option           | Description                                                                  |
|------------------|------------------------------------------------------------------------------|
| -D login         | The user id of the user with permission to execute this command.             |
| -1 userid        | The user id of the user to be modified.                                      |
| -n <i>domain</i> | The domain of the user specified by the $\neg D$ option.                     |
| -w password      | The password of the user specified by the $- \ensuremath{ \mbox{D}}$ option. |

The following are mandatory options:

The following are non-mandatory options:

| Option                        | Description                                                                                                    |
|-------------------------------|----------------------------------------------------------------------------------------------------|
| -A [+   -]attributename:value | An attribute to modify. The <i>attributename</i> is defined in the LDAP schema and value replaces any and all current values for this attribute in the directory. You can repeat this option to modify multiple attributes at the same time, or to specify multiple values for the same attribute.                                                          |
|                               | A "+" before the <i>attributename</i> indicates adding the value to<br>the current list of attributes. A "-" indicates removing the<br>value. If the "-" is used, it must be preceded by two<br>backslashes if the command is specified on the command line.<br>If the option is provided within an input file, one backslash<br>must precede the "-" sign. |
| -d userdomain                 | The domain of the user. If $-d$ is not specified, the domain specified by the $-n$ option is used.                                                                                                    |
| -h                            | Prints command usage syntax.                                                                                                    |
| -i inputfile                  | Reads the command information from a file instead of from the command line.                                                                                                    |

| Option     | Description                                                                                                    |
|------------|----------------------------------------------------------------------------------------------------|
| -p idaport | Use this option to specify an alternate TCP port where the iDA server is listening. If not specified, the default <i>idaport</i> will be used, or 80 if no default was configured at install time.                                                                                                    |
| -x idahost | Specifies an alternate host on which the enterprise server is running. If the $-x$ option is specified and that server does not respond, then the command will fail; it does not try to connect to the default server. If not specified, the default <i>idahost</i> will be used, or the localhost if no default was configured at install time. |
| -s         | Use SSL (Secure Socket Layer) to connect to the iDA server.                                                                                                    |
| -v         | Enable debugging output.                                                                                                    |

To modify the user user1@domain1.com:

```
imadmin user modify -D chris -l sydney -d siroe.com \backslash -n siroe.com -w bolton
```

## imadmin user purge

The imadmin user purge command permanently deletes a single user from the Messaging Server system. To permanently delete multiple users, use the -i option.

As part of periodic maintenance operations, use the imadmin user purge command to permanently delete all users that have been deleted by the status attribute for a time period that is longer than the specified grace period.

You can perform a purge at any time by invoking the command manually.

When you invoke the command, the following actions occur:

- 1. The directory is searched and a list of Messaging Server users is created whose entries include users that have been marked for deletion longer than the specified grace period. (The default value for the grace period is initially set to 10 days at the time of installation.)
- 2. The mboxutil utility is invoked to delete each user's store mailbox.

3. Each user's entire directory entry is removed if the value of the inetuserstatus attribute is deleted. Each user is stripped of mail related attributes if the mailuserstatus attribute is deleted.

No undelete utility exists. However, you can use the ldapmodify command to change the status attribute of a user entry to active at any time before the purge grace period has expired and a purge is set to run against the entry.

### Syntax

```
imadmin user purge -D login -n domain -w password [-d userdomain]
  [-g grace] [-h] [-i inputfile] [-l userid] [-P] [-p idaport] [-X idahost]
  [-s] [-v]
```

## Options

The following options are mandatory:

| Option           | Description                                                      |
|------------------|------------------------------------------------------------------|
| -D login         | The user id of the user with permission to execute this command. |
| -n <i>domain</i> | The domain of the user specified by the $\neg D$ option.         |
| -w password      | The password of the user specified by the $-D$ option.           |

| Option        | Description                                                                                                    |  |
|---------------|----------------------------------------------------------------------------------------------------|--|
| -d userdomain | The domain of the user to be purged. If $-d$ is not specified, the domain of $-n$ is used.                                                                                                    |  |
| -g grace      | The grace period in days before the user is purged. Users<br>marked for deletion for less than <i>grace</i> days will not be<br>purged. A 0 indicates purge immediately. The default value<br>is read from the configuration file on the server. At<br>installation time the default value is set to 10 days. |  |
| -h            | Prints command usage syntax.                                                                                                    |  |
| -i inputfile  | Reads the command information from a file instead of from the command line.                                                                                                    |  |

| Option     | Description                                                                                                    |
|------------|----------------------------------------------------------------------------------------------------|
| -l userid  | The user id of the user to be purged. If $-1$ is not specified, all users marked as "deleted" in the domain specified by $-d$ are purged.                                                                                                    |
| -p idaport | Use this option to specify an alternate TCP port where the iDA server is listening. If not specified, the default <i>idaport</i> will be used, or 80 if no default was configured at install time.                                                                                                    |
| -x idahost | Specifies an alternate host on which the enterprise server is running. If the $-x$ option is specified and that server does not respond, then the command will fail; it does not try to connect to the default server. If not specified, the default <i>idahost</i> will be used, or the localhost if no default was configured at install time. |
| -s         | Use SSL (Secure Socket Layer) to connect to the iDA server.                                                                                                    |
| -v         | Enable debugging output.                                                                                                    |

To purge an existing user:

```
imadmin user purge -D chris -n siroe.com -w bolton -l scott
```

## imadmin user search

The imadmin user search command obtains all the directory properties associated with a single user. To obtain all the directory properties for multiple users, use the -i option.

#### Syntax

```
imadmin user search -D login -n domain -w password [-d userdomain]
  [-F firstname] [-h] [-i inputfile] [-L lastname] [-l userid] [-p idaport]
  [-X idahost] [-s] [-v]
```

## Options

The following options are mandatory:

| Option           | Description                                                      |
|------------------|------------------------------------------------------------------|
| -⊃ login         | The user id of the user with permission to execute this command. |
| -n <b>domain</b> | The domain of the user specified with the $\neg D$ option.       |
| -w password      | The password of the user specified with the -D option.           |

| Option       | Description                                                                                                    |  |
|--------------|----------------------------------------------------------------------------------------------------|--|
| -F firstname | The user's first name.                                                                                                    |  |
| –L lastname  | The user's last name                                                                                                    |  |
| -1 userid    | The user's user id.                                                                                                    |  |
| -h           | Prints command usage syntax.                                                                                                    |  |
| -i inputfile | Reads the command information from a file instead of from<br>the command line.                                                                                                    |  |
| -p idaport   | Use this option to specify an alternate TCP port where the iDA server is listening. If not specified, the default <i>idaport</i> will be used, or 80 if no default was configured at install time.                                                                                                    |  |
| -x idahost   | Specifies an alternate host on which the enterprise server is running. If the $-x$ option is specified and that server does not respond, then the command will fail; it does not try to connect to the default server. If not specified, the default <i>idahost</i> will be used, or the localhost if no default was configured at install time. |  |
| -s           | Use SSL (Secure Socket Layer) to connect to the iDA server.                                                                                                    |  |
| -v           | Enable debugging output.                                                                                                    |  |

To search for a user with the login testuser:

```
imadmin user search -D chris -n siroe.com -w bolton \backslash -l testuser
```

# **Messaging Server Configuration**

This chapter lists the configuration parameters for the Messaging Server. These parameters can be set via the configutil command. For a full description and syntax of the configutil command, see "configutil," on page 18.

For information about configuring the MTA, see Chapter 5, "MTA Configuration."

# configutil Parameters

| Parameter                    | Description                                                                                                    |
|------------------------------|----------------------------------------------------------------------------------------------------|
| alarm.msgalarmnoticehost     | Machine to which you send warning<br>messages. If not set, localhost will be<br>used.                                                                                                    |
|                              | Default: localhost                                                                                                    |
| alarm.msgalarmnoticeport     | Default: 25                                                                                                    |
| alarm.msgalarmnoticercpt     | Default: Postmaster@localhost                                                                                                    |
| alarm.msgalarmnoticesender   | Default: Postmaster@localhost                                                                                                    |
| alarm.msgalarmnoticetemplate | Message template. %s in the template is<br>replaced with the following (in order):<br>sender, recipient, alarm description,<br>alarm instance, alarm current value and<br>alarm summary text |
| alarm.*.msgalarmdescription  | Alarm description.                                                                                                    |
| alarm.*.msgalarmstatinterval | Default: 3600                                                                                                    |
| alarm.*.msgalarmthreshold    | Alarm threshold                                                                                                    |

#### **Table 4-1**configutil Parameters

| Parameter                                       | Description                                                                                      |
|-------------------------------------------------|--------------------------------------------------------------------------------------------------|
| alarm.*.msgalarmthresholddirection              | Checks for threshold condition. 1<br>(default) for over, -1 for under.                           |
| alarm.*.msgalarmwarninginterval                 | Minimum interval to send duplicate warning (hours). Default: 168                                 |
| alarm.diskavail.msgalarmdescription             | Percentage mail partition diskspace available.                                                   |
| alarm.diskavail.msgalarmstatinterval            | checking interval (seconds). Set to 0 to<br>disable checking of disk usage. Default:<br>3600.    |
| alarm.diskavail.msgalarmthreshold               | Default: 10                                                                                      |
| alarm.diskavail.msgalarmthresholddirection      | Default: -1                                                                                      |
| alarm.diskavail.msgalarmwarninginterval         | Default: 24                                                                                      |
| alarm.serverresponse.msgalarmdescription        | Server response time in seconds.                                                                 |
| alarm.serverresponse.msgalarmstatinterval       | Checking interval (seconds). Set to 0 to<br>disable checking of server response.<br>Default: 600 |
| alarm.serverresponse.msgalarmthreshold          | Default: 10                                                                                      |
| alarm.serverresponse.msgalarmthresholddirection | Default: 1                                                                                       |
| alarm.serverresponse.msgalarmwarninginterval    | Default: 24                                                                                      |
| encryption.nscertfile                           | cert file location.                                                                              |
| encryption.nskeyfile                            | key file location.                                                                               |
| encryption.nsssl2                               | Default: no                                                                                      |
| encryption.nsssl2ciphers                        | Comma-delineated list of ciphers                                                                 |
| encryption.nsssl3                               | Default: yes                                                                                     |
| encryption.nsssl3ciphers                        | Default:rsa_rc4_40_md5,<br>rsa_rc2_40_md5,<br>rsa_des_sha,rsa_rc4_128_md5,<br>rsa_3des_sha       |
| encryption.nsssl3sessiontimeout                 | Default: 0                                                                                       |
| encryption.nssslclientauth                      | Default: 0                                                                                       |
| encryption.nssslsessiontimeout                  | Default: 0                                                                                       |
| encryption.fortezza.nssslactivation             | Default: off                                                                                     |

#### Table 4-1 configutil Parameters (Continued)

| Parameter                          | Description                                                                              |
|------------------------------------|------------------------------------------------------------------------------------------|
| encryption.rsa.nssslactivation     | Default: on                                                                              |
| encryption.rsa.nssslpersonalityssl | Default: Server-Cert                                                                     |
| encryption.rsa.nsssltoken          | Default: internal                                                                        |
| gen.accounturl                     | Location of the server administration resource for end users.                            |
|                                    | <b>Default:</b><br>http://%U@[Hostname]:[AdminPo<br>rt]/bin/user/admin/bin/enduse<br>r   |
| gen.configversion                  | Configuration version. Default: 4.0.                                                     |
| gen.filterurl                      | URL for incoming mail (server side) filter.                                              |
| gen.folderurl                      | URL for personal folder management.                                                      |
| gen.installedlanguages             | Default: en                                                                              |
| gen.listurl                        | URL for mailing list management.                                                         |
| gen.newuserforms                   | Welcome message for new users.                                                           |
| gen.sitelanguage                   | Default language tag. Default: en.                                                       |
| local.cgiexeclist                  | List of pattern string used to match command to be executed.                             |
| local.dbstat.captureinterval       | Interval to capture db statistics into counters (seconds). Default: 3600.                |
| local.defdomain                    | Default domain - set by install.                                                         |
| local.enduseradmincred             | Password for end user administrator.                                                     |
| local.enduseradmindn               | User id for end user administrator.                                                      |
| local.hostname                     | DN of Local hostname.                                                                    |
| local.imta.imta_tailor             | Location of the imta_tailor file for this MTA instance.                                  |
| local.imta.ldsearchtimeout         | Specifies the LDAP search timeout<br>when searching for users and groups.<br>Default: -1 |

#### Table 4-1 configutil Parameters (Continued)

| Parameter                        | Description                                                                                                    |
|----------------------------------|----------------------------------------------------------------------------------------------------|
| local.imta.lookupandsync         | Defines which type of entries should be<br>synched when using the direct LDAP<br>lookup module. Specify 1 for users<br>(default), 2 for groups, or 3 for users<br>and groups.                                                                                                    |
| local.imta.lookupfallbackaddress | When using the direct LDAP lookup<br>module, this parameter allows the last<br>alias lookup to be skipped. Instead the<br>recipient address is rewritten to a fixed<br>address. This parameter is used in<br>conjunction with a SEND_ACCESS<br>mapping rule to return an error code. |
| local.imta.lookupmaxnbfailed     | When using the direct LDAP lookup<br>module, this parameter defines when<br>the routing process stops performing<br>unsuccessful LDAP searches (in<br>processes). The default: no limit.                                                                                             |
| local.imta.hostnamealiases       | List of hostname aliases. Dirsync uses<br>the hostnames in this list and those<br>listed in local.hostname to check if<br>an entry is local and compares it to the<br>mailhost attribute of the entry.                                                                               |
| local.imta.mailalises            | List of comma-delineated LDAP<br>attributes that override the default<br>attributes. These attributes should be<br>routable email addresses.                                                                                                    |
|                                  | For example: if<br>local.imta.mailaliases=mail,mail<br>AlternateAddress,rfc822mailbox,<br>rfc822mail alias, the MTA will consider<br>these attributes when routing<br>messages.                                                                                                    |
|                                  | Default: mailAlternateAddress                                                                                                    |
| local.imta.schematag             | Defines the types of LDAP entries that are supported by Dirsync. Default: ims50.                                                                                                    |

#### Table 4-1 configutil Parameters (Continued)

| Parameter                  | Description                                                                                                    |
|----------------------------|----------------------------------------------------------------------------------------------------|
| local.imta.ugfilter        | Sets the LDAP search filter that Dirsync<br>uses when searching for users and<br>groups.                                                                                                    |
|                            | For example, if you want to consider<br>only LDAP entries with the<br><i>inetLocalMailRecipient</i> and<br><i>myispSubscriber</i> objectclass, you would<br>set this parameter to:                 |
|                            | <pre>local.imta.ugfilter=(&amp;(object Class=inetLocalMailRecipient) (objectClass=myispSubscriber)).</pre>                                                                                         |
|                            | The default filter is:<br>objectClass= <i>inetLocalMailRecipient.</i>                                                                                                    |
|                            | Note: In the case of an incremental<br>dirsync, a timestamp filter will be<br>added to this uglfilter. As a result,<br>you will need to wrap your custom<br>filter with parentheses.               |
| local.imta.statssamplesize | Sets whether or not Dirsync displays a report of the number of users and group entries. Default: yes.                                                                                              |
| local.imta.reversenabled   | Triggers the generation of the reverse database. Default: yes.                                                                                                    |
| local.imta.vanityenabled   | Controls whether or not vanity<br>domains are enabled. Setting to yes<br>enables vanity domain. If the variable<br>does not exist, the MTA assumes that<br>vanity domain is enabled. Default: yes. |
| local.imta.catchallenabled | Controls whether or not catch all<br>addresses (mail or <i>mailAlternateAddress</i><br>in the form @domain) are enabled.<br>Default: yes.                                                          |
| local.imta.scope           | Prompts dirsync to cache only entries<br>for which the mailhost attribute is the<br>local host.                                                                                                    |
| local.imta.ssrenabled      | Triggers the generation of the server side rule database.                                                                                                    |
|                            | Default: yes                                                                                                    |

| d) |
|----|
| d  |

| Parameter                              | Description                                                                                                    |
|----------------------------------------|----------------------------------------------------------------------------------------------------|
| local.installeddir                     | Full pathname of software installation directory.                                                                                                    |
| local.instancedir                      | Full pathname of server instance directory.                                                                                                    |
| local.lastconfigfetch                  | Last configuration fetch timestamp.                                                                                                    |
| local.ldapbasedn                       | Base DN.                                                                                                    |
| local.ldapcachefile                    | Location of cached configuration.                                                                                                    |
| local.ldaphost                         | LDAP server for SIE.                                                                                                    |
| local.ldapisiedn                       | Installed software DN.                                                                                                    |
| local.ldappoolrefreshinterval          | Length of time before LDAP<br>connections are automatically closed<br>then re-established to the LDAP server.<br>Also, length of elapsed time until the<br>failover directory server reverts back to<br>the primary directory server. |
|                                        | Default: -1 (never refresh)                                                                                                    |
| local.ldapport                         | LDAP port. Default: 389.                                                                                                    |
| local.ldapsiecred                      | Server credential.                                                                                                    |
| local.ldapsiedn                        | Server instance entry DN.                                                                                                    |
| local.ldapusessl                       | Sets whether or not LDAP auth uses SSL. Default: no.                                                                                                    |
| local.queuedir                         | Full pathname of spool directory.                                                                                                    |
| local.report.reportercmd               | Command to run in order to generate<br>reports. Default:<br><i>server_root</i> /bin/msg/admin/bin/re<br>porter.pl                                                                                                    |
| local.report.runinterval               | Interval for job generation process to<br>sleep in between checking for jobs<br>(seconds). Default: 3600.                                                                                                    |
| local.report.counterlogfile.expirytime | Maximum time (in seconds) a logfile is kept. Default: 604800.                                                                                                    |
| local.report.counterlogfile.interval   | The frequency that the counter is captured in seconds. Default: 600.                                                                                                    |
| local.report.counterlogfile.logdir     | Directory path for log files.                                                                                                    |

 Table 4-1
 configutil Parameters (Continued)

| Parameter                                    | Description                                                                                                    |
|----------------------------------------------|----------------------------------------------------------------------------------------------------|
| local.report.counterlogfile.loglevel         | Default: Notice.                                                                                                    |
| local.report.counterlogfile.maxlogfiles      | Maximum number of files. Default: 10.                                                                                                    |
| local.report.counterlogfile.maxlogfilesize   | Maximum size (bytes) of each log file.<br>Default: 2097152.                                                                                                    |
| local.report.counterlogfile.maxlogsize       | Maximum size of all logfiles. Default:<br>20971520                                                                                                    |
| local.report.counterlogfile.minfreediskspace | Minimum amount of free disk space<br>(bytes) that must be available for<br>logging. Default: 5242880.                                                                                                    |
| local.report.counterlogfile.rollovertime     | The frequency in which to rotate logfiles (in seconds). Default: 86400.                                                                                                    |
| local.report.counterlogfile.separator        | Field separator in counter logfile.<br>Default: '\t'.                                                                                                    |
| local.report.job.desc.sample                 | Description for report job sample.                                                                                                    |
| local.report.job.range.sample                | Time range of input data.                                                                                                    |
| local.report.job.schedule.sample             | The time to start reporting process.                                                                                                    |
| local.report.job.target.sample               | Location to send the report.                                                                                                    |
| local.report.job.type.sample                 | Type of report for this job. Default: listmbox.                                                                                                    |
| local.report.type.cmd.listmbox               | Command to execute listmbox report type.                                                                                                    |
| local.report.type.desc.listmbox              | Description for listmbox report type.                                                                                                    |
| local.rfc822header.fixcharset                | Character set where improperly<br>encoded 8-bit message headers are<br>interpreted by Messenger Express.                                                                                                    |
| local.rfc822header.fixlang                   | Specifies two-letter language ID where<br>improperly encoded 8-bit message<br>headers are interpreted by Messenger<br>Express. This parameter must be used<br>in conjunction with the fixcharset<br>parameter. |
| local.servergid                              | Server groupid in UNIX.                                                                                                    |
|                                              | Default: nobody.                                                                                                    |
| local.servername                             | Server name.                                                                                                    |

| Parameter                              | Description                                                                                                    |
|----------------------------------------|----------------------------------------------------------------------------------------------------|
| local.serverroot                       | Server root.                                                                                                    |
| local.servertype                       | Server type. Default: msg.                                                                                                    |
| local.serveruid                        | User id of server in UNIX. Default:<br>msgsrv.                                                                                                    |
| local.service.http.maxcollectmsglen    | Maximum message size the server<br>collects from a remote POP mailbox. If<br>any message in the mailbox to be collect<br>exceeds this size, the collection will halt<br>when that message is encountered.                                                                                                    |
| local.service.http.rfc2231compliant    | Enables WebMail's RFC-2231 encoder<br>so that the attachment filename will be<br>encoded in the method defined by<br>RFC-2231.                                                                                                    |
| local.service.http.smtpauthpassword    | Password for end user AUTH SMTP user.                                                                                                    |
| local service.http.smtpauthuser        | User id for end user AUTH SMTP user.                                                                                                    |
|                                        | This parameter allows someone using<br>Messenger Express to receive the same<br>authenticated SMTP messages that they<br>would normally receive using Netscape<br>Communicator. In order for this to<br>work, the user ID and password given<br>to the mshttpd must be a store<br>administrator; they must exist in the<br>store.admins list (for example,<br>admin and admin). After setting these<br>parameters, any mail received from a<br>local user should have the word<br>"Internal" appearing next to the<br>"From:" header in the Message View<br>window. |
| local.service.pab.alwaysusedefaulthost | Enables one PAB server to be used.                                                                                                    |
|                                        | Default: False                                                                                                    |
| local.service.pab.attributelist        | Add new attributes to a personal<br>address book entry. With this<br>parameter, you can create an attribute<br>that does not already exist.                                                                                                    |
|                                        | Default: pabattrs.                                                                                                    |

| Parameter                            | Description                                                                                        |
|--------------------------------------|----------------------------------------------------------------------------------------------------|
| local.service.pab.enabled            | Enable or disable PAB feature.                                                                     |
|                                      | Default: 1                                                                                         |
| local.service.pab.ldapbasedn         | Base DN for PAB searches.                                                                          |
|                                      | Default: o=pab                                                                                     |
| local.service.pab.ldapbinddn         | Bind DN for PAB searches.                                                                          |
| local.service.pab.ldaphost           | Hostname where Directory Server for PAB resides.                                                   |
| local.service.pab.ldappasswd         | <b>Password for user specified by</b> local.service.pab.ldapbinddn.                                |
| local.service.pab.ldapport           | Port number of the PAB Directory Server.                                                           |
| local.service.pab.maxnumberofentries | Maximum number of entries a single PAB can store.                                                  |
|                                      | Default: 500                                                                                       |
| local.service.pab.migrate415         | Enables PAB migration when set to "on". The default value is "off".                                |
| local.store.snapshotinterval         | Message Store DB snapshot interval.<br>Default: 0.                                                 |
| local.store.snapshotpath             | Pathname for Message Store DB snapshot storage.                                                    |
| local.store.deadlock.autodetect      | Sets whether all or just one thread resolves deadlock. Default: no.                                |
| local.store.deadlock.checkinterval   | Specifies the sleep length (in<br>microseconds) before lock_detect is set<br>again. Default: 1000. |
| local.supportedlanguages             | Languages supported by server code.                                                                |
| local.tmpdir                         | <b>Default value for</b> service.http.spooldir.                                                    |
| local.ugldapbasedn                   | Root of the user/group configuration tree in the Directory Server.                                 |
| local.ugldapbindcred                 | Password for the user/group administrator.                                                         |
| local.ugldapbinddn                   | DN of the user/group administrator.                                                                |

| Parameter                      | Description                                                                                                    |
|--------------------------------|----------------------------------------------------------------------------------------------------|
| local.ugldaphasplainpasswords  | Sets whether the user/groups LDAP<br>server is configured to store user<br>passwords in plaintext and readable to<br>the server. Default: no.                                                                                                    |
| local.ugldaphost               | LDAP server for user lookup.                                                                                                    |
| local.ugldapport               | LDAP port. Default: 389.                                                                                                    |
| local.ugldapuselocal           | Default: yes                                                                                                    |
| local.ugldapusessl             | Sets whether or not to use SSL to connect to LDAP server. Default: no.                                                                                                    |
| local.webmail.sso.cookiedomain | Specifies the value to include in the domain field of any SSO cookie that is sent back to the client.                                                                                                    |
| local.webmail.sso.enable       | Performs all SSO functions, including<br>accepting and verifying SSO cookies<br>presented by the client when the login<br>page is fetched. It returns an SSO<br>cookie to the client for a successful<br>login and responds to requests from<br>other SSO partners to verify its own<br>cookies. If set to zero, the server does<br>not perform any SSO functions. The<br>default is 0. This parameter takes an<br>integer value. |
| local.webmail.sso.id           | Specifies the application ID value when<br>formatting SSO cookies set by the<br>WebMail server. The default is NULL.<br>This parameter takes a string value.                                                                                                    |
| local.webmail.sso.prefix       | Specifies the prefix value when<br>formatting SSO cookies set by the<br>WebMail server. Only SSO cookies with<br>this prefix value are recognized by the<br>server; all other SSO cookies are<br>ignored. The default is NULL. This<br>parameter takes a string value.                                                                                                    |

| Parameter                       | Description                                                                                                    |
|---------------------------------|----------------------------------------------------------------------------------------------------|
| local.webmail.sso.singlesignoff | Clears all SSO cookies on the client with<br>prefix values matching the value<br>configured in local.webmail.sso.prefix<br>when the client logs out. If set to 0, the<br>WebMail server only clears its own SSO<br>cookie. The default is 0. |
| logfile.*.buffersize            | Size of log buffers (in bytes). Default: 0.<br>* can be one of the following<br>components: admin, default, http,<br>imap, imta, pop.                                                                                                    |
| logfile.*.expirytime            | Amount of time logfile is kept (in<br>seconds). Default: 604800. * can be one<br>of the following components: admin,<br>default, http, imap, imta, pop.                                                                                      |
| logfile.*.flushinterval         | Time interval for flushing buffers to log<br>files (in seconds). Default: 60. * can be<br>one of the following components:<br>admin, default, http, imap, imta,<br>pop.                                                                      |
| logfile.*.logdir                | Directory path for log files. * can be one<br>of the following components: admin,<br>default, http, imap, imta, pop.                                                                                                    |
| logfile.*.loglevel              | * can be one of the following<br>components: admin, default, http,<br>imap, imta, pop.                                                                                                    |
| logfile.*.logtype               | * can be one of the following<br>components: admin, default, http,<br>imap, imta, pop.                                                                                                    |
| logfile.*.maxlogfiles           | Maximum number for files. Default: 10.<br>* can be one of the following<br>components: admin, default, http,<br>imap, imta, pop.                                                                                                    |
| logfile.*.maxlogfilesize        | Maximum size (bytes) of each log file.<br>Default: 2097152. * can be one of the<br>following components: admin,<br>default, http, imap, imta, pop.                                                                                           |

| Parameter                  | Description                                                                                                    |
|----------------------------|----------------------------------------------------------------------------------------------------|
| logfile.*.maxlogsize       | Maximum size of all logfiles. Default:<br>20971520. * can be one of the following<br>components: admin, default, http,<br>imap, imta, pop.                                                   |
| logfile.*.minfreediskspace | Minimum amount of free disk space<br>(bytes) that must be available for<br>logging. Default: 5242880. * can be one<br>of the following components: admin,<br>default, http, imap, imta, pop. |
| logfile.*.rollovertime     | The frequency in which to rotate<br>logfiles (in seconds). Default: 86400. *<br>can be one of the following<br>components: admin, default, http,<br>imap, imta, pop.                         |
| logfile.*.syslogfacility   | Specifies whether or not logging goes to<br>syslog. Default: no. * can be one of the<br>following components: admin,<br>default, http, imap, imta, pop.                                      |
| logfiles.admin.alias       | <b>Default</b> :  logfile admin                                                                                                    |
| logfiles.default.alias     | Default:  logfile default                                                                                                    |
| logfiles.http.alias        | <b>Default</b> :  logfile http                                                                                                    |
| logfiles.imap.alias        | <b>Default</b> :  logfile imap                                                                                                    |
| logfiles.imta.alias        | <b>Default</b> :  logfile imta                                                                                                    |
| logfiles.pop.alias         | <b>Default</b> :  logfile pop                                                                                                    |
| service.authcachesize      | Each entry takes 60 bytes.                                                                                                    |
|                            | Default: 10000                                                                                                    |
| service.authcachettl       | Cache entry TTL in seconds. Default:<br>900.                                                                                                    |
| service.dcroot             | Root of DC tree in Directory Server.<br>Default: o=Internet.                                                                                                    |
| service.defaultdomain      | Used to complete email address without domains.                                                                                                    |
| service.dnsresolveclient   | Sets whether or not to reverse name lookup client host. Default: no.                                                                                                    |

| Parameter                        | Description                                                                         |
|----------------------------------|-------------------------------------------------------------------------------------|
| service.http.allowadminproxy     | Sets whether or not to allow admin to proxy auth. Default: no.                      |
| service.http.allowanonymouslogin | Sets whether or not to allow anonymous login. Default: no.                          |
| service.http.connlimits          | Maximum number of connections per IP address.                                       |
| service.http.domainallowed       | List of domains and/or IP address allowed HTTP access.                              |
| service.http.domainnotallowed    | List of domains and/or IP addresses not allowed HTTP access.                        |
| service.http.enable              | Sets whether or not the server is started automatically. Default: yes.              |
| service.http.enablesslport       | Sets whether or not the service is started on a sslport. Default: no.               |
| service.http.extraldapattrs      | Extra LDAP attributes for customization.                                            |
| service.http.fullfromheader      | Sets whether or not to send complete "from" header. Default: no.                    |
| service.http.idletimeout         | Idle timeout (in minutes). Default: 3.                                              |
| service.http.ipsecurity          | Sets whether or not to restrict session access to login IP addresses. Default: yes. |
| service.http.ldappoolsize        | Number of LDAP connections. Default: 1.                                             |
| service.http.maxmessagesize      | Maximum message size client is allowed to send. Default: 5242880.                   |
| service.http.maxpostsize         | Maximum http post content length.<br>Default: 5242880.                              |
| service.http.maxsessions         | Maximum number of sessions per server process. Default: 6000.                       |
| service.http.maxthreads          | Maximum number of threads per server process. Default: 250.                         |
| service.http.numprocesses        | Number of processes. Default: 1.                                                    |

| Parameter                        | Description                                                                                                    |
|----------------------------------|----------------------------------------------------------------------------------------------------|
| service.http.plaintextmincipher  | Sets plain text login allowance. Specify<br>0 to allow plain text login always.<br>Specify -1 to never allow plain text<br>login. Specify 40 or 128 to require login<br>using encryption using 40 or 128 bit<br>key. Default: 0. |
| service.http.port                | Server port number. Default: 80.                                                                                                    |
| service.http.proxydomainallowed  | List of domain and IP addresses allowed to proxy auth.                                                                                                    |
| service.http.resourcetimeout     | Webmail resource reduction timeout (in seconds). Default: 900.                                                                                                    |
| service.http.sessiontimeout      | Webmail client session timeout.<br>Default: 7200.                                                                                                    |
| service.http.smtphost            | SMTP relay host.                                                                                                    |
| service.http.smtpport            | SMTP relay port. Default: 25.                                                                                                    |
| service.http.sourceurl           | Webmail server URL.                                                                                                    |
| service.http.spooldir            | Spool directory for outgoing client mail.                                                                                                    |
| service.http.sslcachesize        | Number of SSL sessions to be cached.<br>Default: 0.                                                                                                    |
| service.http.sslport             | SSL server port number. Default: 443.                                                                                                    |
| service.http.sslsourceurl        | Webmail server URL.                                                                                                    |
| service.http.sslusessl           | Sets whether or not to disable SSL.<br>Default: yes.                                                                                                    |
| service.imap.allowanonymouslogin | Allows anonymous login. Default: no.                                                                                                    |
| service.imap.banner              | IMAP protocol welcome banner.                                                                                                    |
| service.imap.connlimits          | Maximum number of connections per IP address.                                                                                                    |
| service.imap.domainallowed       | List of domains and/or IP addresses allowed IMAP access.                                                                                                    |
| service.imap.domainnotallowed    | List of domains and/or IP addresses not allowed IMAP access.                                                                                                    |
| service.imap.enable              | Sets whether or not the server is started automatically. Default: yes.                                                                                                    |

| Parameter                       | Description                                                                                                    |
|---------------------------------|----------------------------------------------------------------------------------------------------|
| service.imap.enablesslport      | Sets whether or not service is started on sslport. Default: no.                                                                                                    |
| service.imap.idletimeout        | Idle timeout (in seconds). Default: 30.                                                                                                    |
| service.imap.ldappoolsize       | Number of LDAP connections. Default:<br>1.                                                                                                    |
| service.imap.maxsessions        | Maximum number of sessions per server process. Default: 4000.                                                                                                    |
| service.imap.maxthreads         | Maximum number of threads per server process. Default: 250.                                                                                                    |
| service.imap.numprocesses       | Number of processes. Default: 1.                                                                                                    |
| service.imap.plaintextmincipher | Sets plain text login allowance. Specify<br>0 to allow plain text login always.<br>Specify -1 to never allow plain text<br>login. Specify 40 or 128 to require login<br>using encryption using 40 or 128 bit<br>key. Default: 0. |
| service.imap.port               | Server port number. Default: 143.                                                                                                    |
| service.imap.sslcachesize       | Number of SSL sessions to be cached.<br>Default: 0.                                                                                                    |
| service.imap.sslport            | SSL server port number. Default: 993.                                                                                                    |
| service.imap.sslusessl          | Sets whether or not SSL is disabled.<br>Default: yes.                                                                                                    |
| service.ldapmemcache            | Sets whether to enable or disable LDAP SDK memcache feature. Default: no.                                                                                                    |
| service.ldapmemcachesize        | Cache size in bytes. Default: 131072.                                                                                                    |
| service.ldapmemcachettl         | Length of time cache entry lives (in seconds). Default: 30.                                                                                                    |
| service.ldappoolsize            | Number of LDAP connections. Default:<br>1.                                                                                                    |
| service.listenaddr              | The IP address on which to listen.                                                                                                    |
| service.loginseparator          | The character to be used as the login separator. Default: @.                                                                                                    |
| service.plaintextloginpause     | The pause interval after successful login. Default: 0.                                                                                                    |

| Parameter                       | Description                                                                                                    |
|---------------------------------|----------------------------------------------------------------------------------------------------|
| service.pop.allowanonymouslogin | Sets whether or not anonymous login is allowed. Default: no.                                                                                                    |
| service.pop.banner              | POP protocol welcome banner.                                                                                                    |
| service.pop.connlimits          | Maximum number of connections per IP address.                                                                                                    |
| service.pop.domainallowed       | List of domains and/or IP addresses allowed POP access.                                                                                                    |
| service.pop.domainnotallowed    | List of domains and/or IP address not allowed POP access.                                                                                                    |
| service.pop.enable              | Sets whether or not the server is started automatically. Default: yes.                                                                                                    |
| service.pop.idletimeout         | Idle timeout (in minutes). Default: 10.                                                                                                    |
| service.pop.ldappoolsize        | Number of LDAP connections. Default:<br>1.                                                                                                    |
| service.pop.maxsessions         | Maximum number of sessions per server process. Default: 600.                                                                                                    |
| service.pop.maxthreads          | Maximum number of threads per server process. Default: 250.                                                                                                    |
| service.pop.numprocesses        | Number of processes.                                                                                                    |
| service.pop.plaintextmincipher  | Sets plain text login allowance. Specify<br>0 to allow plain text login always.<br>Specify -1 to never allow plain text<br>login. Specify 40 or 128 to require login<br>using encryption using 40 or 128 bit<br>key. Default: 0. |
| service.pop.popminpoll          | Minimum client poll interval in seconds. Default: 0.                                                                                                    |
| service.pop.port                | POP server port number. Default: 110.                                                                                                    |
| service.pop.sslusessl           | Sets whether or not to disable SSL.<br>Default: yes.                                                                                                    |
| service.readtimeout             | Length of time permitted to receive<br>"hello" string when checking for server<br>response time. Default: 10.                                                                                                    |
| service.sslpasswdfile           | Password for each keyfile.                                                                                                    |

| Parameter                          | Description                                                                                                    |
|------------------------------------|----------------------------------------------------------------------------------------------------|
| store.admins                       | Space separated list of user ids with<br>Message Store Administrator<br>privileges.                                  |
| store.cleanupage                   | Minimum amount of time between<br>expunge and cleanup (in hours).<br>Default: 1.                                     |
| store.dbcachesize                  | Mailbox list database cache size.<br>Default: 8388608                                                                |
| store.dbtmpdir                     | Mailbox list database temporary directory.                                                                           |
| store.defaultacl                   | Default ACL.                                                                                                    |
| store.defaultmailboxquota          | Default mailbox quota, if not specified in user account. Default: -1 (infinite).                                     |
| store.defaultmessagequota          | Default message quota, if not specified in user account. Default: -1 (infinite).                                     |
| store.defaultpartition             | Default partition.                                                                                                   |
| store.diskflushinterval            | Default: 15                                                                                                    |
| store.expirerule.*.exclusive       | When this parameter is set to 'yes,' it is<br>the only rule applied even if other rules<br>match the given criteria. |
|                                    | Default: no                                                                                                    |
| store.expirerule.*.folderpattern   | Folders by which the rules apply                                                                                     |
| store.expirerule.*.foldersizebytes | Maximum number of bytes in a folder.                                                                                 |
| store.expirerule.*.messagecount    | Upper limit on number of messages to be kept in the specified folders.                                               |
| store.expirerule.*.messagedays     | Upper limit on how long a message is kept in the specified folders.                                                  |
| store.expirerule.*.messagesize     | Maximum number of bytes in a message.                                                                                |
| store.expirerule.*.messagesizedays | Length of time messagesize message can stay.                                                                         |

| Parameter                      | Description                                                                                                    |
|--------------------------------|----------------------------------------------------------------------------------------------------|
| store.expirestart              | Specifies the hour at which stored starts cleanup and expire on a daily basis.                                                                                                    |
|                                | Default: 23                                                                                                    |
| store.partition.*.path         | Store partition directory path.                                                                                                    |
| store.partition.primary.path   | Full path name of the primary partition                                                                                                    |
|                                | <b>Default:</b><br><i>server-root/msg</i> -instance/store/<br>partition/primary                                                                                                    |
| store.quotaenforcement         | Turns quotaenforcement on or off.<br>Default: on.                                                                                                    |
| store.quotaexceededmsg         | Message to be sent to user when quota<br>exceeds store.quotawarn. To enable this<br>parameter, you can set the following<br>configuration variables:                                           |
|                                | <pre>configutil -o store.quotaexceededmsg -v 'Subject: WARNING: User quota exceeded\\$\\$User quota threshold exceeded - reduce space used.' configutil -o store.quotanotification -v on</pre> |
|                                | Default: off                                                                                                    |
| store.quotaexceededmsginterval | Interval (in days) to wait before<br>sending another quotaexceededmsg.<br>Default: 7.                                                                                                    |
| store.quotagraceperiod         | Time (in hours) after a mailbox is over<br>quota, before mail to that mailbox gets<br>rejected. Default: 120.                                                                                  |
| store.quotanotification        | Turns quotanotification on or off.<br>Default: off                                                                                                    |
| store.quotawarn                | Percentage of quota that is exceeded before clients are warned. Default: 90.                                                                                                    |
| store.serviceadmingroupdn      | DN of service administrator group.                                                                                                    |
| store.umask                    | umask Default: 077                                                                                                    |

# **MTA Configuration**

The following topics are covered in this chapter:

- imta.cnf File
- Channel Definitions
- Channel Configuration Keywords
- Alias File
- /var/mail Channel Option File
- SMTP Channel Option Files
- Conversions
- Mapping File
- Option File
- Tailor File
- Dirsync Option File
- Autoreply Option File
- Job Controller
- Dispatcher

# The MTA Configuration Files

This section explains the structure and layout of the MTA configuration files. Some configuration modifications can be done using the command-line interface, as described in Chapter 2, "Message Transfer Agent Command-line Utilities." Modifications not possible through the command line can be done by editing the configuration files. We recommend that only experienced administrators edit and modify the configuration files.

All configuration files are ASCII text files that can be created or changed with any text editor. Permissions for the configuration file should be set to world-readable. Failure to make configuration files world-readable may cause unexpected MTA failures. A physical line in most files is limited to 252 characters and you can split a logical line into multiple physical lines using the backslash (\) continuation character.

Table 5-1 lists the MTA configuration files with a short description.

| File                                         | Description                                                                                                    |
|----------------------------------------------|----------------------------------------------------------------------------------------------------|
| Autoreply Option File                        | Options used by the autoreply program.<br>server_root/msg-instance/imta/config/autoreply.opt                                                           |
| Alias File (mandatory)                       | Implements aliases not present in the directory.<br><i>server_root</i> /msg- <i>instance</i> /imta/config/aliases                                      |
| SMTP Channel Option<br>Files                 | Many channels use channel options files to set channel specific options. <i>server_root</i> /msg- <i>instance</i> /imta/config/ <i>channel_</i> option |
| Conversion File                              | Used by conversion channel to control message body part conversions.<br>server_root/msg-instance/imta/config/conversions                               |
| Dirsync Option File<br>(mandatory)           | Options used by the dirsync program.<br>server_root/msg-instance/imta/config/dirsync.opt                                                               |
| Dispatcher Configuration<br>File (mandatory) | Configuration file for service dispatcher.<br><i>server_root</i> /msg- <i>instance</i> /imta/config/dispatcher.cnf                                     |
| imta.cnf File (mandatory)                    | Used for address rewriting and routing as well as channel definition.<br><i>server_root</i> /msg- <i>instance</i> /imta/config/imta.cnf                |
| Mapping File (mandatory)                     | Repository of mapping tables.<br><i>server_root</i> /msg- <i>instance</i> /imta/config/mappings                                                        |
| Option File                                  | File of global MTA options.<br><i>server_root</i> /msg- <i>instance</i> /imta/config/option.dat                                                        |

| Table 5-1 MIA Configuration file | Table | 5-1 | MTA Configuration file |
|----------------------------------|-------|-----|------------------------|
|----------------------------------|-------|-----|------------------------|

| File                                                | Description                                                                                                    |
|-----------------------------------------------------|----------------------------------------------------------------------------------------------------|
| Tailor File (mandatory)                             | File to specify locations.<br><i>server_root</i> /msg- <i>instance</i> /imta/config/imta_tailor                            |
| Job Controller<br>Configuration File<br>(mandatory) | Configuration file used by the Job Controller.<br><i>server_root</i> /msg- <i>instance</i> /imta/config/job_controller.cnf |

 Table 5-1
 MTA Configuration files (Continued)

Table 5-2 lists the MTA database files with a short description.

| Table 5 | -2 MT | 'A Database | Files |
|---------|-------|-------------|-------|
|---------|-------|-------------|-------|

| File                            | Description                                                                                                    |
|---------------------------------|----------------------------------------------------------------------------------------------------|
| Address Reversal<br>Database    | Used to change addresses in outgoing mail. This database is created using the imsimta dirsync command and is not editable directly. DO NOT EDIT. <i>server_root</i> /msg- <i>instance</i> /imta/db/reversedb.db                                                          |
| Alias Database<br>(mandatory)   | Implements aliases, mail forwarding, and mailing lists. Changes should be made to the directory and running imsimta dirsync. DO NOT EDIT. <i>server_root</i> /msg- <i>instance</i> /imta/db/aliasesdb.db                                                                 |
| Domain Database                 | Used for Storing additional rewriting rules. DO NOT EDIT.<br><pre>server_root/msg-instance/imta/db/domaindb.db</pre>                                                                                                    |
| General Database                | Used with domain rewriting rules or in mapping rules, for site-specific purposes. <pre>server_root/msg-instance/imta/db/generaldb.db</pre>                                                                                                    |
| Profile Database<br>(mandatory) | Database to store program delivery, file delivery, and other special delivery mechanism information. This database is also created from information in the directory during imsimta dirsync. DO NOT EDIT. <i>server_root</i> /msg- <i>instance</i> /imta/db/profiledb.db |

## imta.cnf File

The imta.cnf file contains the routing and address rewriting configuration. It defines all channels and their characteristics, the rules to route mail among those channels, and the method in which addresses are rewritten by the MTA.

### Structure of the imta.cnf File

The configuration file consists of two parts: domain rewriting rules and channel definitions. The domain rewriting rules appear first in the file and are separated from the channel definitions by a blank line. The channel definitions are collectively referred to as the channel table. An individual channel definition forms a channel block.

### Comments in the File

Comment lines may appear anywhere in the configuration file. A comment is introduced with an exclamation point (!) in column one. Liberal use of comments to explain what is going on is strongly encouraged. The following imta.cnf file fragment displays the use of comment lines.

```
! Part I: Rewrite rules
!
ims-ms.my_server.siroe.com $E$U@ims-ms-daemon
!
! Part II: Channel definitions
```

Distinguishing between blank lines and comment lines is important. Blank lines play an important role in delimiting sections of the configuration file. Comment lines are ignored by the configuration file reading routines—they are literally "not there" as far as the routines are concerned and do not count as blank lines.

## **Including Other Files**

The contents of other files may be included in the configuration file. If a line is encountered with a less than sign (<) in column one, the rest of the line is treated as a file name; the file name should always be an absolute and full file path. The file is opened and its contents are spliced into the configuration file at that point. Include files may be nested up to three levels deep. The following imta.cnf file fragment includes the /usr/iplanet/server5/msg-tango/table/internet.rules file.

```
</usr/iplanet/server5/msg-tango/table/internet.rules
```

**NOTE** Any files included in the configuration file must be world-readable just as the configuration file is world-readable.

### Channel Definitions

The second part of an MTA configuration file contains the definitions for the channels themselves. These definitions are collectively referred to as the "channel host table," which defines the channels that the MTA can use and the names associated with each channel. Each individual channel definition forms a "channel block." Blocks are separated by single blank lines. Comments (but no blank lines) may appear inside a channel block. A channel block contains a list of keywords which define the configuration of a channel. These keywords are referred to as "channel keywords." See Table 5-3 for more information.

The following imta.cnf file fragment displays a sample channel block:

```
[blank line]
! sample channel block
channelname keyword1 keyword2
routing_system
[blank line]
```

The routing\_system is an abstract label used to refer to this channel within the rewrite rules.

For detailed information about channel definitions and channel table keywords, refer to the section "Channel Configuration Keywords," and to Table 5-3.

## Channel Configuration Keywords

The first line of each channel block is composed of the channel name, followed by a list of keywords defining the configuration of the specific channel. The following sections describe keywords and how they control various aspects of channel behavior, such as the types of addresses the channel supports. A distinction is made between the addresses used in the transfer layer (the message envelope) and those used in message headers.

The keywords following the channel name are used to assign various attributes to the channel. Keywords are case-insensitive and may be up to 32 characters long; any additional characters are ignored. The supported keywords are listed in Table 5-3; the keywords shown in **boldface** are defaults.

Specifying a keyword not on this list is not an error (although it may be incorrect). On UNIX systems, undefined keywords are interpreted as group IDs which are required from a process in order to enqueue mail to the channel. The imsimta test -rewrite utility tells you whether you have keywords in your configuration file that don't match any keywords, and which are interpreted as group ids.

| Keyword            | Usage                                                        | Page |
|--------------------|--------------------------------------------------------------|------|
| 733                | Use % routing in the envelope; synonymous with               | 208  |
|                    | percents.                                                    |      |
| 822                | Use source routes in the envelope; synonymous                | 208  |
|                    | with sourceroute.                                            |      |
| addreturnpath      | Adds a Return-path: header when enqueuing to this channel.   | 236  |
| addrsperfile       | Number of addresses per message file.                        | 214  |
| addrsperjob        | Number of addresses to be processed by a single              | 213  |
| addisper job       | job.                                                         | 210  |
| aliaslocal         | Query alias file and alias database.                         | 241  |
| aliaspostmaster    | Redirect postmaster messages to the local channel            | 237  |
|                    | postmaster.                                                  |      |
| allowetrn          | Honor all ETRN commands.                                     | 223  |
| allowswitchchannel | Allow switching to this channel.                             | 228  |
| authrewrite        | Use SMTP AUTH information in header.                         | 252  |
| bangoverpercent    | Group A!B%C as A! (B%C).                                     | 209  |
| bangstyle          | Use UUCP! routing in the envelope; synonymous                | 208  |
|                    | with uucp.                                                   |      |
| bidirectional      | Channel is served by both a master and slave program.        | 212  |
| blocketrn          | Do not honor ETRN commands.                                  | 223  |
| blocklimit         | Maximum number of MTA blocks allowed per message.            | 246  |
| cacheeverything    | Cache all connection information.                            | 213  |
| cachefailures      | Cache only connection failure information.                   | 213  |
| cachesuccesses     | Cache only connection success information.                   | 213  |
| channelfilter      | Specify the location of channel filter file; synonym         | 251  |
|                    | for destinationfilter.                                       |      |
| charset7           | Default character set to associate with 7-bit text           | 231  |
|                    | messages.                                                    |      |
| charset8           | Default character set to associate with 8-bit text messages. | 231  |

 Table 5-3
 Channel Keywords

| Keyword                   | Usage                                                                               | Page  |
|---------------------------|-------------------------------------------------------------------------------------|-------|
| charsetesc                | Default character set to associate with text                                        | 231   |
|                           | containing the escape character.                                                    |       |
| checkehlo                 | Check the SMTP response banner for whether to                                       | 222   |
|                           | use EHLO.                                                                           |       |
| commentinc                | Leave comments in message header lines intact.                                      | 239   |
| commentmap                | Runs comment strings in message header lines                                        | 239   |
|                           | through the COMMENT_STRINGS mapping table.                                          |       |
| commentomit               | Remove comments from message header lines.                                          | 239   |
| commentstrip              | Remove problematic characters from comment                                          | 239   |
|                           | fields in message header lines.                                                     |       |
| commenttotal              | Strip comments (material in parentheses)                                            | 239   |
|                           | everywhere.                                                                         |       |
| connectalias              | Does not rewrite addresses upon message                                             | 211   |
|                           | dequeue.                                                                            |       |
| connectcanonical          | Rewrite addresses upon message dequeue.                                             | 211   |
| copysendpost              | Send copies of failures to the postmaster unless the                                | 218   |
|                           | originator address is blank.                                                        |       |
| copywarnpost              | Send copies of warnings to the postmaster unless                                    | 219   |
|                           | the originator address is blank.                                                    |       |
| daemon                    | Specify the name of a gateway through which to                                      | 247   |
|                           | route mail.                                                                         |       |
| datefour                  | Convert date or time specifications to four-digit                                   | 242   |
|                           | years.                                                                              |       |
| datetwo                   | Convert date or time specifications to two-digit                                    | 242   |
|                           | years.                                                                              |       |
| dayofweek                 | Include day of week in date and time                                                | 243   |
| -                         | specifications.                                                                     |       |
| defaulthost               | Specify a domain name to use to complete                                            | 229   |
|                           | addresses.                                                                          |       |
| defaultnameservers        | Consult TCP/IP stack's choice of nameservers.                                       | 225   |
| defaultmx                 | Channel determines whether or not to do MX                                          | 225   |
|                           | lookups from network.                                                               |       |
| deferred                  | Honor deferred delivery dates.                                                      | 217   |
| defragment                | Reassemble any MIME-compliant message and                                           | 244   |
|                           | partial parts queued to this channel.                                               |       |
| dequeue_removeroute       | Removes source routes from envelope To:                                             | 253   |
|                           | addresses when dequeuing.                                                           |       |
| destinationfilter         | Specifies the location of channel filter file that                                  | 251   |
| 4020111401011111001       | applies to outgoing messages.                                                       |       |
|                           |                                                                                     | 223   |
| disableetrn               | Disable support for the FIRM SMIP command                                           | . ~~~ |
|                           | Disable support for the ETRN SMTP command.<br>Tell the MTA to honor only those ETRN | 222   |
| disableetrn<br>domainetrn | Tell the MTA to honor only those ETRN commands that specify a domain.               | 223   |

| Table | 5-3 | Channel | Keywords | (Continued) |
|-------|-----|---------|----------|-------------|
|-------|-----|---------|----------|-------------|

| Keyword            | Usage                                              | Page |
|--------------------|----------------------------------------------------|------|
| dropblank          | Strip blank To:, Resent-To, Cc:, or Resent-Cc:     | 231  |
|                    | headers.                                           |      |
| ehlo               | Use EHLO on all initial SMTP connections.          | 222  |
| eightbit           | Channel supports 8-bit characters.                 | 231  |
| eightnegotiate     | Channel should negotiate use of eight bit          | 231  |
|                    | transmission, if possible.                         |      |
| eightstrict        | Channel should reject messages that contain        | 231  |
|                    | unnegotiated 8-bit data.                           |      |
| errsendpost        | Send copies of failures to the postmaster if the   | 218  |
|                    | originator address is illegal.                     |      |
| errwarnpost        | Send copies of warnings to the postmaster if the   | 219  |
|                    | originator address is illegal.                     |      |
| expandchannel      | Channel in which to perform deferred expansion     | 215  |
|                    | due to application of expandlimit.                 |      |
| expandlimit        | Process an incoming message "offline" when the     | 215  |
|                    | number of addressees exceeds this limit.           |      |
| exproute           | Use explicit routing for this channel's addresses. | 210  |
| fileinto           | Specify effect on address when a mailbox filter    | 251  |
|                    | fileinto operation is applied.                     |      |
| filesperjob        | Number of queue entries to be processed by a       | 213  |
|                    | single job.                                        |      |
| filter             | Specify the location of user filter files.         | 251  |
| forwardcheckdelete | Affects verification of source IP address.         | 226  |
| forwardchecknone   | No forward lookup is performed.                    | 226  |
| forwardchecktag    | Tell the MTA to do a forward lookup after each     | 226  |
| -                  | reverse lookup.                                    |      |
| header_733         | Use % routing in the message header.               | 208  |
| header_822         | Use source routes in the message header.           | 208  |
| header_uucp        | Use ! routing in the header.                       | 208  |
| headerlabelalign   | Align header lines.                                | 244  |
| headerlinelength   | Fold long header lines.                            | 244  |
| headerread         | Apply header trimming rules from an options file   | 235  |
|                    | to the message headers upon message enqueue        |      |
|                    | (use with caution).                                |      |
| headertrim         | Applies header trimming rules from an options file | 235  |
|                    | to the message headers (use with caution).         |      |
| holdlimit          | Mark as .HELD an incoming message when the         | 215  |
|                    | number of addressees exceeds this limit.           |      |
| holdexquota        | Hold messages for users that are over quota.       | 247  |
| identnone          | Disable IDENT lookups; perform IP-to-hostname      | 226  |
|                    | translation.                                       | _    |

 Table 5-3
 Channel Keywords (Continued)

| Keyword           | Usage                                              | Page |
|-------------------|----------------------------------------------------|------|
| identnonelimited  | Has the same effect as identnone as far as IDENT   | 226  |
|                   | lookups, reverse DNS lookups, and information      |      |
|                   | displayed in Received: header.                     |      |
| identnonenumeric  | Disable IDENT lookups and IP-to-hostname           | 226  |
|                   | translation.                                       |      |
| identnonesymbolic | Disable this IDENT lookup; perform IP to host      | 226  |
|                   | name translation. Only the host name is included   |      |
|                   | in the Received: header for the message.           |      |
| identtcp          | Perform IDENT lookups on incoming SMTP             | 226  |
|                   | connections and IP to host name translation.       |      |
| identtcplimited   | Has the same effect as identicp as far as IDENT    | 226  |
|                   | lookups, reverse DNS lookups, and information      |      |
|                   | displayed in Received: header.                     |      |
| identtcpnumeric   | Perform IDENT lookups on incoming SMTP             | 226  |
|                   | connections; disable IP to hostname translation.   |      |
| identtcpsymbolic  | Enable IDENT protocol (RFC 1413).                  | 226  |
| ignoreencoding    | Ignore Encoding: header on incoming messages.      | 236  |
| improute          | Use implicit routing for this channel's addresses. | 210  |
| includefinal      | Include final form of address in delivery          | 220  |
|                   | notifications.                                     |      |
| inner             | Rewrite inner message headers.                     | 233  |
| innertrim         | Apply header trimming rules from an options file   | 235  |
|                   | to inner message headers (use with caution).       |      |
| interfaceaddress  | Bind to the specified TCP/IP interface address.    | 225  |
| interpretencoding | Interpret Encoding: header on incoming messages.   | 236  |
| language          | Specifies the default language.                    | 253  |
| lastresort        | Specify a last-resort host.                        | 226  |
| linelength        | Message lines exceeding this length limit are      | 233  |
| 2                 | wrapped. (MIME encoded)                            |      |
| linelimit         | Maximum number of lines allowed per message.       | 246  |
| localvrfy         | Issue SMTP VRFY command using local address.       | 223  |
| logging           | Log message enqueues and dequeues into the log     | 248  |
|                   | file.                                              |      |
| loopcheck         | Places a string into the SMTP banner in order for  | 254  |
|                   | the SMTP server to check if it is communicating    |      |
|                   | with itself.                                       |      |
| mailfromdnsverify | Setting on an incoming TCP/IP channel causes the   | 250  |
| 4                 | MTA to verify that an entry in the DNS exists for  |      |
|                   | the domain used on the SMTP MAIL FROM:             |      |
|                   | command, and to reject the message if no such      |      |
|                   | entry exists.                                      |      |
| master            | Channel is served only by a master program.        | 212  |

| Table 5-3         Channel Keywords (Continue) |
|-----------------------------------------------|
|-----------------------------------------------|

| Keyword                | Usage                                              | Page |
|------------------------|----------------------------------------------------|------|
| master_debug           | Generate debugging output in the channel's master  | 249  |
|                        | program output.                                    | 245  |
| maxblocks              | Maximum number of MTA blocks per message;          | 245  |
|                        | longer messages are broken into multiple           |      |
|                        | messages.                                          |      |
| maxheaderaddrs         | Maximum number of addresses per message            | 243  |
|                        | header line; longer header lines are broken into   |      |
|                        | multiple header lines.                             |      |
| maxheaderchars         | Maximum number of characters per message           | 243  |
|                        | header line; longer header lines are broken into   |      |
|                        | multiple header lines.                             |      |
| maxjobs                | Maximum number of jobs that can be created at      | 213  |
|                        | one time.                                          |      |
| maxlines               | Maximum number of message lines per message;       | 245  |
|                        | longer messages are broken into multiple           |      |
|                        | messages.                                          |      |
| maxprocchars           | Specifies maximum length of headers to process.    | 247  |
| maysaslserver          | Cause the SMTP server to permit clients to attempt | 250  |
|                        | to use SASL authentication.                        | ~~~  |
| maytls                 | SMTP client and server allow TLS use.              | 252  |
| maytlsclient           | SMTP client attempts TLS use.                      | 252  |
| maytlsserver           | SMTP server allows TLS use.                        | 252  |
| =                      |                                                    |      |
| missingrecipientpolicy | Controls handling of messages missing recipient    | 230  |
|                        | header lines.                                      | 070  |
| msexchange             | Serves channel for MS Exchange gateways.           | 253  |
| multiple               | Accept multiple destination hosts in a single      | 214  |
|                        | message copy.                                      |      |
| mustsaslserver         | Cause the SMTP server to insist that clients use   | 250  |
|                        | SASL authentication; the SMTP server does not      |      |
|                        | accept messages unless the remote client           |      |
|                        | successfully authenticates.                        |      |
| musttls                | SMTP client and server insist upon TLS use and     | 252  |
|                        | does not transfer messages with remote sides that  |      |
|                        | do not support TLS.                                |      |
| musttlsclient          | SMTP client insists upon TLS use and does not      | 252  |
|                        | send messages to any remote SMTP server that       |      |
|                        | does not support TLS use.                          |      |
| musttlsserver          | SMTP server insists upon TLS use and does not      | 252  |
|                        | accept messages from any remote SMTP client that   |      |
|                        | does not support TLS use.                          |      |
| mx                     | TCP/IP network and software supports MX record     | 225  |
|                        | lookups.                                           | ~~J  |
|                        | 100kups.                                           |      |

 Table 5-3
 Channel Keywords (Continued)

| Keyword             | Usage                                                            | Page |
|---------------------|------------------------------------------------------------------|------|
| nameservers         | Consult specified nameservers rather than TCP/IP stack's choice. | 225  |
|                     |                                                                  | 236  |
| noaddreturnpath     | Do not add a Return-path: header when enqueuing to this channel. | 230  |
| nobangoverpercent   | Group A!B%C as (A!B)%C (default).                                | 209  |
| noblocklimit        | No limit specified for the number of MTA blocks                  | 246  |
|                     | allowed per message.                                             |      |
| nocache             | Do not cache any connection information.                         | 213  |
| nochannelfilter     | Do not perform channel filtering for outgoing                    | 251  |
|                     | messages; synonym for nodestinationfilter.                       |      |
| nodayofweek         | Remove day of week from date/time                                | 243  |
|                     | specifications.                                                  |      |
| nodefaulthost       | Do not specify a domain name to use to complete                  | 229  |
|                     | addresses.                                                       |      |
| nodeferred          | Do not honor deferred delivery dates.                            | 217  |
| nodefragment        | Do not perform special processing for                            | 244  |
|                     | message/partial messages.                                        |      |
| nodestinationfilter | Do not perform channel filtering for outgoing                    | 251  |
|                     | messages.                                                        |      |
| nodns               | TCP/IP network does not support DNS lookups                      | 225  |
| nodropblank         | Do not strip blank To:, Resent-To:, Cc:, or                      | 231  |
| -                   | Resent-Cc: headers.                                              |      |
| noehlo              | Never use the SMTP EHLO command.                                 | 222  |
| noexproute          | No explicit routing for this channel's addresses.                | 222  |
| noexquota           | Return to originator any messages to users who are               | 247  |
| -                   | over quota.                                                      |      |
| nofileinto          | Mailbox filter fileinto operator has no effect.                  | 251  |
| nofilter            | Do not perform user mailbox filtering.                           | 251  |
| noheaderread        | Do not apply header trimming rules from option                   | 235  |
|                     | file upon message enqueue.                                       | 200  |
| noheadertrim        | Do not apply header trimming rules from options                  | 235  |
|                     | file.                                                            | 200  |
| noimproute          | No implicit routing for this channel's addresses.                | 210  |
| noinner             | Do not rewrite inner message headers.                            | 233  |
| noinnertrim         | Do not apply header trimming to inner message                    | 235  |
|                     | headers.                                                         |      |
| nolinelimit         | No limit specified for the number of lines allowed               | 246  |
|                     | per message.                                                     |      |
| nologging           | Do not log message enqueues and dequeues into                    | 248  |
|                     | the log file.                                                    |      |

|  | Table | 5-3 | Channel Keywords (Continued) |
|--|-------|-----|------------------------------|
|--|-------|-----|------------------------------|

| Keyword             | Usage                                                                                                    | Page |
|---------------------|----------------------------------------------------------------------------------------------------|------|
| noloopcheck         | Do not place a string into the SMTP banner in order<br>for the SMTP server to check if it is communicating<br>with itself.           | 254  |
| nomailfromdnsverify | The MTA does not verify that an entry in the DNS exists for the domain used.                                                         | 250  |
| nomaster_debug      | Do not generate debugging output in the channel's master program output.                                                             | 249  |
| nomsexchange        | Channel does not serve MS Exchange gateways.                                                                                         | 253  |
| nomx                | TCP/IP network does not support MX lookups.                                                                                          | 225  |
| nonrandommx         | Perform MX lookups; does not randomize returned<br>entries of equal precedence.                                                      | 225  |
| nonurgentblocklimit | Force messages above this size to wait<br>unconditionally for a periodic job.                                                        | 212  |
| nonurgentnotices    | Specify the amount of time which may elapse<br>before notices are sent and messages returned for<br>messages of non-urgent priority. | 217  |
| noreceivedfor       | Do not include Envelope to address in Received:<br>header line.                                                                      | 237  |
| noreceivedfrom      | Construct Received: header lines without including the original envelope From: address.                                              | 237  |
| noremotehost        | Use local host's domain name as the default domain name to complete addresses.                                                       | 229  |
| norestricted        | Do not apply RFC 1137 restricted encoding to addresses.                                                                              | 234  |
| noreturnaddress     | Use the RETURN_ADDRESS option value.                                                                                                 | 237  |
| noreturnpersonal    | Use the RETURN_PERSONAL option value.                                                                                                | 237  |
| noreverse           | Do not apply reverse database to addresses.                                                                                          | 233  |
| normalblocklimit    | Force messages above this size to nonurgent priority.                                                                                | 212  |
| normalnotices       | Specify the amount of time which may elapse<br>before notices are sent and messages returned for<br>messages of normal priority.     | 217  |
| norules             | Do not perform channel-specific rewrite rule checks.                                                                                 | 212  |
| nosasl              | SASL authentication is not be permitted or attempted.                                                                                | 250  |
| nosaslserver        | SASL authentication is not be permitted.                                                                                             | 250  |
| noaslswitchchannel  | Do not allow switching to this channel upon successful SASL authentication.                                                          | 250  |
| nosendetrn          | Do not send an ETRN command.                                                                                                    | 223  |
| nosendpost          | Do not send copies of failures to the postmaster.                                                                                    | 218  |

 Table 5-3
 Channel Keywords (Continued)

| Keyword         | Usage                                               | Page |
|-----------------|-----------------------------------------------------|------|
| noservice       | Service conversions for messages coming into this   | 254  |
|                 | channel must be enabled via                         |      |
|                 | CHARSET_CONVERSIONS.                                |      |
| noslave_debug   | Do not generate slave debugging output.             | 249  |
| nosmtp          | Channel does not use SMTP.                          | 221  |
| nosourcefilter  | Do not perform channel filtering for incoming       | 251  |
|                 | messages.                                           |      |
| noswitchchannel | Do not switch to the channel associated with the    | 228  |
|                 | originating host; does not permit being switched    |      |
|                 | to.                                                 |      |
| notices         | Specifies the amount of time that may elapse before | 217  |
|                 | notices are sent and messages returned.             |      |
| notls           | SMTP client and server neither attempt nor allow    | 252  |
|                 | TLS use.                                            |      |
| notlsclient     | SMTP client does not attempt TLS use when           | 252  |
|                 | sending messages.                                   |      |
| notlsserver     | SMTP server does not offer or allow TLS use when    | 252  |
|                 | receiving messages.                                 |      |
| novrfy          | Do not issue SMTP VRFY commands.                    | 223  |
| nowarnpost      | Do not send copies of warnings to the postmaster.   | 219  |
| nox_env_to      | Do not add X-Envelope-to header lines while         | 236  |
|                 | enqueuing.                                          |      |
| percentonly     | Ignores bang paths.                                 | 209  |
| percents        | Use % routing in the envelope; synonymous with      | 208  |
|                 | 733.                                                |      |
| personalinc     | Leave personal name fields in message header lines  | 240  |
|                 | intact.                                             |      |
| personalmap     | Run personal names through PERSONAL_NAMES           | 240  |
|                 | mapping table.                                      |      |
| personalomit    | Remove personal name fields from message header     | 240  |
|                 | lines.                                              |      |
| personalstrip   | Strip problematic characters from personal name     | 240  |
|                 | fields in message header lines.                     |      |
| pool            | Specifies processing pool master channel programs   | 216  |
|                 | run in.                                             |      |
| port            | Connect to the specified TCP/IP port.               | 225  |
| postheadbody    | Both the message's header and body are sent to the  | 220  |
|                 | postmaster when a delivery failure occurs.          |      |
| postheadonly    | Only the message's header is sent to the postmaster | 220  |
| _               | when a delivery failure occurs.                     |      |
| randommx        | Perform MX lookups; randomizes returned entries     | 225  |
|                 | with equal precedence.                              |      |
| receivedfor     | Includes envelope to address in Received header.    | 237  |

 Table 5-3
 Channel Keywords (Continued)

| Keyword           | Usage                                                                                                    | Page |
|-------------------|----------------------------------------------------------------------------------------------------|------|
| receivedfrom      | Include the original envelope From: address when                                                         | 237  |
|                   | constructing Received: header lines.                                                                     |      |
| remotehost        | Use remote host's name as the default domain                                                             | 229  |
|                   | name to complete addresses.                                                                              |      |
| restricted        | Apply RFC 1137 restricted encoding to addresses.                                                         | 234  |
| returnaddress     | Set the return address for the local Postmaster.                                                         | 237  |
| returnenvelope    | Control use of blank envelope return addresses.                                                          | 238  |
| returnpersonal    | Set the personal name for the local Postmaster.                                                          | 237  |
| reverse           | Apply reverse database to addresses.                                                                     | 233  |
| routelocal        | Rewriting should short-circuit routing addresses.                                                        | 211  |
| rules             | Perform channel-specific rewrite rule checks.                                                            | 212  |
| saslswitchchannel | Cause incoming connections to be switched to a specified channel upon a client's successful use of SASL. | 250  |
| sendpost          | Sends copies of failures to the postmaster.                                                              | 218  |
| sendetrn          | Send an ETRN command, if the remote SMTP server says it supports ETRN.                                   | 223  |
| sensitivity*      | Set an upper limit on the sensitivity of messages that can be accepted by a channel.                     | 249  |
| service           | Perform service conversions for messages coming into the channel.                                        | 254  |
| sevenbit          | Channel does not support 8-bit characters; 8-bit characters must be encoded.                             | 231  |
| silentetrn        | Honor all ETRN commands, but without echoing the name of the channel that the domain matched.            | 223  |
| single            | Only one envelope To: address per message copy.                                                          | 214  |
| single_sys        | Each message copy must be for a single destination system.                                               | 214  |
| slave             | Channel is serviced only by a slave program.                                                             | 212  |
| slave_debug       | Generate slave debug output.                                                                             | 249  |
| smtp              | Channel uses SMTP.                                                                                       | 221  |
| smtp_cr           | Accept CR as an SMTP line terminator.                                                                    | 221  |
| smtp_crlf         | Require CRLF as the SMTP line terminator.                                                                | 221  |
| smtp_crorlf       | Allow any of CR, LF, or CRLF as the SMTP line terminator.                                                | 221  |
| smtp_lf           | Accept LF as an SMTP line terminator.                                                                    | 221  |
| sourceblocklimit  | Maximum number of MTA blocks allowed per incoming message.                                               | 246  |
| sourcecommentinc  | Leave comments in incoming message header lines.                                                         | 239  |
| sourcecommentmap  | Runs comment strings in message header lines<br>through source channels.                                 | 239  |

 Table 5-3
 Channel Keywords (Continued)

| Keyword             | Usage                                                                                                    | Page |
|---------------------|----------------------------------------------------------------------------------------------------|------|
| sourcecommentomit   | Remove comments from incoming message header lines.                                                                              | 239  |
| sourcecommentstrip  | Remove problematic characters from comment field in incoming message header lines.                                               | 239  |
| sourcecommenttotal  | Strip comments (material in parentheses)<br>everywhere in incoming messages.                                                     | 239  |
| sourcefilter        | Specify the location of channel filter file for incoming messages.                                                               | 251  |
| sourcepersonalinc   | Leave personal names in incoming message header lines intact.                                                                    | 240  |
| sourcepersonalmap   | Run personal names through source channels.                                                                                      | 240  |
| sourcepersonalomit  | Remove personal name fields from incoming message header lines.                                                                  | 240  |
| sourcepersonalstrip | Strip problematic characters from personal name fields in incoming message header lines.                                         | 240  |
| sourceroute         | Use source routes in the message envelope; synonymous with 822.                                                                  | 208  |
| streaming           | Specify degree of protocol streaming for channel to use.                                                                         | 221  |
| subaddressexact     | Alias must match exactly, including exact subaddress match.                                                                      | 241  |
| subaddressrelaxed   | Alias without subaddress may match.                                                                                              | 241  |
| subaddresswild      | Alias with subaddress wildcard may match.                                                                                        | 241  |
| subdirs             | Use multiple subdirectories.                                                                                                    | 216  |
| submit              | Marks the channel as a submit-only channel.                                                                                      | 251  |
| suppressfinal       | Suppress the final address form from notification messages.                                                                      | 220  |
| switchchannel       | Switch from the server channel to the channel associated with the originating host.                                              | 228  |
| threaddepth         | Number of messages per thread.                                                                                                   | 221  |
| tlsswitchchannel    | Switch to specified channel upon successful TLS negotiation.                                                                     | 252  |
| unrestricted        | Do not apply RFC 1137 restricted encoding to addresses.                                                                          | 234  |
| urgentblocklimit    | Force messages above this size to normal priority.                                                                               | 212  |
| urgentnotices       | Specify the amount of time which may elapse<br>before notices are sent and messages returned for<br>messages of urgent priority. | 217  |
| useintermediate     | Present the address as originally presented to the MTA for notification messages.                                                | 220  |
| user                | Specify the queue for master channel program processing of urgent messages.                                                      | 248  |

|  | Table | 5-3 | Channel Keywords (Continued) |
|--|-------|-----|------------------------------|
|--|-------|-----|------------------------------|

| Keyword     | Usage                                             | Page |
|-------------|---------------------------------------------------|------|
| uucp        | Use UUCP! routing in the envelope; synonymous     | 208  |
|             | with bangstyle.                                   |      |
| vrfyallow   | Issue a detailed, informative response for SMTP   | 224  |
|             | VRFY command.                                     |      |
| vrfydefault | Provide a detailed, informative response for SMTP | 224  |
|             | VRFY command, unless the channel option           |      |
|             | HIDE_VERIFY=1 has been specified.                 |      |
| vrfyhide    | Issue only a vague, ambiguous response to SMTP    | 224  |
|             | VRFY command.                                     |      |
| warnpost    | Send copies of warnings to the postmaster.        | 219  |
| x_env_to    | Add X-Envelope-to header lines while              | 236  |
|             | enqueuing.                                        |      |

 Table 5-3
 Channel Keywords (Continued)

# Address Types and Conventions (822, 733, uucp, header\_822, header\_733, header\_uucp)

This group of keywords control what types of addresses the channel supports. A distinction is made between the addresses used in the transport layer (the message envelope) and those used in message headers.

#### 822 (sourceroute)

Source route envelope addresses. This channel supports full RFC 822 format envelope addressing conventions including source routes. The keyword sourceroute is also available as a synonym for 822. This is the default if no other envelope address type keyword is specified.

#### 733 (percents)

Percent sign envelope addresses. This channel supports full RFC 822 format envelope addressing with the exception of source routes; source routes should be rewritten using percent sign conventions instead. The keyword percents is also available as a synonym for 733.

**NOTE** Use of 733 address conventions on an SMTP channel results in these conventions being carried over to the transport layer addresses in the SMTP envelope. This may violate RFC 821. Only use 733 address conventions when you are sure they are necessary.

#### uucp (bangstyle)

Bang-style envelope addresses. This channel uses addresses that conform to RFC 976 bang-style address conventions in the envelope (for example, this is a UUCP channel). The keyword bangstyle is also available as a synonym for uucp.

#### header\_822

Source route header addresses. This channel supports full RFC 822 format header addressing conventions including source routes. This is the default if no other header address type keyword is specified.

#### header\_733

Percent sign header addresses. This channel supports RFC 822 format header addressing with the exception of source routes; source routes should be rewritten using percent sign conventions instead.

**NOTE** Use of 733 address conventions in message headers may violate RFC 822 and RFC 976. Only use this keyword if you are sure that the channel connects to a system that cannot deal with source route addresses.

#### header\_uucp

UUCP or bang-style header addresses. The use of this keyword is not recommended. Such usage violates RFC 976.

# Address Interpretation (bangoverpercent, nobangoverpercent, percentonly)

Addresses are always interpreted in accordance with RFC 822 and RFC 976. However, there are ambiguities in the treatment of certain composite addresses that are not addressed by these standards. In particular, an address of the form A!B%C can be interpreted as either:

• A as the routing host and  ${\tt c}$  as the final destination host

or

• c as the routing host and A as the final destination host

While RFC 976 implies that mailers can interpret addresses using the latter set of conventions, it does not say that such an interpretation is required. Some situations may be better served by the former interpretation.

The bangoverpercent keyword forces the former A!(B%C) interpretation. The nobangoverpercent keyword forces the latter (A!B)%C interpretation. nobangoverpercent is the default.

| NOTE | This keyword does not affect the treatment of addresses of the form |
|------|---------------------------------------------------------------------|
|      | A!B@C. These addresses are always treated as (A!B)@C. Such          |
|      | treatment is mandated by both RFC 822 and RFC 976.                  |

The percentonly keyword ignores bang paths. When this keyword is set, percents are interpreted for routing.

# Routing Information in Addresses (exproute, noexproute, improute, noimproute)

The addressing model that the MTA deals with assumes that all systems are aware of the addresses of all other systems and how to get to them. Unfortunately, this ideal is not possible in all cases, such as when a channel connects to one or more systems that are not known to the rest of the world (for example, internal machines on a private TCP/IP network). Addresses for systems on this channel may not be legal on remote systems outside of the site. If you want to be able to reply to such addresses, they must contain a source route that tells remote systems to route messages through the local machine. The local machine can then (automatically) route the messages to these machines.

The exproute keyword (short for "explicit routing") tells the MTA that the associated channel requires explicit routing when its addresses are passed on to remote systems. If this keyword is specified on a channel, the MTA adds routing information containing the name of the local system (or the current alias for the local system) to all header addresses and all envelope From: addresses that match the channel. noexproute, the default, specifies that no routing information should be added.

The EXPROUTE\_FORWARD option can be used to restrict the action of exproute to backward-pointing addresses. Another scenario occurs when the MTA connects to a system through a channel that cannot perform proper routing for itself. In this case, all addresses associated with other channels need to have routing indicated when they are used in mail sent to the channel that connects to the incapable system.

Implicit routing and the improute keyword is used to handle this situation. The MTA knows that all addresses matching other channels need routing when they are used in mail sent to a channel marked improute. The default, noimproute, specifies that no routing information should be added to addresses in messages going out on the specified channel. The IMPROUTE\_FORWARD option can be used to restrict the action of improute to backward-pointing addresses.

The exproute and improute keywords should be used sparingly. They make addresses longer, more complex, and may defeat intelligent routing schemes used by other systems. Explicit and implicit routing should not be confused with specified routes. Specified routes are used to insert routing information from rewrite rules into addresses. This is activated by the special A@B@C rewrite rule template.

Specified routes, when activated, apply to all addresses, both in the header and the envelope. Specified routes are activated by particular rewrite rules and as such are usually independent of the channel currently in use. Explicit and implicit routing, on the other hand, are controlled on a per-channel basis and the route address inserted is always the local system.

# Short Circuiting Rewriting of Routing Addresses (routelocal)

The routelocal channel keyword causes the MTA, when rewriting an address to the channel, to attempt to "short circuit" any explicit routing in the address. Explicitly routed addresses (using !, %, or @ characters) are simplified.

Use of this keyword on "internal" channels, such as internal TCP/IP channels, can allow simpler configuration of SMTP relay blocking.

Note that this keyword should not be used on channels that may require explicit % or other routing.

# Address Rewriting Upon Message Dequeue (connectalias, connectcanonical)

The MTA normally rewrites addresses as it enqueues messages to its channel queues. No additional rewriting is done during message dequeue. This presents a potential problem when host names change while there are messages in the channel queues still addressed to the old name.

The connectalias keyword tells the MTA to deliver to whatever host is listed in the recipient address. This is the default. The keyword connectcanonical tells the MTA to connect to the host alias for the system that to which the MTA would be connected.

### Channel-specific Rewrite Rules (rules, norules)

The rules keyword tells the MTA to enforce channel-specific rewrite rule checks for this channel. This is the default. The norules keyword tells the MTA not to check for this channel. These two keywords are usually used for debugging and are rarely used in actual applications.

# Channel Directionality (master, slave, bidirectional)

Three keywords are used to specify whether a channel is served by a master program (master), a slave program (slave), or both (bidirectional). The default, if none of these keywords are specified, is bidirectional. These keywords determine whether the MTA initiates delivery activity when a message is queued to the channel.

The use of these keywords reflects certain fundamental characteristics of the corresponding channel program or programs. The descriptions of the various channels the MTA supports indicate when and where these keywords should be used.

### Message Size Affecting Priority (urgentblocklimit, normalblocklimit, nonurgentblocklimit)

The urgentblocklimit, normalblocklimit, and nonurgentblocklimit keywords may be used to downgrade the priority of messages based on their size.

The urgentblocklimit keyword instructs the MTA to downgrade messages larger than the specified size to normal priority. The normalblocklimit keyword instructs the MTA to downgrade messages larger than the specified size to nonurgent priority. The nonurgentblocklimit keyword instructs the MTA to downgrade messages larger than the specified size to lower than nonurgent priority (second class priority).

## Channel Connection Information Caching (cacheeverything, cachesuccesses, cachefailures, nocache)

SMTP channels maintain a cache containing a history of prior connection attempts. This cache is used to avoid reconnecting multiple times to inaccessible hosts, which can waste time and delay other messages. The cache normally records both connection successes and failures. Successful connection attempts are recorded to offset subsequent failures; for example, a host that succeeded before but fails now doesn't warrant as long a delay before making another connection attempt as does one that has never been tried or one that has failed previously.

However, this caching strategy is not necessarily appropriate for all situations. For example, an SMTP channel that is used to connect to a single unpredictable host does not benefit from caching. Therefore, channel keywords are provided to adjust the MTA's cache.

The cacheeverything keyword enables all forms of caching and is the default. nocache disables all caching. The cachefailures enables caching of connection failures but not successes. Finally, cachesuccesses caches only successful connections. This last keyword is equivalent to nocache for channels.

### Number of Addresses or Message Files to Handle per Service Job or File (addrsperjob, filesperjob, maxjobs)

When a message is enqueued to a channel, the Job Controller normally starts one master process per channel. If the channel is processed on a periodic basis, one master process per channel is started.

A single master process might not be sufficient to ensure prompt delivery of all messages.

The addrsperjob and filesperjob keywords can be used to create additional master processes. Each of these keywords take a single positive integer parameter which specifies how many addresses or queue entries (files) must be sent to the associated channel before more than one master process is created to handle them. If a value less than or equal to zero is given, it is interpreted as a request to queue only one service job. Not specifying a keyword defaults to a value of 0. The effect of these keywords is maximized; the larger number computed is the number of service jobs that are actually created.

The addrsperjob keyword computes the number of concurrent jobs to start by dividing the total number of To: addressees in all entries by the given value. The filesperjob keyword divides the number of actual queue entries or files by the given value. The number of queue entries resulting from a given message is controlled by a large number of factors, including but not limited to the use of the single and single\_sys keywords and the specification of header modifying actions in mailing lists.

The maxjobs keyword places an upper limit on the total number of concurrent jobs that can be running. Normally maxjobs is set to a value that is less than or equal to the total number of jobs that can run simultaneously in whatever Job Controller pool or pools the channel uses.

The addrsperjob keyword is generally useful only on channels that provide per-address service granularity. Currently no such channels are provided with iPlanet Messaging Server 5.1. However, the functionality is provided for third party or site-supplied channels which might be able to make use of such granularity.

# Multiple Addresses (multiple, addrsperfile, single, single\_sys)

The MTA allows multiple destination addresses to appear in each queued message. Some channel programs may only be able to process messages with one recipient, or with a limited number of recipients, or with a single destination system per message copy. For example, the SMTP channels master program establishes a connection only to a single remote host in a given transaction, so only addresses to that host can be processed (this, despite the fact, that a single channel is typically used for all SMTP traffic).

Another example is that some SMTP servers may impose a limit on the number of recipients they can handle at one time, and they may not be able to handle this type of error.

The keywords multiple, addrsperfile, single, and single\_sys can be used to control how multiple addresses are handled. The keyword single means that a separate copy of the message should be created for each destination address on the channel. The keyword single\_sys creates a single copy of the message for each destination system used. The keyword multiple, the default, creates a single copy of the message for the entire channel.

**NOTE** At least one copy of each message is created for each channel the message is queued to, regardless of the keywords used.

The addrsperfile keyword is used to put a limit on the maximum number of recipients that can be associated with a single message file in a channel queue, thus limiting the number of recipients that are processed in a single operation. This keyword requires a single-integer argument specifying the maximum number of recipient addresses allowed in a message file; if this number is reached, the MTA automatically creates additional message files to accommodate them. (The default multiple keyword corresponds in general to imposing no limit on the number of recipients in a message file, however the SMTP channel defaults to 99.)

# Expansion of Multiple Addresses (expandlimit, expandchannel, holdlimit)

Most channels support the specification of multiple recipient addresses in the transfer of each inbound message. The specification of many recipient addresses in a single message may result in delays in message transfer processing ("online" delays). If the delays are long enough, network timeouts can occur, which in turn can lead to repeated message submission attempts and other problems.

The MTA provides a special facility to force deferred ("offline") processing if more than a given number of recipient addresses are specified for a single message. Deferral of message processing can decrease online delays enormously. Note, however, that the processing overhead is only deferred, not avoided.

This special facility is activated by using a combination of a generic processing channel and the expandlimit keyword. The expandlimit keyword takes an integer argument that specifies how many addresses should be accepted in messages coming from the channel before deferring processing. The default value is infinite if the expandlimit keyword is not specified. A value of 0 forces deferred processing on all incoming addresses from the channel.

The expandlimit keyword must not be specified on the local channel or the reprocessing channel itself; the results of such a specification are unpredictable.

The channel actually used to perform the deferred processing should be specified using the expandchannel keyword; the reprocessing channel would be used by default, if expandchannel were not specified, but use of a processing channel is typically necessary for Messaging Server configurations. If a channel for deferred processing is specified via expandchannel, that channel should be a reprocessing or processing channel, but the Messaging Server typically should be a processing channel; specification of other sorts of channels may lead to unpredictable results.

Extraordinarily large lists of recipient addresses are often a characteristic of so-called spam (unsolicited email). The holdlimit keyword tells the MTA that messages coming in the channel that result in more than the specified number of recipients should be marked as .HELD messages and enqueued to the reprocess channel (or to whatever channel is specified via the expandchannel keyword). As .HELD messages, the files sit unprocessed in that MTA queue area awaiting manual intervention by the MTA postmaster.

### Multiple Subdirectories (subdirs)

By default, all messages queued to a channel are stored as files in the directory /imta/queue/channel-name, where channel-name is the name of the channel. However, a channel that handles a large number of messages and tends to build up a large store of message files waiting for processing, for example, a TCP/IP channel, may get better performance out of the file system if those message files are spread across a number of subdirectories. The subdirs channel keyword provides this capability: it should be followed by an integer that specifies the number of subdirectories across which to spread messages for the channel, for example:

tcp\_local single\_sys smtp subdirs 10

# Service Job Queue Usage and Job Deferral (pool)

The MTA creates service jobs (channel master programs) to deliver messages. The Job Controller, which launches these jobs, associates them with pools. Pool types are defined in the <code>job\_controller.cnf</code> file. The pool with which each channel's master program is associated can be selected on a channel-by-channel basis, using the <code>pool</code> keyword. The <code>pool</code> keyword must be followed by the name of the pool to which delivery jobs for the current channel should be queued. The name of the pool should not contain more than 12 characters. If the <code>pool</code> keyword is omitted, then the pool used is the default pool, the first queue listed in the Job Controller configuration file.

#### Deferred Delivery Dates (deferred, nodeferred)

The deferred channel keyword implements recognition and honoring of the Deferred-delivery: header line. Messages with a deferred delivery date in the future are held in the channel queue until they either expire and are returned or the deferred delivery date is reached. See RFC 1327 for details on the format and operation of the Deferred-delivery: header line.

The keyword nodeferred is the default. It is important to realize that while support for deferred message processing is mandated by RFC 1327, actual implementation of it effectively lets people use the mail system as an extension of their disk quota.

#### Undeliverable Message Notification Times (notices, nonurgentnotices, normalnotices, urgentnotices)

The notices keyword controls the amount of time an undeliverable message is silently retained in a given channel queue. The MTA is capable of returning a series of warning messages to the originator and, if the message remains undeliverable, the MTA eventually returns the entire message.

Different return handling for messages of different priorities may be explicitly set using the nonurgentnotices, normalnotices, or urgentnotices keywords. Otherwise, the notices keyword values are used for all messages.

The keyword is followed by a list of up to five monotonically increasing integer values. These values refer to the message ages at which warning messages are sent. The ages have units of days if the RETURN\_UNITS option is 0 or not specified in the option file; or hours if the RETURN\_UNITS option is 1. When an undeliverable message attains or exceeds the last listed age, it is returned (bounced).

When a message attains any of the other ages, a warning notice is sent. The default if no notices keyword is given is to use the notices setting for the local channel. If no setting has been made for the local channel, then the defaults 3, 6, 9, 12 are used, meaning that warning messages are sent when the message attains the ages 3, 6, and 9 days (or hours) and the message is returned after remaining in the channel queue for more than 12 days (or hours).

**NOTE** The syntax for the notices keyword uses no punctuation. For example, the default return policy is expressed as: notices 3 6 9 12.

The following line specifies that if messages are enqueued to the  $tcp_local$  channel and deferred for later reprocessing, transient failure delivery status notifications are generated after 1 and 2 days. If the message is still not delivered after 3 days, it is returned to its originator.

tcp\_local charset7 us-ascii charset8 iso-8853-1 notices 1 2 3 mail.siroe.com

The defaults channel appears immediately after the first blank line in the configuration file. It is important that a blank line appear before and after the line defaults notices.

## Returned Messages (sendpost, nosendpost, copysendpost, errsendpost)

A channel program may be unable to deliver a message because of long-term service failures or invalid addresses. When this failure occurs, the MTA channel program returns the message to the sender with an accompanying explanation of why the message was not delivered. Optionally, a copy of all failed messages is sent to the local postmaster. This is useful for monitoring message failures, but it can result in lots of traffic for the postmaster to deal with.

The keywords sendpost, copysendpost, errsendpost, and nosendpost control the sending of failed messages to the postmaster. The keyword sendpost tells the MTA to send a copy of all failed messages to the postmaster unconditionally. copysendpost instructs the MTA to send a copy of the failure notice to the postmaster unless the originator address on the failing message is blank, in which case, the postmaster gets copies of all failed messages except those messages that are actually themselves bounces or notifications.

The keyword errsendpost instructs the MTA to send a copy of the failure notice only to the postmaster when the notice cannot be returned to the originator. No failed messages are ever sent to the postmaster if nosendpost is specified. The default, if none of these keywords is specified, is to send a copy of failed mail messages to the postmaster, unless error returns are completely suppressed with a blank Errors-to: header line or a blank envelope From: address. This default behavior does not correspond to any of the keyword settings.

## Warning Messages (warnpost, nowarnpost, copywarnpost, errwarnpost)

In addition to returning messages, the MTA sometimes sends warnings detailing messages that it has been unable to deliver. This is generally due to timeouts based on the setting of the notices channel keyword, although in some cases channel programs may produce warning messages after failed delivery attempts. The warning messages contain a description of what's wrong and how long delivery attempts continue. In most cases they also contain the headers and the first few lines of the message in question.

Optionally, a copy of all warning messages is sent to the local postmaster. This can be somewhat useful for monitoring the state of the various queues, although it does result in lots of traffic for the postmaster to deal with. The keywords warnpost, copywarnpost, errwarnpost, and nowarnpost are used to control the sending of warning messages to the postmaster.

- warnpost-Tells the MTA to send a copy of all warning messages to the postmaster unconditionally.
- copywarnpost-Instructs the MTA to send a copy of the warning to the postmaster, unless the originator address on the undelivered message is blank.

In this case, the postmaster gets copies of all warnings of undelivered messages except for undelivered messages that are actually themselves bounces or notifications.

• errwarnpost-Instructs the MTA to send only a copy of the warning to the postmaster when the notice cannot be returned to the originator.

No warning messages are ever sent to the postmaster if nowarnpost is specified. The default, if none of these keywords is specified, is to send a copy of warnings to the postmaster unless warnings are completely suppressed with a blank Warnings-to: header line or a blank envelope From: address. This default behavior does not correspond to any of the keyword settings.

# Postmaster Returned Message Content (postheadonly, postheadbody)

When a channel program or the periodic message return job returns messages to both the postmaster and the original sender, the postmaster copy can either be the entire message or just the headers. Restricting the postmaster copy to just the headers adds an additional level of privacy to user mail. However, this by itself does not guarantee message security; postmasters and system managers are typically in a position where the contents of messages can be read using root system privileges, if they so choose.

The keywords <code>postheadonly</code> and <code>postheadbody</code> are used to control what gets sent to the postmaster. The keyword <code>postheadbody</code> returns both the headers and the contents of the message. It is the default. The keyword <code>postheadonly</code> causes only the headers to be sent to the postmaster.

#### Including Altered Addresses in Notification Messages (includefinal, suppressfinal, useintermediate)

When the MTA generates a notification message (bounce message, delivery receipt message, and so on), there may be both an "original" form of a recipient address and an altered "final" form of that recipient address available to the MTA. The MTA always includes the original form (assuming it is present) in the notification message, because that is the form that the recipient of the notification message (the sender of the original message, which the notification message concerns) is most likely to recognize.

The includefinal and suppressfinal channel keywords control whether the MTA also includes the final form of the address. Suppressing the inclusion of the final form of the address may be of interest to sites that are "hiding" their internal mailbox names from external view; such sites may prefer that only the original, "external" form of address be included in notification messages. includefinal is the default and includes the final form of the recipient address. suppressfinal causes the MTA to suppress the final address form, if an original address form is present, from notification messages.

The useintermediate keyword presents the address as originally presented to the MTA.

#### Protocol Streaming (streaming)

Some mail protocols support streaming operations. This means that the MTA can issue more than one operation at a time and wait for replies to each operation to arrive in batches. The streaming keyword controls the degree of protocol streaming used in the protocol associated with a channel. This keyword requires an integer parameter; how the parameter is interpreted is specific to the protocol in use.

The streaming values available range from 0 to 3. A value of 0 specifies no streaming, a value of 1 causes groups of RCPT TO commands to stream, a value of 2 causes MAIL FROM/RCPT TO to stream, and a value of 3 causes HELO/MAIL FROM/RCPT TO or RSET/MAIL FROM/RCPT TO streaming to be used. The default value is 0.

Some SMTP implementations are known to react badly to streaming. In particular, sendmail is known to be incapable of handling streaming levels greater than 1. The MTA's server implementation of SMTP should work properly at any streaming level.

#### Triggering New Threads in Multithreaded Channels (threaddepth)

The multithreaded SMTP client sorts outgoing messages to different destinations to different threads. The threaddepth keyword may be used to instruct the MTA's multithreaded SMTP client to handle only the specified number of messages in any one thread, using additional threads even for messages all to the same destination (hence normally all handled in one thread).

# Channel Protocol Selection (smtp, nosmtp, smtp\_cr, smtp\_crlf, smtp\_crorlf, smtp\_lf)

These options specify whether or not a channel supports the SMTP protocol and what type of SMTP line terminator the MTA expects to see as part of that protocol. The keyword nosmtp means that the channel doesn't support SMTP; all the rest of these keywords imply SMTP support.

The selection of whether or not to use the SMTP protocol is implicit for most channels; the correct protocol is chosen by the use of the appropriate channel program or programs. The nosmtp keyword is the default.

The keyword smtp or one of the other smtp\_\* keywords is mandatory for all SMTP channels. The keywords smtp\_cr, smtp\_crlf, smtp\_crorlf, and smtp\_lf can be used on SMTP channels to not only select use of the SMTP protocol, but also to further specify the character sequences to accept as line terminators. The keyword smtp\_crlf means that lines must be terminated with a carriage return (CR) line feed (LF) sequence. The smtp\_crorlf or smtp means that lines may be terminated with any of a carriage return (CR), or a line feed (LF) sequence, or a full CRLF. The smtp\_lf keyword means that an LF without a preceding CR is accepted. Finally, smtp\_cr means that a CR is accepted without a following LF. It is normal to use CRLF sequences as the SMTP line terminator, and this is what the MTA always generates; this option affects only the handling of incoming material.

# SMTP EHLO Command (ehlo, checkehlo, noehlo)

RFC 1651 extends SMTP to allow for the negotiation of additional commands. This is done using the new EHLO command, which replaces RFC 821's HELO command. Extended SMTP servers respond to EHLO by providing a list of the extensions they support. Unextended servers return an unknown command error, and the client then sends the old HELO command instead.

This fallback strategy normally works well with both extended and unextended servers. Problems can arise, however, with servers that do not implement SMTP according to RFC 821. In particular, some noncompliant servers are known to drop the connection on receipt of an unknown command.

The SMTP client implements a strategy whereby it attempts to reconnect and use HELO when any server drops the connection on receipt of an EHLO. However, this strategy may not work if the remote server not only drops the connection but also goes into a problematic state upon receipt of EHLO.

The channel keywords ehlo, noehlo, and checkehlo are provided to deal with such situations. EHLO tells the MTA to use the ehlo keyword on all initial connection attempts. The keyword noehlo disables all use of the EHLO command. The keyword checkehlo tests the response banner returned by the remote SMTP server for the string "ESMTP." If this string is found, EHLO is used; if not, HELO is used. The default behavior is to use EHLO on all initial connection attempts, unless the banner line contains the string "fire away," in which case HELO is used.

NOTE There is no keyword corresponding to this default behavior, which lies between the behaviors resulting from the ehlo and checkehlo keywords.

# Receiving an SMTP ETRN Command (allowetrn, blocketrn, disableetrn, domainetrn, silentetrn)

The allowetrn, blocketrn, disableetrn, domainetrn, and silentetrn keywords control the MTA response when a sending SMTP client issues the SMTP ETRN command, requesting that the MTA attempt to deliver messages in the MTA queues. allowetrn specifies that the MTA attempts to honor all ETRN commands. silentetrn tells the MTA to honor all ETRN commands, but without echoing the name of the channel that the domain matched and that the MTA attempts to run. blocketrn tells the MTA not to honor ETRN commands. domainetrn tells the MTA to honor only ETRN commands that specify a domain; it also causes the MTA not to echo back the name of the channel that the domain matched and that the MTA be attempts to run. disableetrn disables support for the ETRN command entirely; ETRN is not advertised by the SMTP server as a supported command. If none of the keywords is explicitly specified, the default behavior corresponds most closely to silentetrn.

### Sending an SMTP ETRN Command (sendetrn, nosendetrn)

The extended SMTP command ETRN (RFC 1985) allows an SMTP client to request that a remote SMTP server start up processing of the remote side's message queues destined for sending to the original SMTP client; that is, it allows an SMTP client and SMTP server to negotiate "switching roles," where the side originally the sender becomes the receiver, and the side originally the receiver becomes the sender. In other words, ETRN provides a way to implement "polling" of remote SMTP systems for messages incoming to one's own system. This can be useful for systems that have only transient connections between each other, for example, over dial-up lines. When the connection is brought up and one side sends to the other, using the ETRN command, the SMTP client can also tell the remote side that it should now try to deliver any messages that needs to travel in the reverse direction.

The SMTP client specifies on the SMTP ETRN command line the name of the system to which to send messages (generally the SMTP client system's own name). If the remote SMTP server supports the ETRN command, it triggers execution of a separate process to connect back to the named system and send any messages awaiting delivery for that named system.

The sendetrn and nosendetrn channel keywords control whether the MTA SMTP client sends an ETRN command at the beginning of an SMTP connection. The default is nosendetrn, meaning that the MTA does not send an ETRN command. The sendetrn keyword tells the MTA to send an ETRN command, if the remote SMTP server says it supports ETRN. The sendetrn keyword should be followed by the name of the system requesting that its messages receive a delivery attempt.

# SMTP VRFY Commands (domainvrfy, localvrfy, novrfy)

These keywords control the MTA's use of the VRFY command in its SMTP client. Under normal circumstances there is no reason to issue a VRFY command as part of an SMTP dialogue. The SMTP MAIL TO command should perform the same function that VRFY does and return an appropriate error. However, servers exist that can accept any address in a MAIL TO (and bounce it later), whereas these same servers perform more extensive checking as part of a VRFY command.

The MTA can be configured to issue SMTP VRFY commands. The keyword domainvrfy causes a VRFY command to be issued with a full address (for example, user@host) as its argument. The localvrfy keyword causes the MTA to issue a VRFY command with just the local part of the address (for example, user). novrfy is the default.

# Responding to SMTP VRFY commands (vrfyallow, vrfydefault, vrfyhide)

These keywords control the MTA SMTP server's response when a sending SMTP client issues an SMTP VRFY command. The vrfyallow keyword tells the MTA to issue a detailed, informative response. The vrfydefault tells the MTA to provide a detailed, informative response, unless the channel option HIDE\_VERIFY=1 has been specified. The vrfyhide keyword tells the MTA to issue only a vague, ambiguous response. These keywords allow per-channel control of VRFY responses, as opposed to the HIDE\_VERIFY option, which normally applies to all incoming TCP/IP channels handled through the same SMTP server.

#### TCP/IP Port Number (interfaceaddress, port)

The SMTP over TCP/IP channels normally connect to port 25 when sending messages. The port keyword can be used to instruct an SMTP over TCP/IP channel to connect to a nonstandard port.

The interfaceaddress keyword controls the address to which a TCP/IP channel binds as the source address for outbound connections; that is, on a system with multiple interface addresses this keyword controls which address is used as the source IP address when the MTA sends outgoing SMTP messages. Note that it complements the Dispatcher option INTERFACE\_ADDRESS, which controls which interface address a TCP/IP channel listens on for accepting incoming connections and messages.

# TCP/IP MX Record Support (mx, nomx, nodns, defaultmx, randommx, nonrandommx, nameservers, defaultnameservers)

Some TCP/IP networks support the use of MX (mail forwarding) records and some do not. Some TCP/IP channel programs can be configured not to use MX records if they are not provided by the network that the MTA system is connected to. The keyword randommx specifies that MX lookups should be done and MX record values of equal precedence should be processed in random order. The keyword nonrandommx specifies that MX lookups should be done and MX values of equal precedence should be processed in the same order in which they were received.

The mx keyword is currently equivalent to nonrandommx; it might change to be equivalent to randommx in a future release. The nomx keyword disables MX lookups. The defaultmx keyword specifies that mx should be used if the network says that MX records are supported. The keyword defaultmx is the default on channels that support MX lookups in any form.

When nameserver lookups are being performed, that is, unless the <code>nsswitch.conf</code> file on UNIX or the Windows NT TCP/IP configuration selects no use of nameservers, then the <code>nameserver</code> channel keyword may be used to specify a list of nameservers to consult rather than consulting the TCP/IP stack's own choice of nameservers. <code>nameservers</code> requires a space separated list of IP addresses for the nameservers. For example:

nameservers 1.2.3.1 1.2.3.2

defaultnameservers is the default, and means to use the TCP/IP stack's own choice of nameservers.

#### Specifying a Last Resort Host (lastresort)

The lastresort keyword is used to specify a host to connect even when all other connection attempts fail. In effect this acts as an MX record of last resort. This is only useful on SMTP channels.

The keyword requires a single parameter specifying the name of the "system of last resort." For example:

tcp\_local single\_sys smtp mx lastresort mailhub.siroe.com TCP-DAEMON

Reverse DNS and IDENT Lookups on Incoming SMTP Connections (identtcp, identtcplimited, identtcpnumeric, identtcpsymbolic, identnone, identnonelimited, identnonenumeric, identnonesymbolic, forwardchecknone, forwardchecktag, forwardcheckdelete)

The identtop keyword tells the MTA to perform a connection and lookup using the IDENT protocol (RFC 1413). The information obtained from the IDENT protocol (usually the identity of the user making the SMTP connection) is then inserted into the Received: header lines of the message, with the host name corresponding to the incoming IP number, as reported from a DNS reverse lookup and the IP number itself.

The identtcpsymbolic keyword tells the MTA to perform a connection and lookup using the IDENT protocol (RFC 1413). The information obtained from the IDENT protocol (usually the identity of the user making the SMTP connection) is then inserted into the Received: header lines of the message, with the actual incoming IP number, as reported from a DNS reverse lookup; the IP number itself is not included in the Received: header.

The identtcpnumeric keyword tells the MTA to perform a connection and lookup using the IDENT protocol (RFC 1413). The information obtained from the IDENT protocol (usually the identity of the user making the SMTP connection) is then inserted into the Received: header lines of the message, with the actual incoming IP number—no DNS reverse lookup on the IP number is performed.

### **NOTE** The remote system must be running an IDENT server for the IDENT lookup caused by identtcp, identtcpsymbolic, or identtcpnumeric to be useful.

Be aware that IDENT query attempts may incur a performance hit. Increasingly routers "black hole" attempted connections to ports that they don't recognize; if this happens on an IDENT query, then the MTA does not hear back until the connection times out (a TCP/IP package controlled time-out, typically on the order of a minute or two).

A lesser performance factor occurs when comparing identtcp or identtcpsymbolic to identtcpnumeric. The DNS reverse lookup called for with identtcp or identtcpsymbolic incurs some additional overhead to obtain the more user-friendly host name.

The identnone keyword disables this IDENT lookup, but does do IP to host name translation, and both IP number and host name are included in the Received: header lines for the message. The identnonesymbolic keyword disables this IDENT lookup, but does do IP to host name translation; only the host name is included in the Received: header lines for the message. The identnonenumeric keyword disables this IDENT lookup and inhibits the usual DNS reverse lookup translation of IP number to host name, and might result in a performance improvement at the cost of less user-friendly information in the Received: header. identnone is the default.

The identtcplimited and identnonelimited keywords have the same effect as identtcp and identnone, respectively, as far as IDENT lookups, reverse DNS lookups, and information displayed in Received: header lines. Where they differ is that with identtcplimited or identnonelimited the IP literal address is always used as the basis for any channel switching due to use of the switchchannel keyword, regardless of whether the DNS reverse lookup succeeds in determining a host name.

The forwardchecknone, forwardchecktag, and forwardcheckdelete channel keywords can modify the effects of doing reverse lookups, controlling whether the MTA does a forward lookup of an IP name found using a DNS reverse lookup, and if such forward lookups are requested what the MTA does if the forward lookup of the IP name does not match the original IP number of the connection. The forwardchecknone keyword is the default, and means that no forward lookup is done. The forwardchecktag keyword tells the MTA to do a forward lookup after each reverse lookup and to tag the IP name with an asterisk, \*, if the number found using the forward lookup does not match that of the original connection. The forwardcheckdelete keyword tells the MTA to do a forward lookup after each reverse lookup and to ignore (delete) the reverse lookup returned name if the forward lookup of that name does not match the original connection IP address. Use the original IP address instead.

| NOTE | Having the forward lookup not match the original IP address is   |
|------|------------------------------------------------------------------|
|      | normal at many sites, where a more "generic" IP name is used for |
|      | several different IP addresses.                                  |

These keywords are only useful on SMTP channels that run over TCP/IP.

#### Selecting an Alternate Channel for Incoming Mail (switchchannel, allowswitchchannel, noswitchchannel)

When an SMTP server accepts an incoming connection from a remote system, it must choose a channel with which to associate the connection. Normally this decision is based on the transfer used; for example, an incoming TCP/IP connection is automatically associated with the  $tcp_local$  channel.

This convention breaks down, however, when multiple outgoing channels with different characteristics are used to handle different systems over the same transfer. When this happens, incoming connections are not associated with the same channel as outgoing connections, and the result is that the corresponding channel characteristics are not associated with the remote system.

The switchchannel keyword provides a way to eliminate this difficulty. If switchchannel is specified on the initial channel the server uses, the IP address of the connecting (originating) host is matched against the channel table; if it matches, the source channel changes accordingly. If no IP address match is found or if a match is found that matches the original default incoming channel, the MTA may optionally try matching using the host name found by performing a DNS reverse lookup. The source channel may change to any channel marked switchchannel or allowswitchchannel (the default). The keyword noswitchchannel specifies that no channel switching should be done to or from the channel. Specification of switchchannel on anything other than a channel that a server associates with by default has no effect. At present, switchchannel only affects SMTP channels, but there are actually no other channels where switchchannel would be applicable.

#### Host Name to Use When Correcting Incomplete Addresses (remotehost, noremotehost, defaulthost, nodefaulthost)

The MTA often receives from misconfigured or incompliant mailers and SMTP clients addresses that do not contain a domain name. The MTA attempts to make such addresses legal before allowing them to pass further. The MTA does this by appending a domain name to the address (for example, appends @sirce.com to mrochek).

For envelope To: addresses missing a domain name, the MTA always assumes that the local host name should be appended. However for other addresses, such as From: addresses, in the case of the MTA SMTP server there are at least two reasonable choices for the domain name: the local MTA host name and the remote host name reported by the client SMTP. Or in some cases, there may be yet a third reasonable choice—a particular domain name to add to messages coming in that channel. Now, either of these two first choices are likely to be correct as both may occur operationally with some frequency. The use of the remote host's domain name is appropriate when dealing with improperly configured SMTP clients. The use of the local host's domain name may be appropriate when dealing with a lightweight remote mail client such as a POP or IMAP client that uses SMTP to post messages. Or if lightweight remote mail clients such as POP or IMAP, clients should have their own specific domain name may be appropriate. The best that the MTA can do is to allow the choice to be made on a channel by channel basis.

The noremotehost channel keyword specifies that the local host's name should be used. The keyword noremotehost is the default.

The defaulthost channel keyword is used to specify a particular host name to append to incoming bare user id's. It must be followed by the domain name to use in completing addresses that come into that channel. nodefaulthost is the default.

The switchchannel keyword as described, in the preceding section, "Selecting an Alternate Channel for Incoming Mail (switchchannel, allowswitchchannel, noswitchchannel)" can be used to associate incoming SMTP connections with a particular channel. This facility can be used to group remote mail clients on a

channel where they can receive proper treatment. Alternatively, it is simpler to deploy standards-compliant remote mail clients (even if a multitude of noncompliant clients are in use) rather than attempting to fix the network-wide problem on your MTA hosts.

#### Legalizing Messages Without Recipient Header Lines (missingrecipientpolicy)

RFC 822 (Internet) messages are required to contain recipient header lines: To:, Cc:, or Bcc: header lines. A message without such header lines is illegal. Nevertheless, some broken user agents and mailers (for example, many older versions of sendmail) emit illegal messages.

The missingrecipientpolicy keyword takes an integer value specifying the approach to use for such messages; the default value, if the keyword is not explicitly present, is 0, meaning that envelope To: addresses are placed in a To: header.

| Value | Action                                                                                     |
|-------|--------------------------------------------------------------------------------------------|
| 0     | Place envelope To: recipients in a To: header line.                                        |
| 1     | Pass the illegal message through unchanged.                                                |
| 2     | Place envelope To: recipients in a To: header line.                                        |
| 3     | Place all envelope To: recipients in a single Bcc: header line.                            |
| 4     | Generate a group construct (for example, ;) To: header line, To: Recipients not specified. |
| 5     | Generate a blank Bcc: header line.                                                         |
| 6     | Reject the message.                                                                        |

Note that the MISSING\_RECIPIENT\_POLICY option can be used to set an MTA system default for this behavior. The initial Messaging Server configuration sets MISSING\_RECIPIENT\_POLICY to 1.

#### Strip Illegal Blank Recipient Headers (dropblank)

In RFC 822 (Internet) messages, any To:, Resent-To:, Cc:, or Resent-Cc: header is required to contain at least one address—such a header may not have a blank value. Nevertheless, some mailers may emit such illegal headers. The dropblank channel keyword, if specified on a source channel, causes the MTA to strip any such illegal blank headers from incoming messages.

# Eight-Bit Capability (eightbit, eightnegotiate, eightstrict, sevenbit)

Some transports restrict the use of characters with ordinal values greater than 127 (decimal). Most notably, some SMTP servers strip the high bit and thus garble messages that use characters in this eight-bit range. The MTA provides facilities to automatically encode such messages so that troublesome eight-bit characters do not appear directly in the message. This encoding can be applied to all messages on a given channel by specifying the sevenbit keyword. A channel should be marked eightbit if no such restriction exists.

Some transfers, such as extended SMTP, may actually support a form of negotiation to determine if eight-bit characters can be transmitted. The <code>eightnegotiate</code> keyword can be used to instruct the channel to encode messages when negotiation fails. This is the default for all channels; channels that do not support negotiation assume that the transfer is capable of handling eight-bit data.

The eightstrict keyword tells the MTA to reject any messages that contain unnegotiated eight-bit data.

# Automatic Character Set Labeling (charset7, charset8, charsetesc)

The MIME specification provides a mechanism to label the character set used in a plain text message. Specifically, a charset= parameter can be specified as part of the Content-type: header line. Various character set names are defined in MIME, including US-ASCII (the default), ISO-8859-1, ISO-8859-2, and so on.

Some existing systems and user agents do not provide a mechanism for generating these character set labels; as a result, some plain text messages may not be properly labeled. The charset7, charset8, and charsetesc channel keywords provide a per-channel mechanism to specify character set names to be inserted into message headers. Each keyword requires a single argument giving the character set name. The names are not checked for validity.

**NOTE** Character set conversion can be done only on character sets specified in the character set definition file charsets.txt found in the MTA table directory. Use the names defined in this file, if possible.

The charset7 character set name is used if the message contains only seven-bit characters; charset8 is used if eight-bit data is found in the message; charsetesc is used if a message containing only seven bit data happens to contain the escape character. If the appropriate keyword is not specified, no character set name is inserted into the Content-type: header lines.

Note that the charset8 keyword also controls the MIME encoding of 8-bit characters in message headers (where 8-bit data is unconditionally illegal). The MTA normally MIME-encodes any (illegal) 8-bit data encountered in message headers, labeling it as the UNKNOWN charset if no charset8 value has been specified.

These character set specifications never override existing labels; that is, they have no effect if a message already has a character set label or is of a type other than text. It is usually appropriate to label MTA local channels as follows:

```
l ... charset7 US-ASCII charset8 ISO-8859-1 ...
hostname
```

If there is no Content-type header in the message, it is added. This keyword also adds the MIME-version: header line if it is missing.

#### Message Line Length Restrictions (linelength)

The SMTP specification allows for lines of text containing up to 1000 bytes. However, some transfers may impose more severe restrictions on line length. The linelength keyword provides a mechanism for limiting the maximum permissible message line length on a channel-by-channel basis. Messages queued to a given channel with lines longer than the limit specified for that channel are automatically encoded.

The various encodings available in the MTA always result in a reduction of line length to fewer than 80 characters. The original message may be recovered after such encoding is done by applying an appropriating decoding filter.

| NOTE | Encoding can only reduce line lengths to fewer than 80 characters.  |
|------|---------------------------------------------------------------------|
|      | Specification of line length values less than 80 may not actually   |
|      | produce lines with lengths that comply with the stated restriction. |

The linelength keyword causes encoding of data to perform "soft" line wrapping for transport purposes. The encoding is normally decoded at the receiving side so that the original "long" lines are recovered. For "hard" line wrapping, see the "Record, text" CHARSET-CONVERSION.

## Channel-Specific Use of the Reverse Database (reverse, noreverse)

The reverse keyword tells the MTA that addresses in messages queued to the channel should be checked against, and possibly modified, by the address reversal database or REVERSE mapping, if either exists. noreverse exempts addresses in messages queued to the channel from address reversal processing. The reverse keyword is the default.

#### Inner Header Rewriting (noinner, inner)

The contents of header lines are interpreted only when necessary. However, MIME messages can contain multiple sets of message headers as a result of the ability to imbed messages within messages (message/RFC822). The MTA normally only interprets and rewrites the outermost set of message headers. The MTA can optionally be told to apply header rewriting to inner headers within the message as well.

This behavior is controlled by the use of the noinner and inner keywords. The keyword noinner tells the MTA not to rewrite inner message header lines. It is the default. The keyword inner tells the MTA to parse messages and rewrite inner headers. These keywords can be applied to any channel.

### Restricted Mailbox Encoding (restricted, unrestricted)

Some mail systems have difficulty dealing with the full spectrum of addresses allowed by RFC 822. A particularly common example of this is sendmail-based mailers with incorrect configuration files. Quoted local-parts (or mailbox specifications) are a frequent source of trouble:

"smith, ned"@siroe.com

This is such a major source of difficulty that a methodology was laid out in RFC 1137 to work around the problem. The basic approach is to remove quoting from the address, then apply a translation that maps the characters requiring quoting into characters allowed in an atom (see RFC 822 for a definition of an atom as it is used here). For example, the preceding address would become:

smith#m#\_ned@siroe.com

The restricted channel keyword tells the MTA that the channel connects to mail systems that require this encoding. The MTA then encodes quoted local-parts in both header and envelope addresses as messages are written to the channel. Incoming addresses on the channel are decoded automatically. The unrestricted keyword tells the MTA not to perform RFC 1137 encoding and decoding. The keyword unrestricted is the default.

**NOTE** The restricted keyword should be applied to the channel that connects to systems unable to accept quoted local-parts. It should not be applied to the channels that actually generate the quoted local-parts. (It is assumed that a channel capable of generating such an address is also capable of handling such an address.)

# Trimming Message Header Lines (headertrim, noheadertrim, headerread, noheaderread, innertrim, noinnertrim)

The MTA provides per-channel facilities for trimming or removing selected message header lines from messages. This is done through a combination of a channel keyword and an associated header option file or two. The headertrim keyword instructs the MTA to consult a header option file associated with the channel and to trim the headers on messages queued to the channel accordingly, after the original message headers are processed. The noheadertrim keyword bypasses header trimming. The keyword noheadertrim is the default.

The innertrim keyword instructs the MTA to perform header trimming on inner message parts, for example, embedded MESSAGE/RFC822 parts. The noinnertrim keyword, which is the default, tells the MTA not to perform any header trimming on inner message parts.

The headerread keyword instructs the MTA to consult a header option file associated with the channel and to trim the headers on messages queued to the channel accordingly, before the original message headers are processed. Note that headertrim header trimming, on the other hand, is applied after the messages have been processed and is related to the destination channel, rather than the source channel. The noheaderread keyword bypasses message enqueue header trimming. noheaderread is the default.

**CAUTION** Stripping away vital header information from messages may cause improper operation of the MTA. Be extremely careful when selecting headers to remove or limit. This facility exists because there are occasional situations where selected header lines must be removed or otherwise limited. Before trimming or removing any header line, be sure that you understand the usage of that header line and have considered the possible implications of its removal.

Header options files for the headertrim and innertrim keywords have names of the form *channel\_headers.opt* with *channel*, the name of the channel with which the header option file is associated. Similarly, header options files for the headerread keyword have names of the form channel\_read\_headers.opt. These files are stored in the MTA configuration directory, *server\_root/msg-instance/imta/config/*.

# Encoding: Header Line (ignoreencoding, interpretencoding)

The MTA can convert various nonstandard message formats to MIME using the Yes CHARSET-CONVERSION. In particular, the RFC 1154 format uses a nonstandard Encoding: header line. However, some gateways emit incorrect information on this header line, with the result that sometimes it is desirable to ignore this header line. The ignoreencoding keyword instructs the MTA to ignore any Encoding: header line.

**NOTE** Unless the MTA has a CHARSET-CONVERSION enabled, such headers are ignored in any case. The interpretencoding keyword instructs the MTA to pay attention to any Encoding: header line, if otherwise configured to do so, and is the default.

## Generation of X-Envelope-to: Header Lines (x\_env\_to, nox\_env\_to)

The  $x_{env_to}$  and  $nox_{env_to}$  keywords control the generation or suppression of X-Envelope-to header lines on copies of messages queued to a specific channel. On channels that are marked with the single keyword, the  $x_{env_to}$  keyword enables generation of these headers while the  $nox_{env_to}$  removes such headers from enqueued messages. The default is  $nox_{env_to}$ .

The x\_env\_to keyword also requires the single keyword in order to take effect.

### Generation of Return-path: Header Lines (addreturnpath, noaddreturnpath)

Normally, adding the Return-path: header line is the responsibility of a channel performing a final delivery. But for some channels, like the ims-ms channel, it is more efficient for the MTA to add the Return-path: header rather than allowing the channel to perform add it. The addreturnpath keyword causes the MTA to add a Return-path: header when enqueuing to this channel.

#### Envelope To: and From: Addresses in Received: Header Lines (receivedfor, noreceivedfor, receivedfrom, noreceivedfrom)

The received for keyword instructs the MTA that if a message is addressed to just one envelope recipient, to include that envelope To: address in the Received: header line it constructs. The keyword received for is the default. The noreceived for keyword instructs the MTA to construct Received header lines without including any envelope addressee information.

The receivedfrom keyword instructs the MTA to include the original envelope From: address when constructing a Received: header line for an incoming message if the MTA has changed the envelope From: address due to, for example, certain sorts of mailing list expansions. receivedfrom is the default. The noreceivedfrom keyword instructs the MTA to construct Received: header lines without including the original envelope From: address.

#### Postmaster Address (aliaspostmaster, returnaddress, noreturnpersonal, returnpersonal, noreturnpersonal)

By default, the Postmaster's return address that is used when the MTA constructs bounce or notification messages is postmaster@local-host, where local-host is the official local host name (the name on the local channel), and the Postmaster personal name is "MTA e-Mail Interconnect." Care should be taken in the selection of the Postmaster address —an illegal selection may cause rapid message looping and a great number of error messages.

The RETURN\_ADDRESS and RETURN\_PERSONAL options can be used to set an MTA system default for the Postmaster address and personal name. Or if per channel controls are desired, the returnaddress and returnpersonal channel keywords may be used. returnaddress and returnpersonal each take a required argument specifying the Postmaster address and Postmaster personal name, respectively. noreturnaddress and noreturnpersonal are the defaults and signify that the default values should be used. The defaults are established via the RETURN\_ADDRESS and RETURN\_PERSONAL options or the normal default values if such options are not set.

If the aliaspostmaster keyword is placed on a channel, then any messages addressed to the username postmaster (lowercase, uppercase, or mixed case) at the official channel name is redirected to postmaster@local-host, where local-host is the official local host name (the name on the local channel). Note that Internet standards require that any domain in the DNS that accepts mail have a valid postmaster account that receives mail. So this keyword can be useful when it is desired to centralize postmaster responsibilities, rather than setting separate postmaster accounts for separate domains. That is, whereas returnaddress controls what return postmaster address is used when the MTA generates a notification message from the postmaster, aliaspostmaster affects what the MTA does with messages addressed to the postmaster.

## Blank Envelope Return Addresses (returnenvelope)

The returnenvelope keyword takes a single integer value, which is interpreted as a set of bit flags. Bit 0 (value = 1) controls whether or not return notifications generated by the MTA are written with a blank envelope address or with the address of the local postmaster. Setting the bit forces the use of the local postmaster address; clearing the bit forces the use of a blank address.

**NOTE** The use of a blank address is mandated by RFC 1123. However, some systems do not properly handle blank envelope From: addresses and may require the use of this option.

Bit 1 (value = 2) controls whether or not the MTA replaces all blank envelope addresses with the address of the local postmaster. This is used to accommodate noncompliant systems that don't conform to RFC 821, RFC 822, or RFC 1123.

#### Comments in Address Header Lines (commentinc, commentmap, commentomit, commentstrip, commenttotal, sourcecommentinc, sourcecommentmap, sourcecommentomit, sourcecommentstrip, sourcecommenttota)

The MTA interprets the contents of header lines only when necessary. However, all registered header lines containing addresses must be parsed to rewrite and eliminate short form addresses and otherwise convert them to legal addresses. During this process, comments (strings enclosed in parentheses) are extracted and may be modified or excluded when the header line is rebuilt.

This behavior is controlled by the use of the commentinc, commentmap, commentomit, commentstrip, and commenttotalkeywords. The commentinc keyword tells the MTA to retain comments in header lines. It is the default. The keyword commentomit tells the MTA to remove any comments from addressing headers, for example, To, From, or Cc headers lines.

The keyword commenttotal tells the MTA to remove any comments from all header lines, except Received: header lines; this keyword is not normally useful or recommended. commentstrip tells the MTA to strip any nonatomic characters from all comment fields. The commentmap keyword runs comment strings through the COMMENT\_STRINGS mapping table.

On source channels, this behavior is controlled by the use of the sourcecommentinc, sourcecommentmap, sourcecommentomit, sourcecommentstrip, and sourcecommenttotal keywords. The sourcecommentinc keyword indicates to the MTA to retain comments in header lines. It is the default. The sourcecommentomit keyword indicates to the MTA to remove any comments from addressing headers, for example, To:, From:, and Cc: headers. The sourcecommenttotal keyword indicates to the MTA to remove any comments from all headers, except Received: headers; as such, this keyword is not normally useful or recommended. And finally, the sourcecommentstrip keyword indicates to the MTA to strip any nonatomic characters from all comment fields. The sourcecommentmap keyword runs comment strings through source channels.

These keywords can be applied to any channel.

The syntax for the COMMENT\_STRINGS mapping table is as:

(comment\_text) | address

If the entry template sets the \$Y flag, the original comment is replaced with the specified text (which should include the enclosing parentheses).

#### Personal Names in Address Header Lines (personalinc, personalmap, personalomit, personalstrip, sourcepersonalinc, sourcepersonalmap, sourcepersonalomit, sourcepersonalstrip)

During the rewriting process, all header lines containing addresses must be parsed in order to rewrite and eliminate short form addresses and otherwise convert them to legal addresses. During this process personal names (strings preceding angle-bracket-delimited addresses) are extracted and can be optionally modified or excluded when the header line is rebuilt.

This behavior is controlled by the use of the personalinc, personalmap, personalomit, and personalstrip keywords. The keyword personalinc tells the MTA to retain personal names in the headers. It is the default. The keyword personalomit tells the MTA to remove all personal names. The keyword personalstrip tells the MTA to strip any nonatomic characters from all personal name fields. The personalmap keyword indicates to the MTA to run the personal names through the PERSONAL\_NAMES mapping table.

On source channels, this behavior is controlled by the use of a sourcepersonalinc, sourcepersonalmap, sourcepersonalomit, or sourcepersonalstrip keyword. The sourcepersonalinc keyword indicates to the MTA to retain personal names in the headers. It is the default. The sourcepersonalomit keyword indicates to the MTA to remove all personal names. And finally, the sourcepersonalstrip indicates to the MTA to strip any nonatomic characters from all personal name fields. The sourcepersonalmap keyword indicates to the MTA to run the personal names through source channels.

These keywords can be applied to any channel.

The syntax of the PERSONAL\_NAMES mapping table probes is:

personal\_name | address

If the template sets the \$Y flag, the original personal name is replaced with the specified text.

#### Alias File and Alias Database Probes (aliaslocal)

Normally only addresses rewritten to the local channel (that is, the l channel on UNIX) are looked up in the alias file and alias database. The aliaslocal keyword may be placed on a channel to cause addresses rewritten to that channel to be looked up in the alias file and alias database also. The exact form of the lookup probes that are made is then controlled by the ALIAS\_DOMAINS option.

### Subaddresses (subaddressexact, subaddressrelaxed, subaddresswild)

As background regarding the concept of subaddresses, the native and ims-ms channels interpret a + character in the local portion of an address (the mailbox portion) specially: in an address of the form *name+subaddress@domain* the MTA considers the portion of the mailbox after the plus character a subaddress. The native channel treats a subaddress as additional cosmetic information and actually deliver to the account name, without regard to the subaddress; the ims-ms channel interprets the subaddress as the folder name to which to deliver.

Subaddresses also affect the lookup of aliases by the local channel (that is, the L channel on UNIX) and the lookup of aliases by any channel marked with the aliaslocal keyword, and the lookup of mailboxes by the directory channel. The exact handling of subaddresses for such matching is configurable: when comparing an address against an entry, the MTA always first checks the entire mailbox including the subaddress for an exact match; whether or not the MTA performs additional checks after that is configurable.

The subaddressexact keyword instructs the MTA to perform no special subaddress handling during entry matching; the entire mailbox, including the subaddress, must match an entry in order for the alias to be considered to match. No additional comparisons (in particular, no wildcarded comparisons or comparisons with the subaddress removed) are performed. The subaddresswild keyword instructs the MTA that after looking for an exact match including the entire subaddress, the MTA should next look for an entry of the form name+\*. The subaddressrelaxed keyword instructs the MTA that after looking for an exact match and then a match of the form name+\*, that the MTA should make one additional check for a match on just the name portion. With subaddressrelaxed, an alias entry of the following form matches either name or name+subaddress, transforming a plain name to newname, and transforming name+subaddress to newname+subaddress. The subaddressrelaxed keyword is the default.

name: newname+\*

Thus the subaddresswild keyword or the subaddressrelaxed keyword may be useful when aliases or a directory channel are in use yet users wish to receive mail addressed using arbitrary subaddresses. These keywords obviate the need for a separate entry for every single subaddress variant on an address.

Note that these keywords only make sense for the local channel (that is, the L channel on UNIX) and the directory channel, or any channel marked with the aliaslocal keyword.

Standard Messaging Server configurations relay upon the L channel indeed having subaddressrelaxed behavior (the default, when other keywords have not been explicitly used).

### Two- or Four-Digit Date Conversion (datefour, datetwo)

The original RFC 822 specification called for two-digit years in the date fields in message headers. This was later changed to four digits by RFC 1123. However, some older mail systems cannot accommodate four-digit dates. In addition, some newer mail systems can no longer tolerate two-digit dates.

**NOTE** Systems that cannot handle both formats are in violation of the standards.

The datefour and datetwo keywords control the MTA's processing of the year field in message header dates. The keyword datefour, the default, instructs the MTA to expand all year fields to four digits. Two- digit dates with a value less than 50 have 2000 added, while values greater than 50 have 1900 added.

**CAUTION** The keyword datetwo instructs the MTA to remove the leading two digits from four-digit dates. This is intended to provide compatibility with incompliant mail systems that require two digit dates; it should never be used for any other purpose.

## Day of Week in Date Specifications (dayofweek, nodayofweek)

The RFC 822 specification allows for a leading day of the week specification in the date fields in message headers. However, some systems cannot accommodate day of the week information. This makes some systems reluctant to include this information, even though it is quite useful information to have in the headers.

The dayofweek and nodayofweek keywords control the MTA's processing of day of the week information. The keyword dayofweek, the default, instructs the MTA to retain any day of the week information and to add this information to date and time headers if it is missing.

**CAUTION** The keyword nodayofweek instructs the MTA to remove any leading day of the week information from date and time headers. This is intended to provide compatibility with incompliant mail systems that cannot process this information properly; it should never be used for any other purpose.

### Automatic Splitting of Long Header Lines (maxheaderaddrs, maxheaderchars)

Some message transfers, notably some sendmail implementations, cannot process long header lines properly. This often leads not just to damaged headers but to erroneous message rejection. Although this is a gross violation of standards, it is nevertheless a common problem.

The MTA provides per-channel facilities to split (break) long header lines into multiple, independent header lines. The maxheaderaddrs keyword controls how many addresses can appear on a single line. The maxheaderchars keyword controls how many characters can appear on a single line. Both keywords require a single integer parameter that specifies the associated limit. By default, no limit is imposed on the length of a header line nor on the number of addresses that can appear.

# Header Alignment and Folding (headerlabelalign, headerlinelength)

The headerlabelalign keyword controls the alignment point for message headers enqueued on this channel; it takes an integer-valued argument. The alignment point is the margin where the contents of headers are aligned. For example, sample header lines with an alignment point of 10 might look like this:

```
To: joe@siroe.com
From: mary@siroe.com
Subject: Alignment test
```

The default headerlabelalign is 0, which causes headers not to be aligned. The headerlinelength keyword controls the length of message header lines enqueued on this channel. Lines longer than this are folded in accordance with RFC 822 folding rules.

These keywords only control the format of the headers of the message in the message queue; the actual display of headers is normally controlled by the user agent. In addition, headers are routinely reformatted as they are transferred across the Internet, so these keywords may have no visible effect even when used in conjunction with simple user agents that do not reformat message headers.

# Automatic Defragmentation of Message/Partial Messages (defragment, nodefragment)

The MIME standard provides the message/partial content type for breaking up messages into smaller parts. This is useful when messages have to traverse networks with size limits, or traverse unreliable networks where message fragmentation can provide a form of "checkpointing," allowing for less subsequent duplication of effort when network failures occur during message transfer. Information is included in each part so that the message can be automatically reassembled after it arrives at its destination.

The defragment channel keyword and the defragmentation channel provide the means to reassemble messages in the MTA. When a channel is marked defragment, any partial messages queued to the channel are placed in the defragmentation channel queue instead. After all the parts have arrived, the message is rebuilt and sent on its way. The nodefragment disables this special processing. The keyword nodefragment is the default.

## Automatic Fragmentation of Large Messages (maxblocks, maxlines)

Some email systems or network transfers cannot handle messages that exceed certain size limits. The MTA provides facilities to impose such limits on a channel-by-channel basis. Messages larger than the set limits are automatically split (fragmented) into multiple, smaller messages. The content type used for such fragments is message/partial, and a unique ID parameter is added so that parts of the same message can be associated with one another and, possibly, be automatically reassembled by the receiving mailer.

The maxblocks and maxlines keywords are used to impose size limits beyond which automatic fragmentation are activated. Both of these keywords must be followed by a single integer value. The keyword maxblocks specifies the maximum number of blocks allowed in a message. An MTA block is normally 1024 bytes; this can be changed with the BLOCK\_SIZE option in the MTA option file. The keyword maxlines specifies the maximum number of lines allowed in a message. These two limits can be imposed simultaneously if necessary.

Message headers are, to a certain extent, included in the size of a message. Because message headers cannot be split into multiple messages, and yet they themselves can exceed the specified size limits, a rather complex mechanism is used to account for message header sizes. This logic is controlled by the MAX\_HEADER\_BLOCK\_USE and MAX\_HEADER\_LINE\_USE options in the MTA option file.

MAX\_HEADER\_BLOCK\_USE is used to specify a real number between 0 and 1. The default value is 0.5. A message's header is allowed to occupy this much of the total number of blocks a message can consume (specified by the maxblocks keyword). If the message header is larger, the MTA takes the product of MAX\_HEADER\_BLOCK\_USE and maxblocks as the size of the header (the header size is taken to be the smaller of the actual header size and maxblocks) \* MAX\_HEADER\_BLOCK\_USE.

For example, if maxblocks is 10 and MAX\_HEADER\_BLOCK\_USE is the default, 0.5, any message header larger than 5 blocks is treated as a 5-block header, and if the message is 5 or fewer blocks in size it is not fragmented. A value of 0 causes headers to be effectively ignored insofar as message-size limits are concerned.

A value of 1 allows headers to use up all of the size that's available. Each fragment always contains at least one message line, regardless of whether or not the limits are exceeded by this. MAX\_HEADER\_LINE\_USE operates in a similar fashion in conjunction with the maxlines keyword.

# Absolute Message Size Limits (blocklimit, noblocklimit, linelimit, nolinelimit, sourceblocklimit)

Although fragmentation can automatically break messages into smaller pieces, it is appropriate in some cases to reject messages larger than some administratively defined limit, (for example, to avoid service denial attacks).

The blocklimit, linelimit, and sourceblocklimit keywords are used to impose absolute size limits. Each of these keywords must be followed by a single integer value.

The keyword blocklimit specifies the maximum number of blocks allowed in a message. The MTA rejects attempts to queue messages containing more blocks than this to the channel. An MTA block is normally 1024 bytes; this can be changed with the  $block_size$  option in the MTA option file.

The keyword <code>sourceblocklimit</code> specifies the maximum number of blocks allowed in an incoming message. The MTA rejects attempts to submit a message containing more blocks than this to the channel. In other words, <code>blocklimit</code> applies to destination channels; <code>sourceblocklimit</code> applies to source channels. An MTA block is normally 1024 bytes; this can be changed with the <code>BLOCK\_SIZE</code> option in the MTA option file.

The keyword linelimit specifies the maximum number of lines allowed in a message. The MTA rejects attempts to queue messages containing more than this number of lines to the channel. These two, blocklimit and linelimit, can be imposed simultaneously, if necessary.

The MTA options LINE\_LIMIT and BLOCK\_LIMIT can be used to impose similar limits on all channels. These limits have the advantage that they apply across all channels. Therefore, the MTA servers can make them known to mail clients prior to obtaining message recipient information. This simplifies the process of message rejection in some protocols.

The nolinelimit and noblocklimit channel keywords are the default and mean that no limits are imposed, other than any global limits imposed via the LINE\_LIMIT or BLOCK\_LIMIT MTA options.

# Specify Maximum Length Header (maxprocchars)

Processing of long header lines containing lots of addresses can consume significant system resources. The maxprocchars keyword is used to specify the maximum length header that the MTA can process and rewrite. Messages with headers longer than this are still accepted and delivered; the only difference is that the long header lines are not rewritten in any way. A single integer argument is required. The default is processing headers of any length.

### Mail Delivery to Over Quota Users (holdexquota, noexquota)

The noexquota and holdexquota keywords control the handling of messages addressed to Berkeley mailbox users (UNIX), that is, users delivered to uid the native channel, who have exceeded their disk quotas.

noexquota tells the MTA to return messages addressed to over quota users to the message's sender. holdexquota tells the MTA to hold messages to over quota users; such messages remain in the MTA queue until they can either be delivered or they time out and are returned to their sender by the message return job.

#### Gateway Daemons (daemon)

The interpretation and usage of the daemon keyword depends upon the type of channel to which it is applied.

The daemon keyword is used on SMTP channels to control the choice of target host. Normally such channels connect to whatever host is listed in the envelope address of the message being processed. The daemon keyword is used to tell the channel to instead connect to a specific remote system, generally a firewall or mailhub system, regardless of the envelope address. The actual remote system name should appear directly after the daemon keyword, for example:

```
tcp_firewall smtp mx daemon firewall.siroe.com
TCP-DAEMON
```

If the argument after the daemon keyword is not a fully qualified domain name, the argument is ignored and the channel connects to the channel's official host. When specifying the firewall or gateway system name as the official host name, the argument given to the daemon keyword is typically specified as router, for example:

```
tcp_firewall smtp mx daemon router
firewall.siroe.com
TCP-DAEMON
```

### Processing Account or Message Router Mailbox (user)

The user keyword is used on pipe channels to indicate under what username to run.

Note that the argument to user is normally forced to lowercase, but original case is preserved if the argument is quoted.

#### Message Logging (logging, nologging)

The MTA provides facilities for logging each message as it is enqueued and dequeued. All log entries are made to the file mail.log\_current in the log directory *server\_root/msg-instance/log/imta/mail.log\_current*. Logging is controlled on a per-channel basis. The logging keyword activates logging for a particular channel while the nologging keyword disables it.

#### Debugging Channel Master and Slave Programs (master\_debug, nomaster\_debug, slave\_debug, noslave\_debug)

Some channel programs include optional code to assist in debugging by producing additional diagnostic output. Two channel keywords are provided to enable generation of this debugging output on a per-channel basis. The keywords are master\_debug, which enables debugging output in master programs, and slave\_debug, which enables debugging output in slave programs. Both types of debugging output are disabled by default, corresponding to nomaster\_debug and noslave\_debug.

When activated, debugging output ends up in the log file associated with the channel program. The location of the log file may vary from program to program. Log files are usually kept in the MTA log directory. Master programs usually have log file names of the form  $x_master.log$ , where x is the name of the channel; slave programs usually have log file names of the form  $x_slave.log$ .

On UNIX, when master\_debug and slave\_debug are enabled for the l channel, users then receive imta\_sendmail.log-*uniqueid* files in their current directory (if they have write access to the directory; otherwise, the debug output goes to stdout.) containing MTA debug information.

# Sensitivity checking (sensitivitynormal, sensitivitypersonal, sensitivityprivate, sensitivitycompanyconfidential)

The sensitivity checking keywords set an upper limit on the sensitivity of messages that can be accepted by a channel. The default is sensitivitycompanyconfidential; messages of any sensitivity are allowed through. A message with no Sensitivity: header is considered to be of normal, that is, the lowest, sensitivity. Messages with a higher sensitivity than that specified by such a keyword is rejected when enqueued to the channel with an error message:

message too sensitive for one or more paths used

Note that the MTA does this sort of sensitivity checking at a per-message, not per-recipient, level: if a destination channel for one recipient fails the sensitivity check, then the message bounces for all recipients, not just for those recipients associated with the sensitive channel.

# SMTP AUTH (maysaslserver, mustsaslserver, nosasl, nosaslserver, saslswitchchannel, nosaslswitchchannel)

The maysaslserver, mustsaslserver, nosasl, nosaslserver, nosaslswitchchannel, and saslswitchchannel channel keywords are used to configure SASL (SMTP AUTH) use during the SMTP protocol by SMTP channels such as TCP/IP channels.

nosasl is the default and means that SASL authentication is not permitted or attempted. It subsumes nosaslserver, which means that SASL authentication is not permitted. Specifying maysaslserver causes the SMTP server to permit clients to attempt to use SASL authentication. Specifying mustsaslserver causes the SMTP server to insist that clients use SASL authentication; the SMTP server does not accept messages unless the remote client successfully authenticates.

Use saslswitchchannel to cause incoming connections to be switched to a specified channel upon a client's successful use of SASL. It takes a required value, specifying the channel to which to switch.

# Verify the Domain on MAIL FROM: is in the DNS (mailfromdnsverify, nomailfromdnsverify)

Setting mailfromdnsverify on an incoming TCP/IP channel causes the MTA to verify that an entry in the DNS exists for the domain used on the SMTP MAIL FROM command, and to reject the message if no such entry exists. nomailfromdnsverify is the default and means that no such check is performed.

Note that performing DNS checks on the return address domain may result in rejecting some valid messages (for example, from legitimate sites that have not yet registered their domain name, or at times of bad information in the DNS); it is contrary to the spirit of being generous in what you accept and getting the email through, expressed in RFC 1123, Requirements for Internet Hosts. However, some sites might want to perform such checks in cases where junk email (SPAM) is being sent with forged email addresses from non-existent domains.

#### Channel Operation Type (submit)

The submit keyword may be used to mark a channel as a submit-only channel. This is normally useful on TCP/IP channels, such as an SMTP server run on a special port used solely for submitting messages. RFC 2476 establishes port 587 for message submissions.

#### Filter File Location (filter, nofilter, channelfilter, nochannelfilter, destinationfilter, nodestinationfilter, sourcefilter, nosourcefilter, fileinto, nofileinto)

The filter keyword may be used on the native and ims-ms channels to specify the location of user filter files for that channel. It takes a required URL argument describing the filter file location. nofilter is the default and means that a user mailbox filters are not enabled for the channel.

The sourcefilter and destinationfilter keywords may be used on general MTA channels to specify a channel-level filter to apply to incoming and outgoing messages, respectively. These keywords take a required URL argument describing the channel filter file location. nosourcefilter and nodestinationfilter are the defaults and mean that no channel mailbox filter is enabled for either direction of the channel.

The obsolete channelfilter and nochannelfilter keywords are synonyms for destinationfilter and nodestinationfilter, respectively.

The fileinto keyword, currently supported only for ims-ms channels, specifies how to alter an address when a mailbox filter fileinto operator is applied. For ims-ms channels, the usual usage is:

fileinto \$U+\$S@\$D

The above specifies that the folder name should be inserted as a sub-address into the original address, replacing any originally present sub-address.

# Use authenticated address from SMTP AUTH in header (authrewrite)

The authrewrite channel keyword may be used on a source channel to have the MTA propagate authenticated originator information, if available, into the headers. Normally the SMTP AUTH information is used, though this may be overridden via the FROM\_ACCESS mapping. The authrewrite keyword takes a required integer value, according to Table 5-5.

Table 5-5authrewrite Integer Values

| Value | Usage                                                                                                    |
|-------|----------------------------------------------------------------------------------------------------|
| 1     | Add a Sender: header, or a Resent-sender: header if a Resent-from: or Resent-sender: was already present containing the AUTH originator. |
| 2     | Add a Sender: header containing the AUTH originator.                                                                                     |

#### Transport Layer Security (maytls, maytlsclient, maytlsserver, musttls, musttlsclient, musttlsserver, notls, notlsclient, notlsserver, tlsswitchchannel)

The maytls, maytlsclient, maytlsserver, musttls, musttlsclient, musttlsserver, notls, notlsclient, notlsserver, and tlsswitchchannel channel keywords are used to configure TLS use during the SMTP protocol by SMTP based channels such as TCP/IP channels. notis is the default, and means that TLS is not permitted or attempted. It subsumes the notlsclient keyword, which means that TLS use is not attempted by the MTA SMTP client on outgoing connections and the notlsserver keyword, which means that TLS use is not permitted by the MTA SMTP server on incoming connections. Specifying maytls causes the MTA to offer TLS to incoming connections and to attempt TLS upon outgoing connections. It subsumes maytlsclient, which means that the MTA SMTP client attempts TLS use when sending outgoing messages, if sending to an SMTP server that supports TLS, and maytlsserver, which means that the MTA SMTP server advertises support for the STARTTLS extension and allows TLS use when receiving messages. Specifying musttls causes the MTA to insist upon TLS in both outgoing and incoming connections; email is not exchanged with remote systems that fail to successfully negotiate TLS use. It subsumes musttlsclient, which means that the MTA SMTP client insists on TLS use when sending outgoing messages and does not send to SMTP servers that do not successfully negotiate

TLS use (the MTA issues the STARTTLS command and that command must succeed), and musttlsserver, which means that the MTA SMTP server advertises support for the STARTTLS extension and insists upon TLS use when receiving incoming messages and does not accept messages from clients that do not successfully negotiate TLS use. The tlsswitchchannel keyword is used to cause incoming connections to be switched to a specified channel upon a client's successful TLS negotiation. It takes a required value, specifying the channel to which to switch.

# MS Exchange Gateway Channels (msexchange, nomsexchange)

The msexchange channel keyword may be used on TCP/IP channels to tell the MTA that this is a channel that communicates with MS Exchange gateways and clients. When placed on an incoming TCP/IP channel which has SASL enabled (via a maysaslserver or mustsaslserver keyword), it causes the MTA's SMTP server to advertise AUTH using an "incorrect" format (based upon the original ESMTP AUTH specification, which was actually incompatible with correct ESMTP usage, rather than the newer, corrected AUTH specification). Some Microsoft Exchange clients, for instance, does not recognize the correct AUTH format and only recognizes the incorrect AUTH format.

The msexchange channel keyword also causes advertisement (and recognition) of broken TLS commands.

nomsexchange is the default.

# Remove Source Routes (dequeue\_removeroute)

The dequeue\_removeroute keyword removes source routes from envelope To: addresses when dequeuing.

## Default Language (language)

Encoded words in headers can have a specific language. The language keyword specifies the default language.

## Loopcheck (loopcheck, noloopcheck)

The loopcheck keyword places a string into the SMTP EHLO response banner in order for the MTA to check if it is communicating with itself. When loopcheck is set, the SMTP server advertises an XLOOP extension.

When it communicates with an SMTP server supporting XLOOP, the MTA's SMTP client compares the advertised string with the value of its MTA and immediately bounce the message if the client is in fact communicating with the SMTP server.

## Service (service, noservice)

The service keyword unconditionally enables service conversions regardless of CHARSET-CONVERSION entry. If the noservice keyword is set, service conversions for messages coming into this channel must be enabled via CHARSET-CONVERSION.

# Alias File

The alias file is used to set aliases not set in the directory. In particular, the postmaster alias is a good example. The MTA has to be restarted for any changes to take effect. Any line that begins with an exclamation point is considered to be a comment and is ignored. Blank lines are also ignored.

A physical line in this file is limited to 1024 characters. You can split a logical line into multiple physical lines using the backslash ( $\setminus$ ) continuation character.

The format of the file is as follows:

user@domain: <address>

user@domain: <address>

The following is an example aliases file:

```
! A /var/mail user
mailsrv@siroe.com: mailsrv@native-daemon
!A message store user
ms_testuser@siroe.com: mstestuser@ims-ms-daemon
```

## Including Other Files in the Alias File

Other files can be included in the primary alias file. A line of the following form directs the MTA to read the file-spec file:

```
<file-spec
```

The file specification must be a complete file path specification and the file must have the same protections as the primary alias file; for example, it must be world readable.

The contents of the included file are inserted into the alias file at its point of reference. The same effect can be achieved by replacing the reference to the included file with the file's actual contents. The format of include files is identical to that of the primary alias file itself. Indeed, include files may themselves include other files. Up to three levels of include file nesting are allowed.

## /var/mail Channel Option File

An option file may be used to control various characteristics of the native channel. This native channel option file must be stored in the MTA configuration directory and named native\_option (for example, *server\_root*/msg-*instance*/imta/config/native\_option).

Option files consist of several lines. Each line contains the setting for one option. An option setting has the form:

option=value

The *value* may be either a string or an integer, depending on the option's requirements.

| Options                                        | Descriptions                                                                                                    |  |
|------------------------------------------------|----------------------------------------------------------------------------------------------------|--|
| FORCE_CONTENT_LENGTH (0 or 1; UNIX only)       | If FORCE_CONTENT_LENGTH=1, then the MTA adds a Content-length:<br>header line to messages delivered to the native channel, and causes the<br>channel not to use the ">From" syntax when "From" is at the beginning of<br>the line. This makes local UNIX mail compatible with Sun's newer mail<br>tools, but potentially incompatible with other UNIX mail tools.                                                               |  |
| FORWARD_FORMAT<br>(string)                     | Specifies the location of the users'.forward files. The string %u indicates that it is substituted in each user id. The string %h indicates that it is substituted in each user's home directory. The default behavior, if this option is not explicitly specified, corresponds to:                                                                                                    |  |
|                                                | FORWARD_FORMAT=%h/.forward                                                                                                    |  |
| REPEAT_COUNT (integer)<br>SLEEP_TIME (integer) | In case the user's new mail file is locked by another process when the MTA tries to deliver the new mail, these options provide a way to control the number and frequency of retries the native channel program should attempt. If the file can not be opened after the number of retries specified, the messages remain in the native queue and the next run of the native channel attempts to deliver the new messages again. |  |
|                                                | The REPEAT_COUNT option controls how many times the channel programs attempt to open the mail file before giving up. REPEAT_COUNT defaults to 30, (30 attempts).                                                                                                    |  |
|                                                | The SLEEP_TIME option controls how many seconds the channel program waits between attempts. SLEEP_TIME defaults to 2 (two seconds between retries).                                                                                                    |  |
| SHELL_TIMEOUT (integer)                        | Controls the length of time in seconds the channel waits for a user's shell command in a .forward to complete. Upon such timeouts, the message are returned to the original sender with an error message resembling "Timeout waiting for <i>userb</i> 's shell command <i>command</i> to complete." The default is 600 (10 minutes).                                                                                            |  |
| SHELL_TMPDIR<br>(directory-specific)           | Controls the location where the local channel creates its temporary files<br>when delivering to a shell command. By default, such temporary files are<br>created in users' home directories. Using this option, the administrator may<br>instead choose the temporary files to be created in another (single) directory.<br>For example:                                                                                        |  |
|                                                | SHELL_TMPDIR=/tmp                                                                                                    |  |

**Table 5-6**Local Channel Options

## **SMTP** Channel Option Files

An option file may be used to control various characteristics of TCP/IP channels. Such an option file must be stored in the MTA configuration directory (*server\_root/msg-instance/imta/config*) and named *x\_option*, where *x* is the name of the channel.

### Format of the File

Option files consist of several lines. Each line contains the setting for one option. An option setting has the form:

option=value

The *value* may be either a string or floating point value, depending on the option's requirements. If the option accepts an integer value, a base may be specified using notation of the form b%v, where *b* is the base expressed in base 10 and *vb*.

### Available SMTP Channel Options

The available options are listed in Table 5-7.

**Table 5-7**SMTP Channel Options

| Option                                     | Description                                                                                                    |
|--------------------------------------------|----------------------------------------------------------------------------------------------------|
| ALLOW_ETRNS_PER_SESSION (integer)          | Limits the number of ETRN commands accepted per session. The default is 1.                                                                                                    |
| ALLOW_RECIPIENTS_PER_TRANSACTION (Integer) | Limits the number of recipients allowed per message. The default is no limit.                                                                                                    |
| ALLOW_REJECTIONS_BEFORE_DEFERRAL (integer) | Set a limit on the number of bad RCPT TO:<br>addresses that are allowed during a single<br>session. That is, after the specified number of To:<br>addresses have been rejected, all subsequent<br>recipients, good or bad, are rejected with a 4xx<br>error. |
| ALLOW_TRANSACTIONS_PER_SESSION (Integer)   | Limits the number of messages allowed per connection. The default is no limit.                                                                                                    |

| Option                                     | Description                                                                                                    |  |
|--------------------------------------------|----------------------------------------------------------------------------------------------------|--|
| ATTEMPT_TRANSACTIONS_PER_SESSION (Integer) | Limits the number of messages the MTA attempts to transfer during any one connection session.                                                                                                    |  |
| BANNER_ADDITION (String)                   | Adds the specified string to the SMTP banner line.<br>The vertical bar character ( ) is not permitted in<br>the string.                                                                                                    |  |
| CHECK_SOURCE (0 or 1)                      | Controls whether or not the name found from a<br>DNS lookup (or the IP domain literal, if DNS<br>lookups have been disabled) is included in the<br>constructed Received: header as a comment after<br>the presented name when the determined name<br>does not match the name presented by the remote<br>SMTP client on the HELO or EHLO line. The<br>SMTP server normally attempts to determine the<br>name of the host from which a connection has<br>been received, as specified by the ident* channel<br>keywords. A value of 1 (default) enables the<br>inclusion of the determined name when different<br>from the presented name. A value of 0 disables<br>the inclusion of any such comment thereby<br>eliminating one of the more useful checks of<br>message validity. |  |
| COMMAND_RECEIVE_TIME (Integer)             | Specifies, in minutes, how long to wait to receive<br>general SMTP commands (commands other than<br>those with explicitly specified time-out values set<br>using other specifically named options).                                                                                                    |  |
| COMMAND_TRANSMIT_TIME (Integer)            | Specifies, in minutes, how long to spend<br>transmitting general SMTP commands<br>(commands other than those with explicitly<br>specified time-out values set using other<br>specifically named options).                                                                                                    |  |
| CUSTOM_VERSION_STRING                      | Overrides part of the default banner string that specifies product name and version number.                                                                                                    |  |
| DATA_RECEIVE_TIME (Integer)                | Specifies, in minutes, how long to wait to receive data during an SMTP dialogue. The default is 60.                                                                                                    |  |
| DATA_TRANSMIT_TIME (Integer)               | Specifies, in minutes, how long to spend<br>transmitting data during an SMTP dialogue. The<br>default is 10.                                                                                                    |  |

 Table 5-7
 SMTP Channel Options (Continued)

| Option                   | Description                                                                                                    |
|--------------------------|----------------------------------------------------------------------------------------------------|
| DISABLE_ADDRESS (0 or 1) | The MTA SMTP server implements a private<br>command XADR. This command returns<br>information about how an address is routed<br>internally by the MTA as well as general channel<br>information. Releasing such information may<br>constitute a breach of security for some sites.<br>Setting the DISABLE_ADDRESS option to 1<br>disables the XADR command. The default is 0,<br>which enables the XADR command.                                                                              |
| DISABLE_CIRCUIT (0 or 1) | Enables or disables the private XCIR command<br>implemented by the SMTP server. The XCIR<br>command returns MTA circuit check information.<br>Releasing such information may constitute a<br>breach of security for some sites. Setting<br>DISABLE_CIRCUIT to 1 disables the XCIR<br>command. Setting DISABLE_CIRCUIT to 0<br>enables the XCIR command. If<br>DISABLE_CIRCUIT is not explicitly set, then use<br>of this XCIR command is controlled by the<br>DISABLE_GENERAL option setting. |
| DISABLE_EXPAND (0 or 1)  | The SMTP EXPN command is used to expand<br>mailing lists. Exposing the contents of mailing<br>lists to outside scrutiny may constitute a breach of<br>security for some sites. The DISABLE_EXPAND<br>option, when set to 1, disables the EXPN command<br>completely. The default value is 0, which causes<br>the EXPN command to work normally.                                                                                                    |
|                          | Note that mailing list expansion can also be<br>blocked on a list-by-list basis by setting the<br>expandable attribute to False in the list's<br>directory entry.                                                                                                    |
| DISABLE_GENERAL (0 or 1) | Enables or disables the private XGEN command<br>implemented by the SMTP server. The XGEN<br>command returns status information about<br>whether a compiled configuration and compiled<br>character set are in use. Releasing such<br>information may constitute a breach of security<br>for some sites. Setting DISABLE_GENERAL to 1<br>disables the XGEN command. The default is 0,<br>which enables the XGEN command.                                                                       |

 Table 5-7
 SMTP Channel Options (Continued)

| Option Description          |                                                                                                    |
|-----------------------------|----------------------------------------------------------------------------------------------------|
| DISABLE_SEND                | Disable the SMTP SEND FROM:, SAML FROM:, and SOML FROM: commands.                                                                                                    |
| DISABLE_STATUS (0 or 1)     | The MTA SMTP server implements a private<br>command XSTA. This command returns status<br>information about the number of messages<br>processed and currently in the MTA channel<br>queues. Releasing such information may<br>consisted a breach of security for some sites.<br>Setting the DISABLE_STATUS option to 1 disables<br>the XSTA command. The default is 0, which<br>enables the XSTA command.                                                                     |
| DOT_TRANSMIT_TIME (Integer) | Specifies, in minutes, how long to spend<br>transmitting the dot ( . ) terminating the data in an<br>SMTP dialogue. The default is 10.                                                                                                    |
| EHLO_ADDITION               | Specifies an SMTP extension or extensions to<br>advertise as part of the EHLO response. To<br>specify multiple extensions, separate them with<br>the vertical bar character ( ).                                                                                                    |
| HIDE_VERIFY (0 or 1)        | The SMTP VRFY command can be used to<br>establish the legality of an address before using it.<br>This command has been abused by automated<br>query engines in some cases. The HIDE_VERIFY<br>option, when set to 1, tells the MTA not to return<br>any useful information in the VRFY command<br>result. The default value is 0, which causes VRFY<br>to act normally. The $vrfy*$ channel keywords<br>may be used to control the MTA's behavior on a<br>per-channel basis. |
| INITIAL_COMMAND             | Specifies an initial SMTP command string for the SMTP client to send.                                                                                                    |
| log_banner (0 or 1)         | The LOG_BANNER option controls whether the<br>remote SMTP server banner line is included in<br>mail.log* file entries when the logging<br>channel keyword is enabled for the channel. A<br>value of 1 (the default) enables logging of the<br>remote SMTP server banner line; a value of 0<br>disables it.LOG_BANNER also affects whether a<br>remote SMTP banner line, if available, is included<br>in bounce messages generated by the channel.                            |

| Table 5-7 | SMTP Channel Options | (Continued) |
|-----------|----------------------|-------------|
|-----------|----------------------|-------------|

| Option                       | Description                                                                                                    |  |
|------------------------------|----------------------------------------------------------------------------------------------------|--|
| LOG_CONNECTION (integer)     | The LOG_CONNECTION option controls whether<br>or not connection information, e.g., the domain<br>name of the SMTP client sending the message, is<br>saved in mail.log file entries and the writing of<br>connection records when the logging channel<br>keyword is enabled for the channel. This value is<br>a decimal integer representing a bit-encoded<br>integer, the interpretation of which is given<br>below:                                        |  |
|                              | Bit-0 Value-1: When set, connection information is included in E and D log records.                                                                                                    |  |
|                              | Bit-1 Value-2: When set, connection open, close,<br>and fail records are logged by message enqueue<br>and dequeue agents such as the SMTP clients and<br>servers.                                                                                                    |  |
|                              | Bit-2 Value-4: When set, I records are logged recording ETRN events.                                                                                                    |  |
|                              | Where Bit 0 is the least significant bit.                                                                                                    |  |
|                              | This channel option defaults to the setting of the<br>global MTA option LOG_CONNECTION as set in<br>the MTA option file. This channel option may be<br>set explicitly to override on a per-channel basis<br>the behavior requested by the global option.                                                                                                    |  |
| LOG_TRANSPORTINFO (0 or 1)   | The LOG_TRANSPORTINFO controls whether<br>transport information, such as the sending and<br>receiving side IP addresses and TCP ports, is<br>included in mail.log file entries when the logging<br>channel keyword is enabled for the channel. A<br>value of 1 enables transport information logging.<br>A value of 0 disables it. This channel option<br>defaults to the setting of the global MTA option<br>LOG_CONNECTION as set in the MTA option file. |  |
| MAIL_TRANSMIT_TIME (Integer) | Specifies, in minutes, how long to spend<br>transmitting the SMTP command MAIL FROM.<br>The default is 10.                                                                                                    |  |

 Table 5-7
 SMTP Channel Options (Continued)

| Option                             | Description                                                                                                    |
|------------------------------------|----------------------------------------------------------------------------------------------------|
| MAX_CLIENT_THREADS                 | An integer number indicating the maximum<br>number of simultaneous outbound connections<br>that the client channel program allows. Note that<br>multiple processes may be used for outbound<br>connections, depending on how you have<br>channel-processing pools set up. This option<br>controls the number of threads per process. The<br>default if this option is not specified is 10. |
| MAX_A_RECORDS                      | Specifies the maximum number of A records that<br>the MTA should try using when attempting to<br>deliver a message. The default is no limit.                                                                                                    |
| MAX_J_ENTRIES                      | Specifies the maximum number of J mail.log*<br>entries to write during a single SMTP connection<br>session. The default is 10.                                                                                                    |
| MAX_HELO_DOMAIN_LENGTH             | Specifies the length limit of the argument<br>accepted on the HELO, EHLO, and LHLO line. If<br>a client sends a longer host name argument, that<br>command is rejected. The default is no limit.                                                                                                    |
| MAX_MX_RECORDS (Integer <=32)      | Specifies the maximum number of MX records<br>that the MTA should try using when attempting<br>to deliver a message. The maximum value is 32,<br>which is also the default.                                                                                                    |
| RCPT_TRANSMIT_TIME (Integer)       | Specifies, in minutes, how long to spend<br>transmitting the SMTP command RCPT TO. The<br>default is 10.                                                                                                    |
| STATUS_DATA_RECEIVE_TIME (Integer) | Specifies, in minutes, how long to wait to receive<br>the SMTP response to your sent data; that is, how<br>long to wait to receive a 550 (or other) response to<br>the dot-terminating-sent data. The default value is<br>10. See also the<br>STATUS_DATA_RECV_PER_ADDR_TIME,<br>STATUS_DATA_RECV_PER_BLOCK_TIME, and<br>STATUS_DATA_RECV_PER_ADDR_PER_BLOCK_<br>TIME options.             |

 Table 5-7
 SMTP Channel Options (Continued)

| Option                                                             | Description                                                                                                    |
|--------------------------------------------------------------------|----------------------------------------------------------------------------------------------------|
| STATUS_DATA_RECV_PER_ADDR_TIME<br>(Floating Point Value)           | Specifies an adjustment factor for how long to<br>wait to receive the SMTP response to your sent<br>data based on the number of addresses in the<br>MAIL TO command. This value is multiplied by<br>the number of addresses and added to the base<br>wait time (specified with the<br>STATUS_DATA_RECV_TIME option). The default<br>is 0.083333.                                             |
| STATUS_DATA_RECV_PER_BLOCK_TIME (Floating Point Value)             | Specifies an adjustment factor for how long to<br>wait to receive the SMTP response to your sent<br>data based on the number of blocks sent. This<br>value is multiplied by the number of blocks and<br>added to the base wait time (specified with the<br>STATUS_DATA_RECEIVE_TIME option). The<br>default is 0.001666.                                                                     |
| STATUS_DATA_RECV_PER_ADDR_PER_BLOCK_TIME<br>(Floating Point Value) | Specifies an adjustment factor for how long to<br>wait to receive the SMTP response to your sent<br>data based on the number of addresses (in the<br>MAIL TO command) per number of blocks sent.<br>This value is multiplied by the number of<br>addresses per block and added to the base wait<br>time (specified with the<br>STATUS_DATA_RECEIVE_TIME option). The<br>default is 0.003333. |
| STATUS_MAIL_RECEIVE_TIME (Integer)                                 | Specifies, in minutes, how long to wait to receive<br>the SMTP response to a sent MAIL FROM<br>command. (Also corresponds to the time we wait<br>for the initial banner line, and the time to wait to<br>receive a response to a HELO, EHLO, or RSET<br>command.) The default is 10.                                                                                                    |
| STATUS_RCPT_RECEIVE_TIME (Integer)                                 | Specifies, in minutes, how long to wait to receive<br>the SMTP response to a sent RCPT TO command.<br>The default value is 10.                                                                                                    |
| STATUS_RECEIVE_TIME (Integer)                                      | Specifies, in minutes, how long to wait to receive<br>the SMTP response to general SMTP commands,<br>(commands other than those with specified time<br>out values set using other specifically named<br>options). The default value is 10.                                                                                                    |

 Table 5-7
 SMTP Channel Options (Continued)

| Option                         | Description                                                                                                    |  |
|--------------------------------|----------------------------------------------------------------------------------------------------|--|
| STATUS_TRANSMIT_TIME (Integer) | Specifies, in minutes, how long to spend<br>transmitting the SMTP response to an SMTP<br>command.                                                                                                    |  |
| TRACE_LEVEL (0, 1, or 2)       | This option controls whether TCP/IP level trace is<br>included in debug log files. The default value is 0,<br>meaning that no TCP/IP packet traces are<br>included; a value of 1 tells the MTA to include<br>TCP/IP packet traces in any debug log files; a<br>value of 2 tells the MTA to include DNS lookup<br>information as well as TCP/IP packet traces.               |  |
| TRANSACTION_LIMIT_RCPT_TO      | Affects the MTA's behavior once<br>ALLOW_TRANSACTION_PER_SESSION has been<br>exceeded. The default is 0, meaning that once<br>ALLOW_TRANSACTION_PER_SESSION has been<br>exceeded the MTA rejects subsequent transactions<br>during hat same session at the MAIL FROM:<br>command. If set to 1, the subsequent transactions<br>are instead rejected at the RCPT TO: command. |  |

 Table 5-7
 SMTP Channel Options (Continued)

## Conversions

There are two broad categories of conversions in the MTA, controlled by two corresponding mapping tables and the MTA conversions file.

The first category is that of character set, formatting, and labelling conversions performed internally by the MTA. The application of such conversions is controlled by the CHARSET-CONVERSION mapping table.

The second category is that of conversions of message attachments using external, third-party programs and site-supplied procedures, such as document converters. The application of such conversions is controlled by the CONVERSIONS mapping table, and messages requiring such conversions are thereby routed through the MTA conversion channel; the conversion channel executes the site-specified external conversion procedure.

The MTA conversions file is used to specify the details of external CONVERSION table triggered conversions and to specify the details of some internal CHARSET-CONVERSION table triggered conversions.

## Character Set Conversion and Message Reformatting Mapping

One very basic mapping table in the MTA is the character set conversion table. The name of this table is CHARSET-CONVERSION. It is used to specify what sorts of channel-to-channel character set conversions and message reformatting should be done.

On many systems there is no need to do character set conversions or message reformatting and therefore this table is not needed. Situations arise, however, where character conversions must be done.

The CHARSET-CONVERSION mapping can also be used to alter the format of messages. Facilities are provided to convert a number of non-MIME formats into MIME. Changes to MIME encodings and structure are also possible. These options are used when messages are being relayed to systems that only support MIME or some subset of MIME. And finally, conversion from MIME into non-MIME formats is provided in a small number of cases.

The MTA probes the CHARSET-CONVERSION mapping table in two different ways. The first probe is used to determine whether or not the MTA should reformat the message and if so, what formatting options should be used. (If no reformatting is specified the MTA does not bother to check for specific character set conversions.) The input string for this first probe has the general form:

IN-CHAN=in-channel;OUT-CHAN=out-channel;CONVERT

Here *in-channel* is the name of the source channel (where the message comes from) and *out-channel* is the name of the destination channel (where the message is going). If a match occurs the resulting string should be a comma-separated list of keywords. The keywords provided are listed in Table 5-8.

| Keyword     | Action                                               |
|-------------|------------------------------------------------------|
| Always      | Always enable conversion.                            |
| Appledouble | Convert other MacMIME formats to Appledouble format. |
| Applesingle | Convert other MacMIME formats to Applesingle format. |
| BASE64      | Switch MIME encodings to BASE64.                     |

**Table 5-8**Character set Conversion Keywords

| Keyword          | Action                                                                                                    |
|------------------|----------------------------------------------------------------------------------------------------|
| Binhex           | Convert other MacMIME formats, or parts including<br>Macintosh type and Mac creator information, to Binhex<br>format.          |
| Block            | Extract just the data fork from MacMIME format parts.                                                                          |
| Bottom           | "Flatten" any message/rfc822 body part (forwarded message)<br>into a message content part and a header part.                   |
| Delete           | "Flatten" any message/rfc822 body part (forwarded message)<br>into a message content part, deleting the forwarded headers.     |
| Level            | Remove redundant multipart levels from message.                                                                                |
| Macbinary        | Convert other MacMIME formats, or parts including<br>Macintosh type and Macintosh creator information, to<br>Macbinary format. |
| No               | Disable conversion.                                                                                                    |
| QUOTED-PRINTABLE | Switch MIME encodings to QUOTED-PRINTABLE.                                                                                     |
| Record,Text      | Line wrap text/plain parts at 80 characters.                                                                                   |
| Record,Text=n    | Line wrap text/plain parts at <i>n</i> characters.                                                                             |
| RFC1154          | Convert message to RFC 1154 format.                                                                                            |
| Тор              | "Flatten" any message/rfc822 body party (forwarded message) into a header part and a message content part.                     |
| UUENCODE         | Switch MIME encodings to X-UUENCODE.                                                                                           |
| Yes              | Enable conversion.                                                                                                    |

 Table 5-8
 Character set Conversion Keywords (Continued)

For more information on character set conversion and message reformatting mapping, see the *iPlanet Messaging Server 5.1 Administration Guide*.

## **Conversion File**

Configuration of the conversion channel in the MTA configuration file (imta.cnf) is performed by default. With the rewrite rules from the default configuration, an address of the form user@conversion.localhostname or user@conversion is routed through the conversion channel, regardless of what the CONVERSIONS mapping states.

The actual conversions performed by the conversion channel are controlled by rules specified in the MTA conversion file. This is the file specified by the IMT\_CONVERSION\_FILE option in the MTA tailor file. By default, this is the file *server\_root*/msg-*instance*/imta/conversions.

The MTA conversion file is a text file containing entries in a format that is modeled after MIME Content-Type parameters. Each entry consists of one or more lines grouped together; each line contains one or more name=value; parameter clauses. Quoting rules conform to MIME conventions for Content-Type header line parameters. Every line except the last must end with a semicolon (;). A physical line in this file is limited to 1024 characters. You can split a logical line into multiple physical lines using the backslash (\) continuation character. Entries are terminated either by a line that does not end in a semicolon, one or more blank lines, or both.

The rule parameters currently provided are shown in Table 5-9. Parameters not listed in the table are ignored.

| Parameter                   | Description                                                                                                    |  |
|-----------------------------|----------------------------------------------------------------------------------------------------|--|
| COMMAND                     | Command to execute to perform conversion. This parameter is required; if no command is specified, the entry is ignored.                                                                                                    |  |
| DELETE                      | 0 or 1. If this flag is set, the message part is deleted. (If this is the only part in a message, then a single empty text part is substituted.)                                                                                                    |  |
| DPARAMETER-COPY- <i>n</i>   | A list of the Content-Disposition: parameters to copy<br>from the input body part's Content-Disposition:<br>parameter list to the output body part's<br>Content-Disposition: parameter list; $n = 0, 1, 2,$ Takes<br>as argument the name of the MIME parameter to copy, as<br>matched by an IN-PARAMETER-NAME- <i>m</i> clause.<br>Wildcards may be used in the argument. In particular, an<br>argument of * means to copy all the original<br>Content-Disposition: parameters. |  |
| DPARAMETER-SYMBOL- <i>n</i> | Content-disposition parameters to convert to<br>environment variables if present; $n = 0, 1, 2,$ Takes as<br>argument the name of the MIME parameter to convert,<br>as matched by an IN-DPARAMETER-NAME- <i>m</i> clause.<br>Each DPARAMETER-SYMBOL- <i>n</i> is extracted from the<br>Content-Disposition: parameter list and placed in an<br>environment variable prior to executing the converter.                                                                            |  |
| IN-A1-FORMAT                | Input A1-format from enclosing message/rfc822 part.                                                                                                    |  |

**Table 5-9**Conversion Parameters

| Parameter                       | Description                                                                                                    |  |
|---------------------------------|----------------------------------------------------------------------------------------------------|--|
| IN-A1-TYPE                      | Input A1-type from enclosing message/rfc822 part.                                                                                                    |  |
| IN-CHAN                         | Input channel to match for conversion (wildcards<br>allowed). The conversion specified by this entry is only<br>performed if the message is coming from the specified<br>channel.                                                                                                    |  |
| IN-CHANNEL                      | Synonym for IN-CHAN.                                                                                                    |  |
| IN-DESCRIPTION                  | Input MIME Content-Description.                                                                                                    |  |
| IN-DISPOSITION                  | Input MIME Content-Disposition.                                                                                                    |  |
| IN-DPARAMETER-DEFAULT- <i>n</i> | Input MIME Content-Disposition parameter value default if parameter is not present. This value is used as a default for the IN-DPARAMETER-VALUE- <i>n</i> test when no such parameter is specified in the body part.                                                                                   |  |
| IN-DPARAMETER-NAME- <i>n</i>    | Input MIME Content-Disposition parameter name whose value is to be checked; $n = 0, 1, 2$                                                                                                    |  |
| IN-DPARAMETER-VALUE-n           | Input MIME Content-Disposition parameter value that<br>must match corresponding IN-DPARAMETER-NAME<br>(wildcards allowed). The conversion specified by this<br>entry is performed only if this field matches the<br>corresponding parameter in the body part's<br>Content-Disposition: parameter list. |  |
| IN-PARAMETER-DEFAULT- <i>n</i>  | Input MIME Content-Type parameter value default if parameter is not present. This value is used as a default for the IN-PARAMETER-VALUE- $n$ test when no such parameter is specified in the body part.                                                                                                |  |
| IN-PARAMETER-NAME-n             | Input MIME Content-Type parameter name whose value is to be checked; $n = 0, 1, 2$                                                                                                    |  |
| IN-PARAMETER-VALUE- <i>n</i>    | Input MIME Content-Type parameter value that must<br>match corresponding IN-PARAMETER-NAME (wildcards<br>allowed). The conversion specified by this entry is<br>performed only if this field matches the corresponding<br>parameter in the body part's Content-Type parameter<br>list.                 |  |
| IN-SUBJECT                      | Input Subject from enclosing MESSAGE/RFC822 part.                                                                                                    |  |
| IN-SUBTYPE                      | Input MIME subtype to match for conversion (wildcards<br>allowed). The conversion specified by this entry is<br>performed only if this field matches the MIME subtype<br>of the body part.                                                                                                    |  |

 Table 5-9
 Conversion Parameters (Continued)

| Parameter                      | Description                                                                                                    |  |
|--------------------------------|----------------------------------------------------------------------------------------------------|--|
| IN-TYPE                        | Input MIME type to match for conversion (wildcards allowed). The conversion specified is performed only if this field matches the MIME type of the body part.                                                                                                    |  |
| MESSAGE-HEADER-FILE            | Writes all, part, or none of the original headers of a<br>message to the file specified by MESSAGE_HEADERS. If<br>set to 1, the original headers of the immediately<br>enclosing message part are written to the file specified by<br>MESSAGE_HEADER. If set to 2, the original headers of the<br>message as a whole (the outermost message headers) are<br>written to the file. |  |
| ORIGINAL-HEADER-FILE           | 0 or 1. If set to 1, the original headers of the enclosing<br>MESSAGE/RFC822 part are written to the file<br>represented by the OUTPUT_HEADERS symbol.                                                                                                    |  |
| OUT-A1-FORMAT                  | Output A1-format.                                                                                                    |  |
| OUT-A1-TYPE                    | Output A1-type.                                                                                                    |  |
| OUT-CHAN                       | Output channel to match for conversion (wildcards<br>allowed). The conversion specified by this entry is<br>performed only if the message is destined for the<br>specified channel.                                                                                                    |  |
| OUT-CHANNEL                    | Synonym for OUT-CHAN.                                                                                                    |  |
| OUT-DESCRIPTION                | Output MIME Content-Description if it is different than the input MIME Content-Description.                                                                                                    |  |
| OUT-DISPOSITION                | Output MIME Content-Disposition if it is different than the input MIME Content-Disposition.                                                                                                    |  |
| OUT-DPARAMETER-NAME- <i>n</i>  | Output MIME Content-Disposition parameter name;<br><i>n</i> =0, 1, 2                                                                                                    |  |
| OUT-DPARAMETER-VALUE- <i>n</i> | Output MIME Content-Disposition parameter value corresponding to OUT-DPARAMETER-NAME- <i>n</i> .                                                                                                    |  |
| OUT-MODE                       | Mode in which to read the converted file. This should be<br>one of: BLOCK, RECORD, RECORD-ATTRIBUTE, TEXT.                                                                                                    |  |
| OUT-ENCODING                   | Encoding to apply to the converted file.                                                                                                    |  |
| OUT-PARAMETER-NAME- <i>n</i>   | Output MIME Content-Type parameter name; $n = 0, 1, 2$                                                                                                    |  |
| OUT-PARAMETER-VALUE- <i>n</i>  | Output MIME Content-Type parameter value corresponding to OUT-PARAMETER-NAME- <i>n</i> .                                                                                                    |  |

 Table 5-9
 Conversion Parameters (Continued)

| Parameter                  | Description                                                                                                    |  |
|----------------------------|----------------------------------------------------------------------------------------------------|--|
| OUT-SUBTYPE                | Output MIME type if it is different than the input MIME type.                                                                                                    |  |
| OUT-TYPE                   | Output MIME type if it is different than the input type.                                                                                                    |  |
| OVERRIDE-HEADER-FILE       | 0 or 1. If set, then MIME headers are read from the<br>OUTPUT_HEADERS symbol, overriding the original<br>headers in the enclosing MIME part.                                                                                                    |  |
| OVERRIDE-OPTION-FILE       | If set, the conversion channel reads options from the OUTPUT_OPTIONS symbol.                                                                                                    |  |
| PARAMETER-COPY- <i>n</i>   | A list of the Content-Type parameters to copy from the input body part's Content-Type parameter list to the output body part's Content-Type: parameter list; $n=0, 1, 2$ Takes as argument the name of the MIME parameter to copy, as matched by an IN-PARAMETER-NAME- $n$ clause.                                                                                        |  |
| PARAMETER-SYMBOL- <i>n</i> | Content-Type parameters to convert to environment variables if present; $n = 0, 1, 2$ Takes as argument the name of the MIME parameter to convert, as matched by an IN-PARAMETER-NAME- $n$ clause. Each PARAMETER-SYMBOL- $n$ is extracted from the Content-Type: parameter list and placed in an environment variable of the same name prior to executing the converter. |  |
| PART-NUMBER                | Dotted integers: <i>a. b. c</i> The part number of the MIME body part.                                                                                                    |  |
| RELABEL                    | 0 or 1. This flag causes an entry to be ignored during<br>conversion channel processing. However, if this flag is 1,<br>then MIME header enabling is performed during<br>character set conversions.                                                                                                    |  |
| SERVICE-COMMAND            | The command to execute to perform service conversion.<br>This parameter is required; if no command is specified,<br>the entry is ignored. Note that this flag causes an entry to<br>be ignored during conversion channel processing;<br>SERVICE-COMMAND entries are instead performed<br>during character set conversion processing.                                      |  |
| TAG                        | Input tag, as set by a mail list CONVERSION_TAG parameter.                                                                                                    |  |

 Table 5-9
 Conversion Parameters (Continued)

#### Predefined Environment Variables

Table 5-10 shows the basic set of environment variables available for use by the conversion command.

| Environment Variable | Description                                                                                                    |
|----------------------|----------------------------------------------------------------------------------------------------|
| INPUT_ENCODING       | Encoding originally present on the body part.                                                                                                    |
| INPUT_FILE           | Name of the file containing the original body part. The converter should read this file.                                                                     |
| INPUT_HEADERS        | Name of the file containing the original headers for the enclosing part. The converter should read this file.                                                |
| INPUT_TYPE           | Content type of the input message part.                                                                                                    |
| INPUT_SUBTYPE        | Content subtype of the input message part.                                                                                                    |
| INPUT_DESCRIPTION    | Content description of the input message part.                                                                                                    |
| INPUT_DISPOSITION    | Content disposition of the input message part.                                                                                                    |
| MESSAGE_HEADERS      | Name of the file containing the original headers for an enclosing message. The converter should read this file.                                              |
| OUTPUT_FILE          | Name of the file where the converter should store its output.<br>The converter should create and write this file.                                            |
| OUTPUT_HEADERS       | Name of the file where the converter should store headers for<br>an enclosing MESSAGE/RFC822 part. The converter should<br>create and write this file.       |
| OUTPUT_OPTIONS       | Name of the file from which the converter should read options.<br>Note that file should include header lines, followed by a blank<br>line as its final line. |

 Table 5-10
 Environment Variables used by the Conversion Channel

Additional environment variables containing Content-type: parameter information or Content-disposition: parameter information can be created as needed using the PARAMETER-SYMBOL-*n* or DPARAMETER-SYMBOL-*n* parameters respectively.

Table 5-11 displays additional override options available for use by the conversion channel. The converter procedure may use these to pass information back to the conversion channel. To set these options, set OVERRIDE-OPTION-FILE=1 in the desired conversion entry and then have the converter procedure set the desired options in the OUTPUT\_OPTIONS file.

 Table 5-11
 Options for passing information back to the conversion channel

| Option             | Description                                                                                                    |
|--------------------|----------------------------------------------------------------------------------------------------|
| OUTPUT_TYPE        | Content type of the output message part.                                                                                                    |
| OUTPUT_SUBTYPE     | Content subtype of the output message part.                                                                                                    |
| OUTPUT_DESCRIPTION | Content description of the output message part.                                                                                                    |
| OUTPUT_DIAGNOSTIC  | Text to include in the error text returned to the message<br>sender if a message is forcibly bounced by the conversion<br>channel.                           |
| OUTPUT_DISPOSITION | Content disposition of the output message part.                                                                                                    |
| OUTPUT_ENCODING    | Content transfer encoding to use on the output message part.                                                                                                 |
| OUTPUT_MODE        | Mode with which the conversion channel should write the<br>output message part, hence the mode with which recipients<br>should read the output message part. |
| STATUS             | Exit status for the converter.                                                                                                    |

## Mapping File

Many components of the MTA employ table lookup-oriented information. Generally speaking, this sort of table is used to transform (that is, map) an input string into an output string. Such tables, called mapping tables, are usually presented as two columns, the first (or left-hand) column giving the possible input strings and the second (or right-hand) column giving the resulting output string for the input it is associated with. Most of the MTA databases are instances of just this sort of mapping table. The MTA database files, however, do not provide wildcard-lookup facilities, owing to inherent inefficiencies in having to scan the entire database for wildcard matches. The mapping file provides the MTA with facilities for supporting multiple mapping tables. Full wildcard facilities are provided, and multistep and iterative mapping methods can be accommodated as well. This approach is more compute-intensive than using a database, especially when the number of entries is large. However, the attendant gain in flexibility may serve to eliminate the need for most of the entries in an equivalent database, and this may result in lower overhead overall.

## Locating and Loading the Mapping File

All mappings are kept in the MTA mapping file. (This is the file specified with the IMTA\_MAPPING\_FILE option in the MTA tailor file; by default, this is *server\_root*/msg-*instance*/imta/config/mappings.) The contents of the mapping file is incorporated into the compiled configuration.

The mapping file should be world readable. Failure to allow world-read access leads to erratic behavior.

## File Format in the Mapping File

The mapping file consists of a series of separate tables. Each table begins with its name. Names always have an alphabetic character in the first column. The table name is followed by a required blank line, and then by the entries in the table. Entries consist of zero or more indented lines. Each entry line consists of two columns separated by one or more spaces or tabs. Any spaces within an entry must be quoted using the \$ character. A blank line must appear after each mapping table name and between each mapping table; no blank lines can appear between entries in a single table. Comments are introduced by an exclamation mark (!) in the first column.

```
The resulting format looks like:
```

```
TABLE-1-NAME
  pattern1-1 template1-1
  pattern1-2 template1-2
  pattern1-3 template1-3
    .
               .
    .
              •
    .
               .
  pattern1-n template1-n
TABLE-2-NAME
  pattern2-1 template2-1
  pattern2-2 template2-2
  pattern2-3 template2-3
    .
    .
              .
  pattern2-n template2-n
         ٠
TABLE-m-NAME
```

An application using the mapping table TABLE-2-NAME would map the string pattern2-2 into whatever is specified by template2-2. Each pattern or template can contain up to 252 characters. There is no limit to the number of entries that can appear in a mapping (although excessive numbers of entries may consume huge amounts of CPU and can consume excessive amounts of memory). Long lines (over 252 characters) may be continued by ending them with a backslash (\). The white space between the two columns and before the first column may not be omitted.

Duplicate mapping table names are not allowed in the mapping file.

Including Other Files in the Mapping File Other files may be included in the mapping file. This is done with a line of the form:

```
<file-spec
```

This effectively substitutes the contents of the file file-spec into the mapping file at the point where the include appears. The file specification should specify a full file path (directory, and so forth). All files included in this fashion must be world readable. Comments are also allowed in such included mapping files. Includes can be nested up to three levels deep. Include files are loaded at the same time the mapping file is loaded—they are not loaded on demand, so there is no performance or memory savings involved in using include files.

## **Mapping Operations**

All mappings in the mapping file are applied in a consistent way. The only things that change from one mapping to the next is the source of input strings and what the output from the mapping is used for.

A mapping operation always starts off with an input string and a mapping table. The entries in the mapping table are scanned one at a time from top to bottom in the order in which they appear in the table. The left side of each entry is used as pattern, and the input string is compared in a case-blind fashion with that pattern.

#### Mapping Entry Patterns

Patterns can contain wildcard characters. In particular, the usual wildcard characters are allowed: an asterisk (\*) matches zero or more characters, and each percent sign (%) matches a single character. Asterisks, percent signs, spaces, and tabs can be quoted by preceding them with a dollar sign (\$). Quoting an asterisk or percent sign robs it of any special meaning. Spaces and tabs must be quoted to prevent them from ending prematurely a pattern or template. Literal dollar sign characters should be doubled (\$\$), the first dollar sign quoting the second one.

| Wildcard | Description                  |
|----------|------------------------------|
| %        | Match exactly one character. |

 Table 5-12
 Mapping Pattern Wildcards

| *                                                   | Match zero or more characters, with maximal or "greedy" left-to-right matching |
|-----------------------------------------------------|--------------------------------------------------------------------------------|
| Back match                                          | Description                                                                    |
| \$ n*                                               | Match the nth wildcard or glob.                                                |
| Modifiers                                           | Description                                                                    |
| \$_                                                 | Use minimal or "lazy" left-to-right matching.                                  |
| \$@                                                 | Turn off "saving" of the succeeding wildcard or glob.                          |
| \$^                                                 | Turn on "saving" of the succeeding wildcard or glob; this is the default.      |
| Glob wildcard                                       | Description                                                                    |
| \$A%                                                | Match one alphabetic character, A-Z or a-z.                                    |
| \$A*                                                | Match zero or more alphabetic characters, A-Z or a-z.                          |
| \$B%                                                | Match one binary digit (0 or 1).                                               |
| \$B*                                                | Match zero or more binary digits (0 or 1).                                     |
| \$D%                                                | Match one decimal digit 0-9.                                                   |
| \$D*                                                | Match zero or more decimal digits 0-9.                                         |
| \$H%                                                | Match one hexadecimal digit 0-9 or A-F.                                        |
| \$H*                                                | Match zero or more hexadecimal digits 0-9 or A-F.                              |
| \$O%                                                | Match one octal digit 0-7.                                                     |
| \$O*                                                | Match zero or more octal digits 07.                                            |
| \$S%                                                | Match one symbol set character, for example, 0-9, A-Z, a-z, _, \$.             |
| \$S*                                                | Match zero or more symbol set characters, for example, 0-9, A-Z, a-z, _, \$.   |
| \$T%                                                | Match one tab or vertical tab or space character.                              |
| \$T*                                                | Match zero or more tab or vertical tab or space characters.                    |
| \$X%                                                | A synonym for \$H%.                                                            |
| \$X*                                                | A synonym for \$H*.                                                            |
| \$[ c]%                                             | Match character c.                                                             |
| \$[ c]*                                             | Match arbitrary occurrences of character c.                                    |
| \$[ c <sub>1</sub> c <sub>2</sub> c <sub>n</sub> ]% | Match exactly one occurrence of character $c_1,c_2,\text{or}c_n.$              |
|                                                     |                                                                                |

 Table 5-12
 Mapping Pattern Wildcards (Continued)

| \$[ c <sub>1</sub> c <sub>2</sub> c <sub>n</sub> ]* | Match arbitrary occurrences of any characters $c_1$ , $c_2$ , or $c_n$ .                        |
|-----------------------------------------------------|-------------------------------------------------------------------------------------------------|
| \$[ c <sub>1</sub> -c <sub>n</sub> ]%               | Match any one character in the range $c_1$ to $c_n$ .                                           |
| \$[ c <sub>1</sub> -c <sub>n</sub> ]*               | Match arbitrary occurrences of characters in the range $\boldsymbol{c}_1$ to $\boldsymbol{c}_n$ |
| \$< IPv4>                                           | Match an IPv4 address, ignoring bits.                                                           |
| \$(IPv4)                                            | Match an IPv4 address, keeping prefix bits.                                                     |
| \${IPv6}                                            | Match an IPv6 address.                                                                          |

 Table 5-12
 Mapping Pattern Wildcards (Continued)

Within globs, that is, within a  $[\ldots]$  construct, the backslash character, \,is the quote character. To represent a literal hyphen, -, or right bracket, ], within a glob the hyphen or right bracket must be quoted with a backslash.

All other characters in a pattern just represent and match themselves. In particular, single and double quote characters as well as parentheses have no special meaning in either mapping patterns or templates; they are just ordinary characters. This makes it easy to write entries that correspond to illegal addresses or partial addresses.

To specify multiple modifiers, or to specify modifiers and a back match, the syntax uses just one dollar character. For instance, to back match the initial wild card, without saving the back match itself, one would use \$@0, not \$@\$0.

Note that the imsimta test -match utility may be used to test mapping patterns and specifically to test wildcard behavior in patterns.

Asterisk wildcards maximize what they match by working from left to right across the pattern. For instance, when the string a/b/c is compared to the pattern \*/\*, the left asterisk matches a/b and the right asterisk matches the remainder, c.

The  $\$\_$  modifier causes wildcard matching to be minimized, where the least possible match is considered the match, working from left to right across the pattern. For instance, when the string a/b/c is compared to the pattern  $\$\_*/\$\_*$ , the left  $\$\_*$  matches a and the right  $\$\_*$  matches b/c.

#### **IP** Matching

With IPv4 prefix matching, an IP address or subnet is specified, optionally followed by a slash and the number of bits from the prefix that are significant when comparing for a match. For example, the following matches anything in the 123.45.67.0 subnet:

(123.45.67.0/24)

With IPv4 ignore bits matching, an IP address or subnet is specified, optionally followed by a slash and the number of bits to ignore when checking for a match. For example, the following matches anything in the 123.45.67.0 subnet:

\$<123.45.67.0/8>

The following example matches anything in the range 123.45.67.4 through 123.45.67.7:

\$<123.45.67.4/2>

IPv6 matching matches an IPv6 address or subnet.

#### Mapping Entry Templates

If the comparison of the pattern in a given entry fails, no action is taken; the scan proceeds to the next entry. If the comparison succeeds, the right side of the entry is used as a template to produce an output string. The template effectively causes the replacement of the input string with the output string that is constructed from the instructions given by the template.

Almost all characters in the template simply produce themselves in the output. The one exception is a dollar sign (\$).

A dollar sign followed by a dollar sign, space, or tab produces a dollar sign, space, or tab in the output string. Note that all these characters must be quoted in order to be inserted into the output string.

A dollar sign followed by a digit *n* calls for a substitution; a dollar sign followed by an alphabetic character is referred to as a "metacharacter." Metacharacters themselves do not appear in the output string produced by a template. See Table 5-13 for a list of the special substitution and standard processing metacharacters. Any other metacharacters are reserved for mapping-specific applications.

Note that any of the metacharacters C, E, E, or R, when present in the template of a matching pattern, influences the mapping process and control whether it terminates or continues. That is, it is possible to set up iterative mapping table entries, where the output of one entry becomes the input of another entry. If the template of a matching pattern does not contain any of the metacharacters C, E, L, or R, then E (immediate termination of the mapping process) is assumed. The number of iterative passes through a mapping table is limited to prevent infinite loops. A counter is incremented each time a pass is restarted with a pattern that is the same length or longer than the previous pass. If the string has a shorter length than previously, the counter is reset to zero. A request to reiterate a mapping is not honored after the counter has exceeded 10.

| Substitution  | Substitutes                                                                                                    |
|---------------|----------------------------------------------------------------------------------------------------|
| sequence      | Substitutes                                                                                                    |
| \$n           | The <i>n</i> th wildcarded field as counted from left to right starting from <b>0</b> .                                                                                                    |
| \$##          | Sequence number substitution.                                                                                                    |
| \$][          | LDAP search URL lookup; substitute in result.                                                                                                    |
| \$            | Applies specified mapping table to supplied string.                                                                                                    |
| \${}          | General database substitution.                                                                                                    |
| \$[]          | Invokes site-supplied routine; substitute in result.                                                                                                    |
| Metacharacter | Description                                                                                                    |
| \$C           | Continues the mapping process starting with the next table entry;<br>uses the output string of this entry as the new input string for the<br>mapping process.                                                                                                    |
| \$E           | Ends the mapping process now; uses the output string from this entry as the final result of the mapping process.                                                                                                    |
| \$L           | Continues the mapping process starting with the next table entry;<br>use the output string of this entry as the new input string; after all<br>entries in the table are exhausted, makes one more pass, starting<br>with the first table entry. A subsequent match may override this<br>condition with a $C, E$ , or $R$ metacharacter. |
| \$R           | Continues the mapping process starting with the first entry of the mapping table; uses the output string of this entry as the new input string for the mapping process.                                                                                                    |
| \$?x?         | Mapping entry succeeds x percent of the time.                                                                                                    |
| \$\           | Forces subsequent text to lowercase.                                                                                                    |
| \$^           | Forces subsequent text to uppercase.                                                                                                    |
| \$_           | Leaves subsequent text in its original case.                                                                                                    |
| \$: <i>x</i>  | Match only if the specified flag is set.                                                                                                    |

Match only if the specified flag is clear.

\$;x

 Table 5-13
 Mapping Template Substitutions and Metacharacters

Chapter 5 MTA Configuration

279

#### Wildcard Field Substitutions (\$n)

A dollar sign followed by a digit n is replaced with the material that matched the *n*th wildcard in the pattern. The wildcards are numbered starting with 0. For example, the following entry would match the input string PSI%A::B and produce the resultant output string b@a.psi.siroe.com:

```
PSI$%*::* $1@$0.psi.siroe.com
```

#### The input string PSI%1234::USER would also match producing USER@1234.psi.siroe.com as the output string. The input string PSIABC::DEF would not match the pattern in this entry and no action would be taken; that is, no output string would result from this entry.

#### Controlling Text Case (\$\, \$^, \$\_)

The metacharacter  $\$  forces subsequent text to lowercase,  $\$  forces subsequent text to uppercase, and  $\$  causes subsequent text to retain its original case. For instance, these metacharacters may be useful when using mappings to transform addresses for which case is significant.

#### Processing Control (\$C, \$L, \$R, \$E)

The C, L, R, and E metacharacters influence the mapping process, controlling whether and when the mapping process terminates. The metacharacter:

- \$C causes the mapping process to continue with the next entry, using the output string of the current entry as the new input string for the mapping process.
- \$L causes the mapping process to continue with the next entry, using the output string of the current entry as the new input string for the mapping process, and, if no matching entry is found, making one more pass through the table starting with the first table entry; a subsequent matching entry with a \$C, \$E, or \$R metacharacter overrides this condition.
- \$R causes the mapping process to continue from the first entry of the table, using the output string of the current entry as the new input string for the mapping process.
- \$E causes the mapping process to terminate; the output string of this entry is the final output. \$E is the default.

Mapping table templates are scanned left to right. To set a C, L, or R flag for entries that may "succeed" or "fail" (for example, general database substitutions or random-value controlled entries), put the C, L, or R metacharacter to the left of the part of the entry that may succeed or fail; otherwise, if the remainder of the entry fails, the flag is not seen.

#### Entry Randomly Succeeds or Fails (\$?x?)

The metacharacters S?x? in a mapping table entry cause the entry to "succeed" x percent of the time; the rest of the time, the entry "fails" and the output of the mapping entry's input is taken unchanged as the output. (Note that, depending upon the mapping, the effect of the entry failing is not necessarily the same as the entry not matching in the first place.)The x should be a real number specifying the success percentage.

For instance, suppose that a system with IP address 123.45.6.78 is sending your site just a little too much SMTP email and you'd like to slow it down; you can use a PORT\_ACCESS mapping table in the following way. Suppose you'd like to allow through only 25 percent of its connection attempts and reject the other 75 percent of its connection attempts. The following PORT\_ACCESS mapping table uses \$?25? to cause the entry with the \$Y (accept the connection) to succeed only 25 percent of the time; the other 75 percent of the time, when this entry fails, the initial \$c on that entry causes the MTA to continue the mapping from the next entry, which causes the connection attempt to be rejected with an SMTP error and the message: Try again later.

```
PORT_ACCESS
TCP|*|25|123.45.6.78|*
TCP|*|25|123.45.6.78|*
```

\$C\$?25?\$Y \$N45s\$ 4.40\$ Try\$ again\$ later

#### Sequence Number Substitutions (\$#...#)

A  $\sharp$ #...# substitution increments the value stored in an MTA sequence file and substitutes that value into the template. This can be used to generate unique, increasing strings in cases where it is desirable to have a unique qualifier in the mapping table output; for instance, when using a mapping table to generate file names.

Permitted syntax is any one of the following:

```
$#seq-file-spec | radix | width#
```

\$#seq-file-spec | radix#

\$#seq-file-spec#

The required *seq-file-spec* argument is a full file specification for an already existing MTA sequence file, where the optional *radix* and *width* arguments specify the radix (base) in which to output the sequence value, and the number of digits to output, respectively. The default radix is 10. Radices in the range -36 to 36 are also allowed; for instance, base 36 gives values expressed with digits 0,...,9,A,...,Z. By default, the sequence value is printed in its natural width, but if the specified width calls for a greater number of digits, then the output is padded with 0's on the left to obtain the correct number of digits.

Note that if a width is explicitly specified, then the radix must be explicitly specified also.

As noted above, the MTA sequence file referred to in a mapping must already exist. To create an MTA sequence file, use the following UNXI command:

touch seq-file-spec

| 1 | 1 | r |  |
|---|---|---|--|
| L | , | L |  |

cat >seq-file-spec

A sequence number file accessed using a mapping table must be world readable in order to operate properly. You must also have an MTA user account (configured to be nobody in the imta\_tailor file) in order to use such sequence number files.

#### LDAP query URL substitutions, \$]...[

A substitution of the form \$]*ldap-url*[ is specially handled. *ldap-url* is interpreted as an LDAP query URL and the result of the LDAP query is substituted. Standard LDAP URLs are used, with the host and port omitted; the host and part are instead specified with the LDAP\_HOST and LDAP\_PORT options. That is, the LDAP URL should be specified as:

#### ldap:///dn[?attributes[?scope?filter]]

where the square bracket characters [ and ] shown above indicate optional portions of the URL. The *dn* is required and is a distinguished name specifying the search base. The optional *attributes, scope,* and *filter* portions of the URL further refine the information to return. That is, *attributes* specifies the attribute or attributes to be returned from LDAP directory entries matching this LDAP query. The *scope* may be any of base (the default), one, or sub. *filter* describes the characteristics of matching entries.

Certain LDAP URL substitution sequences are available for use within the LDAP query URL.

#### Mapping Table Substitutions (\$|...|)

A substitution of the form \$| mapping, argument| is handled specially. The MTA looks for an auxiliary mapping table named mapping in the MTA mapping file, and uses argument as the input to that named auxiliary mapping table. The named auxiliary mapping table must exist and must set the \$¥ flag in its output if it is successful; if the named auxiliary mapping table does not exist or doesn't set the \$¥ flag, then that auxiliary mapping table substitution fails and the original mapping entry is considered to fail: the original input string is used as the output string.

Note that when you want to use processing control metacharacters such as \$C, \$R, or \$L in a mapping table entry that does a mapping table substitution, the processing control metacharacter should be placed to the left of the mapping table substitution in the mapping table template; otherwise the "failure" of a mapping table substitution means that the processing control metacharacter is not seen.

#### General Database Substitutions (\${...})

A substitution of the form *\${text}* is handled specially. The *text* part is used as a key to access the general database. This database is generated with the *imsimta crdb* utility. If *text* is found in the database, the corresponding template from the database is substituted. If *text* does not match an entry in the database, the input string is used unchanged as the output string.

If a general database exists, it should be world readable to insure that it operates properly.

When you want to use processing control metacharacters such as \$C, \$R, or \$L in a mapping table entry that does a general database substitution, the processing control metacharacter should be placed to the left of the general database substitution in the mapping table template; otherwise the "failure" of a general database substitution means that the processing control metacharacter is not seen.

#### Site-Supplied Routine Substitutions (\$[...])

A substitution of the form *\$[image, routine, argument]* is handled specially. The image, routine, argument part is used to find and call a customer-supplied routine. At runtime on UNIX, the MTA uses *dlopen* and *dlsym* to dynamically load and call the routine from the shared library *image*. At runtime on Windows NT, the MTA calls the routine *routine* from the dynamic link library image. The routine *routine* is then called as a function with the following argument list:

status = routine (argument, arglength, result, reslength)

The argument and result are 252-byte long character string buffers. The argument and result are passed as a pointer to a character string (for example, in C, as char\*). The arglength and reslength are signed, long integers passed by reference. On input, argument contains the *argument* string from the mapping table template, and arglength the length of that string. On return, the resultant string should be placed in result and its length in reslength. This resultant string then replaces the \$[image,routine,argument] in the mapping table template. The *routine* routine should return 0 if the mapping table substitution should fail and -1 if the mapping table substitution should succeed. If the substitution fails, then normally the original input string is used unchanged as the output string.

If you want to use processing control metacharacters such as \$C, \$R, or \$L in a mapping table entry that does a site-supplied routine substitution, you place the processing control metacharacter to the left of the site-supplied routine substitution in the mapping table template; otherwise, the "failure" of a mapping table substitution means that the processing control metacharacter is not seen.

The site-supplied routine callout mechanism allows the MTA's mapping process to be extended in all sorts of complex ways. For example, in a PORT\_ACCESS or ORIG\_SEND\_ACCESS mapping table, a call to some type of load monitoring service could be performed and the result used to decide whether or not to accept a connection or message.

The site-supplied shared library image image should be world readable.

# Address-Reversal Database, REVERSE Mapping

Address reversal is the operation consisting of converting an address from an internal form to a public, advertised form. For example, while uid@mailhost.sirce.com might be a valid address within the sirce.com domain, it might not be an appropriate address for the outside world to see. first.last@sirce.com is a more likely public address.

The address reversal operation applies by default to envelope From and all header addresses. This can be changed by setting the value of the REVERSE\_ENVELOPE system option. Address reversal can also be turned on or off on a per-channel basis using the reverse channel keyword.

The public address for each user is specified by the mail attribute of the user entry in the directory. The same is true for distribution lists.

The reverse database contains a mapping between any valid address and this public address. It is updated and created by imsimta dirsync.

The reverse database is created each time you run the imsimta dirsync command.

The reverse database is generally located in the MTA database directory. The database is the files whose names are specified with the IMTA\_REVERSE\_DATABASE option in the *server\_root/msg-instance/imta/config/imta\_tailor file*, which by default are the files *server\_root/msg-instance/imta/db/reversedb.\**.

If an address is found in the database, the corresponding right side from the database is substituted for the address. If the address is not found, an attempt is made to locate a mapping table named REVERSE in the mapping file. No substitution is made, and rewriting terminates normally if the table does not exist or no entries from the table match.

If the address matches a mapping entry, the result of the mapping is tested. The resulting string replaces the address if the entry specifies a \$ y; a \$ n discards the result of the mapping. If the mapping entry specifies \$ D in addition to \$ y, the resulting string runs through the reversal database once more; and if a match occurs, the template from the database replaces the mapping result (and hence the address).

| Flags | Description                |
|-------|----------------------------|
| \$Y   | Use output as new address. |

| Flags           | Description                               |
|-----------------|-------------------------------------------|
| \$N             | Address remains unchanged.                |
| \$D             | Run output through the reversal database. |
| \$A             | Add pattern as reverse database entry.    |
| \$F             | Add pattern as forward database entry.    |
| Flag comparison | Description                               |
| \$:B            | Match only header (body) addresses.       |
| \$:E            | Match only envelope addresses.            |
| \$:F            | Match only forward pointing addresses.    |
| \$:R            | Match only backwards pointing addresses.  |
| \$:I            | Match only message-ids.                   |

**Table 5-14** REVERSE mapping table flags (Continued)

As an example, suppose that the internal addresses at sirce.com are actually of the form user@host.sirce.com, but, the user name space is such that user@hosta.sirce.com and user@hostb.sirce.com specify the same person for all hosts at sirce.com. Then the following, very simple REVERSE mapping may be used in conjunction with the address-reversal database:

REVERSE \*@\*.siroe.com \$0@host.siroe.com\$Y\$D

This mapping maps addresses of the form user@anyhost.siroe.com to user@host.siroe.com. The \$D metacharacter causes the address-reversal database to be consulted. The address-reversal database should contain entries of the form:

user@host.siroe.com first.last@siroe.com

The reverse and noreverse channel keywords, and the MTA options USE\_REVERSE\_DATABASE and REVERSE\_ENVELOPE might be used to control the specifics of when and how address reversal is applied. In particular, address reversal is not applied to addresses in messages when the destination channel is marked with the noreverse keyword. If USE\_REVERSE\_DATABASE is set to 0, address reversal is not used with any channel. The REVERSE\_ENVELOPE option controls whether or not address reversal is applied to envelope From addresses as well as message header addresses. See the descriptions of these options and keywords for additional information on their effects. By default, the address reversal database is used if the routability scope is set to the mail server domains.

### FORWARD Address Mapping

Address reversals are not applied to envelope To addresses. These addresses are continuously rewritten and modified as messages proceed through the mail system. The entire goal of routing is to convert envelope To addresses to increasingly system- and mailbox-specific formats. The canonization functions of address reversal are inappropriate for envelope To addresses.

The various substitution mechanisms for envelope To addresses provide functionality equivalent to the reversal database, but none of these things provides functionality equivalent to reverse mapping. Circumstances can arise where mapping functionality for envelope To addresses is useful and desirable.

The FORWARD mapping table provides this missing functionality. If a FORWARD mapping table exists in the mapping file, it is applied to each envelope To address. No changes are made if this mapping does not exist or no entries in the mapping match.

If the address matches a mapping entry, the result of the mapping is tested. The resulting string replaces the envelope To address if the entry specifies a \$; a \$ discards the result of the mapping.

#### Using the Forward Database to Forward Mail

The forward database can be used to perform forwarding similar to that performed using the alias file or alias database. But when the alias file or alias database can be used, their use is generally preferable to using the forward database as their use is more efficient.

The sort of case where use of the forward database for forwarding mail is appropriate is generally occurs when different sorts of forwarding need to be performed depending upon the source of the message being forwarded. Forward database forwarding can be made source specific, via the USE\_FORWARD\_DATABASE option.

# **Option File**

Global MTA options, as opposed to channel options, are specified in the MTA option file.

The MTA uses an option file to provide a means of overriding the default values of various parameters that apply to the MTA as a whole. In particular, the option file is used to establish sizes of the various tables into which the configuration and alias files are read.

## Locating and Loading the MTA Option File

The option file is the file specified with the IMTA\_OPTION\_FILE option in the IMTA tailor file (*server\_root*/msg-*instance*/imta/config/imta\_tailor). By default, this is *server\_root*/msg-*instance*/imta/config/option.dat.

## **Option File Format and Available Options**

Option files consist of several lines. Each line contains the setting for one option. An option setting has the form:

option=value

The *value* may be either a string, an integer, or a floating point value depending on the option's requirements. If the option accepts an integer value, a base may be specified using notation of the form b%v, where *b* is the base expressed in base 10 and *v* is the actual value expressed in base *b*.

Comments are allowed. Any line that begins with an exclamation point (!) is considered to be a comment and is ignored. Blank lines are also ignored in any option file.

#### The available options are listed in Table 5-15.

Table 5-15Option File Options

| Options                                                    | Description                                                                                                    |
|------------------------------------------------------------|----------------------------------------------------------------------------------------------------|
| ACCESS_ERRORS (Integer 0 or 1)                             | If ACCESS_ERRORS is set to 0 (the default), when an address causes<br>an access failure the MTA reports it as an "illegal host or domain"<br>error. This is the same error that would occur if the address were<br>simply illegal. Although confusing, this usage provides an<br>important element of security in circumstances where information<br>about restricted channels should not be revealed. Setting<br>ACCESS_ERRORS to 1 overrides this default and provide a more<br>descriptive error. |
| ACCESS_ORCPT                                               | Specifies whether or not the ORCPT address is used in various mappings.                                                                                                    |
| ALIAS_URL0<br>ALIAS_URL1<br>ALIAS_URL2<br>ALIAS_URL3 (URL) | Specifies a URL to query for alias lookups. The URL must be<br>specified using standard LDAP URL syntax, except the LDAP server<br>and port must be omitted. The LDAP server and port are specified<br>via the LDAP_HOST and LDAP_PORT options.                                                                                                    |
| ALIAS_HASH_SIZE<br>(Integer <= 32,767)                     | Sets the size of the alias hash table. This is an upper limit on the number of aliases that can be defined in the alias file. The default is 256; the maximum value is 32,767.                                                                                                    |
| ALIAS_MEMBER_SIZE<br>(Integer <= 20,000)                   | Controls the size of the index table that contains the list of alias<br>translation value pointers. The total number of addresses on the<br>right sides of all of the alias definitions in the alias file cannot exceed<br>this value. The default is 320; the maximum value is 20,000.                                                                                                    |
| BLOCK_LIMIT (Integer > 0)                                  | Places an absolute limit on the size, in blocks, of any message that<br>may be sent or received with the MTA. Any message exceeding this<br>size is rejected. By default, the MTA imposes no size limits. Note<br>that the blocklimit channel keyword can be used to impose limits<br>on a per-channel basis. The size in bytes of a block is specified with<br>the BLOCK_SIZE option.                                                                                                    |
| BLOCK_SIZE (Integer > 0)                                   | The MTA uses the concept of a "block" in several ways. For<br>example, the MTA log files (resulting from placing the logging<br>keyword on channels) record message sizes in terms of blocks.<br>Message size limits specified using the maxblocks keyword are<br>also in terms of blocks. Normally, an MTA block is equivalent to<br>1024 characters. This option can be used to modify this sense of what<br>a block is.                                                                           |
| BOUNCE_BLOCK_LIMIT                                         | Used to force bounces of messages over the specified size to return only the message headers, rather than the full message content.                                                                                                    |

| Options                                | Description                                                                                                    |
|----------------------------------------|----------------------------------------------------------------------------------------------------|
| CHANNEL_TABLE_SIZE (Integer <= 32,767) | Controls the size of the channel table. The total number of channels<br>in the configuration file cannot exceed this value. The default is 256;                                                                                                    |
|                                        | the maximum is 32,767.                                                                                                    |
| COMMENT_CHARS                          | Sets the comment characters in the MTA configuration files.                                                                                                    |
| CONVERSION_SIZE<br>(Integer <= 2000)   | Controls the size of the conversion entry table, and thus the total<br>number of conversion file entries cannot exceed this number. The<br>default is 32.                                                                                                    |
| DEQUEUE_DEBUG (0 or 1)                 | Specifies whether debugging output from the MTA's dequeue<br>facility (QU) is produced. If enabled with a value of 1, this output is<br>produced on all channels that use the QU routines. The default of 0<br>disables this output.                                                       |
| DEQUEUE_MAP (0 or 1)                   | Determines whether or not a message is mapped into memory when dequeuing. The default is 1.                                                                                                    |
| DOMAIN_HASH_SIZE                       | Controls the size of the domain rewrite rules hash table. Each                                                                                                    |
| (Integer <= 32,767)                    | rewrite rule in the configuration file consumes one slot in this hash table; thus the number of rewrite rules cannot exceed this option's value. The default is 512; the maximum number of rewrite rules is 32,767.                                                                        |
| EXPANDABLE_DEFAULT                     | Specifies whether or not lists are expandable by default.                                                                                                    |
| EXPROUTE_FORWARD                       | Controls the application of the exproute channel keyword to                                                                                                    |
| (Integer 0 or 1)                       | forward-pointing (To, Cc, and Bcc lines) addresses in the message<br>header. A value of 1 is the default and specifies that exproute<br>should affect forward pointing header addresses. A value of 0<br>disables the action of the exproute keyword on forward pointing<br>addresses.     |
| FILE_MEMBER_SIZE                       | Specifies the maximum size of the table that tracks the list of files contributed to the configuration.                                                                                                    |
| HEADER_LIMIT                           | Specifies a maximum header size. If the message's header exceeds this limit, the message is rejected.                                                                                                    |
| HISTORY_TO_RETURN (1-200)              | Controls how many delivery attempt history records are included in<br>returned messages. The delivery history provides an indication of<br>how many delivery attempts were made and might indicate the<br>reason the delivery attempts failed. The default value for this option<br>is 20. |
| HELD_SNDOPR                            | Controls the production of operator messages when a message is forced into a held state because it has too many Received: header lines.                                                                                                    |

 Table 5-15
 Option File Options (Continued)

| Options                               | Description                                                                                                    |
|---------------------------------------|----------------------------------------------------------------------------------------------------|
| HOST_HASH_SIZE<br>(Integer <= 32,767) | Controls the size of the channel hosts hash table. Each channel host<br>specified on a channel definition in the MTA configuration file (both<br>official hosts and aliases) consumes one slot in this hash table, so the<br>total number of channel hosts cannot exceed the value specified. The<br>default is 512; the maximum value allowed is 32,767. |
| ID_DOMAIN (String)                    | Specifies the domain name to use when constructing message IDs.<br>By default, the official host name of the local channel is used.                                                                                                    |
| IMPROUTE_FORWARD (Integer 0 or 1)     | Controls the application of the improute channel keyword to forward-pointing (To, Cc, and Bcc lines) addresses in the message header. A value of 1 is the default and specifies that improute                                                                                                    |
|                                       | should affect forward-pointing header addresses. A value of 0 disables the action of the improute keyword on forward-pointing addresses.                                                                                                    |
| LDAP_DEFAULT_ATTR                     | Specifies the default attribute if no attribute is specified in the LDAP query for URLs that are supposed to return a single result.                                                                                                    |
| LDAP_HASH_SIZE                        | Specifies the size of the internal table of LDAP attribute names.                                                                                                    |
| LDAP_HOST (Host name)                 | Specifies the default host to which to connect when performing LDAP queries.                                                                                                    |
| LDAP_PORT (Integer)                   | Specifies the port to which to connect when performing LDAP queries. The default value is 389, the standard LDAP port number.                                                                                                    |
| LDAP_TIMEOUT (Integer)                | Controls the length of time to wait (in hundredths of seconds) before timing out on an LDAP query. The default value is 200.                                                                                                    |
| LINE_LIMIT (Integer)                  | Places an absolute limit on the overall number of lines in any<br>message that may be sent or received with the MTA. Any message<br>exceeding this limit is rejected. By default, the MTA imposes no<br>line-count limits. The linelimit channel keyword can be used to<br>impose limits on a per channel basis.                                          |
| LINES_TO_RETURN (Integer)             | Controls how many lines of message content the MTA includes<br>when generating a notification message for which it is appropriate<br>to return on a sample of the contents. The default is 20.                                                                                                    |
| LOG_CONNECTION (0 or 1)               | Controls whether connection information—for example, the domain<br>name of the SMTP client sending the message—is saved in the<br>mail.log file. A value of 1 enables connection logging. A value of 0<br>(the default) disables it.                                                                                                    |
| LOG_DELAY_BINS                        | Specifies the bins for delivery delay range counters.                                                                                                    |

 Table 5-15
 Option File Options (Continued)

| Options                 | Description                                                                                                    |
|-------------------------|----------------------------------------------------------------------------------------------------|
| LOG_FILENAME (0 or 1)   | Controls whether the names of the files in which messages are<br>stored are saved in the mail.log file. A value of 1 enables file name<br>logging. A value of 0 (the default) disables it.                                                                                                    |
| LOG_FORMAT (1, 2, or 3) | Controls formatting options for the mail.log file. A value of 1 (the default) is the standard format. A value of 2 requests non-null formatting: empty address fields are converted to the string "<>." A value of 3 requests counted formatting: all variable length fields are preceded by N, where N is a count of the number of characters in the field.                                                                                                    |
| LOG_FRUSTRATION_LIMIT   | Specifies the limit of "frustration counts." In a process, if repeated<br>retries of writing a counter fails, the "frustration count" is<br>incremented. Once the count reaches this limit, that process stops<br>attempting to write counters.                                                                                                    |
| LOG_HEADER (0 or 1)     | Controls whether the MTA writes message headers to the mail.log file. A value of 1 enables message header logging. The specific headers written to the log file are controlled by a site-supplied log_header.opt file. The format of this file is that of other MTA header option files. For example, a log_header.opt file containing the following would result in writing the first To and the first From header per message to the log file. A value of 0 (the default) disables message header logging: |
|                         | To: MAXIMUM=1                                                                                                    |
|                         | From: MAXIMUM=1                                                                                                    |
|                         | Defaults: MAXIMUM=-1                                                                                                    |
| LOG_LOCAL (0 or 1)      | Controls whether the domain name for the local host is appended to<br>logged addresses that don't already contain a domain name. A value<br>of 1 enables this feature, which is useful when logs from multiple<br>systems running the MTA are concatenated and processed. A value<br>of 0, the default, disables this feature.                                                                                                    |
| LOG_MESSAGE_ID (0 or 1) | Controls whether message IDs are saved in the mail.log file. A value of 1 enables message ID logging. A value of 0 (the default) disables it.                                                                                                    |
| LOG_PROCESS             | Includes the enqueuing process ID in the MTA's log entries.                                                                                                    |
| LOG_SNDOPR              | Controls the production of syslog messages by the MTA message logging facility.                                                                                                    |
| LOG_SIZE_BINS           | Specifies the bin sizes for message size range counters.                                                                                                    |

 Table 5-15
 Option File Options (Continued)

| Options                               | Description                                                                                                    |  |
|---------------------------------------|----------------------------------------------------------------------------------------------------|--|
| LOG_USERNAME (0 or 1)                 | Controls whether the user name associated with a process that<br>enqueues mail is saved in the mail.log file. A value of 1 enables<br>user name logging. A value of 0 (the default) disables it.                                                                                                    |  |
| MAP_NAMES_SIZE                        | Specifies the size of the mapping table name table, and thus the total number of mapping table cannot exceed this number. The default is 32.                                                                                                    |  |
| (Integer > 0)                         |                                                                                                    |  |
| MAX_ALIAS_LEVELS (Integer)            | Controls the degree of indirection allowed in aliases; that is, how deeply aliases may be nested, with one alias referring to another alias, and so forth. The default value is 10.                                                                                                    |  |
| MAX_HEADER_BLOCK_USE                  | Controls what fraction of the available message blocks can be used                                                                                                    |  |
| (Real Number Between<br>0 and 1)      | by message headers.                                                                                                    |  |
| MAX_HEADER_LINE_USE                   | Controls what fraction of the available message lines can be used by                                                                                                    |  |
| (Real Number Between<br>0 and 1)      | message headers.                                                                                                    |  |
| MAX_INTERNAL_BLOCKS (Integer)         | Specifies how large (in MTA blocks) a message the MTA keeps<br>entirely in memory; messages larger than this size is written to<br>temporary files. The default is 10. For systems with lots of memory,<br>increasing this value may provide a performance improvement.                                                                                                    |  |
| MAX_LOCAL_RECEIVED_LINES<br>(Integer) | As the MTA processes a message, it scans any Received: header lines<br>attached to the message looking for references to the official local<br>host name. (Any Received line that the MTA inserts contains this<br>name.) If the number of Received lines containing this name<br>exceeds the MAX_LOCAL_RECEIVED_LINES value, the message is<br>entered in the MTA queue in a held state. The default for this value<br>is 10 if no value is specified in the option file. This check blocks<br>certain kinds of message forwarding loops. The message must be<br>manually moved from the held state for processing to continue. |  |
| MAX_MIME_LEVELS                       | Specify the maximum depth to which the MTA should process MIME messages. The default is 100, which means that the MTA processes up to 100 levels of message nesting.                                                                                                    |  |
| MAX_MIME_PARTS                        | Specify the maximum number of MIME parts that the MTA should process in a MIME message.                                                                                                    |  |

 Table 5-15
 Option File Options (Continued)

| Options                             | Description                                                                                                    |
|-------------------------------------|----------------------------------------------------------------------------------------------------|
| MAX_RECEIVED_LINES (Integer)        | As the MTA processes a message, it counts the number of Received:<br>header lines in the message's header. If the number of Received lines<br>exceeds the MAX_RECEIVED_LINES value, the message is entered in<br>the MTA queue in a held state. The default for this value is 50 if no<br>value is specified in the option file. This check blocks certain kinds of<br>message forwarding loops. The message must be manually moved<br>from the held state for processing to continue. |
| MISSING_RECIPIENT_POLICY            | Legalizes messages that lack any recipient headers.                                                                                                    |
| NORMAL_BLOCK_LIMIT (Integer)        | Used to instruct the MTA to downgrade the priority of messages<br>based on size: messages above the specified size is downgraded to<br>non-urgent priority. This priority, in turn, affects the processing<br>priority of the message—how quickly the Job Controller processes<br>the message.                                                                                                    |
| NON_URGENT_BLOCK_LIMIT<br>(Integer) | Used to instruct the MTA to downgrade the priority of messages<br>based on size: Messages above the specified size is downgraded to<br>lower than nonurgent priority. The value is interpreted in terms of<br>MTA blocks, as specified by the BLOCK_SIZE option. Note also that<br>the nonurgentblocklimit channel keyword may be used to<br>impose such downgrade thresholds on a per channel basis.                                                                                  |
| OR_CLAUSES (0 or 1)                 | Specifies mailing list access controls are OR'ed by default, instead of AND'ed.                                                                                                    |
| RECEIVED_DOMAIN (String)            | Sets the domain name to use when constructing Received headers.<br>By default, the official host name of the local channel is used.                                                                                                    |
| RETURN_ADDRESS (String)             | Sets the return address for the local postmaster. The local postmaster's address is postmaster@localhost by default, but it can be overridden with the address of your choice. Care should be taken in the selection of this address—an illegal selection may cause rapid message looping and pileups of huge numbers of spurious error messages.                                                                                                    |
| RETURN_DEBUG (0 or 1)               | Enables or disables debugging output in the nightly message<br>bouncer batch job. A value of 0 disables this output (the default),<br>while a value of 1 enables it. Debugging output, if enabled, appears<br>in the output log file, if such a log file is present. The presence of an<br>output log file is controlled by the crontab entry for the return job.                                                                                                    |

#### Table 5-15 Option File Options (Continued)

| Options                          | Description                                                                                                    |
|----------------------------------|----------------------------------------------------------------------------------------------------|
| RETURN_DELIVERY_HISTORY (0 or 1) | Controls whether or not a history of delivery attempts is included in<br>returned messages. The delivery history provides some indication of<br>how many delivery attempts were made and, in some cases,<br>indicates the reason the delivery attempts failed. A value of 1<br>enables the inclusion of this information and is the default. A value<br>of 0 disables return of delivery history information. The<br>HISTORY_TO_RETURN option controls how much history<br>information is actually returned.                                                                                                    |
| RETURN_ENVELOPE (Integer)        | Takes a single integer value, which is interpreted as a set of bit flags.<br>Bit 0 (value = 1) controls whether return notifications generated by<br>the MTA are written with a blank envelope address or with the<br>address of the local postmaster. Setting the bit forces the use of the<br>local postmaster address; clearing the bit forces the use of a blank<br>addresses. Note that the use of blank address is mandated by RFC<br>1123. However, some systems do not handle<br>blank-envelope-from-address properly and may require the use of<br>this option. Bit 1 (value = 2) controls whether the MTA replaces all<br>blank envelope addresses with the address of the local postmaster.<br>Again, this is used to accommodate noncompliant systems that don't<br>conform to RFC 821, RFC 822, or RFC 1123. Note that the<br>returnenvelope channel keyword can be used to impose this sort<br>of control on a per-channel basis. |
| RETURN_PERSONAL (String)         | Specifies the personal name to use when the MTA generates postmaster messages (for example, bounce messages). By default, the MTA uses the string, Internet Mail Delivery.                                                                                                    |
| reverse_envelope (0 or 1)        | Controls whether the MTA applies the address reversal to envelope<br>From addresses as well as header addresses. This option has no<br>effect if the USE_REVERSE_DATABASE option is set to 0 or if the<br>reverse database and reverse mapping does not exist. The default is<br>1, which means that the MTA attempts to apply the database to<br>envelope From addresses. A value of 0 disables this use of the<br>address reversal database.                                                                                                    |
| SEPARATE_CONNECTION_LOG          | Controls whether the connection log information generated by                                                                                                    |
| (0 or 1)                         | <pre>setting LOG_CONNECTION =1 is stored in the usual the MTA message logging files, mail.log* or is stored separately in connection.log* files. The default (0) causes connection logging to be stored in the regular message log files; 1 causes the connection logging to be stored separately.</pre>                                                                                                    |
| STRICT_REQUIRE (0 or 1)          | Enforces strict Sieve compliance for location of require clauses. The default is 0.                                                                                                    |

 Table 5-15
 Option File Options (Continued)

| Options                                     | Description                                                                                                    |  |
|---------------------------------------------|----------------------------------------------------------------------------------------------------|--|
| STRING_POOL_SIZE<br>(Integer <= 10,000,000) | Controls the number of character slots allocated to the string pool<br>used to hold rewrite rule templates and alias list members. A fatal<br>error occurs if the total number of characters consumed by these<br>parts of the configuration and alias files exceeds this limit. The                                                                                                    |  |
|                                             | default is 60,000; the maximum allowed value is 10,000,000.                                                                                                    |  |
| URGENT_BLOCK_LIMIT (Integer)                | Used to instruct the MTA to downgrade the priority of messages<br>based on size: messages above the specified size are downgraded to<br>normal priority. This priority, in turn, affects the Job Controller's<br>processing priority for processing the message. The value is<br>interpreted in terms of the MTA blocks, as specified by the<br>BLOCK_SIZE option. Note also that the urgentblocklimit<br>channel keyword may be used to impose such downgrade<br>thresholds on a per-channel basis. |  |
| USE_ALIAS_DATABASE (0 or 1)                 | Controls whether the MTA uses the alias database as a source of system aliases for local addresses. The default (1), means that the MTA checks the database if it exists. A value of 0 disables this use of the alias database.                                                                                                    |  |
| USE_DOMAIN_DATABASE                         | Controls the use of the domain database. The default (1) means that the MTA checks the database if it exists.                                                                                                    |  |
| USE_ERRORS_TO (0 or 1)                      | Controls whether the MTA uses the information contained in Errors-to header lines when returning messages. Setting this option to 1 directs the MTA to make use of this header line. The default (0), disable uses of this header line.                                                                                                    |  |
| USE_FORWARD_DATABASE                        | Control use of the forward database.                                                                                                    |  |
| USE_ORIG_RETURN                             | Controls the bit encoded field.                                                                                                    |  |
| use_reverse_database (0-31)                 | Controls whether the MTA uses the address reversal database and<br>REVERSE mapping as a source of substitution addresses. This value<br>is a decimal integer representing a bit-encoded integer, the<br>interpretation of which is given in Table 5-16.                                                                                                    |  |
| USE_WARNINGS_TO (0 or 1)                    | Controls whether the MTA uses the information contained in<br>Warnings-to header lines when returning messages. Setting this<br>option to 1 directs the MTA to make use of these header lines. The<br>default is 0, which disables use of this header line.                                                                                                    |  |
| WILD_POOL_SIZE (integer)                    | Controls the total number of patterns that appear throughout mapping tables. the default is 8000. The maximum allowed is 200,000.                                                                                                    |  |

 Table 5-15
 Option File Options (Continued)

| Bit | Value | Usage                                                                                                    |
|-----|-------|----------------------------------------------------------------------------------------------------|
| 0   | 1     | When set, address reversal is applied to addresses after they have been rewritten by the MTA address rewriting process.                                           |
| 1   | 2     | When set, address reversal is applied before addresses have had the MTA address rewriting applied to them.                                                        |
| 2   | 4     | When set, address reversal is applied to all addresses, not just to backward pointing addresses.                                                                  |
| 3   | 8     | When set, channel-level granularity is used with REVERSE mapping. REVERSE mapping table (pattern) entries must have the form (note the vertical bars [   ]).      |
|     |       | source-channel destination-channel address                                                                                                    |
| 4   | 16    | When set, channel-level granularity is used with address reversal database entries.<br>Reversal database entries must have the form (note the vertical bars [ ]). |
|     |       | source-channel destination-channel address                                                                                                    |

Table 5-16 USE\_REVERSE\_DATABASE Bit Values

Note that bit 0 is the least significant bit.

The default value for USE\_REVERSE\_DATABASE is 5, which means that the MTA reverse envelope From addresses and both backward and forward pointing addresses after they have passed through the normal address rewriting process. Simple address strings are presented to both REVERSE mapping and the reverse database. A value of 0 disables the use of the address reversal completely.

### **Header Option Files**

Some special option files may be associated with a channel that describe how to trim the headers on messages queued to that channel or received by that channel. This facility is completely general and may be applied to any channel; it is controlled by the headertrim, noheadertrim, headerread, and noheaderread channel keywords.

Various MTA channels have their own channel-level option files as well. Header option files have a different format than other MTA option files, so a header option file is always a separate file.

#### Header Option File Location

For header trimming to be applied upon message *dequeue*, the MTA looks in the config directory (*server\_root/msg-instance/imta/config*) for header options files with names of the form *channel\_headers.opt*, where *channel* is the name of the channel with which the header option file is associated. The headertrim keyword must be specified on the channel to enable the use of such a header option file.

For header trimming to be applied upon message *enqueue*, the MTA looks in the <code>config</code> directory (*server\_root*/msg-*instance*/imta/config) for header options files with names of the form *channel\_*read\_headers.opt, where *channel* is the name of the channel with which the header option file is associated. The headerread keyword must be specified on the channel to enable the use of such a header option file.

Header option files should be world readable.

#### Header Option File Format

Simply put, the contents of a header option file are formatted as a set of message header lines. Note, however, that the bodies of the header lines do not conform to RFC 822.

The general structure of a line from a header options file is:

Header-name: OPTION=VALUE, OPTION=VALUE, OPTION=VALUE, ...

*Header-name* is the name of a header line that the MTA recognizes (any of the header lines described in this manual may be specified, plus any of the header lines standardized in RFC 822, RFC 987, RFC 1049, RFC 1421, RFC 1422, RFC 1423, RFC 1424, RFC 1327, and RFC 1521 (MIME).

Header lines not recognized by the MTA are controlled by the special header line name Other. A set of options to be applied to all header lines not named in the header option file can also be given on a special Defaults line. The use of Defaults guards against the inevitable expansion of the MTA's known header line table in future releases. Various options can then be specified to control the retention of the corresponding header lines. The available options are listed in Table 5-17.

Table 5-17Header options

| Option              | Description                                                                                                    |
|---------------------|----------------------------------------------------------------------------------------------------|
| ADD (Quoted String) | Creates a new header line of the given type. The new header line contains the specified string. The header line created by ADD appears after any existing header lines of the same type. The ADD option cannot be used in conjunction with the Defaults header line type; it is ignored if it is specified as part of an Other option list.                                                                                                    |
| FILL                | Creates a new header line of the given type only if there are no existing header lines of the same type. The new header line contains the specified string. The FILL option                                                                                                    |
| (Quoted String)     | cannot be used in conjunction with the Defaults header line type; it is ignored if it is specified as part of an Other option list.                                                                                                    |
| GROUP               | Controls grouping of header lines of the same type at a particular precedence lev                                                                                                    |
| (Integer 0 or 1)    | A GROUP value of 0 is the default, and indicates that all header lines of a particular type should appear together. A value of 1 indicates that only one header line of the respective type should be output and the scan over all header lines at the associated level should resume, leaving any header lines of the same type unprocessed. Once the scan is complete it is then repeated in order to pick up any remaining header lines. This header option is primarily intended to accommodate Privacy Enhanced Mail (PEM) header processing. |
| MAXCHARS (Integer)  | Controls the maximum number of characters that can appear in a single header line<br>of the specified type. Any header line exceeding that length is truncated to a length<br>of MAXCHARS. This option pays no attention to the syntax of the header line and<br>should never be applied to header lines containing addresses and other sorts of<br>structured information. The length of structured header lines should instead be<br>controlled with the maxheaderchars and maxheaderaddrs channel keywords.                                     |
| MAXIMUM (Integer)   | Controls the maximum number of header lines of this type that may appear. This has no effect on the number of lines; after wrapping, each individual header line can consume. A value of -1 is interpreted as a request to suppress this header line type completely.                                                                                                    |
| MAXLINES (Integer)  | Controls the maximum number of lines all header lines of a given type may occupy. It complements the MAXIMUM option in that it pays no attention to how many header lines are involved, only to how many lines of text they collectively occupy. As with the MAXIMUM option, headers are trimmed from the bottom to meet the specified requirement.                                                                                                    |

| Option                   | Description                                                                                                    |
|--------------------------|----------------------------------------------------------------------------------------------------|
| PRECEDENCE<br>(Integer)  | Controls the order in which header lines are output. All header lines have a default precedence of zero. The smaller the value, the higher the precedence. Positive PRECEDENCE values push header lines toward the bottom of the header while negative values push them toward the top. Equal precedence ties are broken using the MTA's internal rules for header line output ordering. |
| RELABEL<br>(header name) | Changes a header line to another header line; that is, the name of the header is changed, but the value remains the same. For instance,                                                                                                    |
|                          | X-MSMail-Priority: RELABEL="Priority"                                                                                                    |
|                          | X-Priority: RELABEL="Importance"                                                                                                    |

#### Table 5-17 Header options (Continued)

# **Tailor File**

The MTA tailor file (imta\_tailor) is an option file in which the location of various MTA components are set. This file must always exist in the *server\_root/msg-instance/imta/config* directory for the MTA to function properly. The file may be edited to reflect the changes in a particular installation. Some options in the file should not be edited. The MTA should be restarted after making any changes to the file. It is preferable to make the changes while the MTA is down.

An option setting has the form:

option=value

The *value* can be either a string or an integer, depending on the option's requirements. Comments are allowed. Any line that begins with an exclamation point is considered to be a comment and is ignored. Blank lines are also ignored. Options that are available and can be edited are shown in Table 5-18.

| Option              | Description                                                                                                    |
|---------------------|----------------------------------------------------------------------------------------------------|
| IMTA_ADMIN_PROPERTY | Location of the adminserver properties file. The imsimta dirsync utility reads this file to find the domains the MTA is responsible for. The default value is adminserver.properties. |
| IMTA_ALIAS_DATABASE | The alias database. The default is aliasesdb.                                                                                                    |

**Table 5-18**tailor File Options

| Option                   | Description                                                                                                    |  |
|--------------------------|----------------------------------------------------------------------------------------------------|--|
| IMTA_ALIAS_FILE          | The MTA aliases file. Aliases not set in the directory, for example, postmaster, are set in this file. The default is aliases.                                                                     |  |
| IMTA_CHARSET_DATA        | Specifies where the MTA compiled character set data is located. The default is charset_data.                                                                                                    |  |
| IMTA_CHARSET_OPTION_FILE | File used for charset conversion options. The default is <pre>option_charset.dat.</pre>                                                                                                    |  |
| IMTA_COM                 | Specifies where the MTA shell scripts are located. The default is <i>server_root</i> /bin/msg- <i>instance</i> /imta/bin/.                                                                         |  |
| IMTA_CONFIG_DATA         | Compiled configuration for the MTA. The default is <i>server_root</i> /msg- <i>instance</i> /imta/lib/config_data.                                                                                 |  |
| IMTA_CONFIG_FILE         | The MTA configuration file. Rewrite rules and per-channel options are set in this file. The default is <i>server_root</i> /msg- <i>instance</i> /imta/config/imta.cnf.                             |  |
| IMTA_CONVERSION_FILE     | File to set rules for the conversion channel. The default is <i>server_root</i> /msg- <i>instance</i> /imta/config/conversions.                                                                    |  |
| IMTA_DISPATCHER_CONFIG   | The MTA dispatcher's configuration file. The default is <i>server_root</i> /msg- <i>instance</i> /imta/config/dispatcher.cnf.                                                                      |  |
| IMTA_DOMAIN_DATABASE     | Database used to store additional rewrite rules. The default is <i>server_root</i> /msg- <i>instance</i> /imta/db/domaindb                                                                         |  |
| IMTA_DNSRULES            | The MTA DNS configuration library. The default is <pre>server_root/msg-instance/imta/lib/imdnsrules.so.</pre>                                                                                      |  |
| IMTA_FORWARD_DATABASE    | Not used.                                                                                                    |  |
| IMTA_GENERAL_DATABASE    | Provided for each site's customized usage. Generally, lookups can be<br>embedded in mappings and rewrite rules. The default is<br><i>server_root</i> /msg- <i>instance</i> /imta/config/generaldb. |  |
| IMTA_HELP                | Location of the help files for the MTA utility. The default is <i>server_root</i> /msg- <i>instance</i> /imta/lib.                                                                                 |  |
| IMTA_JBC_CONFIG_FILE     | The MTA Job Controller's configuration file. The default is <pre>server_root/msg-instance/imta/config/job_controller.cnf.</pre>                                                                    |  |
| IMTA_JBC_SERVICE         | Specifies the host and port for the Job Controller.                                                                                                    |  |
|                          | Do not edit this option.                                                                                                    |  |
| IMTA_LANG                | Locale of the MTA's notary messages. By default it is <i>server_root</i> /msg- <i>instance</i> /imta/locale/C/LC_MESSAGES.                                                                         |  |

 Table 5-18
 tailor File Options (Continued)

| Option                   | Description                                                                                                    |  |  |
|--------------------------|----------------------------------------------------------------------------------------------------|--|--|
| IMTA_LDAP_SERVER         | Specifies the location of the LDAP directory, searched by the MTA dirsync, autoreply and other programs. The list consists of one or more ldaphost port pairs separated by commas. Each program reads this list and connects to the first directory that it is able to connect to. It connects to port 389, if the port is not specified. The default is just localhostname: 389. |  |  |
| IMTA_LIB                 | Directory where the MTA libraries and executables are stored. The default is <i>server_root</i> /msg- <i>instance</i> /imta/lib/.                                                                                                    |  |  |
| IMTA_LIBUTIL             | The MTA utility library. By default it is <pre>server_root/msg-instance/lib/libimtautil.so.1.</pre>                                                                                                    |  |  |
| IMTA_LOG                 | Location of the MTA log files. The default is <i>server_root</i> /msg- <i>instance</i> /imta/log.                                                                                                    |  |  |
| IMTA_MAPPING_FILE        | File used for setting access control rules, reverse mapping rules, forward mapping rules, and so forth. The default value is <i>server_root</i> /msg- <i>instance</i> /imta/config/mappings.                                                                                                    |  |  |
| IMTA_NAME_CONTENT_FILE   | Location of file used by the MTA for certain attachment handling labeling. The default is <i>server_root</i> /msg- <i>instance</i> /imta/config/name_content.dat.                                                                                                    |  |  |
| IMTA_OPTION_FILE         | Name of the MTA's option file. The default is<br><i>server_root</i> /msg- <i>instance</i> /imta/config/option.dat.                                                                                                    |  |  |
| IMTA_QUEUE               | The MTA message queue directory. The default is <i>server_root</i> /msg- <i>instance</i> /imta/queue.                                                                                                    |  |  |
| IMTA_RETURN_PERIOD       | Controls the return of expired messages and the generation of warnings. The default value for this option is 1. If this options is set to an integer value N, then the associated action is only performed every N times the return job runs. By default, the return job runs on every day.                                                                                       |  |  |
| IMTA_RETURN_SPLIT_PERIOD | Controls splitting of the mail.log file. The default value for this option is 1. If this options is set to an integer value $N$ , then the associated action is only performed every $N$ times the return job runs. By default, the return job runs once every day.                                                                                                    |  |  |
| IMTA_RETURN_SYNCH_PERIOD | Controls queue synchronization. The default value for this option is<br>1. If this options is set to an integer value <i>N</i> , then the associated<br>action is only performed every <i>N</i> times the return job runs. By<br>default, the return job runs once every day.                                                                                                    |  |  |
| IMTA_REVERSE_DATABASE    | The MTA reverse database. This database is used for rewriting From addresses. The default is <i>server_root</i> /msg- <i>instance</i> /imta/db/reversedb.                                                                                                    |  |  |

#### Table 5-18 tailor File Options (Continued)

| Option                     | Description                                                                                                    |  |
|----------------------------|----------------------------------------------------------------------------------------------------|--|
| IMTA_ROOT                  | Base directory for the MTA installation. The default is <i>server_root</i> /msg- <i>instance</i> /imta/.                                                                                                    |  |
| IMTA_SCRATCH               | Directory where the MTA stores its backup configuration files.<br>During a full dirsync temporary database files are also created<br>under this directory. The default is<br><i>server_root/msg-instance/imta/tmp/</i> .                                                                              |  |
| IMTA_TABLE                 | The MTA configuration directory. The default is <i>server_root/msg-instance/imta/config/</i> .                                                                                                    |  |
| IMTA_USER                  | Name of the postmaster. The default is inetmail. If this is changed be sure to edit the <i>server_root/msg-instance/imta/aliases</i> file to reflect the change to the postmaster address.                                                                                                    |  |
| IMTA_USER_PROFILE_DATABASE | Database used for storing user's vacation, forwarding, and program delivery information. The default is <i>server_root/msg-instance/imta/db/profiledb</i> .                                                                                                    |  |
| IMTA_USER_USERNAME         | Specifies the userid of the subsidiary account the MTA uses for certain "non-privileged" operations—operations which it doesn't want to perform under the usual MTA account. The default is nobody.                                                                                                   |  |
| IMTA_VERSION_LIMIT         | Maximum versions of log files to be preserved while purging old log files. The default value is 5.                                                                                                    |  |
| IMTA_VERSION_LIMIT_PERIOD  | Controls the frequency of purging of log files by the post job. The default value for this option is 1. If this options is set to an integer value <i>N</i> , then the associated action is only performed every <i>N</i> times the post job runs. By default the post job runs once every four hours |  |
| IMTA_WORLD_GROUP           | Can perform certain privileged operations as a member of this group. The default is mail.                                                                                                    |  |

 Table 5-18
 tailor File Options (Continued)

# **Dirsync Option File**

This file is used to set options for the dirsync program that cannot be set through the command line. This file (dirsync.opt) should be located in the MTA configuration directory. In this file, any line that begins with an exclamation point is considered to be a comment and is ignored. Blank lines are also ignored. The format of this file is:

option=value

The *value* may be either a string or an integer, depending on the option's requirements. If any of the options in this file are changed, perform a full dirsync after the change. The available options are as follows:

 Table 5-19
 dirsync File Options

| Option              | Description                                                                                                    |  |
|---------------------|----------------------------------------------------------------------------------------------------|--|
| IMTA_DL_DIR         | Specifies the directory where the distribution list's members<br>list files are stored. Default value is<br><i>server_root</i> /msg- <i>instance</i> /imta/dl/. |  |
| IMTA_DL_HASHSIZE    | Specifies the maximum number of subdirectories under the dl directory. This number must be a prime number. Default value is 211.                                |  |
| IMTA_PROGRAM_CONFIG | Specifies the file where information about delivery programs are stored. The default is <pre>server_root/msg-instance/imta/config/program.opt.</pre>            |  |
| IMTA_PROGRAM_DIR    | Specifies the location of the programs used for program delivery. The default is <i>server_root/msg-instance/imta/programs/</i> .                               |  |
| USER_SPEC_INTERNAL  | Creates aliases and domain rewrite rules for hosted domains.<br>The default is %u?%d. The user id is represented by %u and the<br>domain is represented by %d.  |  |
| USER_SPEC           | Create addresses for a channel for which no spec has been<br>specified in the channel option file. (This does not apply to the<br>default channels.)            |  |

## Autoreply Option File

This file is used for setting options for the autoreply or vacation program. This file should be located in the MTA configuration directory. In this file, any line that begins with an exclamation point is considered to be a comment and is ignored. Blank lines are also ignored The format of this file is:

option=value

The *value* may be either a string or an integer, depending on the option's requirements.

The available options are:

 Table 5-20
 autoreply File Options

| Option         | Description                                                                                                    |  |  |  |
|----------------|----------------------------------------------------------------------------------------------------|--|--|--|
| DEBUG          | Determines whether a trace file is created for each autoreply. The default is 0 and this facility is off. A value of 1 creates an autoreply trace file for each autoreply sent in the MTA log directory. A value of 3 puts more information in the trace file.                                                                                                    |  |  |  |
| RESEND_TIMEOUT | If mail arrives for a recipient with autoreply on, an autoreply is<br>not sent if a certain period has not elapsed since the last autoreply<br>was sent from this recipient to this specific sender. This option sets<br>the time in hours, after which an autoreply is sent to the same<br>sender again. The default, if this option is not set, is 168 (once a<br>week). |  |  |  |

### Job Controller

The Job Controller ensures that there is a channel job running to deliver the message each time a message is enqueued to a channel. This might involve starting a new job process, adding a thread, or simply noting that a job is already running. If a job cannot be started because the job limit for the channel or pool (for example, the maxjobs keyword value for the channel or the Job Controller JOB\_LIMIT option for the pool, respectively) has been reached, the Job Controller waits until another job has exited, then, when the job limit is no longer exceeded, starts another job.

If a message cannot be delivered on the first attempt, the message is delayed for a period of time determined by the appropriate back-off keyword. As soon as the time specified in the back-off has elapsed, the delayed message is available for delivery, and if necessary, a channel job is started to process the message.

Internally, the Job Controller maintains a set of processing pools. Various channels may be configured to "share resources" by running within the same pool; other channels may be configured to each run in an individual pool dedicated to a particular channel. Within each pool, messages are automatically sorted into different processing queues according to the message priority; higher priority messages in a pool are processed before lower priority messages in that pool.

The Job Controller's in-memory data structure of messages currently being processed and awaiting processing typically reflects the full set of message files stored on disk in the MTA queue area. However, if a backlog of message files on disk builds up large enough to exceed the Job Controller's in-memory data structure size limit (see the MAX\_MESSAGES option), then the Job Controller tracks

in-memory only a subset of the total number of message files on disk, and works for awhile only on those messages it is tracking in-memory; once a sufficient number of messages have been delivered to free up in-memory storage space, the Job Controller automatically refreshes its in-memory store (that is, scan the MTA queue area) to update its list of messages and begin processing the additional message files that meantime have been waiting patiently on disk. Such automatic rescans of the MTA queue area are not normally apparent to sites; they are automatically performed as needed. However, sites that routinely experience extremely heavy message backlogs may wish to tune the Job Controller's behavior in this respect by using the MAX\_MESSAGES option. By increasing the MAX\_MESSAGES option value to allow the Job Controller to use more memory, sites can reduce the occasions when message backlogs overflow the Job Controller's in-memory cache, thereby reducing the overhead involved when the Job Controller must rescan the MTA queue directory; on the other hand, when the Job Controller does need to rescan the rebuilding of the in-memory cache takes longer (the in-memory cache being bigger). Note also that, since the Job Controller must rescan the MTA queue directory every time it is started or restarted, large message backlogs (especially if a site has increased MAX\_MESSAGES beyond its default size), mean that starts or restarts of the Job Controller incurs more overhead than starts or restarts when no such backlog exists.

The Job Controller is also utilized to run a number of periodic jobs. These jobs are configured in the Job Controller configuration rather than using a more general facility such as cron so that the scheduling of these jobs is dependent on the Job Controller being up and running. This is an important point for high availability configurations where failover is a consideration.

### Job Controller Configuration

At startup, the Job Controller reads a configuration file that specifies parameters, pools, and channel processing information. This configuration information is specified in the file job\_controller.cnf in the server\_root/msg-instance/imta/config/ directory.

# Job Controller Configuration File

In accordance with the format of the MTA option files, the Job Controller configuration file contains lines of the form:

option=value

In addition to option settings, the file may contain a line consisting of a section and value enclosed in square-brackets ([]) in the form:

[section-type=value]

Such a line indicates that option settings following this line apply only to the section named by value. Initial option settings that appear before any such section tags apply globally to all sections. Per section option settings override global defaults for that section. Recognized section types for the Job Controller configuration file are POOL, to define pools and their parameters, and CHANNEL, to define channel processing information, and PERIODIC\_JOB for the various periodic jobs started by the Job Controller.

Table 5-21 shows the available options.

| <b>Table 5-21</b> Job Controller Configuration File Options |  |
|-------------------------------------------------------------|--|
|-------------------------------------------------------------|--|

| Option                | Description                                                                                                    |  |  |  |
|-----------------------|----------------------------------------------------------------------------------------------------|--|--|--|
| COMMAND               | Specifies the command to be run periodically in a PERIODIC_JOB section.                                                                                                    |  |  |  |
| DEBUG= <i>integer</i> | If DEBUG is set to a value other than zero, the MTA writes debugging information to a file in the <i>server_root/msg-instance/imta/log</i> directory named job_controller- <i>uniqueid</i> , where <i>uniqueid</i> is a unique ID string that distinctively identifies the file name. The imsimta purge utility recognizes the <i>uniqueids</i> and can be used to remove older log files. The value for DEBUG is a bit mask specifying what sort of debugging information is requested: |  |  |  |
|                       | <ul> <li>1—Trace protocol messages between the Job Controller and other<br/>MTA components.</li> </ul>                                                                                                    |  |  |  |
|                       | • 2—More detailed analysis of the messages and interactions.                                                                                                    |  |  |  |
|                       | 4—State change events.                                                                                                    |  |  |  |
|                       | • 8—Trace rebuild decisions.                                                                                                    |  |  |  |
|                       | • 16—Dump each queue on every queue action.                                                                                                    |  |  |  |
|                       | • 32—Be cautious about deleting items from queues.                                                                                                    |  |  |  |
|                       | Specifying bit 16 can cause log files to grow very quickly. Specifying 32 does not generate any more output, and should only be used in extreme cases. If DEBUG is not specified, it defaults to 0.                                                                                                    |  |  |  |

| Option                         | Description                                                                                                    |  |  |
|--------------------------------|----------------------------------------------------------------------------------------------------|--|--|
| INTERFACE_ADDRESS=adapter      | Specifies the IP address interface to which the Job Controller should<br>bind. The value specified (adapter) can be one of ANY, ALL, LOCALHOST,<br>or an IP address. By default the Job Controller binds to all addresses<br>(equivalent to specifying ALL or ANY). Specifying<br>INTERFACE_ADDRESS=LOCALHOST means that the Job Controller only<br>accepts connections from within the local machine. This does not affect<br>normal operation, since no inter-machine operation is supported by the<br>Job Controller. However, this may be inappropriate in an HA<br>environment where an HA agent may be checking if the Job Controller is<br>responding. If the machine on which the Messaging Server is running is<br>in an HA environment, has an "internal network" adapter and an<br>"external network" adapter, and you are not confident of your firewall's<br>ability to block connections to high port numbers, you should consider<br>specifying the IP address of the "internal network" adapter. |  |  |
| JOB_LIMIT= <i>integer</i>      | Specifies the maximum number of processes that the pool can use<br>simultaneously (in parallel). The JOB_LIMIT applies to each pool<br>individually; the maximum total number of jobs is the sum of the<br>JOB_LIMIT parameters for all pools. If set outside of a section, it is used<br>as the default by any [POOL] section that doesn't specify JOB_LIMIT.<br>This option is ignored inside of a [CHANNEL] section.                                                                                                    |  |  |
| MASTER_COMMAND=file_spec       | Specifies the full path to the command to be executed by the UNIX system process created by the Job Controller to run the channel and dequeue messages outbound on that channel. If set outside of a section, it is used as the default by any [CHANNEL] section that doesn't specify a MASTER_COMMAND. This option is ignored inside of a [POOL] section.                                                                                                    |  |  |
| MAX_LIFE_AGE=integer           | Specifies the maximum life time for a channel master job in seconds. If<br>this parameter is not specified for a channel, then the global default value<br>is used. If no default value is specified, 1800 (30 minutes) is used.                                                                                                    |  |  |
| MAX_LIFE_CONNS= <i>integer</i> | In addition to the maximum life age parameter, the life expectancy of a channel master job is limited by the number of times it can ask the Job Controller if there are any messages. If this parameter is not specified for a channel, then the global default value is used. If no default value is specified, 300 is used.                                                                                                    |  |  |

#### Table 5-21 Job Controller Configuration File Options (Continued)

| Option                       | Description                                                                                                    |  |
|------------------------------|----------------------------------------------------------------------------------------------------|--|
| MAX_MESSAGES= <i>integer</i> | The Job Controller keeps information about messages in an in-memory structure. In the event that a large backlog builds, it may need to limit the size of this structure. If the number of messages in the backlog exceeds the parameter specified here, information about subsequent messages is not kept in memory. Mail messages are not lost because they are always written to disk, but they are not considered for delivery until the number of messages known by the Job Controller drops to half this number. At this point, the Job Controller scans the queue directory mimicking an imsimta cache -sync command. |  |
| SECRET=file_spec             | Shared secret used to protect requests sent to the Job Controller.                                                                                                    |  |
| SLAVE_COMMAND=file_spec      | Specifies the full path to the command to be executed by the UNIX system process created by the Job Controller in order to run the channel and poll for any messages inbound on the channel. Most MTA channels do not have a SLAVE_COMMAND. If that is the case, the reserved value NULL should be specified. If set outside of a section, it is used as the default by any [CHANNEL] section that doesn't specify a SLAVE_COMMAND. This option is ignored inside of a [POOL] section.                                                                                                    |  |
| SYNCH_TIME= <i>time_spec</i> | The Job Controller occasionally scans the queue files on disk to check for missing files. By default, this takes place every four hours, starting four hours after the Job Controller is started. The format of the <i>time_spec</i> is $HH: MM/hh: mm$ or $/hh: mm$ . The variable $hh. mm$ is the interval between the events in hours ( $h$ ) and minutes ( $m$ ). The variable $HH: MM$ is the first time in a day the even should take place. For example specifying, 15:45/7:15 starts the event at 15:45 and every seven hours and fifteen minutes from then.                                                         |  |
| TCP_PORT= <i>integer</i>     | Specifies the TCP port on which the Job Controller should listen for request packets. Do not change this unless the default conflicts with another TCP application on your system. If you do change this option, change the corresponding IMTA_JBC_SERVICE option in the MTA tailor file, <i>server_root</i> /msg- <i>instance</i> /imta/config/imta_tailor, so that it matches. The TCP_PORT option applies globally and is ignored if it appears in a [CHANNEL] or [POOL] section.                                                                                                    |  |
| TIME= <i>time_spec</i>       | Specifies the time and frequency that a periodic job is run in a PERIODIC_JOB section. By default, this is /4:00, which means every four hours. The format of <i>time_spec</i> is <i>HH</i> : <i>MM</i> / <i>hh:mm</i> or / <i>hh:mm</i> . <i>hh.mm</i> is the interval between the events in hours ( <i>h</i> ) and minutes ( <i>m</i> ). <i>HH</i> : <i>MM</i> is the first time in a day that a job should occur. For example, specifying 15:45/7:15 starts the event at 15:45 and every seven hours and fifteen minutes from then.                                                                                       |  |

#### Table 5-21 Job Controller Configuration File Options (Continued)

# Dispatcher

The MTA multithreaded Dispatcher is a multithreaded connection dispatching agent that permits multiple multithreaded servers to share responsibility for a given service. When using the Dispatcher, it is possible to have several multithreaded SMTP servers running concurrently. In addition to having multiple servers for a single service, each server may handle simultaneously one or more active connections.

## **Dispatcher Configuration File**

The Dispatcher configuration information is specified in the *server\_root/msg-instance/imta/dispatcher.cnf* file. A default configuration file is created at installation time and can be used without any changes made. However, if you want to modify the default configuration file for security or performance reasons, you can do so by editing the dispatcher.cnf file.

### **Configuration File Format**

The Dispatcher configuration file format is similar to the format of other MTA configuration files. Lines specifying options have the following form:

option=value

The *option* is the name of an option and *value* is the string or integer to which the options is set. If the *option* accepts an integer *value*, a base may be specified using notation of the form b%v, where *b* is the base expressed in base 10 and *v* is the actual value expressed in base *b*. Such option specifications are grouped into sections corresponding to the service to which the following option settings apply, using lines of the following form:

[SERVICE=service-name]

The *service-name* is the name of a service. Initial option specifications that appear before any such section tag apply globally to all sections.

The following is a sample Dispatcher configuration file (dispatcher.cnf).

```
! The first set of options, listed without a [SERVICE=xxx]
! header, are the default options that are applied to all
! services.
!
MIN_PROCS=0
MAX_PROCS=5
MIN CONNS=5
MAX_CONNS=20
MAX_LIFE_TIME=86400
MAX_LIFE_CONNS=100
MAX_SHUTDOWN=2
!
! Define the services available to Dispatcher
!
[SERVICE=SMTP]
PORT=25
IMAGE=server_root/msg-instance/imta/lib/tcp_smtp_server
LOGFILE=server_root/msg-instance/imta/log/tcp_smtp_server.log
```

Table 5-22 shows the available options.

| Table | 5-22 | Dispate | her confi | guration | file o <sub>l</sub> | ptions |
|-------|------|---------|-----------|----------|---------------------|--------|
|       |      |         |           | 0        |                     |        |

| Option                  | Description                                                                                                    |
|-------------------------|----------------------------------------------------------------------------------------------------|
| BACKLOG= <i>integer</i> | Controls the depth of the TCP backlog queue for the socket. The default value for each service is MAX_CONNS*MAX_PROCS (with a minimum value of 5). This option should not be set higher than the underlying TCP/IP kernel supports. |
| DEBUG                   | Enables debugging output. Enabling all debugging is done by setting the option to -1. The actual meaning of each bit is described in Table 5-23.                                                                                    |

| Option            | Description                                                                                                    |
|-------------------|----------------------------------------------------------------------------------------------------|
| DNS_VERIFY_DOMAIN | Specifies the host name or IP address of source against which to check<br>incoming connections. Various groups maintain information about<br>unsolicited email sources or open relay sites. Some sites check incoming IP<br>connections against the lists maintained by such groups. Up to five<br>DNS_VERIFY_DOMAIN options can be specified for each service. Note that<br>SMTP is typically the only service for which such checks make sense. For<br>example:                                                                                          |
|                   | [SERVICE=SMTP]                                                                                                    |
|                   | PORT=25                                                                                                    |
|                   | DNS_VERIFY_DOMAIN=rbl.maps.siroe.com                                                                                                    |
|                   | DNS_VERIFY_DMAIN=dul.maps.siroe.com                                                                                                    |
|                   | If this options is enabled on a well known port (25, 110, or 143), then a standard message such as the one below is sent before the connection is closed:                                                                                                    |
|                   | 500 5.7.1 access_control: host 192.168.51.32 found on DNS list and rejected                                                                                                    |
|                   | If you wish the MTA to log such rejections, the 24th bit of the Dispatcher debugging DEBUG option can be set (DEBUG=16%100000) to cause logging of the rejections to the dispatcher.log file. Log entries take the following form:                                                                                                    |
|                   | access_control: host a.b.c.d found on DNS list and rejected                                                                                                    |
| ENABLE_RBL=0 or 1 | Specifying ENABLE_RBL=1 causes the Dispatcher to compare incoming connections to the "Black Hole" list at maps.sirce.com. For instance, if the Dispatcher receives a connection from 192.168.51.32, then it attempts to obtain the IP address for the hostname 32.51.168.192.rbl.maps.sirce.com. If the query is successful, the connection is closed rather than handed off to a worker process. If this option is enabled on a well-known port (25, 110, or 143), then a standard message such as the one below is sent before the connection is closed: |
|                   | 5.7.1 Mail from 192.168.51.32 refused, see http://maps.siroe.com/rbl/                                                                                                    |
|                   | If you want the MTA to log such rejections, set the 24th bit of the Dispatcher debugging DEBUG option, DEBUG=16%1000000, to cause logging of the rejections to the dispatcher.log file; entries take the form:                                                                                                    |
|                   | access_control: host a.b.c.d found on DNS list and rejected                                                                                                    |

 Table 5-22
 Dispatcher configuration file options (Continued)

| Option                             | Description                                                                                                    |
|------------------------------------|----------------------------------------------------------------------------------------------------|
| HISTORICAL_TIME= <i>integer</i>    | Controls how long the expired connections (those that have been closed)<br>and processes (those that have exited) remain listed for statistical purpose<br>in the Dispatcher statistics.                                                                                                    |
| INTERFACE_ADDRESS=IP<br>address    | The INTERFACE_ADDRESS option can be used to specify the IP address<br>interface to which the Dispatcher service should bind. By default, the<br>Dispatcher binds to all IP addresses. But for systems having multiple<br>network interfaces each with its own IP address, it may be useful to bind<br>different services to the different interfaces. Note that if<br>INTERFACE_ADDRESS is specified for a service, then that is the only<br>interface IP address to which that Dispatcher service bind. Only one such<br>explicit interface IP address may be specified for a particular service<br>(though other similar Dispatcher services may be defined for other interface<br>IP addresses). |
| IDENT=0 or 1                       | If IDENT=1 is set for a service, it causes the Dispatcher to try an IDENT<br>query on incoming connections for that service, and to note the remote<br>username (if available) as part of the Dispatcher statistics. The default is<br>IDENT=0, meaning that no such query is made.                                                                                                    |
| IMAGE=file specification           | Specifies the image that is run by server processes when created by the Dispatcher. The specified image should be one designed to be controlled by the Dispatcher.                                                                                                    |
| LOGFILE= <i>file specification</i> | Causes the Dispatcher to direct output for corresponding server processes<br>to the specified file. LOGFILE can include a %s which includes the local<br>system's hostname in the file specification. For example,<br>LOGFILE=tcp_smtp_server_%s.log on node freddy results in log<br>files with the name tcp_smtp_server_freddy.log-*.                                                                                                    |
| MAX_CONNS=integer                  | Affects the Dispatcher's management of connections. This value specifies a maximum number of connections that may be active on any server process.                                                                                                    |
| MAX_HANDOFFS=integer               | Specifies the maximum number of concurrent asynchronous hand-offs in progress that the Dispatcher allows for newly established TCP/IP connections to a service port. The default value is 5.                                                                                                    |
| MAX_IDLE_TIME= <i>integer</i>      | Specifies the maximum idle time for a server process. When an server process has had no active connections for this period, it becomes eligible for shutdown. This option is only effective if there are more than the value of MIN_PROCS server processes currently in the Dispatcher's pool for this service.                                                                                                    |
| MAX_LIFE_CONNS                     | Specifies the maximum number of connections an server process can handle in its lifetime. Its purpose is to perform worker-process housekeeping.                                                                                                    |

 Table 5-22
 Dispatcher configuration file options (Continued)

| Option                       | Description                                                                                                    |
|------------------------------|----------------------------------------------------------------------------------------------------|
| MAX_LIFE_TIME=integer        | Requests that server processes be kept only for the specified number of<br>seconds. This is part of the Dispatcher's ability to perform worker-process<br>housekeeping. When an server process is created, a countdown timer is set<br>to the specified number of seconds. When the countdown time has expired,<br>the SMTP server process is subject to shutdown.                                                                                                    |
| MAX_PROCS= <i>integer</i>    | Controls the maximum number of server processes that are created for this service.                                                                                                    |
| MAX_SHUTDOWN= <i>integer</i> | Specifies the maximum number of server processes available before the Dispatcher shuts down. In order to provide a minimum availability for the service, the Dispatcher does not shut down server processes that might otherwise be eligible for shutdown if shutting them down results in having fewer than MAX_SHUTDOWN server processes for the service. This means that processes that are eligible for shutdown can continue running until a shutdown "slot" is available. |
| MIN_CONNS= <i>integer</i>    | Determines the minimum number of connections that each Worker Process<br>must have before considering the addition of a new server process to the<br>pool of currently available server processes. The Dispatcher attempts to<br>distribute connections evenly across this pool.                                                                                                    |
| MIN_PROCS= <i>integer</i>    | Determines the minimum number of server processes that are created by<br>the Dispatcher for the current service. Upon initialization, the Dispatcher<br>creates this many detached processes to start its pool. When a process is<br>shut down, the Dispatcher ensures that there are at least this many available<br>processes in the pool for this service.                                                                                                    |
| PARAMETER                    | The interpretation and allowed values for the PARAMETER option are<br>service specific. In the case of an SMTP service, the PARAMETER option may<br>be set to CHANNEL=channelname, to associate a default TCP/IP channel<br>with the port for that service. For instance:                                                                                                    |
|                              | [SERVICE=SMTP_SUBMIT]                                                                                                    |
|                              | PORT=587                                                                                                    |
|                              |                                                                                                    |
|                              | PARAMETER=CHANNEL=tcp_incoming                                                                                                    |
|                              | This can be useful if you want to run servers on multiple ports—if your<br>internal POP and IMAP clients have been configured to use a port other<br>than the normal port 25 for message submission, separating their message<br>traffic from incoming SMTP messages from external hosts—and if you want<br>to associate different TCP/IP channels with the different port numbers.                                                                                             |

#### Table 5-22 Dispatcher configuration file options (Continued)

| Option               | Description                                                                                                    |
|----------------------|----------------------------------------------------------------------------------------------------|
| PORT= <i>integer</i> | Specifies the TCP port(s) to which the Dispatcher listens for incoming connections for the current service. Connections made to this port are transferred to one of the SMTP server processes created for this service. Specifying PORT=0 disables the current service.                                                                                                    |
| STACKSIZE            | Specifies the thread stack size of the server. The purpose of this option is to<br>reduce the chances of the server running out of stack when processing<br>deeply nested MIME messages (several hundreds of levels of nesting). Note<br>that these messages are in all likelihood spam messages destined to break<br>mail handlers. Having the server fail protects other mail handlers farther<br>down the road. |
| TLS_CERTIFICATE      | Specifies a pair of files in which a TLS certificate may be found. If this option is not specified, by default, the server looks for a certificate in the server-pub.pem and server-priv.pem files stored in the MTA table directory. Up to five instances of this option may be specified, which may be useful for sites that wish to have and use multiple certificates.                                         |

**Table 5-22** Dispatcher configuration file options (Continued)

### Debugging and Log Files

Dispatcher error and debugging output (if enabled) are written to the file dispatcher.log in the MTA log directory.

Debugging output may be enabled using the option DEBUG in the Dispatcher configuration file, or on a per-process level, using the IMTA\_DISPATCHER\_DEBUG environment variable (UNIX).

The DEBUG option or IMTA\_DISPATCHER\_DEBUG environment variable (UNIX) defines a 32-bit debug mask in hexadecimal. Enabling all debugging is done by setting the option to -1, or by defining the logical or environment variable system-wide to the value FFFFFFF. The actual meaning of each bit is described in Table 5-23.

| Bit | Hexadecim<br>al<br>value | Decimal<br>value | Usage                                           |
|-----|--------------------------|------------------|-------------------------------------------------|
| 0   | x 00001                  | 1                | Basic Service Dispatcher main module debugging. |
| 1   | x 00002                  | 2                | Extra Service Dispatcher main module debugging. |
| 2   | x 00004                  | 4                | Service Dispatcher configuration file logging.  |

 Table 5-23
 Dispatcher Debugging Bits

| Bit | Hexadecim<br>al<br>value | Decimal<br>value | Usage                                                                   |
|-----|--------------------------|------------------|-------------------------------------------------------------------------|
| 3   | x 00008                  | 8                | Basic Service Dispatcher miscellaneous debugging.                       |
| 4   | x 00010                  | 16               | Basic service debugging.                                                |
| 5   | x 00020                  | 32               | Extra service debugging.                                                |
| 6   | x 00040                  | 64               | Process related service debugging.                                      |
| 7   | x 00080                  | 128              | Not used.                                                               |
| 8   | x 00100                  | 256              | Basic Service Dispatcher and process communication debugging.           |
| 9   | x 00200                  | 512              | Extra Service Dispatcher and process communication debugging.           |
| 10  | x 00400                  | 1024             | Packet level communication debugging.                                   |
| 11  | x 00800                  | 2048             | Not used.                                                               |
| 12  | x 01000                  | 4096             | Basic Worker Process debugging.                                         |
| 13  | x 02000                  | 8192             | Extra Worker Process debugging.                                         |
| 14  | x 04000                  | 16384            | Additional Worker Process debugging, particularly connection hand-offs. |
| 15  | x 08000                  | 32768            | Not used.                                                               |
| 16  | x 10000                  | 65536            | Basic Worker Process to Service Dispatcher I/O debugging.               |
| 17  | x 20000                  | 131072           | Extra Worker Process to Service Dispatcher I/O debugging.               |
| 20  | x 100000                 | 1048576          | Basic statistics debugging.                                             |
| 21  | x 200000                 | 2097152          | Extra statistics debugging.                                             |
| 24  | x 1000000                | 16777216         | Log PORT_ACCESS denials to the dispatcher.log file.                     |

 Table 5-23
 Dispatcher Debugging Bits (Continued)

### System Parameters on Solaris

The system's heap size (datasize) must be enough to accommodate the Dispatcher's thread stack usage. For each Dispatcher service compute STACKSIZE\*MAX\_CONNS, and then add up the values computed for each service. The system's heap size needs to be at least twice this number.

The Dispatcher services offered in the Dispatcher configuration file affects requirements for various system parameters.

To display the heap size (that is, default datasize), use the csh command:

# limit
or the ksh command
# ulimit -a
or the utility
# sysdef

Dispatcher

# **Messaging Multiplexor**

This chapter describes the Messaging Multiplexor configuration. This chapter contains the following sections:

- Encryption (SSL) Option
- Multiplexor Configuration

# Encryption (SSL) Option

The iPlanet Messaging Multiplexor supports both unencrypted and encrypted (SSL) communications between the Messaging Server(s) and their mail clients.

When SSL is enabled, the MMP IMAP supports both STARTTLS on the standard IMAP port and IMAP+SSL on port 993. The MMP can also be configured to listen on port 995 for POP+SSL.

To enable SSL encryption for your IMAP and POP services, edit the ImapProxyAService.cfg and PopProxyAService.cfg files, respectively. You must also edit the default:ServiceList option in the AService.cfg file to include the list of all IMAP and POP server ports regardless of whether or not they are secure. By default, SSL is not enabled since the SSL configuration parameters (Table 6-1) are commented out. Install a certificate as documented in the *iPlanet Messaging Sever Installation Guide*. To enable SSL, un-comment and set the following parameters:

| Parameter        | Description                                                                                                    |
|------------------|----------------------------------------------------------------------------------------------------|
| SSLBacksidePort  | Port number to which the MMP will try to connect on the store servers for SSL. If this parameter is not set, the MMP will not use SSL when connecting to the store.                                                                                                    |
|                  | There are no default values, but ports 993 and 995 are recommended for IMAP and POP, respectively.                                                                                                    |
| SSLCacheDir      | SSL session cache directory.                                                                                                    |
|                  | The default is the <i>server-root</i> /mmp- <i>hostname</i> directory.                                                                                                    |
| SSLCertFile      | Server certificate database file location (defined when you obtained a certificate for<br>this server). The MMP requires a server certificate to offer to clients in the<br>handshake phase of SSL. The location specified here should be absolute, not<br>relative to the MMP installation directory. |
|                  | The default is <i>server-root/mmp-hostname/cert7.db</i> .                                                                                                    |
| SSLCertNicknames | Nicknames of the certificates in the SSL certificate database to offer as the server certificate.                                                                                                    |
|                  | The default is Server-Cert.                                                                                                    |
| SSLCipherSecs    | A colon-separated list of ciphers (or the string "all") representing the cipher<br>algorithms that this server can use to encrypt SSL sessions. The client and server<br>agree to one of them when a session is established. The available cipher<br>specifications are:                               |
|                  | SSL_RSA_WITH_RC4_128_ MD5<br>SSL_RSA_FIPS_WITH_3DES_EDE_CBC_SHA<br>SSL_RSA_WITH_3DES_EDE_CBC_SHA<br>SSL_RSA_FIPS_WITH_DES_CBC_SHA<br>SSL_RSA_WITH_DES_CBC_SHA<br>SSL_RSA_EXPORT_WITH_RC4_40_MD5<br>SSL_RSA_EXPORT_WITH_RC2_CBC_40_MD5<br>SSL_RSA_WITH_NULL_MD5                                         |
|                  | The default is "all".                                                                                                    |

| Parameter        | Description                                                                                                    |
|------------------|----------------------------------------------------------------------------------------------------|
| SSLEnable        | Whether or not to enable SSL. If set to "True" or "Yes", Multiplexor will listen on both normal and SSL ports.                                                                                                    |
|                  | If SSL is enabled, all of the following variables must be set. You can specify an empty parameter with empty quotes ("").                                                                                                    |
|                  | SSLPorts<br>SSLCertFile<br>SSLKeyFile<br>SSLKeyPasswdFile<br>SSLCertNicknames                                                                                                    |
|                  | The default is yes (SSL is enabled).                                                                                                    |
| SSLKeyFile       | Key database file location (defined when you obtained a certificate for this server).<br>Multiplexor requires a private key corresponding to its SSL server certificate. The<br>location specified here should be absolute, not relative to the Multiplexor<br>installation directory.                                                                                                    |
|                  | The default is <i>server-root</i> /mmp- <i>hostname</i> /key3.db.                                                                                                    |
|                  | Be sure to protect this file so only the multiplexor and other authorized servers can read it.                                                                                                    |
| SSLKeyPasswdFile | File location for the passwords that protect access to the private key file. Passwords may be null if the key is not password-protected.                                                                                                    |
|                  | The default is <i>server-root/mmp-hostname/sslpassword.conf</i> .                                                                                                    |
| SSLPorts         | Ports on which SSL will be turned on (accepted SSL connections). Syntax is:                                                                                                    |
|                  | [ IP ":" ] PORT [ " " [ IP ":" ] PORT ]                                                                                                    |
|                  | For example: 993 $ $ 127 . 0 . 0 . 1 : 1993 means connections to any IP on port 993 and localhost on port 1993 get SSL on accept.                                                                                                    |
|                  | There are no default values, but ports 993 and 995 are recommended for POP and IMAP, respectively. Note that even if you set a port, the MMP will not actually accept connections to that port until it is included in the ServiceList (see "Multiplexor Configuration Parameters" on page 323). If this parameter is not set, and SSLEnable is set to "true" or "yes," then only IMAP STARTTLS is enabled. |
| SSLSecmodFile    | Security module database file location. If you have hardware accelerators for SSL ciphers, this file describes them to the Multiplexor. $\setminus$                                                                                                    |
|                  | The default is <i>server-root</i> /mmp- <i>hostname</i> /secmodule.db.                                                                                                    |

 Table 6-1
 SSL Configuration Parameters (Continued)

# **Multiplexor Configuration**

This section describes how to configure the Messaging Multiplexor.

### **Multiplexor Configuration Files**

To configure the Multiplexor, you must manually edit the configuration parameters in the Multiplexor configuration files, which are listed below in Table 6-2.

 Table 6-2
 Messaging Multiplexor Configuration Files

| File                  | Description                                                                                                   |
|-----------------------|----------------------------------------------------------------------------------------------------|
| PopProxyAService.cfg  | Configuration file specifying environment variables used for POP services.                                    |
| ImapProxyAService.cfg | Configuration file specifying environment variables used for IMAP services.                                   |
| AService.cfg          | Configuration file specifying which services to start and a few options shared by both POP and IMAP services. |

As an example, the LogDir and LogLevel parameters can be found in all three configuration files. In ImapProxyAService.cfg, they are used to specify logging parameters for IMAP-related events; similarly, these parameters in PopProxyAService.cfg are used to configure logging parameters for POP-related events. In AService.cfg, however, LogDir and LogLevel are used for logging MMP-wide failures, such as the failure to start a POP or IMAP service.

The following configuration parameters are defined in the AService.cfg file:

- ServiceList
- LogDir and LogLevel
- NumThreads
- BeTheUser and BeTheGroup

For descriptions of these parameters, see "Multiplexor Configuration Parameters," on page 323.

The Multiplexor configuration files are stored in the *server-root*/mmp-*hostname* directory, where *server-root* is the directory where you installed the Messaging Server and mmp-*hostname* is the subdirectory named after the MMP instance. For example, if you installed the MMP on a machine named tarpit and accepted the default installation location, the configuration files would be located in /usr/iplanet/server5/mmp-tarpit.

### **Multiplexor Configuration Parameters**

You control how the MMP operates by specifying various configuration parameters in the MMP configuration files.

Table 6-3 describes the parameters you can set:

| NOTE | To allow configuration parameters for different instances to be   |
|------|-------------------------------------------------------------------|
|      | specified in the same configuration file, all the parameters are  |
|      | preceded with "default:" to indicate the default section. See the |
|      | ServiceList parameter in Table 6-3 for more information.          |

| Table 6-3 | Multiplexor Configuration Parameters |
|-----------|--------------------------------------|
|-----------|--------------------------------------|

| Variable                      | Description                                                                                                    |
|-------------------------------|----------------------------------------------------------------------------------------------------|
| AuthCacheSize<br>AuthCacheTTL | The MMP can cache results of pre-authentication. The<br>AuthCacheSize parameter defines the number of cache entries;<br>AuthCacheTTL defines the length of time that entries are preserved<br>in seconds. Higher values will reduce performance, but result in<br>faster recognition or server password changes. Lower values will<br>increase performance, but result in delayed recognition of server<br>password changes. |
|                               | The default AuthCacheSize is 10,000; the default AuthCacheTTL is 900.                                                                                                    |
| AuthService<br>AuthServiceTTL | If AuthService is set to yes and AuthServiceTTL is non-zero,<br>the MMP will allow queries about who is currently logged into the<br>MMP, for the purpose of POP/IMAP before SMTP relay<br>authentication. AuthServiceTTL represents the amount of time in<br>seconds that an authentication record is kept valid.                                                                                                    |
|                               | The default for AuthService is no; the default AuthServiceTTL is 0.                                                                                                    |
|                               | The AuthService parameter should almost never be turned on globally; you should configure this by virtual domain.                                                                                                    |

| Variable                                                                | Description                                                                                                    |
|-------------------------------------------------------------------------|----------------------------------------------------------------------------------------------------|
| BacksidePort                                                            | Port on which to connect to message store server. This parameter<br>lets you run a multiplexor and a store server on the same machine,<br>with the store server on a different port. You might want to do this<br>if you want a flat configuration—that is, if you want to run<br>Multiplexors on all machines. |
|                                                                         | The default is 110 for POP3; 143 for IMAP (the standard ports).                                                                                                    |
| Banner                                                                  | Banner replacement string. The MMP will use the string you specify for its greeting line.                                                                                                    |
|                                                                         | There is no default string.                                                                                                    |
| BeTheUser and BeTheGroup                                                | BeTheUser and BeTheGroup are the user ID and group ID of the<br>MMP, respectively, once it has started listening for connections.<br>These values are set by the Messaging Server setup installation<br>program. These variables are applicable to UNIX only and are<br>ignored on Windows platforms.           |
| BGMax<br>BGPenalty<br>BGMaxBadness<br>BGDecay<br>BGLinear<br>BGExcluded | BadGuys configuration parameters.                                                                                                    |
|                                                                         | BGMax is the maximum number of BadGuys to keep track of simultaneously (default is 10,000).                                                                                                    |
|                                                                         | BGPenalty is the length of time in seconds added to a BadGuy's sentence if he/she fails authentication (default is 2).                                                                                                    |
|                                                                         | BGMaxBadness is the maximum penalty in seconds for authentication failure (default is 60).                                                                                                    |
|                                                                         | BGDecay represents the time in seconds it takes for a BadGuy's penalty to be forgiven (default is 900).                                                                                                    |
|                                                                         | BGLinear defines whether a BadGuy's penalty decays linearly<br>over time, or is a step function on expiration (default is no, which<br>means the penalty decays as a step function on expiration).                                                                                                    |
|                                                                         | BGExcluded represents a list of excluded IP/mask pairs, or the name of a file to read for these pairs. These client addresses will not be penalized for authentication failure (there is no default value).                                                                                                    |

#### Table 6-3 Multiplexor Configuration Parameters (Continued)

| Variable                    | Description                                                                                                    |
|-----------------------------|----------------------------------------------------------------------------------------------------|
| BindDN<br>BindPass          | Distinguished Name and password used to authenticate to the<br>Directory Server. The BindDN must have privileges to access the<br>BaseDN as specified by the LdapURL.                                                                                                    |
|                             | To maintain the integrity of your system's security, you should us a hard-to-guess password and also select a BindDN that has read-only access to the directory.                                                                                                    |
|                             | The installation process sets BindDN to cn=Directory Manager, and will prompt for the value of BindPass.                                                                                                    |
|                             | The Messaging Server default directory ACIs require a bind to<br>authenticate users against the Directory Server. This means that you<br>must set the BindDN and BindPass options before you start the<br>MMP. The recommended method for doing so is to copy the values<br>for local.ugldapbinddn and local.ugldapbindcred from<br>Messaging Server installation to the BindDN and BindPass<br>options in an MMP installation. These options can be found in the<br>ImapProxyAservice.cfg and PopProxyAservice.cfg<br>configuration files. |
| CanonicalVirtualDomainDelim | Canonical virtual domain delimiter. The character used by the MMP to separate the user ID from the appended virtual domain when talking to the message store server and formatting queries for the LDAP server.                                                                                                    |
|                             | The default is @, so user IDs passed to LDAP and the message store servers have the form userid@virtual.domain.                                                                                                    |
| Capability                  | Capability replacement string. The MMP will use the string you<br>specify for Capability instead of its default (own) capability to<br>tell IMAP clients what it (or the servers behind it) can do. This<br>variable has no effect in POP3.                                                                                                    |
|                             | There is no need to adjust this string if the backend IMAP servers<br>are entirely iPlanet servers from the same version of the messaging<br>server installer. Otherwise, it is important to specify a capability list<br>that includes only the features supported by all the backend IMAP<br>servers. The appropriate string can be determined by telnetting to<br>port 143 on each kind of backend server and entering the command<br>c capability. This lists only the capabilities present on all<br>backend IMAP servers.             |
|                             | The default Capability string is as follows (with no line breaks):                                                                                                    |
|                             | IMAP4 IMAP4rev1 ACL QUOTA LITERAL+ NAMESPACE<br>UIDPLUS CHILDREN LANGUAGE XSENDER X-NETSCAPE<br>XSERVERINFO AUTH=PLAIN                                                                                                    |

 Table 6-3
 Multiplexor Configuration Parameters (Continued)

| Variable                      | Description                                                                                                    |
|-------------------------------|----------------------------------------------------------------------------------------------------|
| CertMapFile                   | The name of the certmap file (for SSL client-cert-based authentications).                                                                                                    |
|                               | There is no default.                                                                                                    |
| ConnLimits                    | A comma-separated list of entries in the following form:                                                                                                    |
|                               | IP " " MASK ":" NUM                                                                                                    |
|                               | or the path and name of a specific file containing one or more of<br>these entries; each entry on its own line. The entries should be listed<br>from the most specific IP-MASK pairs to the least specific.                                                                                                    |
|                               | <b>The default is</b> 0.0.0.0 0.0.0:20                                                                                                    |
| CRAMs                         | Boolean indicating whether or not to enable Challenge-Response<br>Authentication Mechanisms (CRAMs) including APOP and<br>CRAM-MD5. For this to work, passwords must be stored in LDAP<br>in plain text format and the BindDN must have read access to the<br>userPassword attribute.                                                                                                    |
|                               | the default is no.                                                                                                    |
| DefaultDomain                 | The default domain; this parameter is mostly used for<br>HostedDomains. If it is set, the value is appended to unqualified<br>user IDs when there is no matching VDMap entry for the connection.                                                                                                    |
| HostedDomains                 | Boolean, whether to support HostedDomains.                                                                                                    |
|                               | If you are using the iPlanet Messaging Server directory schema, this<br>should be set to the default "Yes." If you are using a Netscape<br>Messaging Server (NMS) directory schema (for example, a schema<br>lacking a DC tree), this should be set to "No" and the ldapUrl will<br>point to the root of the user/group tree in the directory rather than<br>the root of the DC tree.                                                  |
|                               | Defaults to Yes.                                                                                                    |
| LdapCacheSize<br>LdapCacheTTL | The MMP can cache results of user searches. The LdapCacheSize<br>parameter defines the number of cache entries; LdapCacheTTL<br>defines the length of time the entries are preserved in seconds.<br>Higher values will reduce performance, but result in faster<br>recognition of LDAP user configuration changes. Lower values will<br>increase performance, but result in delayed recognition of LDAP<br>user configuration changes. |
|                               | The default $\texttt{LdapCacheSize}$ is 10,000; the default $\texttt{LdapCacheTTL}$ is 900.                                                                                                    |

| Variable           | Description                                                                                                    |
|--------------------|----------------------------------------------------------------------------------------------------|
| LdapUrl            | Pointer to the top of the site's Users/Groups directory tree. This parameter must be set in order for the MMP to operate correctly.                                                                                                    |
|                    | SSL (LDAPS) is supported, but the SSL configuration must also be correct, and SSL-enabled. To enable failover, the host part of the URL may be a space-separated list of hosts. For example:                                                                                                    |
|                    | ldap://ldap1 ldap2/o=isp.                                                                                                    |
|                    | The default is <pre>ldap://localhost/o=isp.</pre>                                                                                                    |
| LogDir<br>LogLevel | LogDir is the directory in which the MMP creates log files. If you specify a directory that does not exist, no log file is created. Log file names are distinguished by their specific service; for example, an IMAP log file would have the format ImapProxy_yyymmdd.log.                                                                                                    |
|                    | LogLevel represents the logging verbosity level—the amount of<br>information written into log files. You can specify a number from 0<br>through 10, with 10 representing the highest level of verbosity. The<br>higher the level, the more information in the log.                                                                                                    |
|                    | LogDir and LogLevel are present in all three configuration files:<br>ImapProxyAService.cfg, PopProxyAService.cfg, and<br>AService.cfg.                                                                                                    |
|                    | The default LogDir is <i>server-root/mmp-hostname/log</i> and the default LogLevel is 1.                                                                                                    |
| MailHostAttrs      | Space-separated list of LDAP attributes identifying the user's mail host. Multiplexor tries to connect to each server returned by the search in the order specified by the list.                                                                                                    |
|                    | The default is mailHost.                                                                                                    |
| NumThreads         | The maximum number of worker threads to allocate. If the machine<br>has multiple CPUs, running the Multiplexor with worker threads<br>will improve performance. The optimal number of work threads is<br>the number of processors on the machine. For example if your<br>machine has two CPUs, specify 2. If this is a single-processor<br>machine, specify 0 for optimal performance. |
|                    | This parameter is only found in the <code>AService.cfg</code> configuration file.                                                                                                    |
|                    | The default is 0 (the main thread does all the work).                                                                                                    |

| Variable        | Description                                                                                                    |
|-----------------|----------------------------------------------------------------------------------------------------|
| PreAuth         | Enables Global Roaming preauthentication. With preauthentication,<br>clients authenticate to the MMP and the MMP relays authentication<br>information to the message store. If set to Yes, preauthentication is<br>enabled. Note that enabling preauthentication reduces server<br>performance. |
|                 | The default is no.                                                                                                    |
| ReplayFormat    | Printf-style format string that says how to construct the user ID for replay to the Message Store server. Valid escape sequences are:                                                                                                    |
|                 | %U (userid only)<br>%V (virtual domain only)<br>%A[attr] (value of user's attribute "attr")                                                                                                    |
|                 | For example, %A[uid]@%V for a user with joe as the user ID and domain=siroe.com would yield:                                                                                                    |
|                 | joe@siroe.com.                                                                                                    |
|                 | The default is NULL (only userid replayed).                                                                                                    |
| SearchFormat    | A printf-style format string with which to construct Users/Groups LDAP queries for the user's mailhost when virtual domains are enabled. valid escape sequences are:                                                                                                    |
|                 | %s (userid+virtualdomain)<br>%U (userid only)<br>%V (virtual domain only)<br>%C (client IP address)<br>%S (server IP address)<br>%D (client cert DN)                                                                                                    |
|                 | The default value is uid=%s.                                                                                                    |
|                 | Note that when using HostedDomains, the inetDomainSearchFilter attribute in the Domain Component (DC) tree in the LDAP server overrides this option.                                                                                                    |
| ServerDownAlert | IMAP only. String returned to client in an IMAP ALERT message when the MMP cannot connect to a user's store server.                                                                                                    |
|                 | The default string is "Your IMAP server appears to be temporarily out of service."                                                                                                    |

| Variable                     | Description                                                                                                    |
|------------------------------|----------------------------------------------------------------------------------------------------|
| ServiceList                  | Specifies which services to start and the ports/interfaces on which<br>the MMP will listen for those services. Services are listed all on a<br>single line in the following format:                                                                                                    |
|                              | DLLNAME [ " " INSTANCENAME [ " " SECTION ]] "@"<br>HOSTPORT [ " " HOSTPORT ]                                                                                                    |
|                              | Where <i>DLLNAME</i> is the absolute pathname and filename to the AService DLL you want to load (minus the DLL file extension, .so, .dll, etc.). If no <i>DLLNAME</i> is specified or the one(s) specified cannot be loaded and initialized, the AService daemon will exit. Customer-supplied DLLs (shared libraries) are not supported.                                                                                                    |
|                              | The <i>INSTANCENAME</i> represents the name of the configuration file<br>to use for IMAP or POP services (minus the .cfg extension, so the<br>defaults are ImapProxyAService and PopProxyAService,<br>respectively). <i>INSTANCENAME</i> can also take an optional <i>SECTION</i><br>parameter which allows you to specify which instance of the MMP<br>defined in the configuration file you want to start. This makes it<br>possible to run multiple instances of POP/IMAP on different<br>interfaces, each with different SSL certificates or other such setting<br>all under the same MMP. The default <i>SECTION</i> is default. If no<br><i>INSTANCENAME</i> is specified, the AService daemon passes NULL<br>to the AService DLL when the DLL is started. |
|                              | The ServiceList parameter is only found in the AService.cfg configuration file.                                                                                                    |
|                              | The default ServiceList entry is shown below (all on one line):                                                                                                    |
|                              | <pre>server-root/bin/msg/mmp/lib/ImapProxyAService@143 993 server-root/bin/msg/mmp/lib/PopProxyAService@110</pre>                                                                                                    |
| SpoofMessageFile             | The file to use for POP3 inbox spoofing. The MMP can imitate a base-functionality POP3 server in case it can't connect to a client's store machine. In such a situation, the MMP creates an inbox for the user and places this one message into it. The format of the message contained in this file should conform to RFC 822 (including the final '.').                                                                                                    |
|                              | By default, there is no spoof message file.                                                                                                    |
| StoreAdmin<br>StoreAdminPass | StoreAdmin represents the user name of the store administrator<br>for proxy authentication necessary to support SSL client certificates.<br>There is no default for StoreAdmin or StoreAdminPass.                                                                                                    |

 Table 6-3
 Multiplexor Configuration Parameters (Continued)

| Variable           | Description                                                                                                    |
|--------------------|----------------------------------------------------------------------------------------------------|
| TCPAccess          | Wrap-style filter that describes TCP access control for the MMP (globally).                                                                                                    |
|                    | Defaults to NULL.                                                                                                    |
| TCPAccessAttr      | Per-user attribute that contains a wrap-style filter describing the TCP access control for the user.                                                                                           |
|                    | Defaults to mailAccessDomain.                                                                                                    |
| Timeout            | Session timeout in seconds. To be standards-compliant, the value of<br>this parameter must not be set lower than 1800 seconds (30 minutes)<br>for IMAP or 600 seconds (10 minutes) for POP.    |
|                    | The default is 1800 seconds.                                                                                                    |
| VirtualDomainDelim | String of acceptable virtual domain delimiters. Any character in this string will be treated as a domain delimiter in a user ID received by the MMP. (The MMP searches user IDs from the end.) |
|                    | The default delimiter is @.                                                                                                    |
| VirtualDomainFile  | The name of the file containing your virtual domain mapping.                                                                                                    |
|                    | The default file is <i>server-root/mmp-hostname/vdmap.cfg</i> .<br>Uncomment this line in the configuration file to enable support for<br>virtual domains.                                     |

# Supported Standards

This appendix lists national, international, and industry standards related to electronic messaging and for which support is claimed by iPlanet Messaging Server 5.1. Most of these are Internet standards, published by the Internet Engineering Task Force (IETF) and approved by the Internet Activities Board (IAB). Standards for documents from other sources are noted.

Several of the documents are listed with an obsolete status. These are included because they describe protocol features that were obsolete or replaced by later documents, but are still in widespread use.

# Messaging

The following documents are relevant to national and international standards for messaging, specifically messaging structure.

# **Basic Message Structure**

The structure of basic messages is explained in the documents listed in Table A-1.

| Standard       | Status               | Description                                                                                                    |
|----------------|----------------------|----------------------------------------------------------------------------------------------------|
| RFC 822 STD 11 | Standard             | David H. Crocker, University of Delaware, <i>Standard for the Format of ARPA Internet Text Messages</i> , August 1982.                    |
| RFC 1123       | Standard             | Robert Braden (Editor), <i>Requirements for Internet Hosts - Application and Support</i> , Internet Engineering Task Force, October 1989. |
| RFC 2822       | Proposed<br>Standard | P. Resnick (Editor), Internet Message Format, April 2001.                                                                                 |

 Table A-1
 Basic Message Structure

# Access Protocols and Message Store

The documents listed in Table A-2 contain information about access protocols and message stores.

| Table A-2 | Access Protocols and Message Store  |
|-----------|-------------------------------------|
|           | recess r rotocols and message store |

| Standard | Status            | Description                                                                                                    |
|----------|-------------------|----------------------------------------------------------------------------------------------------|
| RFC 1730 | Proposed Standard | Mark R. Crispin, (University of Washington), Internet Message Access<br>Protocol - Version 4, December 1994.                                                 |
| RFC 1731 | Proposed Standard | John G. Myers, (Carnegie-Mellon University), <i>IMAP4 Authentication Mechanisms</i> , December 1994.                                                         |
| RFC 1939 | STD 53            | John G. Myers (Carnegie-Mellon University) and Marshall T. Rose<br>(Dover Beach Consulting), <i>Standard Post Office Protocol - Version 3</i> ,<br>May 1996. |
| RFC 2060 | Proposed Standard | Mark Crispin (University of Washington), <i>Internet Message Access Protocol - Version 4rev1</i> , December 1996.                                            |
| RFC 2061 | Information       | Mark R. Crispin (University of Washington), <i>IMAP4 Compatibility With IMAP2bis</i> , December 1996.                                                        |
| RFC 2062 | Proposed Standard | Mark R. Crispin (University of Washington), <i>Internet Message Access</i><br><i>Protocol - Obsolete Syntax</i> , December 1996.                             |
| RFC 2086 | Proposed Standard | John G. Myers, IMAP4 ACL Extension, January 1997.                                                                                                    |
| RFC 2087 | Proposed Standard | John G. Myers, IMAP4 QUOTA Extension, January 1997.                                                                                                    |
| RFC 2088 | Proposed Standard | John G. Myers, IMAP4 Non-Synchronizing Literals, January 1997.                                                                                               |
| RFC 2180 | Information       | M. Gahrns, IMAP4 Multi-Accessed Mailbox Practice, July 1997.                                                                                                 |
| RFC 2342 | Proposed Standard | M. Gahrns, IMAP4 Namespaces, July 1997.                                                                                                    |
| RFC 2359 | Proposed Standard | John G. Myers, IMAP4 UIDPLUS Extension, June 1998.                                                                                                    |
| RFC 2449 | Proposed Standard | R. Gellens, C. Newman, L. Lundblade, <i>POP3 Extension Mechanism</i> ,<br>November 1998. (Not yet supported by MMP)                                          |
| RFC 2683 | Information       | B. Leiba, IMAP4 Implementation Recommendations, September 1999.                                                                                              |

# SMTP and Extended SMTP

The documents listed in Table A-3 contain information about Simple Mail Transfer Protocol (SMTP) and Extended SMTP.

 Table A-3
 SMTP and Extended SMTP

| Standard           | Status               | Description                                                                                                    |
|--------------------|----------------------|----------------------------------------------------------------------------------------------------|
| RFC 821<br>STD 10  | Standard             | Jonathan B. Postel, USC/Information Sciences Institute, <i>Simple Mail Transfer Protocol</i> , August 1982.                                                                                                    |
| RFC 974<br>STD 14  | Standard             | C. Partridge, Mail Routing and the Domain System, January 1986.                                                                                                    |
| RFC 1123<br>STD 3  | Standard             | R.T. Braden, <i>Requirements for Internet Hosts - Application and Support</i> , October 1989.                                                                                                    |
| RFC 1428           | Information          | Greg Vaudreuil, Corporation for National Research Initiatives, <i>Transition of Internet Mail from Just-Send-8 to 8bit-SMTP/MIME</i> , February 1993.                                                                                                    |
| RFC 1652           | Draft Standard       | John Klensin (United Nations University), Einar Stefferud (Network<br>Management Associates, Inc.), Ned Freed (Innosoft), Marshall Rose (Dover<br>Beach Consulting), David Crocker (Brandenburg Consulting), <i>SMTP</i><br><i>Service Extension for 8bit-MIME transport</i> , July 1994. |
| RFC 1869<br>STD 10 | Standard             | John Klensin (United Nations University), Ned Freed (Innosoft), Marshall<br>Rose (Dover Beach Consulting), Einar Stefferud (Network Management<br>Associates, Inc.), David Crocker (The Branch Office), <i>SMTP Service</i><br><i>Extensions</i> , November 1995.                         |
| RFC 1870<br>STD 10 | Standard             | John Klensin (United Nations University), Ned Freed (Innosoft), Keith<br>Moore (University of Tennessee), <i>SMTP Service Extension for Message Size</i><br><i>Declaration</i> , November 1995.                                                                                           |
| RFC 1893           | Proposed<br>Standard | Greg Vaudreuil (Corporation for National Research Initiatives), <i>Enhanced Mail System Status Codes</i> , January 15, 1996.                                                                                                    |
| RFC 1985           | Proposed<br>Standard | J. De Winter, <i>SMTP Service Extension for Remote Message Queue Starting,</i> August 1996.                                                                                                    |
| RFC 2034           | Proposed<br>Standard | Ned Freed, SMTP Service Extension for Returning Enhanced Error Codes, October 1996.                                                                                                    |
| RFC 2442           | Information          | J. Belissent, The Batch SMTP Media Type, November 1998.                                                                                                    |
| RFC 2476           | Proposed<br>Standard | R. Gellens, Message Submission, December 1998.                                                                                                    |
| RFC 2821           | Proposed<br>Standard | J. Klensin (Editor), Simple Mail Transfer Protocol, April 2001.                                                                                                    |
| RFC 2920<br>STD 60 | Standard             | Ned Freed, <i>SMTP Service Extension for Command Pipelining</i> , September 2000.                                                                                                    |

| Standard | Status               | Description                                                   |
|----------|----------------------|---------------------------------------------------------------|
| RFC 3028 | Proposed<br>Standard | T. Showalter, Sieve: A Mail Filtering Language, January 2001. |

#### Table A-3 SMTP and Extended SMTP (Continued)

# Message Content and Structure

The following documents specify message contents handling, most of which is covered by the Multipurpose Internet Mail Extensions (MIME). There are also several non-standard message content RFCs that are supported by the SIMS product, which are listed separately in Table A-4.

 Table A-4
 Message Content and Structure

| Standard | Status               | Description                                                                                                    |
|----------|----------------------|----------------------------------------------------------------------------------------------------|
| RFC 1847 | Proposed<br>Standard | J. Galvin, S. Murphy, S. Crocker, N. Freed, <i>Security Multiparts for MIME: Multipart/Signed and Multipart/Encrypted</i> , October 1995.                                              |
| RFC 2017 | Proposed<br>Standard | Ned Freed (Innosoft), Keith Moore (University of Tennessee), <i>Definition of the URL MIME External-Body Access-Type</i> , October 1996.                                               |
| RFC 2045 | Draft Standard       | Nathaniel Borenstein (First Virtual Holdings) and Ned Freed (Innosoft),<br>Multipurpose Internet Mail Extensions (MIME) Part One: Format of Internet<br>Message Bodies, November 1996. |
| RFC 2046 | Draft Standard       | Nathaniel Borenstein (First Virtual Holdings) and Ned Freed (Innosoft), <i>MIME Part Two: Media Types</i> , November 1996.                                                             |
| RFC 2047 | Draft Standard       | Keith Moore (University of Tennessee), <i>MIME Part Three: Message Header Extensions for Non-ASCII Text</i> , November 1996.                                                           |
| RFC 2048 | Policy               | Ned Freed (Innosoft), John Klensin (MCI), Jon Postel (USC/Information Sciences Institute), <i>MIME Part Four: Registration Procedures</i> , November 1996.                             |
| RFC 2049 | Draft Standard       | Nathaniel Borenstein (First Virtual Holdings) and Ned Freed (Innosoft), <i>MIME Part Five: Conformance Criteria and Examples</i> , November 1996.                                      |
| RFC 2231 | Proposed<br>Standard | N. Freed, K. Moore, <i>MIME Parameter Value and Encoded Word Extensions:</i><br>Character Sets, Languages, and Continuations, November 1997.                                           |

# **Delivery Status Notifications**

The list of documents in Table A-5 describe delivery status notification.

 Table A-5
 Delivery Status Notifications

| Standard | Status               | Description                                                                                                    |
|----------|----------------------|----------------------------------------------------------------------------------------------------|
| RFC 1891 | Proposed<br>Standard | SMTP Service Extension for Delivery Status Notifications, Keith Moore (University of Tennessee), January 15, 1996.                                                                                            |
| RFC 1892 | Proposed<br>Standard | Greg Vaudreuil (Corporation for National Research Initiatives), <i>The Multipart/Report Content Type for the Reporting of Mail System Administrative Messages</i> , January 15, 1996.                         |
| RFC 1894 | Proposed<br>Standard | Keith Moore (University of Tennessee), Greg Vaudreuil (Corporation for<br>National Research Initiatives), <i>An Extensible Message Format for Delivery</i><br><i>Status Notifications</i> , January 15, 1996. |

# Security

The list of documents in Table A-6 describe security protocols.

|                    |                          | 5                                                                                                    |
|--------------------|--------------------------|----------------------------------------------------------------------------------------------------|
| Standard           | Status                   | Description                                                                                                    |
| RFC 1731           | Proposed<br>Standard     | John G. Myers, IMAP4 Authentication Mechanisms, December 1994.                                                          |
| RFC 2195           | Proposed<br>Standard     | J. Klensin, R. Catoe, P. Krumviede, <i>IMAP/POP AUTHorize Extension for Simple Challenge/Response</i> , September 1997. |
| RFC 2222           | Proposed<br>Standard     | John G. Myers, Simple Authentication and Security Layer (SASL), October 1997.                                           |
| RFC 2246           | Proposed<br>Standard     | T. Dierks, C. Allen, <i>The TLS Protocol Version 1.0</i> , January 1999.                                                |
| RFC 2487           | Proposed<br>Standard     | P. Hoffman, <i>SMTP Service Extension for Secure SMTP over TLS</i> , January 1999.                                      |
| RFC 2505<br>BCP 30 | Best Current<br>Practice | G. Lindberg, <i>Anti-Spam Recommendations for SMTP MTAs</i> , February 1999.                                            |
| RFC 2554           | Proposed<br>Standard     | John G. Myers, SMTP Service Extension for Authentication, March 1999.                                                   |
| RFC 2595           | Proposed<br>Standard     | C. Newman, <i>Using TLS with IMAP, POP3, and ACAP</i> , June 1999. (Only supported for IMAP.)                           |
|                    |                          |                                                                                                    |

Table A-6 Security

| Standard | Status               | Description                                                                                                    |
|----------|----------------------|----------------------------------------------------------------------------------------------------|
| RFC 2831 | Proposed<br>Standard | P. Leach, C. Newman, <i>Using Digest Authentication as a SASL Mechanism, May 2000.</i> (Not yet supported by MMP.) |

| Table A-6 S | Security | (Continued) |
|-------------|----------|-------------|
|-------------|----------|-------------|

# **Domain Name Service**

The documents listed in Table A-7 specify the naming facilities of the Internet and how those facilities are used in messaging.

**Table A-7**Domain Name Service

| Standard | Status      | Description                                                                                                    |
|----------|-------------|----------------------------------------------------------------------------------------------------|
| RFC 920  | Policy      | Jonathan B. Postel and Joyce K. Reynolds, USC/Information Sciences Institute, <i>Domain Requirements</i> , October 1984.           |
| RFC 974  | Standard    | Craig Partridge, CSNET CIC BBN Laboratories Inc., <i>Mail Routing and the Domain System</i> , January 1986.                        |
| RFC 1032 | Information | Mary K. Stahl, SRI International, <i>Domain Administrators Guide</i> , November 1987.                                              |
| RFC 1033 | Information | Mark K. Lottor, SRI International, <i>Domain Administrators Operations Guide</i> , November 1987.                                  |
| RFC 1034 | Standard    | Paul V. Mockapetris, USC/Information Sciences Institute, <i>Domain Names - Concepts and Facilities</i> , November 1987.            |
| RFC 1035 | Standard    | Paul V. Mockapetris, USC/Information Sciences Institute, <i>Domain Names</i> -<br>Implementation and Specification, November 1987. |

# **Text and Character Set Specifications**

The following tables list documents that describe national and international telecommunications and information processing requirements.

**NOTE** iPlanet Messaging Server 5.1 supports additional character set and language standards not listed here.

# National and International

Table A-8 contains material pertaining to national and international telecommunications and information exchange standards.

**Table A-8** National and International Information Exchange

| Standard        | Status                    | Description                                                                                                    |
|-----------------|---------------------------|----------------------------------------------------------------------------------------------------|
| IA5             | International<br>Standard | ITU-T Recommendation T.50, Fascicle VII.3, Malaga-Torremolinos,<br>International Alphabet No. 5, International Telecommunication Union,<br>1984, Geneva, 1989.                      |
| ISO 2022        | International<br>Standard | International Organization for Standardization (ISO), <i>Information</i> processing - ISO 7-bit and 8-bit coded character sets - Code extension techniques, Ref. No. ISO 2022-1986. |
| JIS X 0201      | National<br>Standard      | Japanese Standards Association, <i>Code For Information Interchange</i> , JIS X 0201-1976.                                                                                          |
| JIS X 0208      | National<br>Standard      | Japanese Standards Association, <i>Code of the Japanese Graphic Character Set For Information Interchange</i> , JIS X 0208-1990.                                                    |
| JUNET           | Public Network            | JUNET Riyou No Tebiki Sakusei Iin Kai (JUNET User's Guide<br>Drafting Committee), <i>JUNET Riyou No Tebiki (JUNET User's Guide),</i><br>First Edition, February 1988.               |
| printableString | International             | ITU-T X.680, aligned with ISO/IEC-8824-1 Abstract Syntax Notation                                                                                                    |
| ASN.1           | Standard                  | One (ASN.1). Appears in LDAP/X.500 attribute data types. Defined jointly by the ISO, ITU-T standards bodies and have been reused in Internet RFCs and ISO, ITU-T standards.         |
| US ASCII        | National<br>Standard      | American National Standards Institute, ANSI X3.4-1986, <i>Coded Character Set-7-bit American National Standards Code for information interchange</i> . New York, 1986.              |
| US LATIN        | National<br>Standard      | American National Standards Institute, ANSI Z39.47-1985, <i>Coded Character Set-Extended Latin alphabet code for bibliographic use</i> . New York, 1985.                            |

### **Internet References**

The documentation in Table A-9 describes Internet communications standards.

| Table A-9 | Internet References |
|-----------|---------------------|
|-----------|---------------------|

| Standard | Status      | Description                                                                                                    |
|----------|-------------|----------------------------------------------------------------------------------------------------|
| RFC 1345 | Information | Keld Simonsen, Rationel Almen Planlaegning, Internet Activities Board RFC 1345, <i>Character Mnemonics &amp; Character Sets</i> , June 1992. |

| Standard | Status      | Description                                                                                                    |
|----------|-------------|----------------------------------------------------------------------------------------------------|
| RFC 1468 | Information | Jun Murai (Keio University), Mark Crispin (University of Washington),<br>Japanese Character Encoding for Internet Messages, June 1993. |
| RFC 1502 | Information | Harald Tveit Alvestrand, SINTEF DELAB, Internet Activities Board RFC 1502, <i>X.400 Use of Extended Character Sets</i> , August 1993.  |

# Glossary

**A record** A type of DNS record containing a host name and its associated IP address. A records are used by messaging servers on the Internet to route email. *See also* **Domain Name System (DNS)** and **MX record**.

**access control** A method for controlling access to a server or to folders and files on a server.

**access control rules** Rules specifying user permissions for a given set of directory entries or attributes.

**access control list** (ACL) A set of data associated with a directory that defines the permissions that users and/or groups have for accessing it.

**access domain** Limits access to certain Messaging Server operations from within a specified domain. For example, an access domain can be used to limit where mail for an account can be collected.

**account** Information that defines a specific user or user group. This information includes the user or group name, valid email address or addresses, and how and where email is delivered.

**address** Information in an email message that determines where and how the message must be sent. Addresses are found both in message headers and in message envelopes. Envelope addresses determine how the message gets routed and delivered; header addresses are present merely for display purposes.

**address handling** The actions performed by the MTA to detect errors in addressing, to rewrite addresses if necessary, and to match addresses to recipients.

**addressing protocol** The addressing rules that make email possible. RFC 822 is the most widely used protocol on the Internet and the protocol supported by iPlanet Messaging Server. Other protocols include X.400 and UUCP (UNIX to UNIX Copy Protocol).

address token The address element of a rewrite rule pattern.

**administration privileges** The set of privileges that define a users administrative role.

administration console See Console.

administration server administrator User who has administrative privileges to start or stop a server even when there is no Directory Server connection. The administration server administrator has restricted server tasks (typically only Restart Server and Stop Server) for all servers in a local server group. When an administration server is installed, this administrator's entry is automatically created locally (this administrator is not a user in the user directory).

administrator A user with a defined set of administrative privileges. See also configuration administrator, Directory Manager, administration server administrator, server administrator, message store administrator, top-level administrator, domain administrator, organization administrator, family group administrator, mailing list owner.

alias An alternate name of an email address.

**alias file** A file used to set aliases not set in a directory, such as the postmaster alias.

**Allow filter** A Messaging Server access-control rule that identifies clients that are to be allowed access to one or more of the following services: POP, IMAP, or HTTP. Compare **Deny filter**.

**alternate address** A secondary address for an account, generally a variation on the primary address. In some cases it is convenient to have more than one address for a single account.

**APOP** Authenticated Post Office Protocol. Similar to the Post Office Protocol (POP), but instead of using a plaintext password for authentication, it uses an encoding of the password together with a challenge string.

**AUTH** An SMTP command enabling an SMTP client to specify an authentication method to the server, perform an authentication protocol exchange, and, if necessary, negotiate a security layer for subsequent protocol interactions.

**authentication** (1) The process of proving the identity of a client user to iPlanet Messaging Server. (2) The process of proving the identity of iPlanet Messaging Server to a client or another server.

**authentication certificate** A digital file sent from server to client or client to server to verify and authenticate the other party. The certificate ensures the authenticity of its holder (the client or server). Certificates are not transferable.

**autoreply option file** A file used for setting options for autoreply, such as vacation notices.

**AutoReply utility** A utility that automatically responds to messages sent to accounts with the AutoReply feature activated. Every account in iPlanet Messaging Server can be configured to automatically reply to incoming messages.

**backbone** The primary connectivity mechanism of a distributed system. All systems that have connectivity to an intermediate system on the backbone are connected to each other. This does not prevent you from setting up systems to bypass the backbone for reasons of cost, performance, or security.

**backup** The process of backing up the contents of folders from the message store to a backup device. See also **restore**.

**banner** A text string displayed by a service such as IMAP when a client first connects to it.

**base DN** A distinguished name entry in the directory from which searches will occur. Also known as a search base. For example, ou=people, o=siroe.com.

**Berkeley DB** A transactional database store intended for high-concurrency read-write workloads, and for applications that require transactions and recoverability. iPlanet Messaging Server uses Berkeley databases for numerous purposes.

**bind DN** A distinguished name used to authenticate to the Directory Server when performing an operation.

**body** One part of an email message. Although headers and envelopes must follow a standard format, the body of the message has a content determined by the sender—the body can contain text, graphics, or even multimedia. Structured bodies follow the MIME standard.

**capability** A string, provided to clients, that defines the functionality available in a given IMAP service.

**CA** Certificate Authority. An organization that issues digital certificates (digital identification) and makes its public key widely available to its intended audience.

**Certificate Authority** See CA.

**certificate-based authentication** Identification of a user from a digital certificate submitted by the client. Compare **password authentication**.

**certificate database** A file that contains a server's digital certificate(s). Also called a certificate file.

**certificate name** The name that identifies a certificate and its owner.

**channel** The fundamental MTA component that processes a message. A channel represents a connection with another computer system or group of systems. Each channel consists of one or more channel programs and an outgoing message queue for storing messages that are destined to be sent to one or more of the systems associated with the channel. See also **channel block**, **channel host table**, **channel program**.

**channel block** A single channel definition. See also channel host table.

**channel host table** The collective set of channel definitions.

**channel program** Part of a channel that performs the following functions: (1) transmits messages to remote systems and deletes messages from the queue after they are sent and (2) accepts messages from remote systems placing them in the appropriate channel queues. See also **master channel program**, **slave channel program**.

ciphertext Text that has been encrypted. Opposite of cleartext.

**cipher** An algorithm used in encryption.

**client** A software entity that requests services or information from a server.

**CNAME record** A type of DNS record that maps a domain name alias to a domain name.

cleartext Unencrypted text.

**client-server model** A computing model in which networked computers provide specific services to other client computers. Examples include the name-server/name-resolver paradigm of the DNS and file-server/file-client relationships such as NFS and diskless hosts.

cn LDAP alias for common name.

**comment character** A character that, when placed at the beginning of a line, turns the line into a nonexecutable comment.

**configuration administrator** Person who has administrative privileges to manage servers and configuration directory data in the entire iPlanet topology. The configuration administrator has unrestricted access to all resources in the iPlanet topology. This is the only administrator who can assign server access to other administrators. The configuration administrator initially manages administrative configuration until the administrators group and its members are in place.

**configuration file** A file that contains the configuration parameters for a specific component of the iPlanet Messaging system.

**Configuration Directory Server** A Directory Server that maintains configuration information for a server or set of servers.

**configutil** A command-line utility for making changes to various configuration parameters stored in the directory server or in the local configuration file, configdb.

**congestion thresholds** A disk space limit that can be set by the system administrator that prevents the database from becoming overloaded by restricting new operations when system resources are insufficient.

**Console** A GUI (graphical user interface) that enables you to configure, monitor, maintain, and troubleshoot many iPlanet components.

**cookie** Text-only strings entered into the browser's memory automatically when you visit specific web sites. Cookies are programmed by the web page author. Users can either accept or deny cookies. Accepting the cookies allows the web page to load more quickly and is not a threat to the security of your machine.

**counterutil** A command-line utility for displaying all counters in a counter object.

**cronjob** UNIX only. A task that is executed automatically by the cron daemon at a configured time. See **crontab file**.

**crontab file** UNIX only. A list of commands, one per line, that executes automatically at a given time.

**daemon** A UNIX program that runs in the background, independent of a terminal, and performs a function whenever necessary. Common examples of daemon programs are mail handlers, license servers, and print daemons. On Windows NT machines, this type of program is called a service. See also **service**.

**data store** A store that contains directory information, typically for an entire directory information tree.

**DC tree** Domain Component tree. A directory information tree that mirrors the DNS network syntax. An example of a distinguished name in a DC tree would be cn=billbob,dc=bridge,dc=net,o=internet.

**defragmentation** The Multipurpose Internet Mail Extensions (MIME) feature that enables a large message that has been broken down into smaller messages or fragments to be reassembled. A Message Partial Content-Type header field that appears in each of the fragments contains information that helps reassemble the fragments into one message. See also **fragmentation**.

**Delegated Administrator for Messaging**. A set of interfaces (GUI and CLI) that allow domain administrators to add and modify users and groups to a hosted domain.

**Delegated Administrator Console** A web browser-based software console that allows domain administrators to add and modify users and groups to a hosted domain. Also allows end users to change their password, set message forwarding rules, set vacation rules, and list distribution list subscriptions.

**delegated administrator server** A daemon program that handles access control to the directory by hosted domains.

**delete message** The act of marking a message for deletion. The deleted message is not removed from the message store until it is expunged or purged in a separate action by the user. See also **purge message**, **expunge message**.

**deliver** A command-line utility that delivers mail directly to the message store accessible by POP, IMAP, or HTTP mail clients.

delivery See message delivery.

**delivery status notification** A message giving status information about a message in route to a recipient. For example, a message indicating that delivery has been delayed because of network outages.

**denial of service attack** A situation where an individual intentionally or inadvertently overwhelms your mail server by flooding it with messages. Your server's throughput could be significantly impacted or the server itself could become overloaded and nonfunctional.

**Deny filter** A Messaging Server access-control rule that identifies clients that are to be denied access to one or more of the following services: POP, IMAP, or HTTP. Compare **Allow filter**.

**dereferencing an alias** Specifying, in a bind or search operation, that a directory service translate an alias distinguished name to the actual distinguished name of an entry.

**directory context** The point in the directory tree information at which a search begins for entries used to authenticate a user and password for message store access. See also **base DN**.

**directory entry** A set of directory attributes and their values identified by its distinguished name. Each entry contains an object class attribute that specifies the kind of object the entry describes and defines the set of attributes it contains.

**directory information tree** The tree-like hierarchical structure in which directory entries are organized. Also called a DIT. DITs can be organized along the DNS (DC trees) or Open Systems Interconnect networks (OSI trees).

**directory lookup** The process of searching the directory for information on a given user or resource, based on that user or resource's name or other characteristic.

**Directory Manager** User who has administrative privileges to the directory server database. Access control does not apply this user (think of the directory manager as the directory's superuser).

**directory schema** The set of rules that defines the data that can be stored in the directory.

**Directory Server** The iPlanet directory service based on LDAP. See also **directory service**, **Lightweight Directory Access Protocol**, **Configuration Directory Server**, **User/Groups Directory Server**.

**directory service** A logically centralized repository of information about people and resources within an organization. See also **Lightweight Directory Access Protocol**.

**directory synchronization** The process of updating—that is, synchronizing—the MTA directory cache with the current directory information stored in the directory service. See also **MTA directory cache**.

**disconnected state** The mail client connects to the server, makes a cache copy of selected messages, then disconnects from the server.

**Dispatcher** The MTA component that handles connection requests for defined TCP ports. The Dispatcher is a multithreaded connection dispatching agent that permits multiple multithreaded servers to share responsibility for a given service. When using the Dispatcher, it is possible to have several multithreaded SMTP server processes running concurrently.

**distinguished name** The comma-separated sequence of attributes and values that specify the unique location of an entry within the directory information tree. Often abbreviated as DN.

**distribution list** A list of email addresses (users) that can be sent a message by specifying one email address. Also called a group. See also **expansion**, **member**, **moderator**, and **alias**.

**distribution list owner** An individual who is responsible for a distribution list. An owner can add or delete distribution list members. See also **distribution list**, **expansion**, **member**, and **moderator**.

**DIT** See directory information tree.

**DN** See distinguished name.

**dn** LDAP alias for distinguished name. See also **distinguished name**.

DNS See Domain Name System.

**DNS alias** A host name that the DNS server recognizes as pointing to a different host—specifically a DNS CNAME record. Machines always have one real name, but they can have one or more aliases. For example, www.siroe.domain might be an alias that points to a real machine called realthing.siroe.domain where the server currently exists.

**DNS database** A database of domain names (host names) and their corresponding IP addresses.

**DNS spoofing** A form of network attack in which a DNS server has been subverted to provide false information.

**domain** 1) A group of computers whose host names share a common suffix, the domain name. Syntactically, an Internet domain name consists of a sequence of names (labels) separated by periods (dots), for example, corp.mktng.siroe.com. 2) A region of administrative control.

**domain administrator** User who has administrative privileges to create, modify, and delete mail users, mailing lists, and family accounts in a hosted domain by using the Delegated Administrator for Messaging GUI or CLIs. By default, this user can act as a message store administrator for all messaging servers in the topology.

**domain alias** A domain entry that points to another domain. By using aliases, hosted domains can have several domain names.

**domain hosting** The ability to host one or more domains on a shared messaging server. For example, the domains sirce.com and sesta.org might both be hosted on the sirce.net mail server. Users send mail to and receive mail from the hosted domain—the name of the mail server does not appear in the email address.

**domain name** (1) A host name used in an email address. (2) A unique name that defines an administrative organization. Domains can contain other domains. Domain names are interpreted from right to left. For example, sirce.com is both the domain name of the Sirce Company and a subdomain of the top-level com domain. The sirce.com domain can be further divided into subdomains such as corp.sirce.com, and so on. See also host name and fully-qualified domain name.

**Domain Name System (DNS)** A distributed name resolution software that allows computers to locate other computers on a network or the Internet by domain name. The system associates standard IP addresses with host names (such as www.sirce.com). Machines normally get this information from a DNS server. DNS servers provide a distributed, replicated, data query service for translating hostnames into Internet addresses. See also A record, MX record, CNAME record.

**domain organization** A sub-domain below a hosted domain in the organization tree. Domain organizations are useful for companies that wish to organize their user and group entries along departmental lines.

**domain part** The part of an email address to the right of the @ sign. For example, sirce.com is the domain part of the email address dan@sirce.com.

**domain quota** The amount of space, configured by the system administrator, allocated to a domain for email messages.

### domain rewrite rules See rewrite rules.

**domain template** The part of a rewrite rule that defines how the host/domain portion of an address is rewritten. It can include either a full static host/domain address or a single field substitution string, or both.

### DSN See Delivery Status Notification.

**dsservd** A daemon that accesses the database files that hold the directory information, and communicates with directory clients using the LDAP protocol.

**dssetup** A Directory Server preparation tool that makes an existing Directory Server ready for use by an iPlanet Messaging Server.

**dynamic group** A mail group defined by an LDAP search URL. Users usually join the group by setting an LDAP attribute in their directory entry.

**EHLO command** An SMTP command that queries a server to find out if the server supports extended SMTP commands. Defined in RFC 1869.

**encryption** The process of disguising information so that it cannot be deciphered (decrypted) by anyone but the intended recipient who has the code key.

**enterprise network** A network that consists of collections of networks connected to each other over a geographically dispersed area. The enterprise network serves the needs of a widely distributed company and is used by the company's mission-critical applications.

**envelope** A container for transport information about the sender and the recipient of an email message. This information is not part of the message header. Envelopes are used by various email programs as messages are moved from place to place. Users see only the header and body of a message.

**envelope field** A named item of information, such as RCPT TO, in a message envelope.

**error handler** A program that handles errors. In Messaging Server, issues error messages and processes error action forms after the postmaster fills them out.

**Error-Handler Action form** A form sent to the postmaster account that accompanies a received message that Messaging Server cannot handle. The postmaster fills out the form to instruct the server how to process the message.

**error message** A message reporting an error or other situation. iPlanet Messaging Server generates messages in a number of situations, notably when it gets an email message that it can't handle. Others messages, called notification errors, are for informational purposes only.

**ESP** Enterprise Service Provider.

### **ESMTP** See Extended Simple Mail Transfer Protocol.

**ETRN** An SMTP command enabling a client to request that the server start the processing of its mail queues for messages that are waiting at the server for the client machine. Defined in RFC 1985.

**expander** Part of an electronic mail delivery system that allows a message to be delivered to a list of addressees. Mail expanders are used to implement mailing lists. Users send messages to a single address (e.g., hacks@somehost.edu) and the mail expander takes care of delivery to the mailboxes in the list. Also called mail exploders. See also **EXPN**.

**expansion** This term applies to the MTA processing of distribution lists. The act of converting a message addressed to a distribution list into enough copies for each distribution list member.

**EXPN** An SMTP command for expanding a mailing list. Defined in RFC 821.

**expunge message** The act of marking a message for deletion and then permanently removing it from the INBOX. See also **delete message**, **purge message**.

**Extended Simple Mail Transfer Protocol (ESMTP)** An Internet message transport protocol. ESMTP adds optional commands to the SMTP command set for enhanced functionality, including the ability for ESMTP servers to discover which commands are implemented by the remote site.

**extranet** The part of a company intranet that customers and suppliers can access. See also **intranet**.

**facility** In a Messaging Server log-file entry, a designation of the software subsystem (such as Network or Account) that generated the log entry.

**failover** The automatic transfer of a computer service from one system to another to provide redundant backup.

**family group administrator** User who has administrative privileges to add and remove family members in a family group. This user can grant family group administrative access to other members of group.

**firewall** A network configuration, usually both hardware and software, that forms a barrier between networked computers within an organization and those outside the organization. A firewall is commonly used to protect information such as a network's email, discussion groups, and data files within a physical building or organization site.

**folder** A named collection of messages. Folders can contain other folders. Also called a mailbox. See also **personal folder**, **shared folder**, **INBOX**.

forwarding See message forwarding.

FQDN See fully-qualified domain name.

**fragmentation** The Multipurpose Internet Mail Extensions (MIME) feature that allows the breaking up of a large message into smaller messages. See also **defragmentation**.

**fully-qualified domain name (FQDN)** The unique name that identifies a specific Internet host. See also **domain name**.

**gateway** The terms gateway and application gateway refer to systems that do translation from one native format to another. Examples include X.400 to/from RFC 822 electronic mail gateways. A machine that connects two or more electronic mail systems (especially dissimilar mail systems on two different networks) and transfers messages between them. Sometimes the mapping and translation can be complex, and it generally requires a store-and-forward scheme whereby the message is received from one system completely before it is transmitted to the next system after suitable translations.

**greeting form** A message usually sent to users when an account is created for them. This form acts as confirmation of the new account and verification of its contents.

group Same as a distribution list. See also dynamic group, static group.

**group folders** These contain folders for shared and group folders. See **shared folder**.

### HA See High Availability.

**hashdir** A command-line utility for determining which directory contains the message store for a particular user.

**header** The portion of an email message that precedes the body of the message. The header is composed of field names followed by a colon and then values. Headers contain information useful to email programs and to users trying to make sense of the message. For example, headers include delivery information, summaries of contents, tracing, and MIME information; they tell whom the message is for, who sent it, when it was sent, and what it is about. Headers must be written according to RFC 822 so that email programs can read them.

**header field** A named item of information, such as From: or To:, in a message header. Often referred to as a "header line".

**High Availability** Enables the detection of a service interruption and provides recovery mechanisms in the event of a system failure or process fault. In addition, it allows a backup system to takes over the services in the event of a primary system failure.

**hop** A transmission between two computers.

host The machine on which one or more servers reside.

**hosted domain** An email domain that is outsourced by an ISP. That is, the ISP provides email domain hosting for an organization by operating and maintaining the email services for that organization. A hosted domain shares the same Messaging Server host with other hosted domains. In earlier LDAP-based email systems, a domain was supported by one or more email server hosts. With Messaging Server, many domains can be hosted on a single server. For each hosted domain, there is an LDAP entry that points to the user and group container for the domain. Hosted domains are also called virtual hosted domains or virtual domains.

**host name** The name of a particular machine within a domain. The host name is the IP host name, which might be either a "short-form" host name (for example, mail) or a fully qualified host name. The fully qualified host name consists of two parts: the host name and the domain name. For example, mail.sirce.com is the machine mail in the domain sirce.com. Host names must be unique within their domains. Your organization can have multiple machines named mail, as long as the machines reside in different subdomains; for example, mail.corp.sirce.com and mail.field.sirce.com. Host names always map to a specific IP address. See also **domain name**, **fully-qualified domain name**,

and IP address.

**host name hiding** The practice of having domain-based email addresses that don't contain the name of a particular internal host.

### HTTP See HyperText Transfer Protocol.

**hub** A host that acts as the single point of contact for the system. When two networks are separated by a firewall, for example, the firewall computer often acts as a mail hub.

**HyperText Transfer Protocol** A standard protocol that allows the transfer of hypertext documents over the Web. iPlanet Messaging Server provides an HTTP service to support web-based email. See **Messenger Express**.

### **IDENT** See Identification Protocol.

**Identification Protocol** A protocol that provides a means to determine the identity of a remote process responsible for the remote end of a particular TCP connection. Defined in RFC 1413.

### IMAP4 See Internet Message Access Protocol Version 4.

**imsadmin** A set of command line utilities for managing domain administrators, users, and groups.

**imsasm** A utility that handles the saving and recovering of user mailboxes. The imsasm utility invokes the imsbackup and imsrestore utilities to create and interpret a data stream.

**imsbackup** A command-line utility for backing up the message store.

**imsimta commands** A set of command line utilities for performing various maintenance, testing, and management tasks for the Message Transfer Agent (MTA).

**imsrestore** A command-line utility for restoring the message store.

**imscripter** A command-line utility that talks to an IMAP server. You can use this utility to execute a command or batch of commands on IMAP folders.

**INBOX** The name reserved for a user's default mailbox for mail delivery. INBOX is the only folder name that is case-insensitive. For example: INBOX, Inbox, and inbox are all valid names for a users default mailbox.

**installation directory** The directory into which the binary (executable) files of a server are installed. For the Messaging Server, it is a subdirectory of the server root: *serverRoot*/bin/msg/. Compare **instance directory**, **server root**.

**instance** A separately executable configuration of a server or other software entity on a given host. With a single installed set of binary files, it is possible to create multiple instances of iPlanet servers that can be run and accessed independently of each other.

**instance directory** The directory that contains the files that define a specific instance of a server. For the Messaging Server, it is a subdirectory of the server root: *serverRoot*/msg-*instanceName*/, where *instanceName* is the name of the server as specified at installation. Compare **installation directory**, **server root**.

**Internet** The name given to the worldwide network of networks that uses TCP/IP protocols.

**Internet Message Access Protocol Version 4 (IMAP4)** A standard protocol that allows users to be disconnected from the main messaging system and still be able to process their mail. The IMAP specification allows for administrative control for these disconnected users and for the synchronization of the users' message store once they reconnect to the messaging system.

**Internet Protocol (IP)** The basic network-layer protocol on which the Internet and intranets are based.

### internet protocol address See IP address.

**intranet** A network of TCP/IP networks within a company or organization. Intranets enable companies to employ the same types of servers and client software used for the World Wide Web for internal applications distributed over the corporate LAN. Sensitive information on an intranet that communicates with the Internet is usually protected by a firewall. See also **firewall** and **extranet**.

**invalid user** An error condition that occurs during message handling. When this occurs, the message store sends a communication to the MTA, the message store deletes its copy of the message. The MTA bounces the message back to the sender and deletes its copy of the message.

### **IP** See **Internet Protocol**.

**IP address** A set of numbers, separated by dots, such as 198.93.93.10, that specifies the actual location of a machine on an intranet or the Internet. A 32-bit address assigned to hosts using TCP/IP.

**iPlanet Setup** The installation program for all iPlanet servers and for iPlanet Console.

**ISP** Internet Service Provider. A company that provides Internet services to its customers including email, electronic calendaring, access to the world wide web, and web hosting.

**Job Controller** The MTA component responsible for scheduling and executing tasks upon request by various other MTA components.

**key database** A file that contains the key pair(s) for a server's certificate(s). Also called a key file.

**knowledge information** Part of the directory service infrastructure information. The directory server uses knowledge information to pass requests for information to other servers.

### LDAP See Lightweight Directory Access Protocol.

**LDAP Data Interchange Format (LDIF)** The format used to represent Directory Server entries in text form.

**LDAP referrals** An LDAP entry that consists of a symbolic link (referral) to another LDAP entry. An LDAP referral consists of an LDAP host and a distinguished name. LDAP referrals are often used to reference existing LDAP data so that this data does not have to be replicated. They are also used to maintain compatibility for programs that depend on a particular entry that may have been moved.

**LDAP search string** A string with replaceable parameters that defines the attributes used for directory searches. For example, an LDAP search string of "uid=%s" means that searches are based on the user ID attribute.

**LDAP Server** A software server that maintains an LDAP directory and services queries to the directory. The iPlanet Directory Services are implementations of an LDAP Server.

**LDAP server failover** A backup feature for LDAP servers. If one LDAP server fails, the system can switch over to another LDAP server.

**LDAP filter** A way of specifying a set of entries, based on the presence of a particular attribute or attribute value.

LDBM LDAP Data Base Manager.

### LDIF See LDAP Data Interchange Format.

**Legato Networker** A third-party backup utility distributed by Legato.

**level** A designation of logging verbosity, meaning the relative number of types of events that are recorded in log files. At a level of Emergency, for example, very few events are logged; at a level of Informational, on the other hand, very many events are logged.

**Lightweight Directory Access Protocol (LDAP)** Directory service protocol designed to run over TCP/IP and across multiple platforms. A simplification of the X.500 Directory Access Protocol (DAP) that allows a single point of management for storage, retrieval, and distribution of information, including user profiles, distribution lists, and configuration data across iPlanet servers. The iPlanet Directory Server uses the LDAP protocol.

**listen port** The port that a server uses to communicate with clients and other servers.

**local part** The part of an email address that identifies the recipient. See also **domain part**.

**log directory** The directory in which all of a service's log files are kept.

**log expiration** Deletion of a log file from the log directory after it has reached its maximum permitted age.

**log rotation** Creation of a new log file to be the current log file. All subsequent logged events are to be written to the new current file. The log file that was the previous current file is no longer written to, but remains in the log directory.

**lookup** Same as a search, using the specified parameters for sorting data.

mailbox A place where messages are stored and viewed. See folder.

**mail client** The programs that help users send and receive email. This is the part of the various networks and mail programs that users have the most contact with. Mail clients create and submit messages for delivery, check for new incoming mail, and accept and organize incoming mail.

mail exchange record See MX record.

**mailing list owner** A user who has administrative privileges to add members to and delete members from the mailing list.

**managed object** A collection of configurable attributes, for example, a collection of attributes for the directory service.

**master channel program** A channel program that typically initiates a transfer to a remote system. See also **slave channel program**.

**master directory server** The directory server that contains the data that will be replicated.

**mboxutil** A command-line utility for managing mail folders. This utility lists, creates, deletes, renames, or moves mailboxes (folders). It can also be used to report quota information.

**MD5** A message digest algorithm by RSA Data Security. MD5 can be used to produce a short digest of data that is unique with high probability. It is mathematically extremely hard to produce a piece of data that produces the same message digest email.

**member** A user or group who receives a copy of an email addressed to a distribution list. See also distribution list, expansion, moderator, and owner.

**message** The fundamental unit of email, a message consists of a header and a body and is often contained in an envelope while it is in transit from the sender to the recipient.

**message access services** The protocol servers, software drivers, and libraries that support client access to the Messaging Server message store.

**message delivery** The act that occurs when an MTA delivers a message to a local recipient (a mail folder or a program).

**message forwarding** The act that occurs when an MTA sends a message delivered to a particular account to one or more new destinations as specified by the account's attributes. Forwarding may be configurable by the user. See also **message delivery**, **message routing**.

**message routing** The act of transferring a message from one MTA to another when the first MTA determines that the recipient is not a local account, but might exist elsewhere. Routing is normally configurable only by a network administrator. See also **message forwarding**.

**Message Handling System (MHS)** A group of connected MTAs, their user agents, and message stores.

**message queue** The directory where messages accepted from clients and other mail servers are queued for delivery (immediate or deferred).

**message quota** A limit defining how much disk space a particular folder can consume.

**message store** The database of all locally delivered messages for a Messaging server instance. Messages can be stored on a single physical disk or stored across multiple physical disks.

**message store administrator** User who had administrative privileges to manage the message store for a Messaging Server installation. This user can view and monitor mailboxes, and specify access control to the store. Using proxy authorization rights, this user can run certain utilities for managing the store.

**message store partition** A message store or subset of a message store residing on a single physical file system partition.

**message submission** The client User Agent (UA) transfers a message to the mail server and requests delivery.

**Message Transfer Agent (MTA)** A specialized program for routing and delivering messages. MTAs work together to transfer messages and deliver them to the intended recipient. The MTA determines whether a message is delivered to the local message store or routed to another MTA for remote delivery.

**Messaging Multiplexor** A specialized iPlanet Messaging Server that acts as a single point of connection to multiple mail servers, facilitating the distribution of a large user base across multiple mailbox hosts.

**Messaging Server administrator** The administrator whose privileges include installation and administration of an iPlanet Messaging Server instance.

**Messenger Express** A mail client that enables users to access their mailboxes through a browser-based (HTTP) interface. Messages, folders, and other mailbox information are displayed in HTML in a browser window. See also **webmail**.

**mkbackupdir** A utility that creates and synchronizes the backup directory with the information in the message store. It is used in conjunction with Legato Networker.

MHS See Message Handling System.

MIME See Multipurpose Internet Mail Extension.

**MMP** See Messaging Multiplexor.

**moderator** A person who first receives all email addressed to a distribution list before (A) forwarding the message to the distribution list, (B) editing the message and then forwarding it to the distribution list, or (C) not forwarding the message to the distribution list. See also **distribution list**, **expansion**, and **member**.

**MoveUser** A command-line utility for moving messages in a user's mail folder from one Messaging Server to another.

MTA See Message Transfer Agent.

**MTA configuration file** The file (imta.cnf) that contains all channel definitions for the Messaging Server as well as the rewrite rules that determine how addresses are rewritten for routing. See also **channel** and **rewrite rule**.

**MTA directory cache** a snapshot of the directory service information about users and groups required by the MTA to process messages. See also **directory synchronization**.

**MTA hop** The act of routing a message from one MTA to another.

MUA See user agent.

Multiplexor See Messaging Multiplexor.

**Multipurpose Internet Mail Extension (MIME)** A protocol you can use to include multimedia in email messages by appending the multimedia file in the message.

**MX record** Mail Exchange Record. A type of DNS record that maps one host name to another.

**name resolution** The process of mapping an IP address to the corresponding name. See also **DNS**.

**namespace** The space from which an object name is derived and understood. Files are named within the file namespace, domain components are named within the domain namespace.

**naming attribute** The final attribute in a directory information tree distinguished name. See also **relative distinguished name**.

**naming context** A specific subtree of a directory information tree that is identified by its DN. In iPlanet Directory Server, specific types of directory information are stored in naming contexts. For example, a naming context which stores all entries for marketing employees in the Siroe Corporation at the Boston office might be called ou=mktg, ou=Boston, o=Siroe, c=US.

### NDN See nondelivery notification.

**next-hop list** A list of adjacent systems a mail route uses to determine where to transfer a message. The order of the systems in the next-hop list determines the order in which the mail route transfers messages to those systems.

**NIS** A distributed network information service containing key information about the systems and the users on the network. The NIS database is stored on the master server and all the replica or slave servers.

**NIS+** A distributed network information service containing hierarchical information about the systems and the users on the network. The NIS+ database is stored on the master server and all the replica servers.

node A domain entry in the DIT.

**nondelivery notification** During message transmission, if the MTA does not find a match between the address pattern and a rewrite rule, the MTA sends a nondelivery report back to the sender with the original message.

**notary messages** Nondelivery notifications (NDNs) and delivery status notifications (DSNs) that conform to the NOTARY specifications RFC 1892.

**notification message** A type of message, sent to the postmaster account by the Messaging Server, that is for informational purposes and requires no action from the postmaster. Compare **error message**.

**object class** A template specifying the kind of object the entry describes and the set of attributes it contains. For example, iPlanet Directory Server specifies an emailPerson object class which has attributes such as commonname, mail (email address), mailHost, and mailQuota.

**off-line state** A state in which the mail client downloads messages from a server system to a client system where they can be viewed and answered. The messages might or might not be deleted from the server.

**online state** A state in which messages remain on the server and are remotely responded to by the mail client.

**organization administrator** User who had administrative privileges to create, modify, and delete mail users and mailing lists in an organization or suborganization by using the Delegated Administrator for Messaging GUI or CLIs.

**OSI tree** A directory information tree that mirrors the Open Systems Interconnect network syntax. An example of a distinguished name in an OSI tree would be cn=billt,o=bridge,c=us.

#### partition See message store partition.

**password authentication** Identification of a user through user name and password. Compare certificate-based authentication.

**pattern** A string expression used for matching purposes, such as in Allow and Deny filters.

**permanent failure** An error condition that occurs during message handling. When this occurs, the message store deletes its copy of an email message. The MTA bounces the message back to the sender and deletes its copy of the message.

**personal folder** A folder that can be read only by the owner. See also **shared folder**.

**plaintext** Refers to a method for transmitting data. The definition depends on the context. For example, with SSL plaintext passwords are encrypted and are therefore not sent as cleartext. With SASL, plaintext passwords are hashed, and only a hash of the password is sent as text. See also **SSL** and **SASL**.

#### plaintext authentication See password authentication.

#### **POP3** See Post Office Protocol Version 3.

**port number** A number that specifies an individual TCP/IP application on a host machine, providing a destination for transmitted data.

**postmaster account** An alias for the email group and email addresses who receive system-generated messages from the Messaging Server. The postmaster account must point to a valid mailbox or mailboxes.

**Post Office Protocol Version 3 (POP3)** A protocol that provides a standard delivery method and that does not require the message transfer agent to have access to the user's mail folders. Not requiring access is an advantage in a networked environment, where often the mail client and the message transfer agent are on different computers.

**process** A self-contained, fully functional execution environment set up by an operating system. Each instance of an application typically runs in a separate process. Compare **thread**.

**protocol** A formal description of messages to be exchanged and rules to be followed for two or more systems to exchange information.

**provisioning** The process of adding, modifying or deleting entries in the iPlanet Directory Server. These entries include users and groups and domain information.

**proxy** The mechanism whereby one system "fronts for" another system in responding to protocol requests. Proxy systems are used in network management to avoid having to implement full protocol stacks in simple devices, such as modems.

**public key encryption** A cryptographic method that uses a two-part key (code) that is made up of public and private components. To encrypt messages, the published public keys of the recipients are used. To decrypt the messages, the recipients use their unpublished private keys known only to them.

**purge message** The process of permanently removing messages that have been deleted and are no longer referenced in user and group folders and returning the space to the message store file system. See also **delete message**, **expunge message**.

queue See message queue.

**RC2** A variable key-size block cipher by RSA Data Security.

**RC4** A stream cipher by RSA Data Security. Faster than RC2.

**readership** A command-line utility for collecting readership information on shared mail folders.

**reconstruct** A command-line utility for reconstructing mail folders.

**referral** A process by which the directory server returns an information request to the client that submitted it, with information about the Directory Service Agent (DSA) that the client should contact with the request. See also **knowledge information**.

**regular expression** A text string that uses special characters to represent ranges or classes of characters for the purpose of pattern matching.

**relaying** The process of passing a message from one messaging server to another messaging server.

**relative distinguished name** The final attribute and its value in the attribute and value sequence of the distinguished name. See also **distinguished name**.

**replica directory server** The directory that will receive a copy of all or part of the data.

**restore** The process of restoring the contents of folders from a backup device to the message store. See also **backup**.

**reverse DNS lookup** The process of querying the DNS to resolve a numeric IP address into the equivalent fully qualified domain name.

**rewrite rules** Also known as domain rewrite rules. A tool that the MTA uses to route messages to the correct host for delivery. Rewrite rules perform the following functions: (1) extract the host/domain specification from an address of an incoming message, (2) match the host/domain specification with a rewrite rule pattern, (3) rewrite the host/domain specification based on the domain template, and (4) decide which channel queue the message should be placed in.

**RFC** Request For Comments. The document series, begun in 1969, describes the Internet suite of protocols and related experiments. Not all (in fact very few) RFCs describe Internet standards, but all Internet standards are published as RFCs. See http://www.imc.org/rfcs.html.

**root entry** The first entry of the directory information tree (DIT) hierarchy.

**router** A system responsible for determining which of several paths network traffic will follow. It uses a routing protocol to gain information about the network, and algorithms to choose the best route based on several criteria known as "routing matrix." In OSI terminology, a router is a Network Layer intermediate system. See also **gateway**.

#### routing See message routing.

**safe file system** A file system performs logging such that if a system crashes it is possible to rollback the data to a pre-crash state and restore all data. An example of a safe file system is Veritas File System, VxFS.

#### SASL See Simple Authentication and Security Layer.

**schema** Definitions—including structure and syntax—of the types of information that can be stored as entries in iPlanet Directory Server. When information that does not match the schema is stored in the directory, clients attempting to access the directory might be unable to display the proper results.

#### SCM See Service Control Manager.

search base See base DN.

**Secure Sockets Layer (SSL)** A software library establishing a secure connection between two parties (client and server).

**security-module database** A file that contains information describing hardware accelerators for SSL ciphers. Also called secmod.

**sendmail** A common MTA used on UNIX machines. In most applications, iPlanet Messaging Server can be used as a dropin replacement for sendmail.

**server administrator** Person who performs server management tasks. The server administrator provides restricted access to tasks for a particular server, depending upon task ACIs. The configuration administrator must assign user access to a server. Once a user has server access permissions, that user is a server administrator who can provide server access permissions to users.

**server instance** The directories, programs, and utilities representing a specific server installation.

**server root** The directory into which all iPlanet servers associated with a given Administration Server on a given host are installed. Typically designated *serverRoot*. Compare **installation directory**, **instance directory**.

**server side rules (SSR)** A set of rules for enabling server-side filtering of mail. Based on the Sieve mail filtering language.

**service** (1) A function provided by a server. For example, iPlanet Messaging Server provides SMTP, POP, IMAP, and HTTP services. (2) A background process on Windows NT that does not have a user interface. iPlanet servers on Windows NT platforms run as services. Equivalent to **daemon**.

**Service Control Manager** Windows NT administrative program for managing services.

session An instance of a client-server connection.

**shared folder** A folder that can be read by more than one person. Shared folders have an owner who can specify read access to the folder and who can delete messages from the shared folder. The shared folder can also have a moderator who can edit, block, or forward incoming messages. Only IMAP folders can be shared. Compare **personal folder**.

**Sieve** A proposed language for filtering mail.

**Simple Authentication and Security Layer (SASL)** A means for controlling the mechanisms by which POP, IMAP or SMTP clients identify themselves to the server. iPlanet Messaging Server support for SMTP SASL use complies with RFC 2554 (ESMTP AUTH). SASL is defined in RFC 2222.

**Simple Mail Transfer Protocol (SMTP)** The email protocol most commonly used by the Internet and the protocol supported by the iPlanet Messaging Server. Defined in RFC 821, with associated message format descriptions in RFC 822.

**single field substitution string** In a rewrite rule, part of the domain template that dynamically rewrites the specified address token of the host/domain address. See also **domain template**.

**single sign-on** The ability for a user to authenticate once and gain access to multiple services (mail, directory, file services, and so on).

**SIZE** An SMTP extension enabling a client to declare the size of a particular message to a server. The server may indicate to the client that it is or is not willing to accept the message based on the declared message size; the server can declare the maximum message size it is willing to accept to a client. Defined in RFC 1870.

**slave channel program** A channel program that accepts transfers initiated by a remote system. See also **master channel program**.

**smart host** The mail server in a domain to which other mail servers forward messages if they do not recognize the recipients.

#### **SMTP** See Simple Mail Transfer Protocol.

#### SMTP AUTH See AUTH.

sn Aliased directory attribute for surname.

**spoofing** A form of network attack in which a client attempting to access or send a message to a server misrepresents its host name.

SSL See Secure Sockets Layer.

SSR See Server Side Rules.

**static group** A mail group defined statically by enumerating each group member. See also **dynamic group**.

**stored** A command-line utility that performs daily maintenance tasks on the message store. This utility expunges and erases messages stored on disk.

**subdomain** A portion of a domain. For example, in the domain name corp.siroe.com, corp is a subdomain of the domain siroe.com. See also host name and fully-qualified domain name.

**subnet** The portion of an IP address that identifies a block of host IDs.

**subordinate reference** The naming context that is a child of the naming context held by your directory server. See also **knowledge information**.

**synchronization** (1) The update of data by a master directory server to a replica directory server. (2) The update of the MTA directory cache.

TCP See Transmission Control Protocol.

**TCP/IP** See **Transmission Control Protocol/Internet Protocol**.

thread A lightweight execution instance within a process.

TLS See Transport Layer Security.

**top-level administrator** User who has administrative privileges to create, modify, and delete mail users, mailing lists, family accounts, and domains in an entire Messaging Server namespace by using the Delegated Administrator for Messaging GUI or CLIs. By default, this user can act as a message store administrator for all messaging servers in the topology.

**transient failure** An error condition that occurs during message handling. The remote MTA is unable to handle the message when it's delivered, but may be able to later. The local MTA returns the message to the queue and schedules it for retransmission at a later time.

**Transmission Control Protocol (TCP)** The basic transport protocol in the Internet protocol suite that provides reliable, connection-oriented stream service between two hosts.

**Transmission Control Protocol/Internet Protocol (TCP/IP)** The name given to the collection of network protocols used by the Internet protocol suite. The name refers to the two primary network protocols of the suite: TCP (Transmission Control Protocol), the transport layer protocol, and IP (Internet Protocol), the network layer protocol.

**Transport Layer Security (TLS).** The standardized form of SSL. See also **Secure Sockets Layer**.

**transport protocols** Provides the means to transfer messages between MTAs, for example SMTP and X.400.

UA See user agent.

UBE See Unsolicited Bulk Email.

**uid** (1) User identification. A unique string identifying a user to a system. Also referred to as a userID. (2) Aliased directory attribute for userID (login name).

**unified messaging** The concept of using a single message store for email, voicemail, fax, and other forms of communication. iPlanet Messaging Server provides the basis for a complete unified messaging solution.

**Unsolicited Bulk Email (UBE)** Unrequested and unwanted email, sent from bulk distributors, usually for commercial purposes.

**upper reference** Indicates the directory server that holds the naming context above your directory server's naming context in the directory information tree (DIT).

**user account** An account for accessing a server, maintained as an entry on a directory server.

**user agent (UA)** The client component, such as Netscape Communicator, that allows users to create, send, and receive mail messages.

**User/Groups Directory Server** A Directory Server that maintains information about users and groups in an organization.

**user entry or user profile** Fields that describe information about each user, required and optional, examples are: distinguished name, full name, title, telephone number, pager number, login name, password, home directory, and so on.

user folders A user's email mailboxes.

**user quota** The amount of space, configured by the system administrator, allocated to a user for email messages.

**UUCP** UNIX to UNIX Copy Program. A protocol used for communication between consenting UNIX systems.

vanity domain A domain name associated with an individual user—not with a specific server or hosted domain. A vanity domain is specified by using the MailAlternateAddress attribute. The vanity domain does not have an LDAP entry for the domain name. Vanity domains are useful for individuals or small organizations desiring a customized domain name, without the administration overhead of supporting their own hosted domain. Also called custom domain.

/**var/mail** A name often used to refer to Berkeley-style inboxes in which new mail messages are stored sequentially in a single, flat text file.

**Veritas Cluster Server** High availability clustering software from Veritas Software with which iPlanet Messaging Server can integrate.

**virtual domain** (1) An ISP hosted domain. See also **hosted domain**. (2) A domain name added by the Messaging Multiplexor to a client's user ID for LDAP searching and for logging into a mailbox server.

VRFY An SMTP command for verifying a user name. Defined in RFC 821.

**webmail** A generic term for browser-based email services. A browser-based client—known as a "thin" client because more processing is done on the server—accesses mail that is always stored on a server. See also **Messenger Express**.

**wildcard** A special character in a search string that can represent one or more other characters or ranges of characters.

**workgroup** Local workgroup environment, where the server performs its own routing and delivery within a local office or workgroup. Interdepartmental mail is routed to a backbone server. See also **backbone**.

**X.400** A message handling system standard.

# Index

### SYMBOLS

(A!B)‰C, 210
< (less than sign)
including files with, 196
[] (square-brackets), 307</pre>

### NUMERICS

733, 1987-bit characters, 232822, 1988-bit capability, 231

# Α

A!(B‰C), 210 A!B%C, 209 A!B°C, 210 A@B@C, 211 access protocols and message store standards, 332 address blank envelope return, 238 conventions, 197 destination, 215 expansion, 215 incomplete, 229

interpretation, 209, 210 multiple destination, 214 multiple recipient, 215 routing information, 210 types, 197 Address in Received:header, 237 address keywords, 197 address mapping, FORWARD, 287 address message headers comments in. 239 personal names, 240 address rewriting, 211 addresses backward-pointing, 210 From:, 210 interpreting, 209 invalid, 218 To:, 214 address-reversal database, 285 addreturnpath, 198 addrsperfile, 198, 214 addrsperjob, 198, 213, 214 addrsperjob keyword, 214 aliaslocal, 198 aliaspostmaster, 198 allowetrn, 198, 223 allowswitchchannel, 198, 228 altered addresses in notification messages, 220 alternate channel for incoming mail, 228 authrewrite, 198, 252 automatic character set labeling, 231

automatic fragmentation of large messages, 245 autoreply file options, 305 autoreply option file, 304

### В

backward-pointing addresses, 210 bangoverpercent, 198, 209 bangstyle, 198 basic message structure messaging standards, 331 bidirectional, 198, 212 bit flags, 238 blank envelope addresses, 238 blank envelope return addresses, 238 BLOCK\_SIZE, 245 blocketrn, 198, 223 blocklimit, 198, 246

# С

cache disabling, 213 cacheeverything, 198, 213 cachefailures, 198, 213 cachesuccess. 198 cachesuccesses, 213 caching information, 213 caching strategy, 213 channel block, 197 channel connection information caching, 213 channel definitions. 197 individual, 197 channel directionality, 212 channel host table, 197 channel master debugging, 249 channel protocol selection, 221 channel switching, 228

channel table. 228 channel-by-channel size limits, 245 channelfilter, 198 character set conversion. 232 character set conversion table, 265 character set labeling automatic, 231 character specifications, 336 charset7, 198, 231 charset8, 198, 231 CHARSET-CONVERSION, 236 CHARSET-CONVERSION mapping table, 264 charsetesc, 199, 231 checkehlo, 199, 222 command-line utilities, 57 configutil, 18 counterutil, 22 Delegated Administration commands, 119 deliver. 23 hashdir. 25 imadmin add, 123 imadmin admin remove. 124 imadmin admin search, 126 imadmin commands. 119 imadmin domain create. 127 imadmin domain delete, 129 imadmin domain modify, 131 imadmin domain purge, 132 imadmin domain search, 134 imadmin family create, 135 imadmin family delete, 137 imadmin family modify, 139 imadmin family purge, 140 imadmin family search, 143 imadmin family-admin add, 144 imadmin family-admin remove, 146 imadmin family-admin search, 147 imadmin family-member create, 149 imadmin family-member delete, 151 imadmin family-member remove, 152 imadmin family-member search, 154 imadmin group create, 155 imadmin group delete, 157 imadmin group modify, 159 imadmin group purge, 161

imadmin group search, 163 imadmin user create, 165 imadmin user delete. 167 imadmin user modify, 168 imadmin user purge, 170 imadmin user search, 172 imsasm. 26 imsbackup, 29 imscripter, 34 imsimta cache. 61 imsimta chbuild, 62 imsimta cnbuild, 65 imsimta commands. 59 imsimta convertdb, 68 imsimta counters, 69 imsimta crdb. 71 imsimta dirsync, 75 imsimta find, 76 imsimta kill. 77 imsimta process, 78 imsimta program, 80 imsimta purge, 81 imsimta qclean, 82 imsimta gm, 83 imsimta qtop, 99 imsimta refresh, 101 imsimta renamedb, 102 imsimta restart, 104 imsimta return, 104 imsimta run, 105 imsimta start, 106 imsimta stop, 107 imsimta submit, 107 imsimta test. 108 imsimta version, 117 imsimta view, 117 imsretore. 31 mboxutil, 35 Messaging Server commands, 17 mkbackupdir, 38 MoveUser, 41 MTA commands, 59 readership, 53 reconstruct, 54 start-msg, 56 stop-msg, 56 commands

EHLO, 222 SMTP MAIL TO, 224 SMTP VRFY. 224 comment lines in channel definitions, 197 comment lines in a configuration file, 196 commentinc, 199, 239 commentmap, 199 commentomit, 199, 239 comments in address message headers, 239 commentstrip, 199, 239 commenttotal, 199, 239 configuration files imta.cnf, 195 imta.cnf comment lines, 196 structure, 196 MTA. 194 configuration modifications, 194 configuration options SMTP dispatcher, 311 configurations files dispatcher.cnf, 310 configutil, 18 parameters, 175 connectalias, 199, 211 connectcanonical, 199, 211 connection failures, 213 connection successes, 213 conversion channel environment variables, 271 conversion control parameters, 267 Conversions. 264 **CONVERSIONS** mapping table, 264 copysendpost, 199, 218 copywarnpost, 199, 219 correcting incomplete addresses, 229 corresponding channel characteristics, 228 counterutil. 22

### D

daemon. 199 database files IMTA, 195 date conversion, 242 date fields, 242 date specification day of week, 243 datefour, 199, 242 dates two-digit, 242 datetwo, 199, 242 day of week date specification, 243 dayofweek, 199, 243 debugging channel master and slave programs, 249 default datasize, 316 defaulthost, 199 defaultmx, 199, 225 defaultnameservers, 199 defaults, 218 defaults notices. 218 deferred, 199, 217 deferred delivery dates, 217 deferred message processing, 217 deferred processing, 215 defragment, 199, 244 defragmentation of message, 244 Delegated Administration command-line utilities, 119 deliver. 23 delivery status notifications standards, 335 dequeue\_removeroute, 199 destination address, 215 destinationfilter, 199, 251 dirsync option file, 303 disableetrn, 199 disabling caching, 213 Dispatcher, 310 dispatcher configuration file, 310

dispatcher.cnf file, 310 domain name service messaging standards, 336 domainetrn, 199, 223 domainvrfy, 199, 224 downgrade messages, 213 downgrade the priority of messages, 212 dropblank, 200

#### Ε

ehlo, 200, 222 EHLO command, 222 eight bit capability, 231 eightbit, 200, 231 eightnegotiate, 200, 231 eightstrict, 200, 231 encoding, 233 encoding header, 236 encryption defined, 348 Multiplexor, 319 envelope to Address in Received: header, 237 environment variables, for conversion, 271 Errors-to: header. 218 errsendpost, 200, 218 errwarnpost, 200, 219 ETRN command sending, 223 ETRN commands receiving, 223 expandchannel, 200 expandlimit, 200, 215 expansion of multiple addresses, 215 explicit routing, 210, 211 exproute, 200, 210 EXPROUTE\_FORWARD option, 210 extended SMTP messaging standards, 333

# F

failed delivery attempts, 219 failed mail messages, 218 failed messages, 218 file including in configuration files, 196 fileinto, 200, 251 files configuration comment lines, 196 permissions, 194 header options, 235 imta.cnf adding comments to, 196 blank lines, 196 comment lines, 196 structure. 196 including in configuration files, 196 including in imta.cnf, 196 Job Controller configuration, 306 job\_controller.cnf, 306 filesperjob, 200, 213 filter, 200, 251 FORWARD address mapping, 287 forwardcheckdelete, 200, 226 forwardchecknone, 200, 226 forwardchecktag, 200, 226 four-digit dates, 242 fragmentation, 246 of long messages, 245 From: address, 210

## G

generating character set labels, 232

# Η

hashdir, 25 header

maximum length, 247 header alignment, 244 header lines trimming, 235 header option files, 297 format, 298 location, 298 header options files, 235 header trimming, 235 header\_733, 200 header\_822, 200 header\_uucp, 200 headerlabelalign, 200, 244 headerlinelength, 200, 244 headerread, 200, 235 headerread keyword, 235 headers Errors-to:, 218 message, 197 headertrim, 200, 235 heap size, 316 holdexquota, 200 holdlimit, 200 host, defined, 351

### I

IDENT lookups, 226 identnone, 200, 226 identnonelimited, 201, 226 identnonenumeric, 201, 226 identtop, 201, 226 identtcp, 201, 226 identtcplimited, 201, 226 identtcpsymbolic, 201, 226 identtcpsymbolic, 201, 226 ignoreencoding, 201 ignorencoding, 236 imadmin admin add, 123 imadmin admin remove, 124 imadmin admin search, 126 imadmin commands. 119 imadmin domain create, 127 imadmin domain delete, 129 imadmin domain modify, 131 imadmin domain purge, 132 imadmin domain search, 134 imadmin family create, 135 imadmin family delete, 137 imadmin family modify, 139 imadmin family purge, 140 imadmin family search, 143 imadmin family-admin add, 144 imadmin family-admin remove, 146 imadmin family-admin search, 147 imadmin family-member create, 149 imadmin family-member delete, 151 imadmin family-member remove, 152 imadmin family-member search, 154 imadmin group create, 155 imadmin group delete, 157 imadmin group modify, 159 imadmin group purge, 161 imadmin group search, 163 imadmin user create, 165 imadmin user delete, 167 imadmin user modify, 168 imadmin user purge, 170 imadmin user search. 172 implicit routing, 211 improute, 201, 210 imsasm. 26 imsbackup, 29 imscripter, 34 imsimta cache, 61 imsimta chbuild, 62 imsimta cnbuild, 65 imsimta commands. 59 imsimta convertdb, 68 imsimta counters, 69 imsimta crdb, 71 imsimta dirsync, 75 imsimta find, 76

imsimta kill, 77 imsimta process, 78 imsimta program, 80 imsimta purge, 81 imsimta qclean, 82 imsimta gm, 83 imsimta qtop, 99 imsimta refresh, 101 imsimta renamedb, 102 imsimta restart. 104 imsimta return, 104 imsimta run, 105 imsimta start. 106 imsimta stop, 107 imsimta submit, 107 imsimta test. 108 imsimta version, 117 imsimta view, 117 imsrestore. 31 imta.cnf configuration file, 195 comment lines, 196 structure. 196 imta.cnf file, 195 imta.cnf file comments. 196 structure, 196 imta.cnf file including other files, 196 IMTA\_MAPPING\_FILE option, 273 imta tailor, 300 includefinal, 201, 220 including files in configuration files, 196 incoming connection, 228 incoming mail alternate channel, 228 individual channel definitions, 197 industry standards electronic messaging, 331 information caching, 213 inner. 201.233 inner header rewriting, 233 inner header rewriting, 233

innertrim, 201, 235 interfaceaddress, 201 Internet communications standards, 337 interpretencoding, 201, 236 interpreting addresses, 209 invalid address, 218 IPv4 matching, 277

# J

Job Controller, 305 configuration, 306 configuration file format, 306 Job Controller configuration file, 306 section types, 307 job queue usage and deferral, 216 job\_controller.cnf file, 306

### Κ

keywords address, 197

# L

language, 201 last resort host, 226 lastresort, 201, 226 less than sign (, 196 line length reduction, 233 line length restrictions, 233 linelength, 201, 233 linelimit, 201, 246 local channel options, 256 local.conf file, 19 localvrfy, 201, 224 localvrfy keyword, 224 logging, 201, 248 long header lines splitting, 243 long-term service failures, 218 loopcheck, 201

#### Μ

mail forwarding, 225 mailbox encoding restricted. 234 mailbox specifications, 234 mailfromdnsverify, 201, 250 mapping entry patterns, 275 mapping entry templates, 278 mapping file, 272 to ?? file format. 273 locating and loading, 273 mapping operations, 275 mapping pattern wildcards, 275 mapping template substitutions and metacharacters, 279 master, 201, 212 master program, 212 master\_debug, 202, 249 MAX\_HEADER\_BLOCK\_USE, 245 MAX\_HEADER\_LINE\_USE, 245 maxblocks, 202, 245 maxheaderaddrs, 202, 243 maxheaderchars, 202, 243 maximum length header, 247 maxjobs, 202, 213 maxjobs keyword, 214 maxlines, 202, 245 maxprocchars, 202, 247 maysaslserver, 202, 250 maytls, 202, 252 maytlsclient, 202, 252 maytlsserver, 202, 252

mboxutil. 35 message dequeue, 211 message content and structure messaging standards, 334 message defragmentation, 244 message header date fields. 242 message header lines trimming, 235 message headers, 197 message logging, 248 message rejection, 247 message size, 212 message size limits, 246 messaging standards, 331 Messaging Server command-line utilities, 17 messaging server configuration, 175 messaging standards, 331 access protocols and message store, 332 metacharacters in mapping templates, 279 missingrecipientpolicy, 202, 230 mkbackupdir, 38 MoveUser, 41 msexchange, 202 msg.conf file, 19 MTA Dispatcher, 310 imta.cnf file, 195 MTA command-line utilities. 59 MTA configuration file, See imta.cnf MTA configuration files, 194 MTA database files, 195 MTA log directory, 249 MTA mapping file, 272 to ?? MTA option file options, 289 MTA option files, 288 MTA tailor file, 300 multiple, 202, 214 multiple addresses, 214 multiple destination addresses, 214 multiple outgoing channels, 228

multiple recipient addresses, 215 multiple subdirectories, 216 Multiplexor AuthCacheSize, 323 AuthCacheTTL, 323 AuthService, 323 AuthServiceTTL, 323 BacksidePort, 324 Banner, 324 BGDecay, 324 BGExcluded, 324 BGLinear, 324 BGMax, 324 BGMaxBadness, 324 BGPenalty, 324 BindDN, 325 BindPass, 325 CanonicalVirtualDomainDelim, 325 Capability, 325 CertMapFile, 326 configuration parameters, 323 ConnLimits, 326 CRAMs, 326 DefaultDomain, 326 HostedDomains, 326 ImapMMP.config, 322 installation (Unix), 323 LdapCacheSize, 326 LdapCacheTTL, 326 LdapURL, 327 LogDir, 327 LogLevel, 327 MailHostAttrs, 327 NumThreads, 327 PopMMP, 322 PopMMP.config file, 322 PreAuth, 328 ReplayFormat, 328 SearchFormat, 328 ServerDownAlert, 328 ServiceList, 329 SpoofMessageFile, 329 SSLBacksidePort, 320 SSLCacheDir, 320 SSLCertFile, 320 SSLCertNicknames. 320 SSLCipherSecs, 320

SSLEnable, 321 SSLKeyFile, 321 SSLKeyPasswdFile, 321 SSLPorts, 321 SSLSecmodFile, 321 StoreAdmin, 329 StoreAdminPass, 329 TCPAccess, 330 TCPAccessAttr, 330 Timeout. 330 VirtualDomainDelim, 330 VirtualDomainFile, 330 multithreaded connection dispatching agent, 310 multithreaded SMTP client, 221 mustsaslserver, 202, 250 musttls, 202, 252 musttlsclient, 202, 252 musttlsserver, 202, 252 mx, 202, 225

# Ν

nameservers, 203 noaddreturnpath, 203 noaslswitchchannel, 204 nobangoverpercent, 203, 209 nocache, 203, 213 nochannelfilter, 203 nodayofweek, 203, 243 nodefaulthost, 203 nodeferred, 203, 217 nodefragment, 203, 244 nodestinationfilter, 203, 251 nodns. 203 nodropblank, 203 noehlo, 203, 222 noexproute, 203, 210 noexquota, 203 nofileinto, 203, 251 nofilter. 251 noheaderread, 203, 235

noheadertrim, 203, 235 noimproute, 203, 210 noinner, 203, 233 noinnertrim, 203, 235 nolinelimit, 203 nologging, 203, 248 noloopcheck, 204 nomailfromdnsverify, 204, 250 nomaster\_debug, 204, 249 nomx. 204. 225 nonrandommx, 204, 225 nonstandard message formats converting, 236 nonurgent priority, 213 nonurgentblocklimit, 204, 212 nonurgentnotices, 204 noreceivedfor, 204, 237 noreceivedfrom, 204, 237 noremotehost, 204, 229 norestricted, 204 noreturnaddress, 204 noreturnpersonal, 204 noreverse, 204, 233 normalblocklimit, 204, 212 normalnotices. 204 norules, 204 nosasl, 204, 250 nosaslserver. 204.250 nosendetrn, 204, 223 nosendpost, 204, 218 noservice, 205 noslave\_debug, 205, 249 nosmtp, 205, 221 nosourcefilter, 205, 251 noswitchchannel, 205, 228 notices, 205, 217 notification message, 220 notls, 205 notlsclient, 205, 252 notlsserver, 205, 252 novrfy, 205, 224 nowarnpost, 205, 219

nox\_env\_to, 205, 236 number of addresses or message files per service job or file, 213

### 0

option file options, MTA, 289 options SLAVE\_COMMAND, 309 ordinal values, 231

## Ρ

partial messages, 244 percentonly, 205 percents, 205 periodic message return job, 220 permissions configuration file, 194 personal names in address message headers, 240 personalinc, 205, 240 personalmap, 205 personalomit, 205, 240 personalstrip, 205, 240 pool, 205, 216 port, 205, 225 postheadbody, 205, 220 postheadonly, 205, 220 prior connection attempts history, 213

### Q

quoted local-parts, 234

# R

randommx, 205, 225 readership, 53 Received: headers, 226 received for. 205.237 receivedfrom, 206, 237 reconstruct, 54 remote system, 228 remotehost, 206, 229 restricted, 206, 234 restricted channel keyword, 234 restricted mailbox encoding, 234 restrictions line length, 233 returnaddress, 206 returned message content. 220 returned messages, 218 returnenvelope, 206, 238 returnpersonal, 206 reverse, 206, 233 reverse database channel-specific, 233 **REVERSE** mapping table flags, 285 rewrite inner header. 233 rewrite rule control sequences, 197 rewriting inner header. 233 routelocal, 206 routing explicit, 210, 211 implicit, 211 routing information in addresses, 210 rules. 206

# S

saslswitchchannel, 206, 250 sendetrn, 206, 223

sendpost, 206, 218 sensitivity, 206 sensitivitycompanyconfidential, 249 sensitivitynormal, 249 sensitivitypersonal, 249 sensitivityprivate, 249 service, 206 service jobs to deliver messages, 216 sevenbit, 206, 231 seven-bit characters, 232 silentetrn, 206, 223 single, 206, 214 single destination system per message copy, 214 single\_sys, 206, 214 single\_sys keyword, 214 size limits message, 246 slave, 206, 212 slave program, 212 slave programs debugging, 249 SLAVE\_COMMAND option, 309 slave\_debug, 206, 249 SMTP messaging standards, 333 smtp, 206, 221 SMTP channel option files, 257 SMTP dispatcher configuration file format, 310 SMTP dispatcher configuration options, 311 SMTP ETRN command receiving, 223 sending, 223 SMTP MAIL TO command, 224 SMTP VRFY commands, 224 smtp\_cr, 206, 222 smtp\_crlf, 206, 222 smtp\_crorlf, 206 smtp\_lf, 206, 222 source channel, 228 source files including, 196

sourceblocklimit, 206 sourcecommentinc, 206 sourcecommentmap, 206 sourcecommentomit. 207 sourcecommenttotal, 207 sourcefilter, 207, 251 sourcepersonalinc, 207 sourcepersonalmap, 207 sourcepersonalomit, 207 sourcepersonalstrip, 207 sourceroute, 207 sroucecommentstrip, 207 standards basic message structure, 331 character specifications, 336 delivery status notification, 335 domain name service, 336 message content and structure, 334 messaging, 331 SMTP and extended SMTP, 333 supported, 331 telecommunications and information exchange, 337 text specifications, 336 start-msg, 56 stop-msg, 56 stored, 57 streaming, 207 subaddressexact, 207 subaddressrelaxed. 207 subaddresswild, 207 subdirectories multiple, 216 subdirs, 207, 216 subdirs channel keyword, 216 submit, 207, 251 substitutions in mapping templates, 279 supported messaging standards, 331 suppressfinal, 207, 220 switchchannel, 207, 228, 229

# Т

tailor file, MTA, 300 TCP/IP MX record support, 225 TCP/IP channels, 257 TCP/IP port number, 225 telecommunications and information exchange standards, 337 template substitutions, 197 text specifications, 336 threaddepth, 207, 221 tlsswitchchannel, 207, 252 To: address, 214 triggering new threads in multithreaded channels, 221 trimming message header lines, 235 two-digit dates, 242 two-digit years, 242

# U

undeliverable message notification, 217 unrestricted, 207, 234 unrestricted channel keyword, 234 urgentblocklimit, 207, 212 urgentnotices, 207 USE\_REVERSE\_DATABASE bit values, 297 useintermediate, 207 user, 207 uucp, 208

#### V

validity checks, 232 var/mail channel option file, 255 VRFY commands, 224 vrfyallow, 208, 224 vrfydefault, 208, 224 vrfyhide, 208, 224

### W

warning messages, 217, 219 warnpost, 208, 219 wildcard characters, in mapping, 275 wildcardfield substitutions, 280

# Χ

x\_env\_to, 208, 236 X-Envelope-to header lines generating, 236